# UL Université<br>de Lille

# Université de Lille

# Ecole doctorale des Sciences de l'ingénierie et des systèmes

Laboratoire d'Electrotechnique et d'Electronique de Puissance de Lille

Thèse

Pour obtenir le grade de

# Docteur de l'Université de Lille

Spécialité : Génie Electrique

Présentée et soutenue publiquement par

# Florian TOURNEZ

Le 20 décembre 2023

# Du composant au conducteur dans la boucle de simulation pour le test de véhicules électriques hybrides

### Membres du jury :

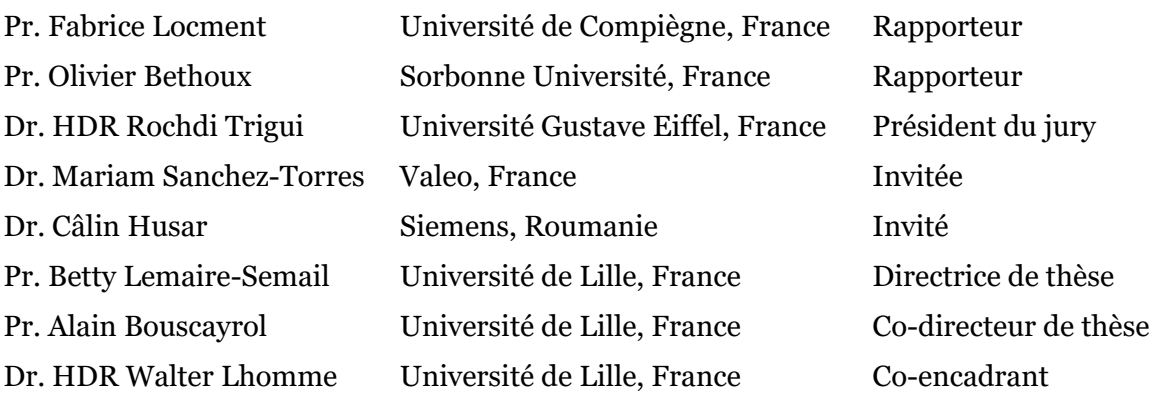

i

*« L'échec est le fondement de la réussite. »*

Lao Tseu

Je tiens à exprimer ma gratitude envers toutes les personnes qui ont contribué de près ou de loin à la réalisation de cette thèse. C'est avec un profond sentiment de reconnaissance que je souligne leur impact sur cette aventure fructueuse de quatre longues années de travaux.

En premier lieu, je souhaite remercier mes différents encadrants de thèse, Professeur Betty Lemaire-Semail (directrice de thèse), Professeur Alain Bouscayrol (co-directeur de thèse) et Walter Lhomme (co-encadrant) maître de conférences HdR dont la sagesse, les conseils éclairés et le soutien constant ont été des éléments cruciaux pour le succès de ces travaux de thèse. Leur patiences et dévouements m'ont permis de surmonter les défis inhérents à la recherche afin d'atteindre les différents objectifs scientifiques de ces travaux scientifiques. Au-delà de leur enseignement scientifique, je ne peux que mettre en avant votre côté Humain, et tout particulièrement en cette période sanitaire difficile pour nous tous.

Je remercie les différents membres de mon jury de thèse, Monsieur Fabrice Locment, professeur de l'université de Compiègne et Monsieur Olivier Bethoux, professeur à l'université Paris Sorbonne pour avoir accepté de relire mes travaux et tout particulièrement pendant cette fin d'année chargée pour tous. Les commentaires judicieux et constructifs formulés dans leurs rapports et pendant la soutenance constituent une source scientifique importantes pour la finalité de mes travaux.

Je remercie Monsieur Rochdi Trigui, Directeur de Recherches au laboratoire LICIT-ECO7 (Université Gustave Eiffel) d'avoir accepté d'être examinateur de ma thèse ainsi que d'avoir pris le temps d'annoter le manuscrit directement pour me faciliter la mise en place des corrections pour la version définitive.

Je remercie Monsieur Câlin Husar, ingénieur en Recherche et Développement Technologique au sein de Siemens, Roumanie, d'avoir siégé en tant qu'invité dans mon jury de thèse et d'avoir fait long voyage jusqu'ici en France. Tu as joué un rôle essentiel tout au long de mes travaux de thèse durant le projet PANDA, en particulier en ce qui concerne la partie logicielle.

Je remercie Madame Mariam Torres Sanchez, ingénieur en conception de systèmes au sien de Valeo, France d'avoir siégé en tant qu'inviter à mon jury de thèse. Merci pour les échanges enrichissants au travers de la fresque du climat, activité organisée par toi-même au cours du projet PANDA.

Mes remerciements se tournent aussi vers mes différents collègues de travail. Monsieur Philippe Delarue et Monsieur Ronan German, tous deux maîtres de conférences à l'Université de Lille, pour vos aides et implications dans ces travaux que ce soit sur la partie électronique de puissance ou la partie stockage d'énergie, Monsieur Oliver Ferla technicien avec lequel j'ai commencé à travailler au sein du laboratoire, toujours disponible pour donner un coup de main.

Je remercie mes autres collègues doctorants du laboratoire, Ayoub Aroua, Ryan O. Berriel, Lauro Ferreira, Salma Fadili et autres collègues pour leur soutien et aide sur différents aspects de la vie de doctorant. Sans oublier, Amandine Lepoutre et Anouchka Loeuil pour leur bonne humeur à la pause du midi et leur soutien stratégique durant la thèse.

Je ne peux sans aucun doute oublier mes anciens collègues et amis, Abdoulaye Pam, Anatole Desreveaux et David Ramsey pour leur soutien, leur temps, leur aide et discussions diverses le week-end sur zoom tout au long de ma thèse.

Je tiens à exprimer ma sincère gratitude à ma famille, source constante de soutien et d'inspiration tout au long de mon parcours académique. À mes parents, je dois un immense merci. Leur amour inconditionnel, leurs conseils avisés et leur soutien indéfectible ont été les piliers sur lesquels repose cette réalisation académique. À ma mère, en particulier, je souhaite exprimer des remerciements spéciaux. Sa patience infinie, son dévouement sans bornes et son influence bienveillante ont été une source constante de motivation. À mon père, mon frère et ma sœur, je suis reconnaissant pour le lien familial solide qui a toujours été une source d'énergie positive. Leur encouragement et leur fierté ont été des moteurs essentiels dans la poursuite de mes objectifs. Enfin, merci à mon parrain et ma marraine pour leur soutien et présence. Mes remerciements s'étendent également à toute ma famille et à tous ceux qui ont contribué, de près ou de loin, à cette aventure intellectuelle.

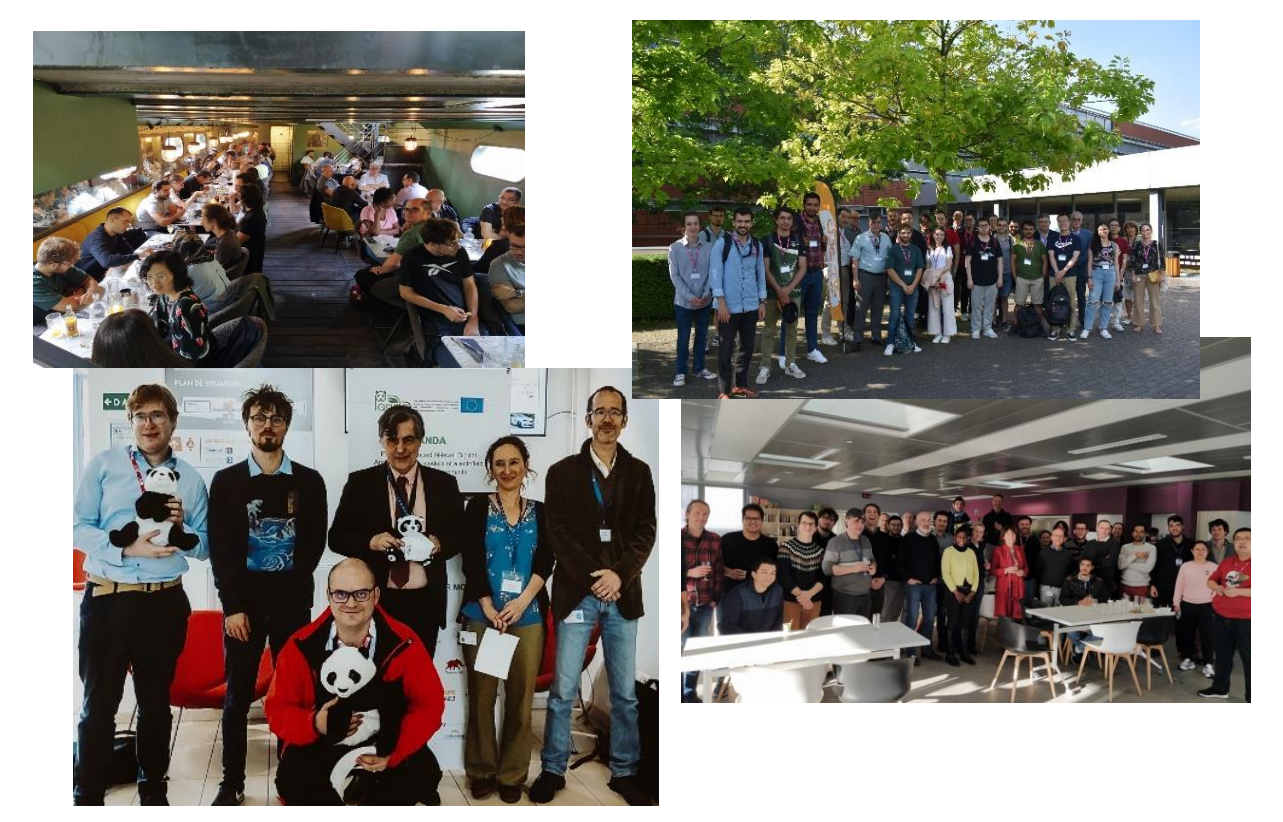

v

## Résumé

L'électrification des véhicules joue un rôle essentiel dans la lutte contre le réchauffement climatique. En réponse à la croissance de plus en plus marquée des véhicules électrifiés sur le marché automobile mondial, de nouvelles technologies ont émergé pour satisfaire la demande. Les simulations Hardware-in-the-Loop de type Signal (S-HIL) et Puissance (P-HIL) sont déjà utilisées dans l'industrie automobile pour tester différents composants et sous-systèmes de nouvelle génération avant leur intégration dans le prototype final, mais leur potentiel reste sous-exploité. Afin de favoriser leur utilisation et d'améliorer la vitesse de développement de nouvelles méthodes simples et abordables doivent être mises en place.

L'objectif de cette thèse est de proposer une méthode souple permettant de tester divers sous-systèmes électriques grâce à des simulations HIL de puissance classiques jusqu'au test avec le conducteur dans la boucle de simulation (DIL). Le concept de la simulation HIL distribuée est introduit en se basant sur l'utilisation d'un serveur délocalisé. Le serveur délocalisé correspond à un ordinateur virtuel situé dans un centre de données équipé du logiciel de simulation Amesim Simcenter. Le logiciel permet d'avoir accès à une bibliothèque de modèles en ligne permettant à l'utilisateur de coupler ses modèles ou ses sous-systèmes situés localement avec Amesim Simcenter afin de réaliser des simulations pures, du S-HIL ou du P-HIL. Une interface simple et flexible a été mise en place par l'intermédiaire de l'organisation des modèles avec le formalisme de la Représentation Energétique Macroscopique (REM). La simulation HIL distribuée a été réalisée dans le cadre du Projet H2020 PANDA pour améliorer l'insertion des véhicules électrifiés sur le marché automobile. Le second axe est de mettre en place une simulation DIL couplée simultanément à une simulation P-HIL tout en gardant la flexibilité d'utiliser des modèles sous une plateforme de simulation temps réel. De cette manière, il est possible de tester un sous-système de puissance tout en incluant un conducteur au travers d'un simulateur de conduite (DIL/P-HIL).

Mots clés : Conducteur dans la boucle de simulation, Emulateur de puissance, Représentation Énergétique Macroscopique, Simulation HIL de puissance, Simulateur de conduite, Véhicules électrifiés

# Abstract

Vehicle electrification plays a crucial role in the fight against climate change. In response to the increasingly pronounced growth of electrified vehicles in the global automotive market, new technologies have emerged to meet the demand. Hardware-in-the-Loop simulations, such as Signal (S-HIL) and Power (P-HIL), are already used in the automotive industry to test various components and next-generation subsystems before their integration into the final prototype, but their potential remains underutilized. To promote their use and enhance the speed of development, new and affordable methods need to be implemented.

The objective of this thesis is to propose a flexible method for testing various electrical subsystems, ranging from traditional HIL simulations to Driver-in-the-Loop simulation (DIL). The concept of distributed HIL simulation is based on the use of a remote server. The remote server corresponds to a virtual computer located in a data center equipped with the Amesim Simcenter simulation software. The software provides access to an online library of models, allowing the user to couple their models or locally located subsystems with Amesim Simcenter to perform pure simulations, S-HIL, or P-HIL. A simple and flexible interface has been established through the organization of models using the Energetic Macroscopic Representation (EMR) formalism. Distributed HIL simulation was carried out as part of the H2020 PANDA Project to improve the integration of electrified vehicles into the automotive market. The second focus is to implement a DIL simulation coupled simultaneously with a P-HIL simulation wHILe retaining the flexibility of using models in a real-time simulation platform. This approach enables the testing of a power subsystem wHILe incorporating a driver through a driving simulator (DIL/P-HIL).

Keywords: Driver-in-the-loop simulation, Driving simulator, Electrified vehicles, Energetic Macroscopic Representation, Power emulator, Power HIL simulation.

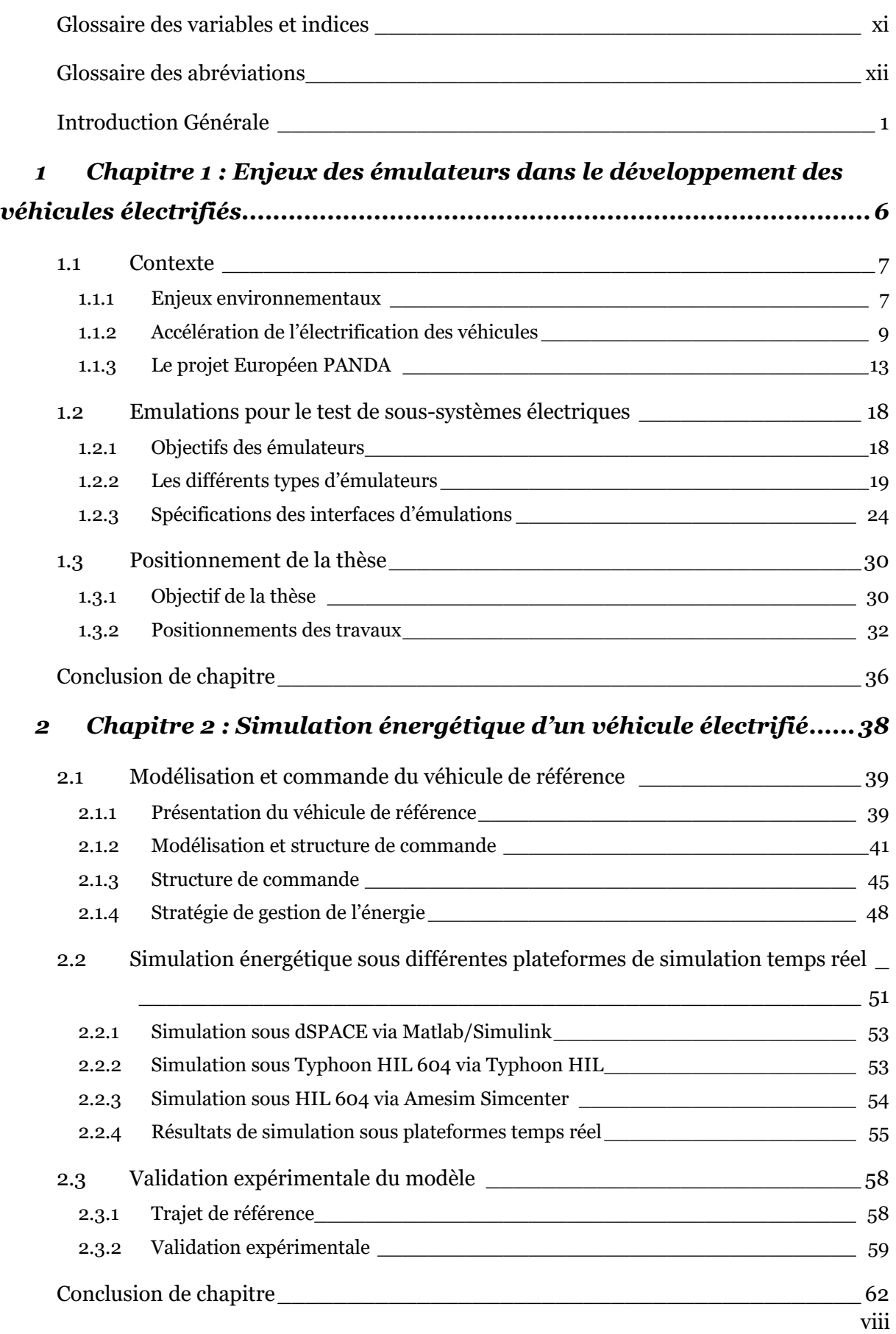

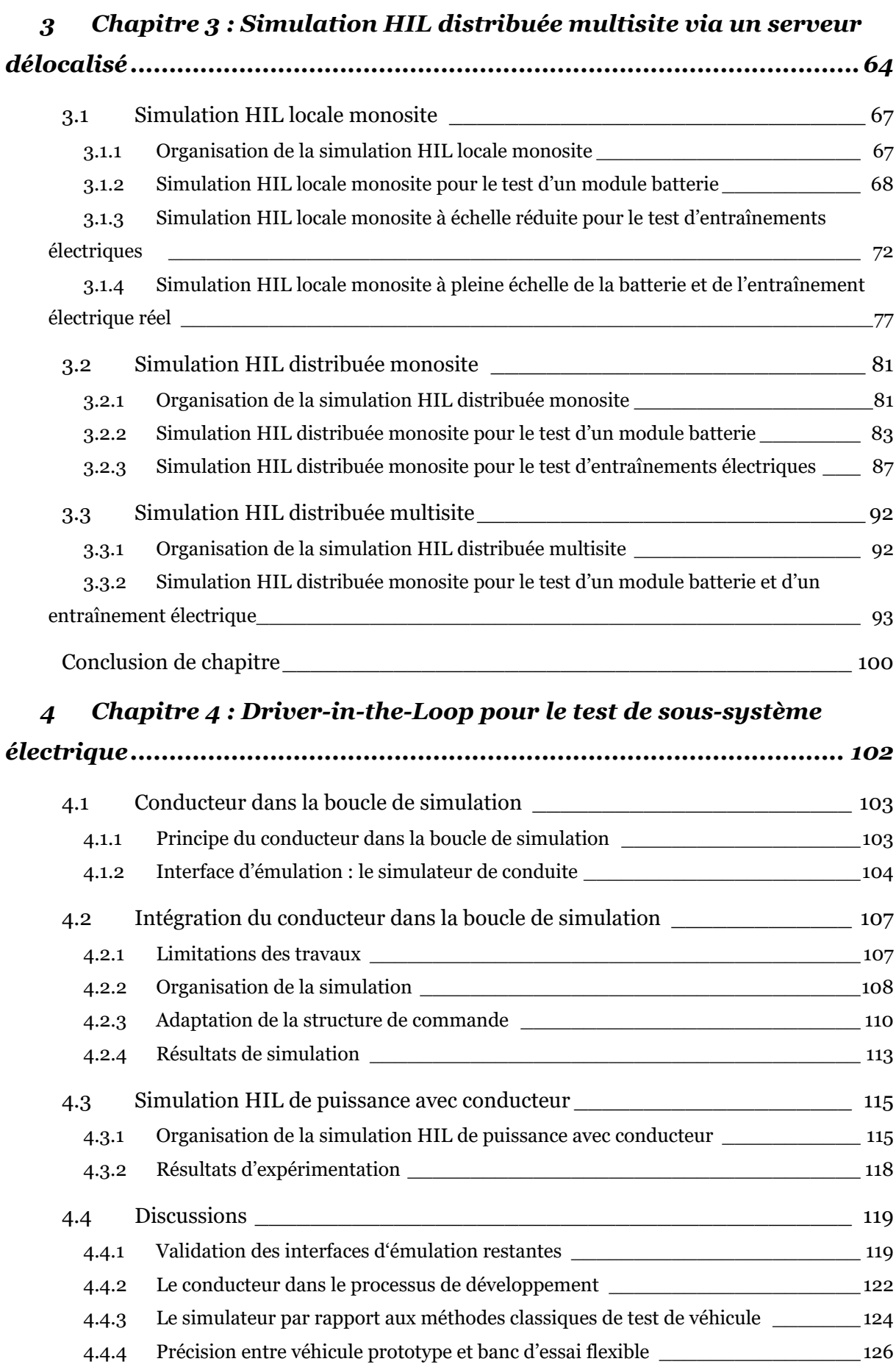

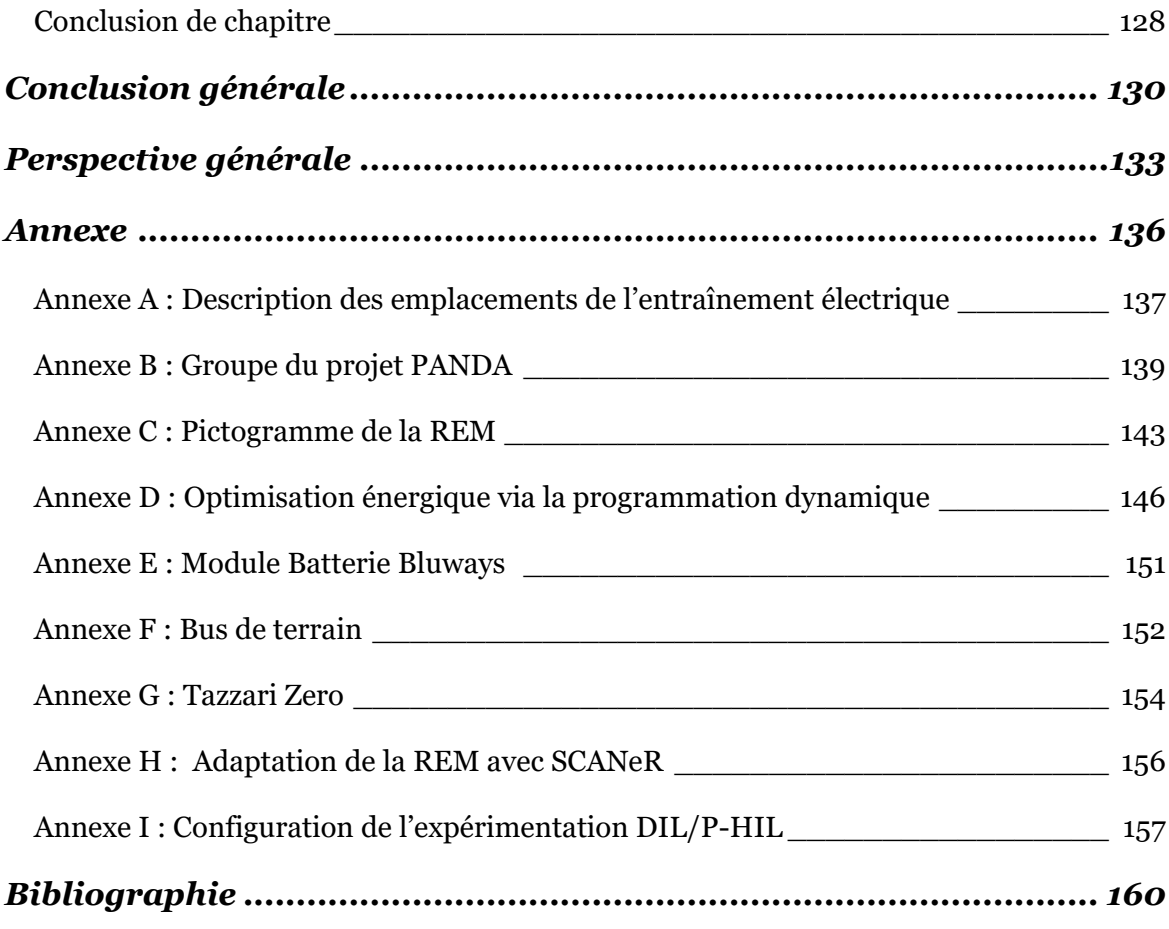

# Glossaire des variables et indices

<span id="page-11-0"></span>*Exemple avec Fr\_av\_ref* : Force de la roue avant de référence

# *Variables*

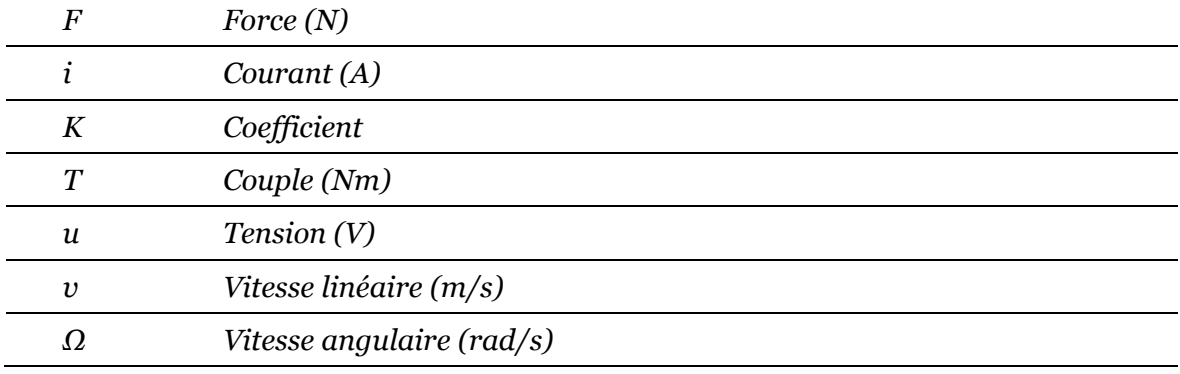

## *Indices*

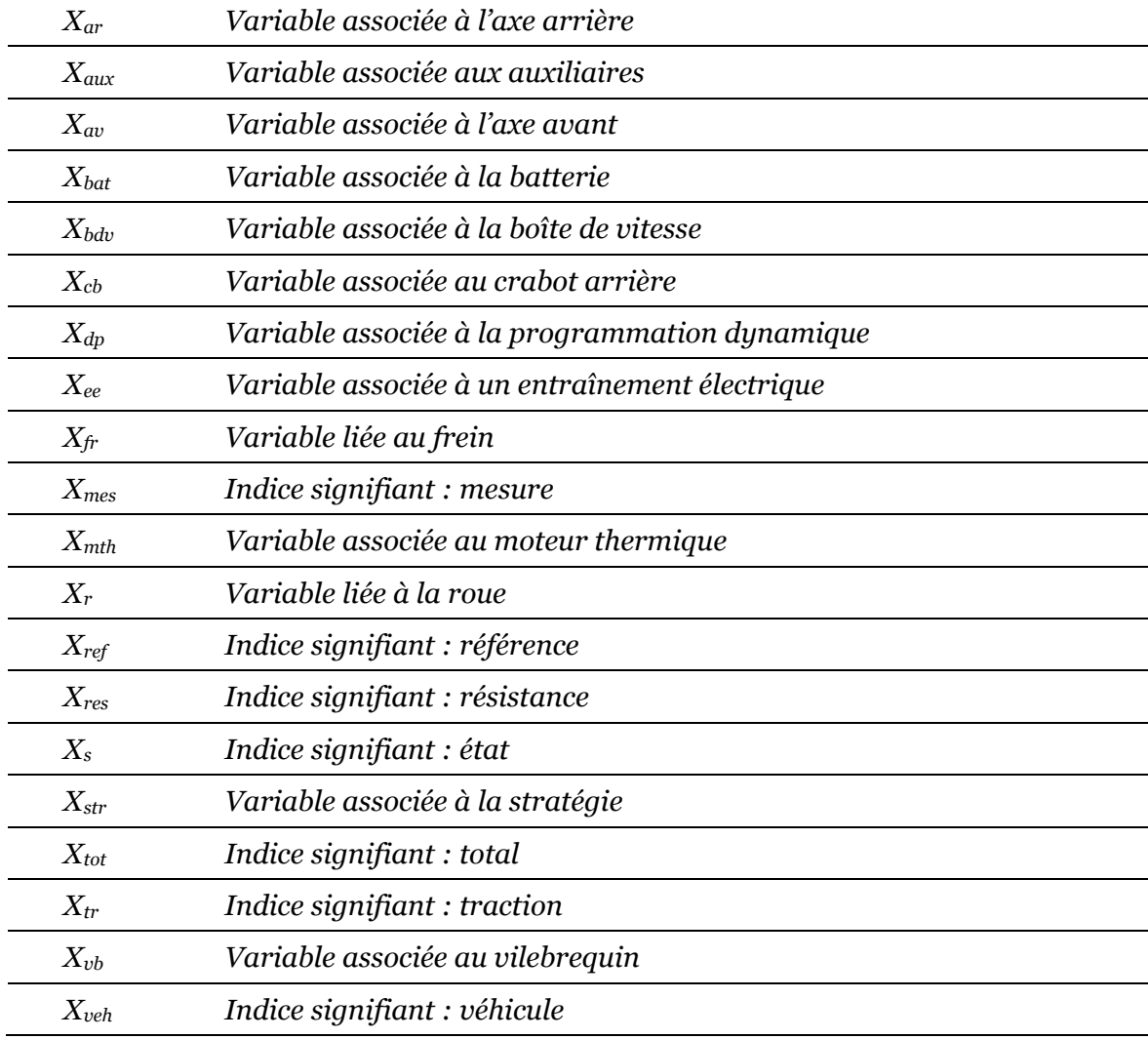

<span id="page-12-0"></span>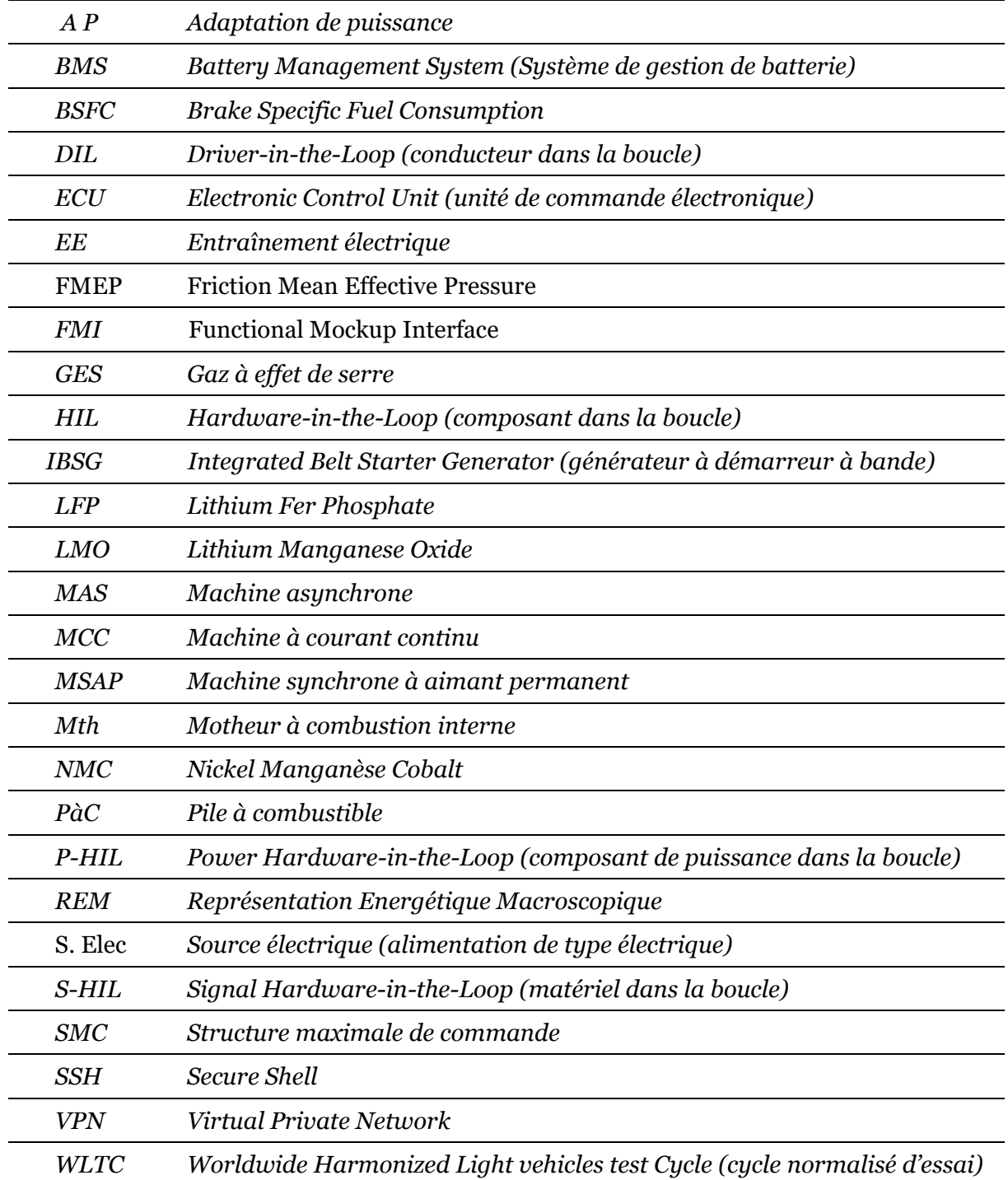

# Introduction Générale

<span id="page-13-0"></span>Pour préserver notre écosystème, il est essentiel de limiter le réchauffement climatique à 2°C mis en place par l'Accord de Paris par rapport aux niveaux préindustriels (1850-1900) afin de réduire les émissions de gaz à effet de serre (GES). Les secteurs liés aux énergies fossiles, tels que les transports et la production d'électricité, sont les principaux contributeurs d'émissions de GES. Afin d'atteindre la neutralité carbone d'ici à 2050, l'Union européenne envisage des transformations significatives dans divers domaines clés, telles que la production d'énergie, la production hydrogène vert et l'électrification des transports. Le secteur des transports est le deuxième plus grand émetteur de GES au niveau mondial après la production d'énergie électrique. A lui seul, le transport contribue à hauteur d'environ 20% des émissions GES mondiales [ClimateWatch 23]. Pour réduire les émissions du secteur automobile, de plus en plus de véhicules sont électrifiés et de nouvelles technologies font leur apparition. Une solution alternative consiste à rétrofiter les véhicules thermiques conventionnels à l'aide d'une motorisation hybride. Cette hybridation peut être intégrée à divers emplacements du véhicule afin de diminuer la consommation d'énergie et d'ajuster les coûts de conversion en fonction des exigences.

L'industrie automobile utilise la méthodologie du cycle en V pour développer rapidement ces nouvelles technologies. Le cycle en V tire son nom de sa forme en V qui représente graphiquement les étapes du développement. Pour obtenir des résultats plus rapidement avec plus de précision, la cosimulation<sup>1</sup> est employée. Cependant, un défi majeur réside dans la différence de spécification entre chaque logiciel de simulation, ce qui complique le couplage direct des logiciels [Gomes 18]. C'est pourquoi l'utilisation de la FMI (Functional Mockup Interface) est fréquemment adoptée pour résoudre ce problème d'interconnexion de logiciel [Schweiger 19]. La FMI est un outil puissant mais avec des inconvénients comme la complexité de mise en place, l'ajout de délai supplémentaire à cause de la traduction des données et une prise en charge limitée pour des simulations temps réel. Le projet Européen PANDA (Power Advanced N-level Digital Architecture for electrified vehicles and their components) [PANDA 20.a], lancé en décembre 2018 pour une durée de 4 ans, avait pour objectif de développer une nouvelle méthodologie pour organiser et interconnecter plus facilement les modèles de composants électriques de véhicules. Le projet PANDA a introduit une méthodologie innovante et des outils logiciels visant à réduire de 20% le temps de développement des véhicules électrifiés. Le cycle

 $1$  Associer divers programmes de simulation

en V traditionnel a été transformé en un cycle en W en ajoutant des simulations numériques des composants, des sous-systèmes et du véhicule complet [PANDA 20.b].

Les simulations Hardware-in-the-Loop (HIL) sont au cœur de cette nouvelle démarche car elles englobent totalement le modèle dans le processus de test. Cela contraste avec les approches plus traditionnelles qui se basent sur des résultats de simulation pour en déduire des profils de référence, comme par exemple des profils de courant pour le test de batterie.

La contrainte est qu'il est nécessaire de disposer d'un modèle de simulation pour réaliser une simulation HIL, ce qui n'est pas toujours simple à développer et à mettre en place. La simulation HIL de puissance permet de mettre à l'épreuve un composant physique réel d'un système afin de le solliciter comme si il se trouvait couplé à celui-ci [Bouscayrol 12]. Étant donné que seule une partie du système est soumise à l'essai, le reste (modèle) est simulé en temps réel sur une plateforme de simulation en temps réel. Le système testé est connecté à une interface d'émulation afin de lui faire croire qu'il est réellement connecté au système réel. En outre, pour être au plus près de la réalité lors du test de sous-systèmes, le conducteur pourrait être pris en compte dans la boucle de simulation. Intégrer le conducteur dans ce processus est une tâche complexe car chaque conducteur a un comportement différent. En raison de cette contrainte, il est difficile de mettre en place un modèle de simulation représentatif même si des méthodes existent pour le faire partiellement [Moon 11], [Wu 15].

L'objectif de la thèse est donc de développer une méthode flexible de simulation HIL de puissance (P-HIL) pour le test de système de stockage et d'entraînement électrique, avec la possibilité d'inclure le conducteur dans la boucle. Cette méthode sera basée sur le formalisme de la Représentation Energétique Macroscopique (REM) qui va permettre une organisation modulaire du modèle du système étudié et de permettre, de ce fait, de passer de la simulation à divers types de simulation HIL. Le premier aspect est de mettre en place des simulations P-HIL au travers d'un serveur délocalisé afin de mettre à disposition une bibliothèque partagée. Le second aspect est de mettre en place une méthode afin d'inclure le conducteur dans la boucle de simulation (DIL) lors de simulations P-HIL afin de se rapprocher au maximum de la réalité pour le test de composants et de sous-systèmes.

Le premier chapitre vise à établir le contexte et à identifier les questions clés de la thèse. Il souligne l'importance des défis liés au changement climatique dans le secteur des transports, en mettant particulièrement l'accent sur les véhicules électrifiés. De même, ce chapitre met en lumière l'utilisation de simulations HIL de puissance pour tester des systèmes de stockage et des entraînements électriques.Il aborde le sujet de l'évolution des méthodes de simulation HIL classiques pour accélérer le processus de développement des véhicules électrifiés. Pour conclure, le chapitre expose les objectifs de la thèse et la positionne à la fois au sein du L2EP et parmi les acteurs majeurs de la recherche internationale dans ce domaine.

L'objectif du second chapitre est de mettre en place un modèle de simulation énergétique temps réel d'un véhicule. Le véhicule de référence est un véhicule conventionnel rétrofité (prototype) à l'aide d'un système d'hybridation basse tension par l'équipementier Valeo partenaire du projet H2020 PANDA. Le modèle est développé sous trois logiciels différents à savoir MA-TLAB/Simulink, Amesim Simcenter et Typhoon HIL afin de montrer la flexibilité de la méthode. Le formalisme (REM) est utilisé pour organiser la modélisation sous les trois logiciels, pour lesquels des bibliothèques REM ont été développées. Cette organisation est à la base des développements des chapitres suivants. Le modèle est ensuite implémenté sous deux plateformes de simulation temps réel, à savoir dSPACE et Typhoon HIL. Le chapitre présente le véhicule de référence, sa modélisation, sa commande et sa gestion de l'énergie. Une comparaison est réalisée entre les résultats de simulation et les données expérimentales obtenues sur route pour démontrer la cohérence du modèle pour la suite des travaux au travers de simulation HIL de puissance.

L'objectif du troisième chapitre vise à établir des émulateurs de puissance qui permettront d'effectuer des simulations HIL de puissance dédiées aux tests de sous-systèmes électriques en utilisant un serveur délocalisé. Le formalisme REM est encore utilisé pour organiser l'ensemble des interconnexions entre les différentes parties. Le chapitre se divise en trois sous-sections : la première partie se focalise sur les simulations HIL "classiques" qui sont largement reconnues dans la littérature afin de valider la flexibilité et la méthodologie développées dans le chapitre 1 au travers de la REM. La deuxième partie traite des interfaces d'émulation de puissance et logiciel pour l'échange des données par internet. L'intérêt est de réaliser des simulations P-HIL avec le serveur délocalisé afin de tester des sous-systèmes électriques. La troisième partie traite d'une simulation HIL de puissance pour le test de deux sous-systèmes simultanément situés à deux endroits géographiques différents avec le serveur délocalisé. Les deux sites distants sont interconnectés via internet et échangent les données entre eux.

L'objectif du quatrième chapitre est de mettre en place une méthode pour inclure le conducteur dans la boucle de simulation (DIL) tout en testant simultanément des sous-systèmes de puissance en temps réel (P-HIL). Cette approche vise à introduire les aléas de la conduite dans les simulations pures et les simulations HIL de puissance afin de fiabiliser les résultats avant la mise en place d'un prototype réel. La première partie aborde l'introduction du conducteur dans la boucle de simulation via un simulateur de conduite. Le processus mis en place entre le simulateur de conduite et la partie virtuelle (modèle) est développé tout en respectant la contrainte d'utiliser des modèles organisés par la REM sous MATLAB/Simulink pour être implémenté dans une plateforme temps réel dSPACE. Les limitations du simulateur ainsi que les développements complémentaires sont abordées pour clarifier les avantages potentiels de l'intégration d'un conducteur dans le processus de développement des véhicules électrifiés, étant donné qu'il n'est pas possible de les définir de manière exhaustive dans ces phases initiales de travaux de recherche. Les simulations DIL/P-HIL sont directement en lien avec le sous thème Transport et mobilité du CPER « Energie électrique 4.0 ».

# <span id="page-18-0"></span>1 Chapitre 1 : Enjeux des émulateurs dans le développement des véhicules électrifiés

#### Résumé du chapitre

L'objectif de ce chapitre est de spécifier le cadre d'étude de la thèse et ses problématiques. Il traite des émulations de puissance (« Power Hardware-in-the-Loop ») incluant le conducteur pour le test des systèmes de stockage et des entraînements électriques de véhicules électrifiés.

Le chapitre dans un premier temps, rappelle les enjeux climatiques liés au domaine des transports et plus principalement à la voiture automobile. La seconde partie concerne les différents émulateurs de puissance, leurs objectifs et leurs spécifications. La dernière partie traite de l'objectif de la thèse et de son positionnement scientifique.

# Plan du chapitre

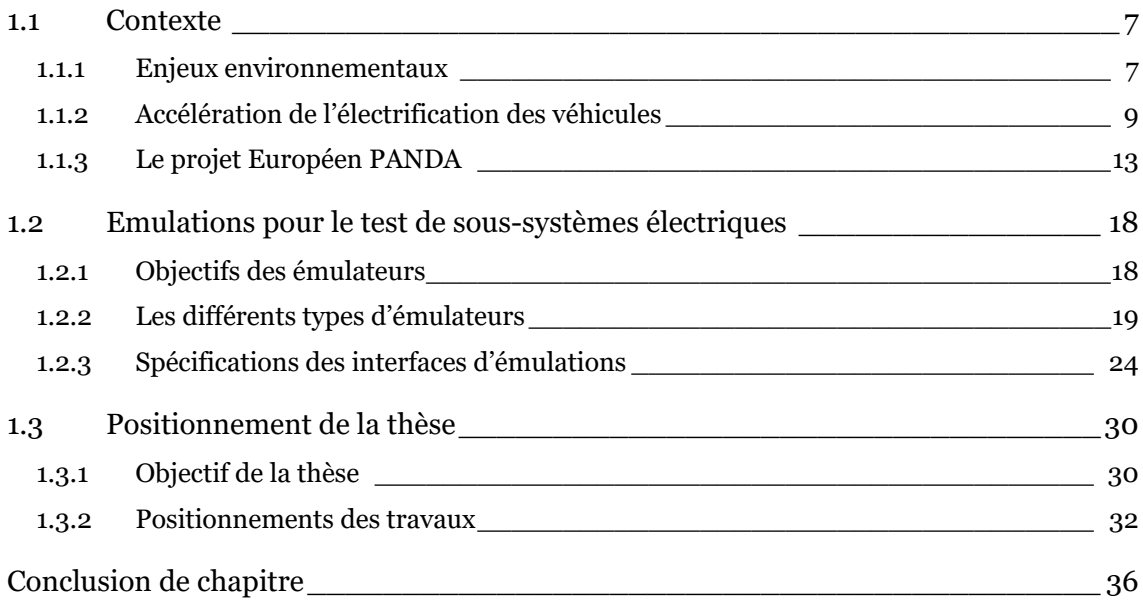

# <span id="page-19-0"></span>1.1 Contexte

#### <span id="page-19-1"></span>1.1.1 Enjeux environnementaux

Afin de préserver notre écosystème, de plus en plus d'actions sont mises en œuvre pour limiter l'élévation de la température moyenne de la Terre à environ 2°C par rapport aux niveaux préindustriels (1850-1900). Pour atteindre cet objectif, il est crucial de réduire nos émissions de gaz à effet de serre (GES). Les GES sont la vapeur d'eau  $(H_2O)$ , le dioxyde de carbone  $(CO_2)$ , le méthane  $(CH_4)$ , le protoxyde d'azote  $(N_2O)$ , l'ozone troposphérique  $(O_3)$  et les halocarbures d'origine industrielle. La [Figure 1](#page-19-2) montre l'évolution de la température de l'atmosphère terrestre selon différents scénarii politiques de réduction des GES à l'horizon 2100.

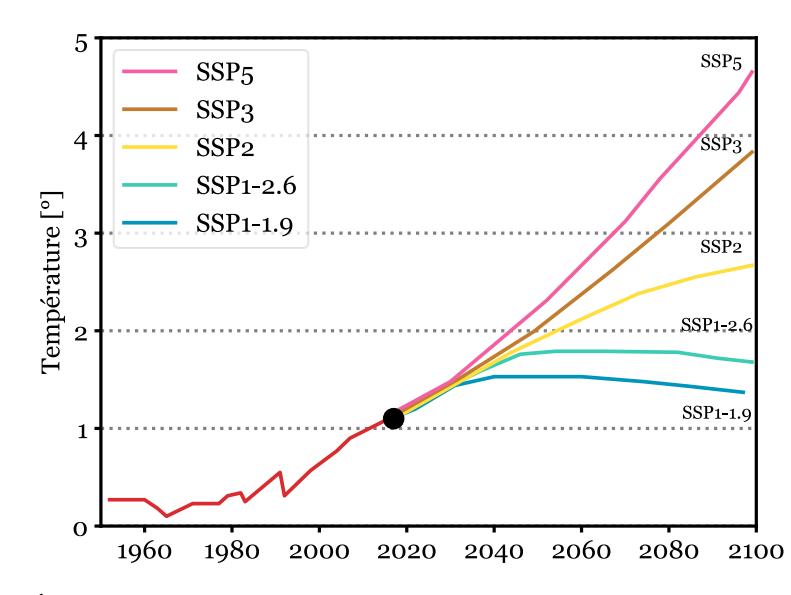

*Figure 1: Évolution de la température sur terre selon différents scénarios [GIEC 22]*

<span id="page-19-2"></span>Pour maintenir l'élévation de la température en dessous de 2°C selon les scénarii SSP1-1.9 et SSP1-2.6, il est impératif d'atteindre la neutralité carbone d'ici 2050. En l'absence de mesures de réduction de nos émissions, l'élévation de la température sera bien plus importante (scénarios SSP2, SSP3 et SSP4) entraînant des conséquences climatiques sévères. Étant donné que nos émissions continuent d'augmenter chaque année, il est essentiel de développer des solutions plus propres dans les secteurs qui contribuent le plus aux émissions de gaz à effet de serre (GES) [Peters 20]. Les secteurs fortement dépendants des énergies fossiles, tels que les transports et la production d'énergie électrique, jouent un rôle prépondérant dans les émissions de GES. Plus précisément, ils sont responsables principalement des émissions de CO2 lors de la combustion des combustibles fossiles (Figure 2) [IAE 22]. Par ailleurs, ces ressources fossiles telles que le charbon, le pétrole et le gaz sont en quantité limitée et leur exploitation est limitée dans le temps.

Pour inverser la tendance d'augmentation des GES, l'Union européenne s'est engagée à atteindre la neutralité Carbonne en adoptant la loi sur le climat en 2021. La neutralité carbone pourra être atteinte au travers de différents changements dans divers domaines clefs :

- les énergies renouvelables,
- l'efficacité énergétique,
- les bioénergies,
- la séquestration ou le captage de dioxyde de carbone,
- l'hydrogène,
- les habitudes humaines,
- l'électrification des transports.

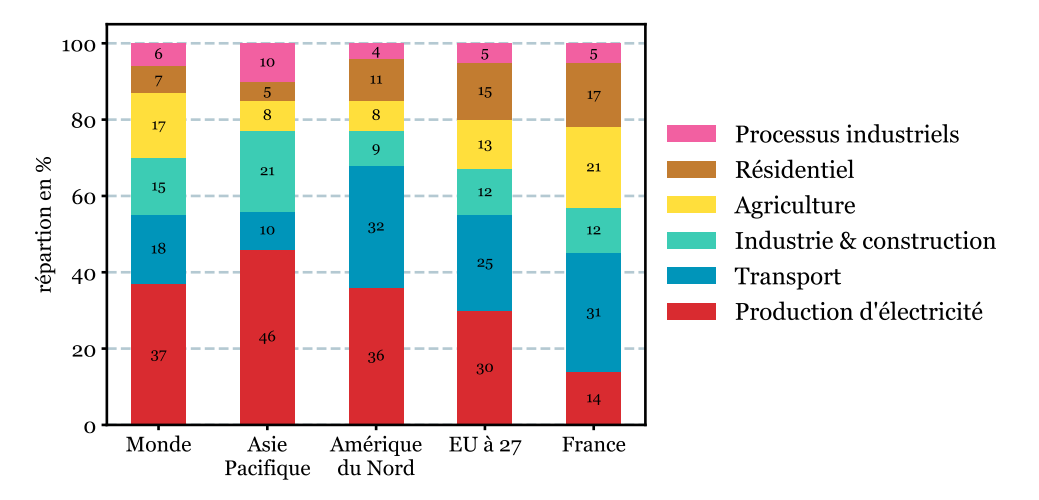

*Figure 2 : Répartition sectorielle des émissions de CO2eq en 2020 [ClimateWatch 23]*

Le secteur des transports est le second contributeur d'émission de  $CO<sub>2</sub>$  dans le monde. Dans ce secteur, les transports routiers représentent 72% des émissions de CO<sub>2</sub> dans le monde avec une part de 59% pour la voiture particulière [\(Figure 3\)](#page-20-0).

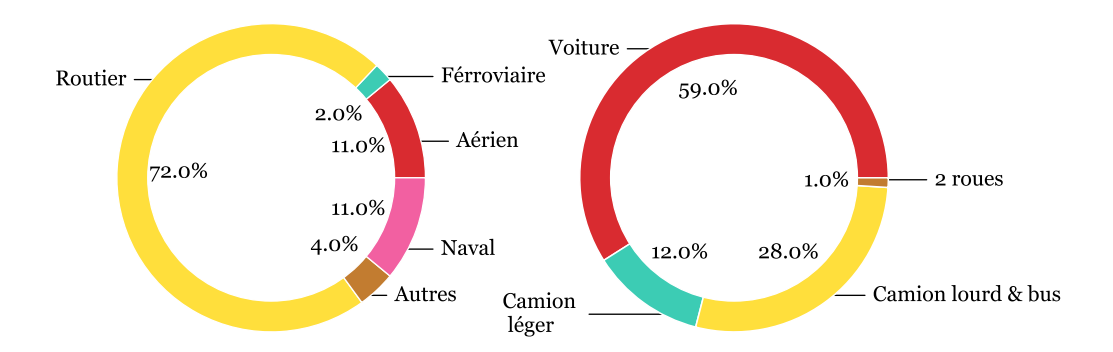

*Figure 3 : CO2eq pour le transport dans le monde [Lamb 21] [MDLF 21]*

<span id="page-20-0"></span>L'électrification du secteur des transports est un atout majeur dans cette transition pour atteindre les objectifs de neutralité carbone. Pour accélérer davantage cette dynamique, l'Union Européenne a potentiellement annoncé la fin de la commercialisation de véhicules thermiques (essence, diesel et hybrides) en 2035. Favorisant, le développement des véhicules 100% électrifiés sur le marché européen. La [Figure 4](#page-21-1) montre les ventes globales de véhicules 100% électriques et hybrides rechargeables pour 2025 et 2030. Deux scenarios sont présentés : un scénario se basant sur la tendance actuelle des ventes et un second scenario dit « durable » à atteindre. Malheureusement, un retard est déjà visible pour atteindre le scenario « durable » même si les ventes progressent. Le frein majeur est le prix des véhicules électrifiés, trop onéreux pour les acheteurs. Par ailleurs, le temps de recharge et l'accessibilité limitée aux stations de recharge peuvent également restreindre les achats.

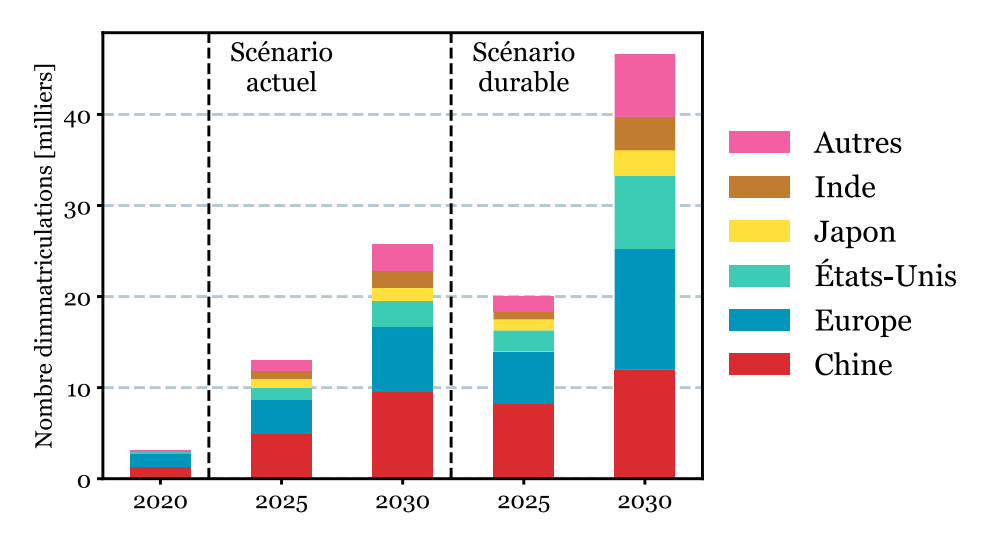

<span id="page-21-1"></span>*Figure 4: Scénarios de ventes de véhicules à batterie pour l'Europe pour 2025 et 2030 [IEA 21.a]*

## <span id="page-21-0"></span>1.1.2 Accélération de l'électrification des véhicules

L'accessibilité des véhicules électrifiés au grand public repose sur quatre points clés : le développement des infrastructures de recharge, la technologie des batteries embarquées, la fiabilité des entraînements électriques et la conception des différents types de véhicules électrifiés. Ces quatre aspects sont essentiels pour stimuler les ventes et convaincre les acheteurs.

#### *Les infrastructures de recharge*

Mettre à disposition des infrastructures de recharge performantes et fonctionnelles avec une répartition territoriale variée et un coût abordable pour le consommateur est essentiel. Bien que la couverture territoriale d'infrastructures de recharge soit en constante évolution, leur disponibilité, leur fiabilité et leur réparabilité restent limitées avec en moyenne 28% des bornes hors service en France [Avere 22]. De plus, le temps de recharge des batteries des voitures électriques demeure un obstacle poussant les constructeurs à se tourner vers les recharges rapides qui permettent de charger les batteries à 80% de leur capacité en un temps plus court. Ceci favorise cependant un usage excessif des recharges rapides qui peut affecter négativement la durée de vie des batteries [Zhang 22]. D'où l'arrivée des batteries 800V sur le marché automobile pour réduire les contraintes liées au courant lors des charges [Poorfakhraei 21]. En outre, les infrastructures de recharge visent à améliorer leur empreinte environnementale en intégrant des systèmes de stockage aux stations de recharge [Ndiaye 22] ou par l'intermédiaire de micro-réseau basé sur des panneaux photovoltaïques [Sechilariu 19].

#### *Les batteries*

La batterie est le cœur des véhicules électrifiés, fournissant l'énergie nécessaire au reste de la transmission pour permettre au véhicule de se déplacer d'un point A à un point B. La batterie en elle-même est constituée de 5 éléments principaux (Figure 5) :

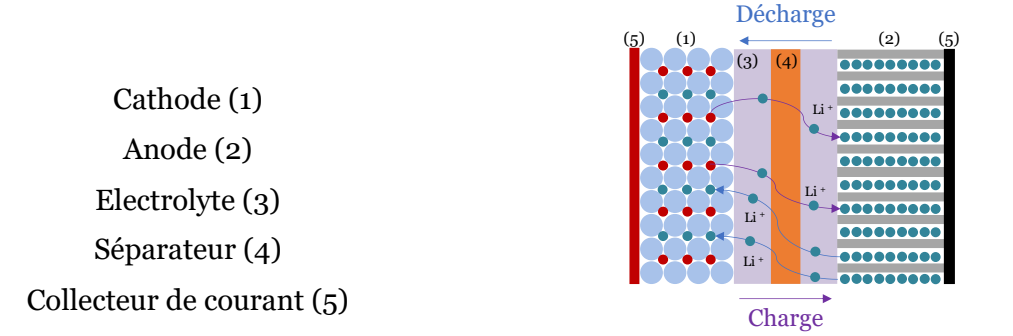

*Figure 5 : Schéma d'une batterie Lithium-ion*

Les batteries au Lithium-ion utilisent une composition complexe qui varie en fonction de son type et de son application. La plupart des batteries au Lithium-ion ont une anode en graphite et une cathode composée de différents matériaux tels que le Lithium Nickel Manganèse Cobalt (NiMnCo - MNC), le Lithium Fer-Phosphate (LiFePO4 - LFP) ou le Lithium Manganèse spinelle (LiMn2O4 - LMO). Actuellement, les batteries de type NMC représentent 75% de la production totale [IEA 22]. La composition de la batterie a un impact significatif sur ses performances, notamment en terme de densité d'énergie, de durée de vie, de sécurité et de coût. La [Figure 6](#page-22-0) récapitule les principales caractéristiques des batteries les plus courantes pour l'automobile. Un coût élevé indique un coût de production attractif [\(Figure 6\)](#page-22-0).

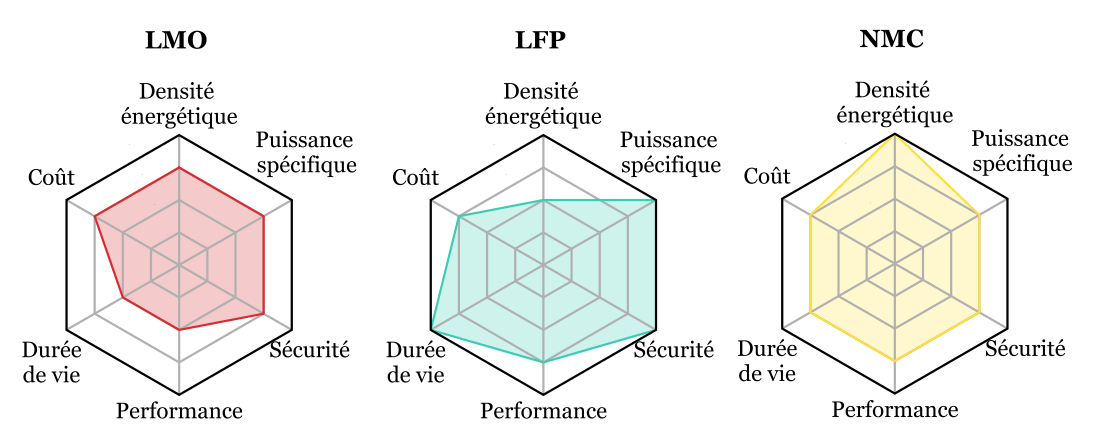

<span id="page-22-0"></span>*Figure 6 : Caractéristiques de différents types de batteries Lithium-ion basé sur [Miao 19]*

Le prix des batteries constitue entre le tiers et la moitié du prix d'achat d'un véhicule, mais une baisse des tarifs est prévue dans les années à venir, avec un coût de production autour de 120 €/kWh [IEA 21.b]. Afin de maximiser les avantages des véhicules électriques à batterie, des recherches sont menées sur la technologie V2G (Vehicle-to-Grid) en vue d'en augmenter la rentabilité [Cheikh-Mohamad 21]. Le recyclage des batteries jouera un rôle également essentiel pour en faire baisser le prix et leur offrir une seconde vie, bien que cela soit très consommateur d'eau [Martins 21].

#### *Les entraînements électriques*

Des progrès technologiques sont réalisés dans les systèmes d'entraînements électriques des véhicules électrifiés avec l'utilisation de machines électriques plus complexes, telles que des machines polyphasées [Mekahlia 20], des machines à double rotor [Liu C 21] ou des machines segmentées [Cizeron 23]. Des avancées dans le domaine du pilotage avec des commandes tolérantes aux pannes [Mini 21] ou des commandes sans capteurs [Liu C 21] pour les machines polyphasées, par exemple. Les convertisseurs ont évolué également en remplaçant le silicium par des matériaux à large bande interdite tels que le carbure de silicium (SiC) et le nitrure de gallium (GaN) [Husain 21]. Toutes ces innovations ont pour but de développer des densités de puissance de 50 kW/L pour les machines électriques et 100 kW/L pour les convertisseurs afin d'obtenir des entraînements électriques fiables, compacts et de haute densité de puissance dans les prochaines années [Husain 21].

#### *Les différents types de véhicules électrifiés*

Différents types de véhicules électrifiés existent pour maximiser l'utilisation des batteries et des entraînements électriques. Il y a les véhicules à batterie, les véhicules à hydrogène et les véhicules hybrides (rechargeables ou non) [Chan 10]. L'électrification vise à utiliser une conversion d'énergie à haut rendement et à récupérer l'énergie cinétique du freinage. La commercialisation des véhicules électrifiés repose sur quatre principales architectures [\(Figure 7\)](#page-24-0) :

- VE à batterie,
- VE hybride à architecture série,
- VE hybride à architecture parallèle,
- VE hybride à architecture série-parallèle.

Ces types de véhicules ont été largement étudiés dans la littérature. On peut citer les références suivantes sur ce sujet : [Chan 10], [Ehsani 18] et [Hayes 17].

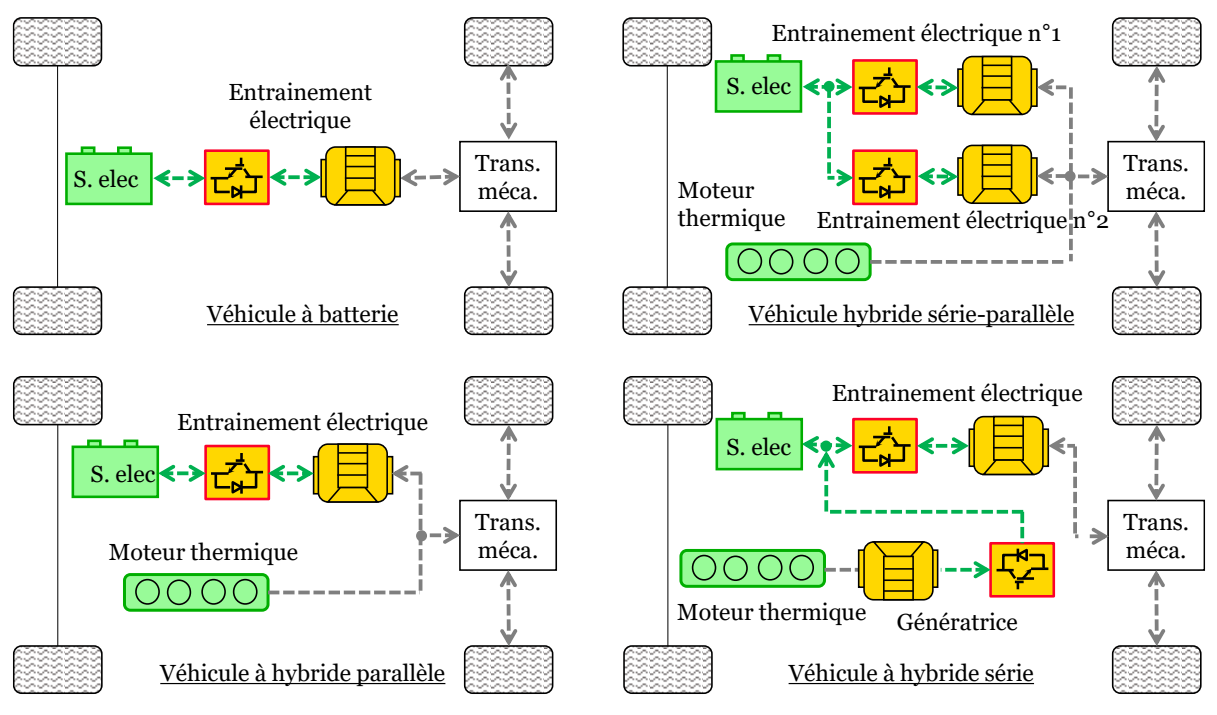

*Figure 7 : Architectures de base des véhicules électrifiés*

<span id="page-24-0"></span>Il est à noter que le véhicule électrique à hydrogène est un véhicule hybride de type série avec une batterie et une pile à combustible qui remplace l'ensemble moteur thermique et génératrice [Bethoux 20].

#### *Rétrofit de véhicule conventionnel*

Une nouvelle solution consiste à électrifier les véhicules thermiques classiques en les transformant en véhicules hybrides ou entièrement électriques (rétrofit). La transformation 100% électrique n'est pas si simple car le pack batterie est encombrant et le châssis des véhicules classiques n'est pas spécialement conçu pour maximiser l'intégration de la batterie [Kumar 19]. En outre, la mise en circulation après transformation reste compliquée à cause des différentes règles d'homologation. Le rétrofit par une hybridation de type parallèle (architecture la plus répandue sur le marché automobile [Zhang 19]) semble alors une solution intéressante, d'autant plus que plusieurs études montrent que les véhicules de type hybride rechargeable sous 48V peuvent atteindre jusqu'à 15% d'économie de carburant [Werra 20], [Liu Y 21]. En général, l'électrification est réalisée sous basse tension (48V) afin de se conformer aux normes de sécurité électrique. C'est une solution intéressante, mais pas si simple à mettre en place en fonction des modifications physiques et logicielles qu'elle engendre. Il existe diverses options pour l'emplacement de l'entraînement électrique au sein d'une architecture parallèle dans la transmission mécanique, qui sont couramment désignées par les termes P0, P1, P2, P3, P4 et P5. Chacune de ces positions offre la possibilité de réaliser des économies de carburant différentes, avec des niveaux variables de facilité d'intégration de l'entraînement électrique dans la transmission. Les différentes associations sont décrites dans l'[Annexe](#page-149-0) A et visibles sur la [Figure 8.](#page-25-1)

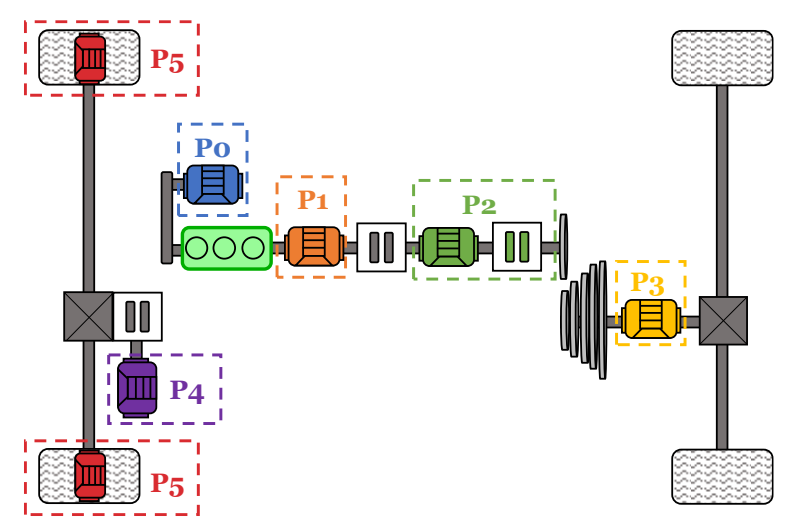

*Figure 8: Emplacements de l'entraînement électrique pour les différentes positions* 

<span id="page-25-1"></span>La [Figure 9](#page-25-2) indique de potentiels gains en réduction de CO<sub>2</sub> basés sur des cas d'étude de rétrofit. Une réduction moyenne d'environ 6 % pour une configuration P0, 10% pour P1, 15% pour P2, 24% pour P3 et 15% pour P4 pour une puissance comprise entre 10 et 30kW sous une électrification basse tension de 48V [Brown 16]. Les gains mentionnés sont obtenus en simulation pour des véhicules du segments B (citadines polyvalentes), D (berlines familiales) et E (grandes routières) sous le cycle normalisé WLTC. Cependant, il est important de noter que ces gains vont directement dépendre des conditions d'utilisation du véhicule et du type de conduite [Brown 16]. Le principal inconvénient réside dans l'impossibilité de réduire la cylindrée du moteur thermique sur un véhicule rétrofité, ce qui peut restreindre la capacité d'électrification afin d'éviter une puissance totale excessive [Alix 15].

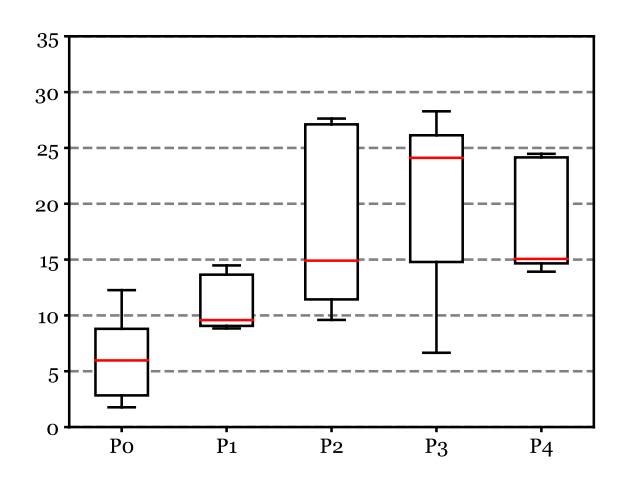

*Figure 9 : Réduction du CO<sup>2</sup> pour différentes architectures [Brown 16]*

### <span id="page-25-2"></span><span id="page-25-0"></span>1.1.3 Le projet Européen PANDA

Afin de développer et déployer rapidement ces nouvelles technologies telles que les batteries et les systèmes d'entraînement électrique, l'industrie utilise largement la méthode du cycle en V pour répondre au développement des nouveaux véhicules. Cette méthodologie tire son

nom de sa forme en V, qui illustre graphiquement les différentes phases du processus de développement. Le cycle en V est basé sur une approche progressive, où chaque étape est planifiée et exécutée de manière à minimiser les risques et à garantir la qualité du produit final [\(Figure](#page-26-0)  [10\)](#page-26-0). Les descriptions des différentes étapes se basent sur les publications scientifiques suivantes : [Eigner 17] et [Etzold 19].

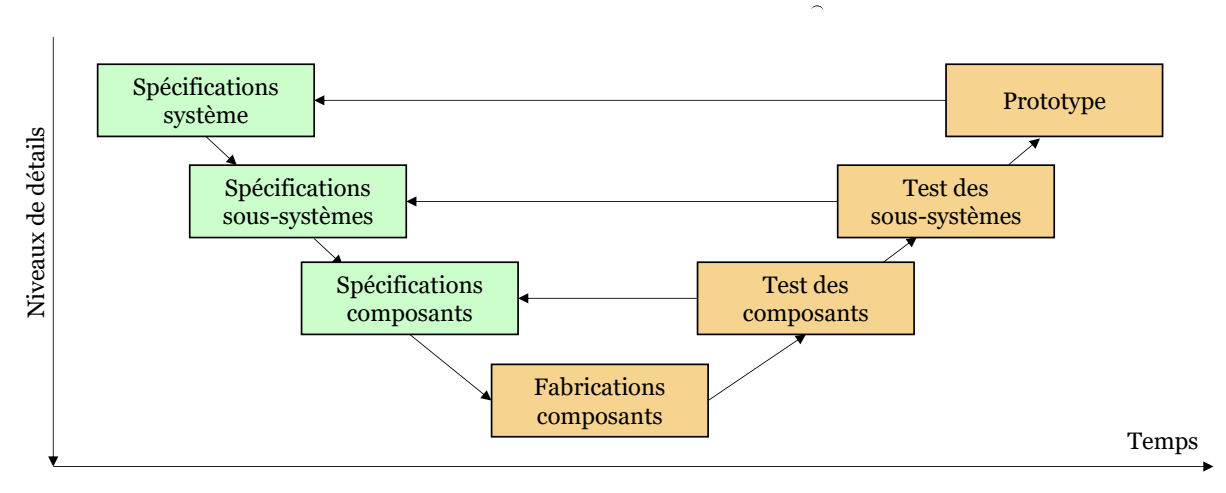

#### *Figure 10: Cycle en V*

<span id="page-26-0"></span>Le cycle en V commence par la phase de spécification du système basée sur un cahier des charges. Au cours de cette étape cruciale, les besoins et les attentes des clients sont recueillis, analysés et documentés. Une collaboration étroite est nécessaire entre les différents acteurs pour une compréhension précise des besoins du projet, afin de permettre une conception optimale.

Une fois les besoins précisés, la phase de spécification des sous-systèmes et des composants entre en jeu. Dans cette étape, l'architecture globale du système est conçue en se basant sur les spécifications établies précédemment. Les composants et sous-systèmes sont modélisés sous les différents logiciels de simulation. Dans un second temps, la commande des différents soussystèmes est développée et validée en simulation.

Lorsque l'étape précédente est validée, les différents éléments peuvent être développés et construits. Pour la commande, le code source est déployé en utilisant les langages de programmation adaptés. Une fois que le code est implémenté dans les différents équipements, le cycle en V prévoit une série de tests expérimentaux.

Les phases de test des composants et des sous-systèmes sont cruciales pour s'assurer que la commande des sous-systèmes répond aux spécifications initiales. Différents types de tests sont effectués comme les simulations Hardware-in-the-Loop de type signal (S-HIL) ou les simulations Hardware-in-the-Loop de type puissance (P-HIL) [Bouscayrol 11]. Les tests sont automatisés autant que possible pour garantir la répétabilité et ainsi détecter les défauts potentiels. En cas de problèmes, les défauts sont corrigés et une nouvelle campagne de test recommence, et ainsi de suite.

Globalement, la méthodologie du cycle en V représente un principe de conception au travers d'un schéma de développement fournissant une approche méthodique et structurée pour gérer les différentes phases de conception d'un système.

Aujourd'hui, l'électrification croissante des véhicules entraîne une mutation du marché automobile. Cependant, le développement de ces nouveaux types de véhicules est plus complexe en raison de l'intégration du groupe motopropulseur électrifié au sein de la conception. Contrairement aux motorisations thermiques, pour lesquelles les fabricants de moteurs et de transmissions travaillent généralement indépendamment des constructeurs, ces nouveaux véhicules adoptent une philosophie totalement différente, et nécessitent des approches et méthodes novatrices pour leur mise en place rapide sur le marché automobile.

Dans les méthodes et approches classiques de développement basées sur le cycle en V, certains logiciels sont plus adaptés pour modéliser des disciplines telles que la mécanique, l'électrotechnique et la thermodynamique. Il est donc courant d'interconnecter entre eux ces différents logiciels de simulation (cosimulation) pour obtenir un niveau de précision élevé. Malencontreusement, le point faible est que chaque logiciel opère différemment et qu'il n'y a pas de standard de formalisation pour les modèles. De ce fait, les différents logiciels ne peuvent être interconnectés directement entre eux. Par exemple, les entrées/sorties des modèles ne correspondent pas forcément entre les différents logiciels etc. Pour résoudre ce problème, l'utilisation de FMI (Functional Mock-up Interface) est courante [Hatledal 19]. La FMI est une norme libre disposant d'une interface pour échanger des données lors de simulations dynamiques à l'aide d'une combinaison de fichiers XML, de binaires et de code C. Tous ces fichiers sont distribués sous forme d'une archive au format ZIP. De ce fait, les FMIs peuvent être déployées sous différentes plateformes, ce qui permet de faciliter leur diffusion et leur utilisation. Dans la réalité, il n'est pas aussi simple de mettre en place les FMIs [Wu 22] et elles ont tendance à augmenter les temps de calcul [Cremona 19]. On peut citer, le projet européen OBELICS mettant en avant l'utilisation de FMI [Ponchant 17] ou encore le projet européen HIFI ELEMENTS [Deppe 18].

Dans ce contexte, le projet européen PANDA a débuté le 1er décembre 2018 pour une durée de 4 ans [Bouscayrol 20]. Ce projet a été financé par la Commission Européenne dans le cadre de l'action pour la recherche et l'innovation. Le projet a rassemblé 11 partenaires issus de 7 pays différents de l'Union Européenne. L'objectif du projet était de développer une méthode d'organisation et d'interconnexion des différents modèles de tous les composants électriques des véhicules sans l'utilisation de FMI, ni cosimulation. La représentation énergétique

macroscopique (REM) [Bouscayrol 23] est au cœur de cette démarche car elle permet de résoudre les problèmes d'incompatibilité entre les différents modèles. Le projet PANDA se veut novateur dans la mise en place d'une nouvelle méthodologie avec des outils logiciels visant à améliorer la génération virtuelle de nouvelles technologies pour soutenir le développement et la génération complète des nouveaux véhicules électrifiés. Une réduction de 20% du temps de développement a été démontrée pour la mise en place des véhicules électrifiés sur le marché automobile. Les objectifs clés du projet étaient de :

- développer une méthodologie d'organisation ouverte pour les essais virtuels et réels des véhicules électriques,
- développer une plateforme ouverte multi puissance pour des essais de type local et via un serveur délocalisé,
- effectuer des tests virtuels de véhicules de référence avec le test de leurs composants réels (P-HIL).

Pour maximiser l'accélération de ce processus, un nouvel axe virtuel va être ajouté au cycle en V classiquement utilisé par les constructeurs et les équipementiers automobiles [Etzold 19]. Cet axe virtuel transforme le cycle en V en cycle en W [\(Figure 11\)](#page-28-0) et consiste à simuler les composants, sous-systèmes ou le véhicule complet dans un environnement totalement numérique [Bouscayrol 20].

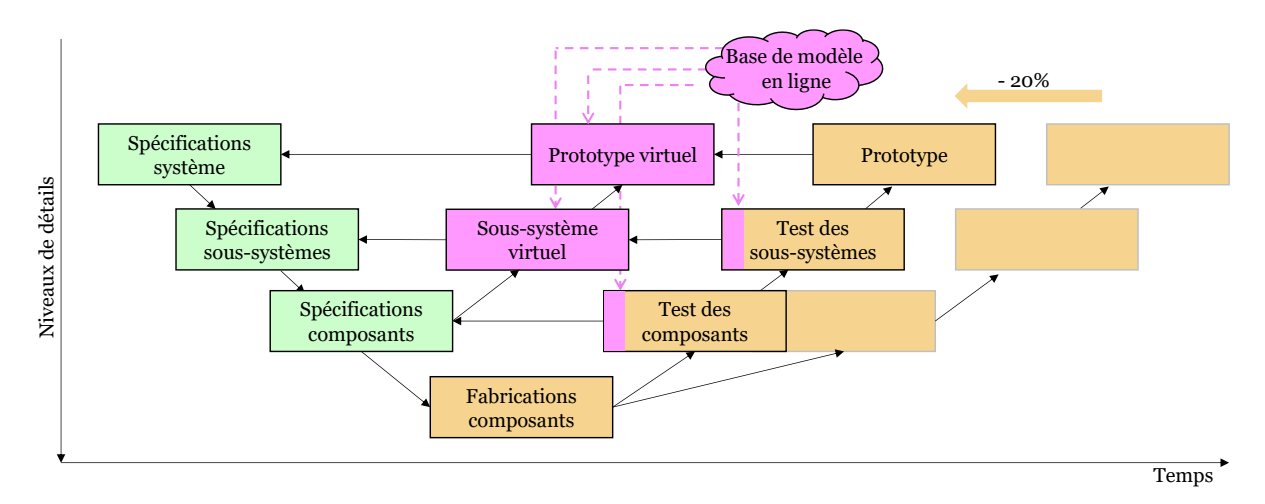

*Figure 11: Cycle en W [Bouscayrol 20]*

<span id="page-28-0"></span>La REM est un formalisme d'organisation de modèle pour des systèmes multi physiques et multi domaines. Elle se base sur l'utilisation de pictogrammes qui vont représenter les divers composants du système. Les 4 principaux pictogrammes sont les sources d'énergie, les éléments de conversion, les éléments de distribution et les éléments d'accumulation. Seule la causalité physique intégrale est acceptée et elle est directement liée au stockage de l'énergie [Hautier 04]. La causalité imposera les entrées/sorties des éléments de stockage d'énergie et indirectement les entrées/sorties des éléments de conversion. Cela peut entraîner une augmentation de la complexité lors de la modélisation et engendrer des conflits d'association. Cependant, ils peuvent être résolus grâce deux différentes règles : la concaténation et la permutation [Bouscayrol 12]. La concaténation se base sur la création d'éléments équivalents fictifs (principe de l'holisme). La permutation des pictogrammes est possible uniquement si le comportement du système est inchangé. De cette manière, il est possible de garder la causalité intégrale du modèle avec une représentation fonctionnelle contrairement à une approche structurelle plus classique [Bouscayrol 05], [Silva 14].

La représentation structurelle se base sur la structure du système [Chan 10], une méthode utilisée dans les projets européens OBELICS et HIFI ELEMENTS. Elle est généralement représentée visuellement par des diagrammes, des graphes ou des schémas qui illustrent la configuration physique ou logique du système. On peut citer dans cette logique le Bond-graph introduit par H. Paynter en 1961 [Paynter 61], [Gawthrop 07]. Cette représentation est largement diffusée dans différents logiciels de simulation, au travers de bibliothèques de sous-systèmes dite « plug and play » et permet de créer des systèmes complexes facilement. L'utilisation de ce type de librairies est très répandue dans le monde industriel pour le développement de système car il suffit de prendre les différents sous-systèmes souhaités et de les interconnecter selon la structure de référence. On peut citer plusieurs logiciels de simulation comme Amesim Simcenter, Typhoon HIL ou encore Matlab SimPowerSystems disposant de ces bibliothèques structurelles.

Pour permettre l'interconnexion de différents sous-systèmes et résoudre certains conflits d'association, une causalité dérivée est cependant parfois utilisée. Cela nécessite l'utilisation de solver spécifique entraînant une demande de calcul plus importante dans certains cas pour parvenir à la solution [Husar 19]. La représentation structurelle n'est donc pas la méthode la plus adaptée pour réaliser des simulations HIL par la suite.

La représentation fonctionnelle se concentre sur les fonctions des composants du système. Elle met l'accent sur les flux d'énergie qui se produisent au sein du système et non spécifiquement sur la structure du système. On peut par exemple citer le schéma bloc classique, le graphe informationnel causal (GIC) [Hautier 04] ou la REM vus précédemment. LA REM se base sur des pictogrammes permettant d'organiser les modèles selon la causalité naturelle intégrale. Son atout majeur est la possibilité de déduire directement une structure de commande à partir de la représentation du modèle. A contrario, un effort supplémentaire doit être fourni lors de la représentation pour résoudre les différents conflits pouvant apparaître. Le modèle respectant la causalité intégrale est un atout pour la réalisation de simulation HIL. De plus, il impose indirectement une uniformisation des modèles évitant les problèmes d'interconnexion.

# <span id="page-30-0"></span>1.2 Emulations pour le test de sous-systèmes électriques

## <span id="page-30-1"></span>1.2.1 Objectifs des émulateurs

Le cycle en V est largement utilisé dans le développement de nouveaux sous-systèmes et composants pour réduire les délais de conception et de coût. Traditionnellement, ces étapes de développement sont séquentielles, mais il est possible de paralléliser les phases de test et de validation. Cette approche permet de détecter les problèmes dès les premières phases de développement. Avec l'électrification rapide des véhicules, il est nécessaire dans les phases finales de tester et de valider les systèmes ou de réaliser des prototypes pour en vérifier le fonctionnement et le comportement. Les outils de simulation jouent alors un rôle central dans ce processus de développement afin de retarder les tests. Néanmoins, l'un des principaux inconvénients des simulations réside dans le fait que leur environnement est idéal, dépourvu d'interférences provenant du monde réel. Pour pallier ce problème, des méthodes ont été développées afin de réduire l'écart entre la simulation et les conditions réelles d'utilisation. Ces méthodes sont appelées simulations HIL et consistent à tester un sous-système ou un composant physique réel avec le reste du système simulé en temps réel en prenant en compte un maximum d'effets possibles tels que le temps d'exécution réel et le comportement des capteurs ; elles permettent ainsi de détecter rapidement les problèmes [Bouscayrol 11]. Les simulations HIL sont utilisées dans le domaine automobile et les applications de puissance ; par exemple, pour tester des systèmes innovants [Allègre 10], pour la validation du système de contrôle de propulsion d'un véhicule électrique à l'aide d'une plateforme temps réel Typhoon HIL [Abdelrahman 18] ou pour la validation d'un BMS d'une batterie (BMS - Battery Management System) [Morello 18]. L'élément réel testé est connecté à un émulateur de type signal ou de type puissance via une interface d'émulation (détaillée dans le paragraphe : 1.2.2 Les différents types d'émulateurs). L'objectif de cette interface est de reproduire le comportement de la partie simulée en temps réel lors des tests, afin de donner l'impression au système qu'il se trouve dans des conditions réelles d'utilisation [Bouscayrol 11]. Ces simulations HIL nécessitent une méthodologie, une organisation appropriée pour interconnecter les différents modèles et présentent différents avantages tels que [Fathy 06] :

- Le coût : les simulations HIL demandent généralement beaucoup moins de matériel qu'un prototype.
- La rapidité de développement : étant donné qu'elles nécessitent moins de matériel, elles sont plus rapides à construire et à mettre en œuvre.
- La fidélité et la cohérence : certaines dynamiques et effets de composants ou sous-systèmes sont difficiles à prendre en compte en simulation car ils ne sont pas entièrement compris. Il est parfois plus simple et rapide d'utiliser directement l'élément physique via une simulation HIL.
- La répétabilité : l'environnement de simulation offre un contrôle parfait et permet d'observer de manière précise l'évolution du comportement de certains composants et sous-systèmes qui peuvent parfois être difficiles à observer dans des conditions normales.
- La flexibilité : les simulations HIL permettent de simuler facilement et rapidement les composants et sous-systèmes dans des conditions particulières comme simuler des événements destructeurs (accident de voiture) ou former des utilisateurs sur des systèmes critiques au niveau de la sécurité.
- L'ingénierie de développement : la correction des problèmes est facilitée.

## <span id="page-31-0"></span>1.2.2 Les différents types d'émulateurs

Plusieurs niveaux de fiabilité existent dans le processus de validation avec des émulateurs. Plus le test est proche de la réalité, plus il permet de fiabiliser l'élément testé avant intégration. Les émulateurs peuvent être divisés en deux catégories : les émulateurs de type signal et les émulateurs de type puissance. Les différents émulateurs sont détaillés dans les paragraphes suivants.

#### *Emulateur de type signal*

L'émulateur de type signal est utilisé pour tester les calculateurs (ECU - Electronic Control Unit) avant qu'ils ne soient installés sur le prototype réel. Le code préalablement développé va être déployé dans le calculateur choisi. L'ECU est physiquement connecté à un émulateur de type signal qui permet l'échange de signaux via un bus de communication (uniquement des signaux – flèche noire - [Figure 12\)](#page-31-1). L'émulateur est soit un second ECU ou plus généralement une plateforme de simulation temps réel. Le modèle du système est compilé dans la plateforme temps réel avec si possible une granularité élevée pour assurer une précision optimale du modèle. Le rôle du modèle est de se comporter comme le véritable système réel pour faire croire à l'ECU qu'il se trouve réellement dans le système [Bouscayrol 11] [\(Figure 12\)](#page-31-1).

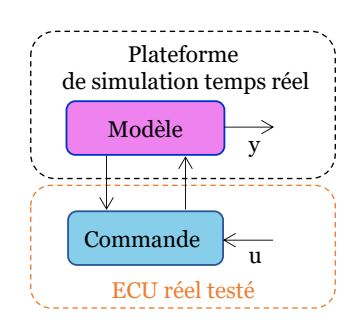

*Figure 12 : Architecture fonctionnelle de l'émulateur de type signal*

#### <span id="page-31-1"></span>*Emulateur de type puissance*

L'émulateur de type puissance permet de tester l'ECU avec une partie réelle du système. Cette émulation est utilisée comme étape intermédiaire avant l'implémentation finale pour des questions de sécurité et/ou de flexibilité. La simulation P-HIL est divisée en deux parties : le sous-système de puissance testé et l'émulateur de puissance ([Figure](#page-32-0) 13). Le sous-système testé comprend le sous-système physique réel ainsi que son ECU. La commande est toujours déployée dans l'ECU et celui-ci reçoit les différentes mesures provenant du sous-système réel. L'émulateur de puissance comprend l'interface d'émulation et la plateforme de simulation temps réel. La plateforme temps réel simule le reste des sous-systèmes avec leurs commandes. Elle envoie les variables nécessaires à l'ECU et à la commande de l'émulateur via deux bus de communication distincts. L'interface d'émulation permet de reproduire le comportement du système simulé en fonction des variables échangées depuis la plateforme de simulation temps réel, ce qui lui permet d'imposer un comportement spécifique à chaque instant [Bouscayrol 11].

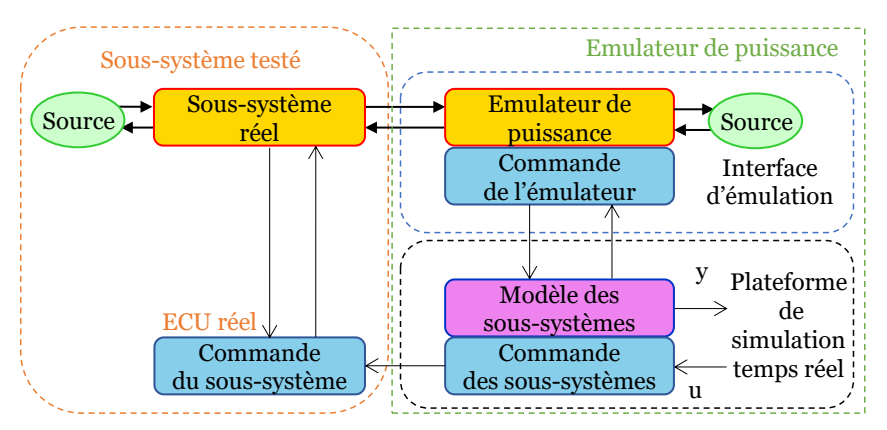

*Figure 13 : Architecture fonctionnelle de l'émulateur de type puissance*

<span id="page-32-0"></span>Pour limiter les risques de défaillance lors des tests, une étape intermédiaire peut consister à effectuer des tests à échelle réduite de puissance, appelée Reduce-Scale Power-HIL Simulation [\(Figure 14\)](#page-32-1) [Allègre 2010]. Dans cette démarche, le sous-système réel est limité en puissance ou remplacé par un sous-système équivalent à puissance réduite. Pour maintenir les caractéristiques physiques du sous-système, une adaptation de puissance (A P) est nécessaire entre le sous-système simulé et la commande de l'ECU, ainsi qu'entre le sous-système simulé et la commande de l'émulateur. L'adaptation de puissance de type linéaire doit être définie afin de conserver la non-linéarité du système lors des tests [Bouscayrol 11].

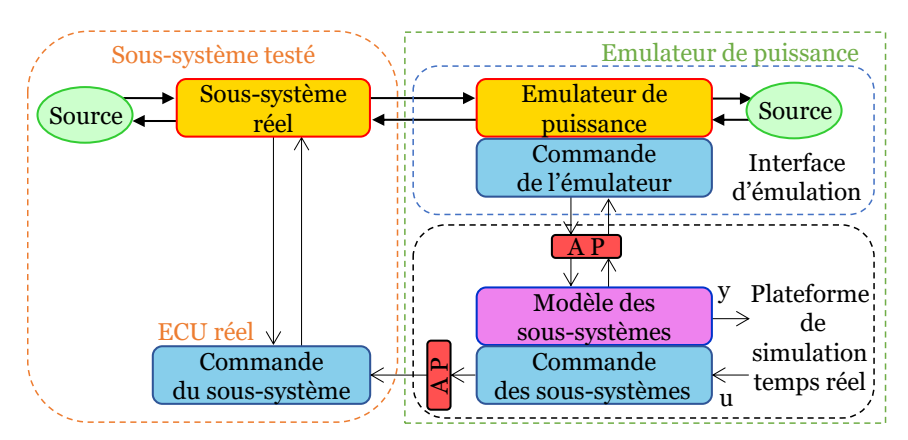

<span id="page-32-1"></span>*Figure 14 : Architecture fonctionnelle de l'émulateur de type puissance à échelle réduite*

#### *Tendance d'évolution des émulateurs*

Les méthodes traditionnelles de déploiement des émulateurs de type signal et puissance ont été présentées. Dans le but d'accélérer le processus de développement et de se rapprocher davantage de la réalité lors des tests expérimentaux, il est possible d'envisager des adaptations et des extensions des méthodes traditionnelles. Dans cette optique, le concept d'émulation à distance via internet (simulation HIL distribuée) et l'inclusion de l'Humain dans la boucle de simulation suscitent un fort intérêt (DIL).

#### - *Emulation à distance via internet*

Dans les systèmes énergétiques complexes, l'utilisation de nombreux émulateurs et platesformes de simulation en temps réel est courante. Cependant, la modélisation de ces systèmes engendre une complexité inhérente qui peut compromettre la scalabilité des plateformes de simulation en temps réel, ce qui limite la possibilité de créer une variété de scénarios [Benigni 20]. De plus, les différents sous-systèmes réels peuvent être construits à différents points géographiquement et ne sont pas toujours faciles à transporter dans le cadre de tests expérimentaux préliminaires [Stevic 15], [Monti 18]. Dans ce contexte, la mise en place d'émulation à distance via internet est un atout majeur pour favoriser le développement. Ce concept est mentionné dans la littérature pour tester un sous-système au travers de deux plateformes de simulation temps réel situées à des emplacements géographiques différents. En général, deux sites distants sont directement connectés via internet ou un réseau local, ce qui permet de réaliser des simulations ou tests expérimentaux en échangeant des données via une connexion Ethernet. Ce concept est de plus en plus utilisé pour évaluer les micro-réseaux car il se prête particulièrement bien aux systèmes caractérisés par des dynamiques lentes [Palmintier 15]. Les simulations HIL distribuées via internet peuvent être de natures différentes selon les besoins, avec l'exemple du concept général présenté sur la [Figure](#page-33-0) 15.

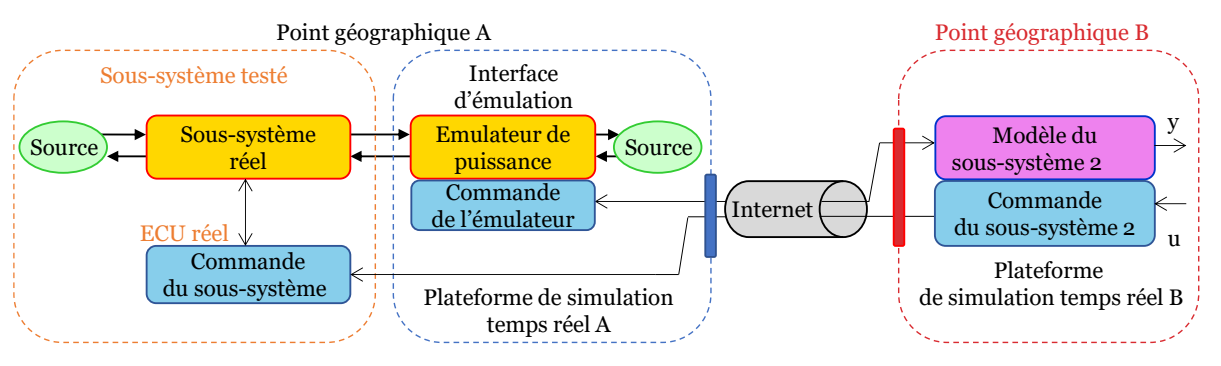

*Figure 15 : Exemple de simulation P-HIL distribuée via internet* 

<span id="page-33-0"></span>Ce type de test est complexe à mettre en place et se heurte à différentes limites physiques qui peuvent être contraignantes dans certains cas. On peut identifier quatre contraintes majeures [Rahmani 15], [Schreiber 18] :

▪ La latence de communication de l'émulateur et du réseau va directement influer sur la rapidité des calculs durant les essais. Si la latence est élevée, il est possible que l'échange des données ne soit pas assez rapide pour respecter les conditions de stabilité de la commande des sous-systèmes [Cale 18]. Des méthodes pour compenser les latences peuvent être déployées mais restent toujours difficiles à mettre en place. Définir un point de coupure fonctionnel adéquat est primordial pour développer correctement les émulateurs de puissance en fonction des différentes dynamiques et latences.

▪ La fiabilité et la stabilité ont un impact sur les conditions d'envoi et de réception des données liées à de potentielles coupures de connexion, des pertes de paquets ou des délais de transmission variables. Ces facteurs ont un impact direct sur la qualité et la précision des simulations [Rahmani 15]. De plus, la capacité de la bande passante doit être suffisamment élevée pour supporter une vitesse de transmission élevée et permettre d'envoyer une quantité importante de données simultanément dans un laps de temps donné.

▪ La sécurité du réseau est cruciale pour assurer une protection des données qui seront échangées et protéger l'accès aux plateformes de simulation temps réel. Par conséquent, des protocoles de chiffrement, des pares-feux et un protocole d'authentification doivent être mis en place pour garantir la confidentialité et l'intégrité des informations échangées [Monti 18].

▪ La synchronisation des différents éléments à distance peut être compliquée principalement à cause des latences liées aux échanges de données. Des méthodes appropriées doivent être mises en place pour garantir une synchronisation efficace des données et des actions entre les différentes zones géographiques [Zhang 15].

#### - *Emulation tenant compte de l'Humain dans la boucle de simulation*

Pour améliorer la précision des simulations HIL, il est possible d'inclure les aspects comportementaux des Humains en interaction, c'est-à-dire ici des conducteurs. Dans la littérature, il existe trois manières de considérer le conducteur : un modèle classique, un modèle évolué et le conducteur lui-même via une interface Homme/machine (simulateur de conduite).

Dans l'approche classique, le conducteur est considéré comme un correcteur qui suit parfaitement la vitesse et la trajectoire de conduite associées à la référence du cycle de vitesse [\(Figure 16\)](#page-35-0). La référence du cycle de vitesse est généralement un cycle normalisé ou un cycle de référence obtenu expérimentalement. Les paramètres du correcteur sont adaptés en fonction du véhicule pour suivre parfaitement la vitesse de référence [Liu W 17].

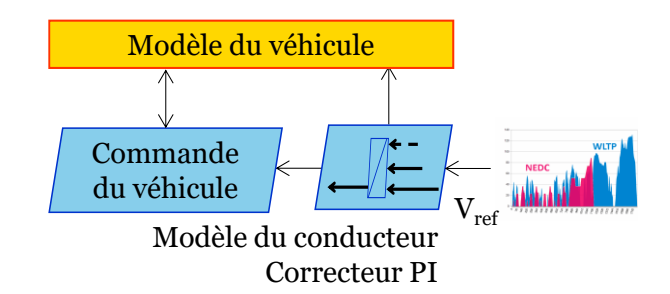

*Figure 16 : Modèle de conducteur de type correcteur de vitesse* 

<span id="page-35-0"></span>Dans l'approche évoluée, le conducteur est encore représenté par un correcteur mais celuici est plus complexe et cherche à prendre en compte la spécificité du conducteur. Effectivement, chaque conducteur a son comportement propre. Ces modèles influencent sur différents aspects liés au comportement du conducteur, telles que la vitesse longitudinale [Liu W 17], la vitesse latérale [Moon 11] ou les subtilités des appuis pédales [Wu 15]. Pour ce faire, des réseaux de neurones à base de logique floue sont majoritairement utilisés pour créer des variances dans ces références [Chong 13] [\(Figure 17\)](#page-35-1). De plus, les paramètres nécessaires dépendent grandement d'essais réalisés avec des conducteurs sur des véhicules réels, qui permettent par la suite de définir des catégories de conducteurs en fonction du type de conduite et les variances associées [Phuc 18]. En outre, ces modèles offrent la possibilité d'explorer d'autres sujets, tel que le maintien de la voie [Benloucif 19].

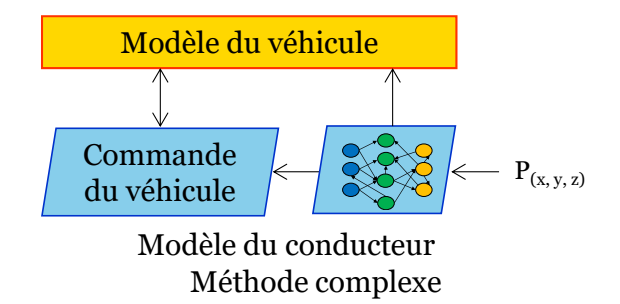

*Figure 17 : Modèle de conducteur de type correcteur à réseau de neurones*

<span id="page-35-1"></span>Inclure directement le conducteur dans la boucle de simulation est une autre approche particulièrement pertinente pour se rapprocher de la réalité. Cela permet de simplifier les problèmes de modélisation engendrés par des correcteurs évolués basés sur des méthodes complexes et d'inclure simplement les subtilités de conduite par le biais du conducteur lui-même [\(Figure 18\)](#page-36-1). De ce fait, l'intervention de différentes interfaces d'émulation sont nécessaires pour immerger le conducteur. Par exemple, des interfaces d'émulation qui interagissent directement avec le corps humain, typiquement par le biais d'un volant équipé d'un retour d'effort reproduisant les aspérités de la conduite ou encore via une plateforme de mouvements reproduisant les effets d'accélération et décélération. D'autres interfaces d'émulation (simulateur vers le conducteur) peuvent transmettre des informations de type sonore, visuel ou vibratoire au conducteur par l'intermédiaire de dispositifs physiques (écrans de visualisation, etc.).
#### Chapitre 1 : Enjeux des émulateurs dans le développement des véhicules électrifiés

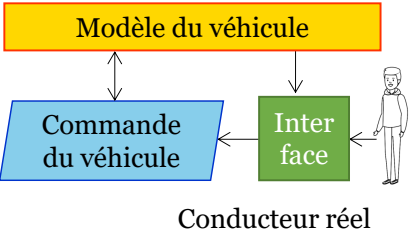

avec interface Homme/machine

*Figure 18 : Conducteur dans la boucle de simulation via interface Homme/machine*

### 1.2.3 Spécifications des interfaces d'émulations

Dans tous les différents types de simulation HIL, les émulateurs font appel à une interface d'émulation pour faire le lien entre la partie virtuelle et le sous-système réel. Les différentes interfaces citées précédemment sont : l'interface d'émulation de type signal, l'interface d'émulation du serveur en ligne délocalisé, l'interface d'émulation de type puissance et les interfaces d'émulation pour immerger le conducteur. Les interfaces d'émulations doivent respecter certaines spécifications afin de pouvoir garantir la qualité des tests. Les spécifications des différentes interfaces seront détaillées dans les paragraphes suivants.

#### *Interface d'émulation de type signal*

Les contraintes de l'interface d'émulation de type signal sont liées principalement à la vitesse d'échange des données entre l'ECU testé et le second ECU de simulation temps réel pour garantir la stabilité de la commande par rapport aux dynamiques du sous-système. Attention, la puissance du simulateur temps réel est primordiale pour garantir la performance optimale de la commande testée mais également pour la simulation du modèle en temps réel, d'où l'utilisation de plateformes flexibles et possédant des puissances de calcul plus importantes [Letrouvé 13]. Par exemple, l'ECU testé est connecté directement à une plateforme temps réel via un bus de communication pour évaluer la commande d'un véhicule électrifié ([Figure 19\)](#page-36-0).

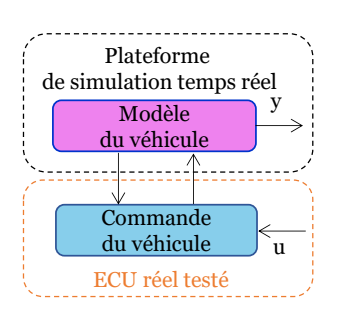

*Figure 19 : Exemple de simulation S-HIL*

#### <span id="page-36-0"></span>*Interface d'émulation de type amplificateur de puissance*

La fiabilité du comportement des émulateurs de puissance est la clef pour tester correctement un sous-système. Pour satisfaire cette contrainte, il est nécessaire de respecter certaines

règles lors de la configuration de l'émulateur pour assurer sa transparence. La puissance de l'interface d'émulation doit être supérieure à celle du sous-système testé et tous les points de fonctionnement du système testé doivent être envisageables pour l'émulateur [Allègre 10], [De Jong 12]. Ensuite, la dynamique en boucle fermée de l'émulateur doit être plus rapide que la dynamique en boucle fermée du système simulé en temps réel. Si ce n'est pas le cas, l'émulateur ne pourra pas reproduire correctement le comportement du système [Bouscayrol 11], [Parizad 20]. Cependant, cela peut présenter des difficultés importantes pour les systèmes à dynamique élevée, tels que les systèmes électriques. Il est également essentiel de tenir compte de l'effet des capteurs de mesure en s'assurant que la période d'échantillonnage soit inférieure à celle des mesures dans le meilleur des cas pour améliorer la précision du test. Enfin, le type de correcteur utilisé pour le pilotage de l'émulateur est important pour limiter au maximum les erreurs de types dynamique et statique. Classiquement, des correcteurs de type proportionnel (P), proportionnel intégral (PI) et proportionnel intégral dérivé (PID) sont utilisés. Dans certains cas, le choix de correcteurs plus complexes peut être fait pour répondre à des contraintes spécifiques [Pam 20]. Le choix de l'interface se fait donc en fonction du sous-système testé. Prenons l'exemple d'une simulation HIL de puissance pour le test d'une batterie. La batterie est une source de tension qui va imposer une tension et par réaction recevoir un courant. La batterie doit alors être connectée à une interface d'émulation contrôlable pour imposer le courant souhaité. L'interface de puissance (interface d'émulation) peut être composée d'un onduleur avec sa commande connecté sur le réseau avec une inductance en série (S. Elec) [Pam 20]. La plateforme temps réel simule le modèle du véhicule avec sa commande. Le modèle du véhicule envoie ensuite le courant de référence à la commande de l'émulateur et la tension de la batterie est mesurée pour être renvoyée vers le modèle [\(Figure 20\)](#page-37-0). La dynamique de l'interface d'émulation doit être plus rapide que la dynamique du courant de la batterie pour reproduire fidèlement le comportement.

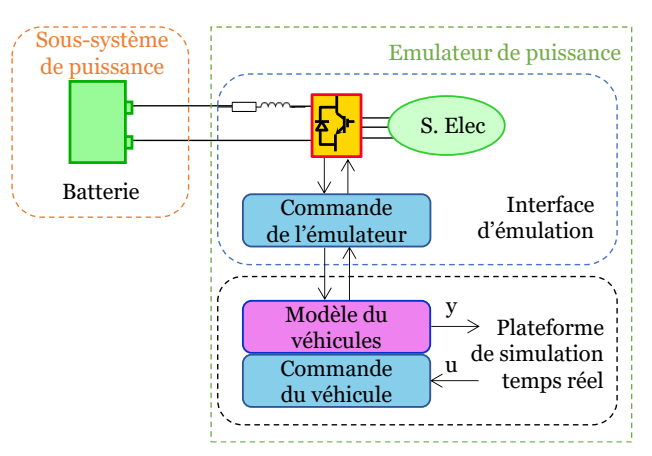

*Figure 20 : Organisation fonctionnelle pour le test P-HIL d'une batterie* 

<span id="page-37-0"></span>Prenons un second exemple avec le test HIL de puissance d'une batterie et de son entraînement électrique [\(Figure 21\)](#page-38-0). L'entraînement électrique (EE) va imposer un couple et par réaction recevoir une vitesse de rotation angulaire. L'entraînement électrique doit alors être connecté mécaniquement à une source de vitesse angulaire. Le choix de l'interface d'émulation se porte donc sur un second entraînement électrique piloté en vitesse. L'interface d'émulation est composée d'un entraînement électrique, de sa commande et de sa source d'énergie. Le reste des sous-systèmes du véhicule sont simulés en temps réel avec leurs commandes dans la plateforme de simulation temps réel. La plateforme va imposer une vitesse de référence à la commande de l'émulateur, le couple de référence à l'ECU de l'entraînement électrique et le couple de la machine est mesuré sur le banc d'essai et renvoyé dans le modèle des sous-systèmes simulés. L'émulateur doit satisfaire la condition d'être plus rapide que le reste des sous-systèmes pour reproduire correctement le comportement mécanique.

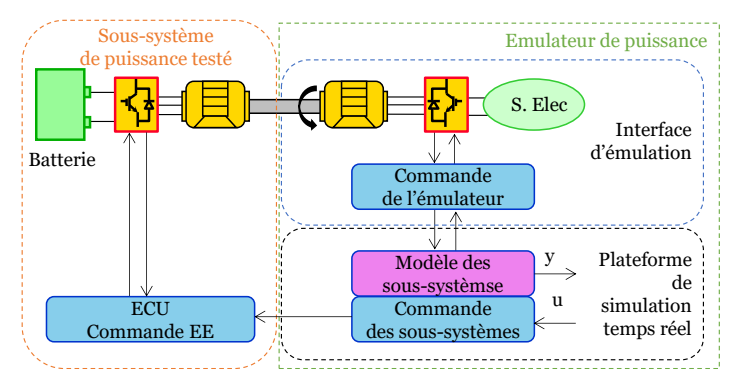

*Figure 21 : Organisation fonctionnelle pour le test P-HIL d'une batterie et son EE*

<span id="page-38-0"></span>Afin de réduire les risques de défaillance lors des tests, une étape intermédiaire peut consister à effectuer des tests à échelle réduite de puissance, appelée Reduced-Scale Power-HIL Simulation [\(Figure 22\)](#page-38-1) [Allègre 10]. Dans cette démarche, le sous-système réel est limité en puissance ou remplacé par un sous-système équivalent à puissance réduite. Pour maintenir les caractéristiques physiques du sous-système, une adaptation de puissance (A P) est nécessaire entre le sous-système simulé et la commande de l'ECU, ainsi qu'entre le sous-système simulé et la commande de l'émulateur. Cette adaptation de puissance implique une amplification linéaire, permettant ainsi de prendre correctement en compte les effets non linéaires [Bouscayrol 11].

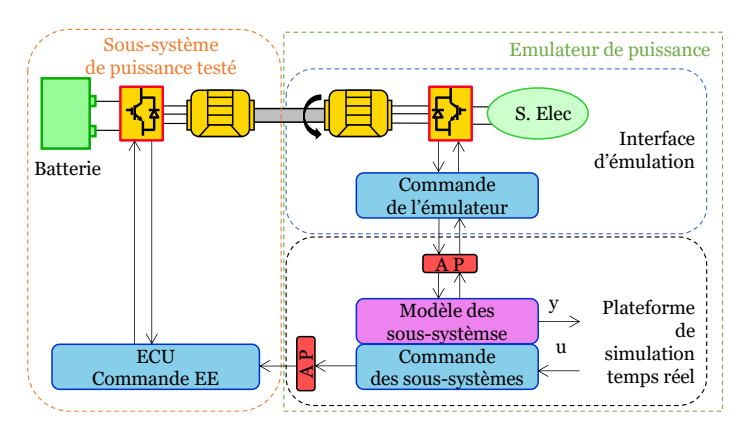

<span id="page-38-1"></span>*Figure 22 : Organisation fonctionnelle pour le test P-HIL à échelle réduite d'une batterie et son EE*

### *Interface d'émulation de type cockpit de conduite*

Typiquement, dans le domaine automobile, les interfaces d'émulation incluant l'humain dans boucle de simulation sont les simulateurs de conduite. A l'heure actuelle, les simulateurs permettent d'étudier trois thématiques différentes : les performances du véhicule, les effets des aides à la conduite (ADAS - Advanced Driver-Assistance Systems et ITS - Intelligent Transport Systems) et le comportement humain (facteurs humains et l'apprentissage). Un aperçu des différentes thématiques est présenté ci-dessous.

**Performances véhicules** : les deux principales forces d'un simulateur de conduite sont d'étudier l'impact des performances du véhicule sur le ressenti conducteur suite au changement de paramètres du véhicule et de réaliser des simulations de gestion de l'énergie avec le conducteur dans la boucle de simulation (Driver-in-the-Loop Energy Management Strategy). Pour le changement de paramètres, prenons l'exemple de l'amélioration ou la réduction (downsizing) des performances d'un groupe motopropulseur hybride. L'objectif est de faire varier des paramètres physiques des composants via le modèle de simulation du véhicule (machine électrique, moteur thermique…) et d'observer comment ces paramètres influent sur les performances et le ressenti du conducteur. Les principaux ressentis étudiés sont généralement liés à l'accélération, à la décélération et aux secousses (jerk) [Baumgartner 19]. Le second intérêt consiste à effectuer des simulations de gestion de l'énergie avec le conducteur dans la boucle de simulation [Zhang 19]. Par exemple, dans les simulations classiques, l'hypothèse généralement faite est que le modèle du conducteur suit précisément la vitesse de référence optimale. Ici, le profil de vitesse va être optimisé et adapté en fonction du comportement du conducteur pour minimiser la consommation (écoconduite) avec la possibilité d'intégrer un trafic pour observer l'adaptabilité d'une stratégie connectée (V2I<sup>2</sup>) [Qi 18]. Le simulateur permet d'ajouter une dimension réelle importante à l'aspect simulation pour la validation expérimentale.

▪ *ADAS* & ITS : Les systèmes d'aide à la conduite automobile sont développés pour assister le conducteur dans les différentes étapes de conduite. A l'heure actuelle, nos véhicules sont équipés d'une multitude de type d'ADAS et d'ITS. Par exemple, les systèmes de radar pour le stationnement automatique et les assistants de conduite virtuels communiquant par voix sont généralement testés sur simulateur au préalable avant intégration sur prototype [Park 19].

▪ *Comportement conducteur* : Un aspect supplémentaire consiste à explorer ou à entraîner le conducteur en utilisant le simulateur. Par exemple dans [Chandrasekaran 19], l'étude se

<sup>2</sup> V2I : Véhicule à Infrastructure

focalise sur le comportement du conducteur discutant avec des passagers du véhicule. Ici, le conducteur est directement mis en situation grâce au simulateur de conduite. Celui-ci permet d'étudier plusieurs facteurs d'influence, plus particulièrement les comportements des conducteurs au volant et les facteurs humains environnants. Un autre point est l'utilisation du simulateur dans un contexte d'apprentissage. Le but est d'améliorer le comportement des conducteurs en étant plus responsables de l'environnement (écoconduite) [Felicitas 13], [Javanmardi 17] ou de développer des méthodes de conduite [Uhr 03], [Beloufa 19]. Les auto-écoles commencent à s'équiper de simulateurs pour mettre en œuvre des méthodes d'apprentissage efficaces.

Hormis ces thématiques, l'utilisation de cette interface d'émulation comporte des avantages et des inconvénients. Le premier avantage est la standardisation et la répétabilité des scénarios. Les logiciels d'animation 3D permettent de contrôler l'environnement des essais (hors ligne ou en temps réel) par exemple avec l'ajustement des conditions météo ou le comportement des autres conducteurs (trafic). L'élaboration de scénario de conduite permet à des conducteurs lambda de réaliser un grand nombre d'essais plus facilement contrairement aux essais sur route. De plus, le tracé de la route peut être manipulé en temps réel, ou a posteriori des essais, permettant ainsi de répondre parfaitement aux objectifs de recherche désirés. Dans ce cadre, il est possible de réaliser une standardisation donnant lieu à des conditions de tests identiques pour chercher à démontrer des résultats reproductibles [Wassink 06]. En outre, ce simulateur de conduite permet de réaliser des économies car la réalisation de tests des véhicules a un coût non négligeable, que ce soit en terme économique ou environnemental. Le second avantage est une collecte plus rapide des données, plus aisée, plus précise avec un panel de paramètres plus large contrairement à un véhicule réel ; le principal défaut des véhicules réels étant la difficulté de mise en place des capteurs de mesure mais également celle de la synchronisation des mesures, du fait des perturbations de l'environnement [Godley 00].

Il existe 3 grands types de cockpit de conduite [\(Figure 23\)](#page-40-0) : les simulateurs avec un cockpit de conduite équipé d'écrans de type téléviseur ou d'ordinateur, les simulateurs avec un véhicule réel statique équipé d'écrans de vidéoprotection, les simulateurs hexapodes avec un véhicule réel à l'intérieur d'une chambre noire équipé d'écrans de vidéoprotection.

<span id="page-40-0"></span>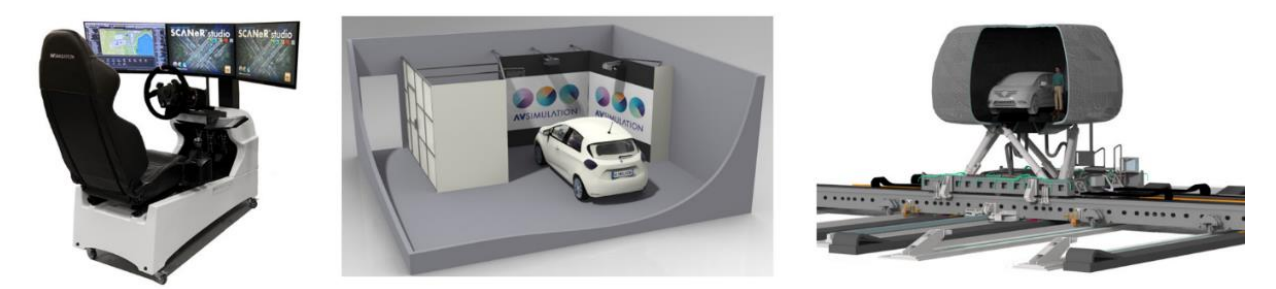

*Figure 23: les trois grandes classes de simulateur de conduite*

L'immersion du conducteur va être directement liée à la qualité du simulateur et indirectement à l'investissement dans le modèle du simulateur. Malgré les avantages vus précédemment, le simulateur comporte plusieurs inconvénients non négligeables. La qualité de l'animation 3D va influencer fortement l'expérience d'immersion et va être directement liée à la qualité du simulateur en lui-même. Un mauvais simulateur peut entraîner un mauvais comportement du conducteur (survitesse) et fausser les résultats des études de recherche. C'est pour cette raison que des essais aujourd'hui sont réalisés sur des véhicules instrumentés. L'environnement sécurisant du simulateur peut également entraîner le conducteur à prendre des décisions à risques dans certaines situations qu'il ne prendrait pas en situation réelle de conduite [Winter 12].

Les personnes âgées et les conducteurs confrontés à des conditions de conduite difficiles éprouvent fréquemment un inconfort lors de l'utilisation du simulateur. Ces conditions peuvent provoquer des symptômes similaires au mal de mer. Ces symptômes peuvent entraîner une détérioration des performances de conduite des utilisateurs, comme indiqué dans l'étude de [Brooks 10]. Un champ vertical réduit, une modération du champ de vision horizontal, l'évitement de situations brusques et l'application de courtes sessions avec des pauses régulièrement permettent de limiter ou d'éliminer ces symptômes. Le développement de simulateurs est de plus en plus présent dans le domaine automobile mais peu de recherches ont été réalisées démontrant sa pertinence dans le transfert de compétences. Quelques études démontrent que les mesures sur les simulateurs de conduite permettent de prédire les performances du véhicule sur la route [Winter 12].

Les spécifications de l'interface devront donc répondre à quatre critères importants pour faire croire au conducteur qu'il se trouve dans un vrai véhicule. Le retour visuel doit être suffisamment large et de qualité graphique élevée pour immerger le conducteur dans l'expérience de conduite. Il est primordial de disposer d'une dynamique rapide de rafraîchissement et d'un retour haute définition pour garantir la fluidité des images. Le retour sonore doit être cohérent avec le retour visuel et refléter la réalité. Des vibrations peuvent également être utilisées pour renforcer l'immersion. Le simulateur peut être équipé d'une plate-forme de mouvement avec 6 degrés de liberté et d'un volant à retour d'effort pour reproduire les aspérités de la route et augmenter les sensations de conduite. L'ensemble de ces interactions entre les différents éléments de l'interface contribue à créer une ambiance de conduite immersive et réaliste. De plus, un habitacle de voiture réel pourrait avoir un impact significatif sur l'immersion par rapport à un habitacle simple composé d'un simple baquet et d'un volant de jeu vidéo.

# 1.3 Positionnement de la thèse

## 1.3.1 Objectif de la thèse

Optimiser les outils de développement des véhicules électrifiés est un enjeu crucial dans la lutte contre le réchauffement climatique. Les nouvelles technologies évoluent constamment pour améliorer les chaînes de traction électrifiées comme cela a été présenté précédemment. Elles permettront de concevoir des véhicules performants, économes en énergie et fiables. L'utilisation de simulation HIL avec des émulateurs de puissance est un atout majeur dans le développement des chaînes de traction électrifiées. En effet, elle permet d'être au plus près du système réel et de garder une flexibilité pour la résolution de problèmes. D'où l'importance d'avoir à disposition des outils flexibles et performants pour maximiser le développement avant l'intégration finale.

L'objectif de la thèse est de proposer une méthode d'émulation flexible pour le test de système de stockage et d'entraînement électrique au travers d'un serveur délocalisé et en prenant en compte l'Humain dans la boucle de simulation. La méthodologie utilisée repose sur la Représentation Energétique Macroscopique (REM), qui joue un rôle central dans la structuration de ces émulateurs, au travers d'une organisation unifiée des divers modèles, de la commande et des interfaces d'émulation.

#### *Méthodologie des travaux*

Pour tester et valider la méthodologie, un véhicule a été rétrofité par l'équipementier français automobile VALEO et est utilisé comme véhicule de référence dans le projet H2020 PANDA. Dans le cadre de ce projet, seules les données ouvertes au public seront mentionnées, tandis que les autres données resteront confidentielles. La définition des paramètres physiques et des caractéristiques du véhicule sont nécessaires pour développer un modèle de simulation précis suivant la méthodologie de la [Figure 24.](#page-43-0) On distingue plusieurs étapes : tout d'abord, une étape de modélisation, ensuite, la représentation du modèle avec la REM, puis les simulations sous différentes plateformes de simulations avec des comparaisons basées sur des essais expérimentaux pour valider la fiabilité et la précision du modèle du véhicule. De plus, ce modèle doit être utilisable pour des applications temps-réel afin de tester des sous-systèmes du véhicule via des simulations HIL.

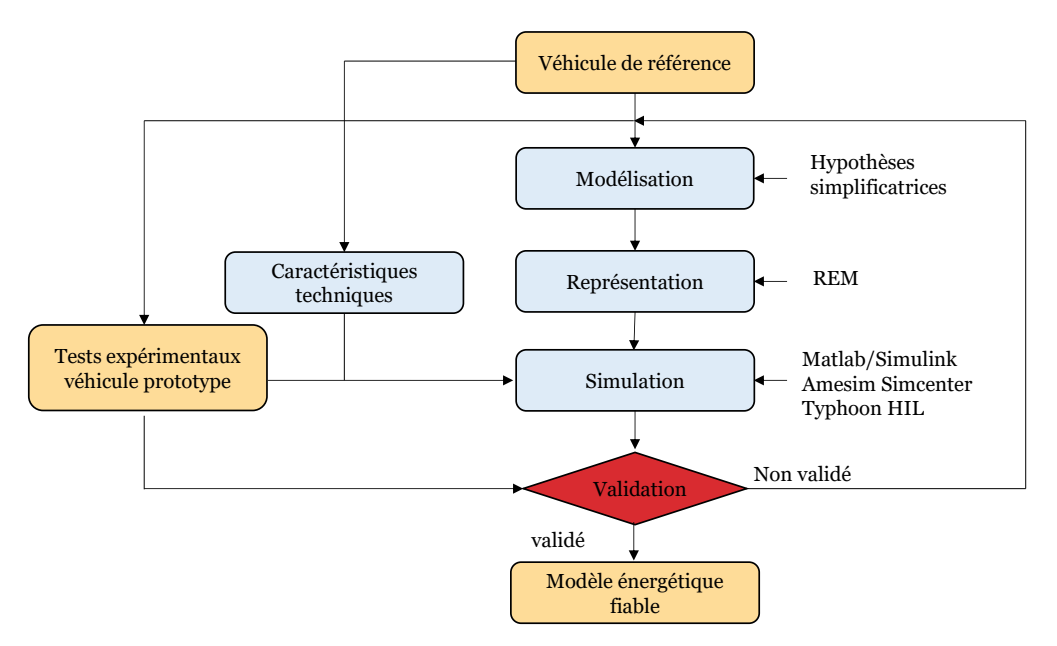

*Figure 24 : Organigramme de la méthologie pour le dévéllopement du modèle*

<span id="page-43-0"></span>Des simulations HIL de puissance pour le test de batterie et d'entraînement électrique sont effectuées. Dans un premier temps, une étape à échelle réduite de puissance est réalisée sur des systèmes similaires au sein du laboratoire, pour valider le bon fonctionnement de l'ensemble avant les tests finaux. Ensuite, des premiers tests sont effectués chez l'équipementier VALEO afin de vérifier la mise en place des équipements, puis des tests à pleine échelle sont réalisés. De cette manière, la flexibilité de la méthode du cycle en W développée est exécutée dans un environnement totalement extérieur à celui de départ. Enfin, les simulations P-HIL à échelle réduite locale sont étendues avec un serveur délocalisé (simulation P-HIL distribuée). Le logiciel de simulation Simcenter AMESIM a été choisi pour simuler les modèles temps réel sur le serveur Amazon. La [Figure 25](#page-43-1) montre le schéma de principe de la méthodologie utilisée pour garantir une rapidité de mise en place en fonction des différents niveaux d'imbrication de puissance dans les simulations HIL.

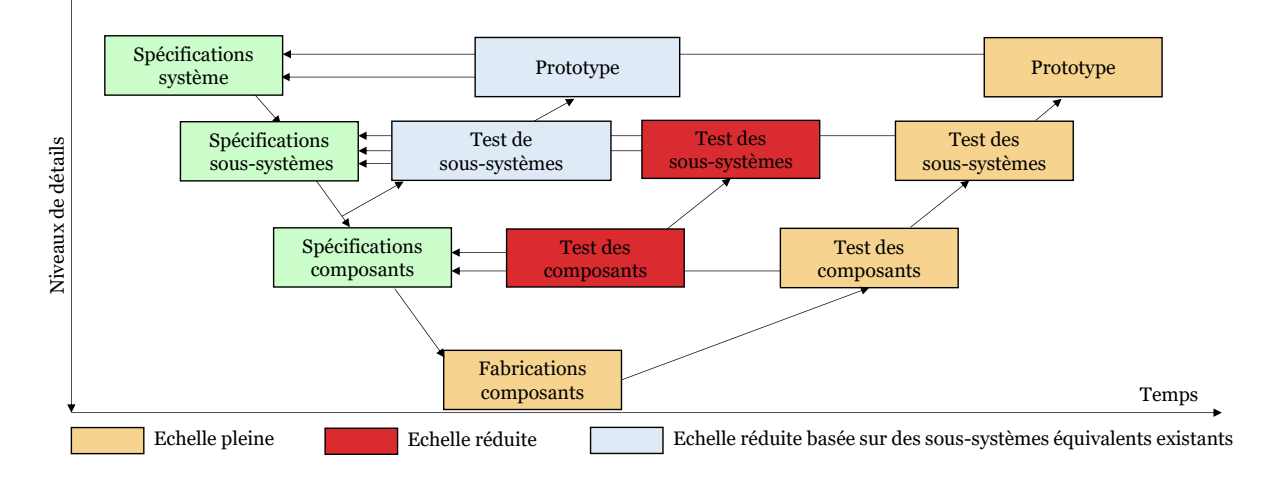

<span id="page-43-1"></span>*Figure 25 : Cycle en V incluant les simulations HIL à l'échelle réduite*

Les deux premières étapes rentrent dans le cadre du projet H2020 PANDA avec un partenariat avec VALEO, Siemens, Typhoon et Bluways [PANDA 20.a]. La dernière étape est d'inclure le conducteur dans la boucle de simulation pour réaliser des simulations HIL de puissance. Une configuration réaliste des différentes interfaces d'émulation a été faite pour maximiser l'intégration du conducteur pendant les tests. Par la suite, des simulations P-HIL ont été effectuées pour le test d'une batterie. Un soin important a été apporté au processus de l'architecture globale de développement pour l'insertion des modèles. Effectivement, la contrainte était de proposer une solution permettant de tester des modèles Simulink en temps réel au travers de la méthodologie REM. Cette dernière étape rentre dans le cadre du projet DILAN (Driver-In-the-Loop Application for test of New e-vehicle) du programme CUMIN et du CPER « Energie Electrique 4.0 ».

#### 1.3.2 Positionnements des travaux

#### *Positionnement de la thèse par rapport au contexte international*

Les émulateurs de puissance sont largement utilisés dans le domaine de l'énergie électrique. Ils sont présents dans le domaine automobile depuis plusieurs années [Sarhadi 15] et se développent de plus en plus dans les domaines des réseaux électriques [Kikusato 23], [Pokharel 21] et de l'électronique de puissance [Lauss 21]. On les retrouve également dans de nouveaux domaines, comme pour le test de pompes à chaleur pour le secteur tertiaire [Mehrfeld 20]. La littérature scientifique abonde d'exemples d'applications avec de la simulation HIL pour de la validation de modèles. Certaines études adressent des thématiques telles que la caractérisation des délais des boucles de simulation [Guillo-Sansano 21] ou l'utilisation de serveurs distants pour des tests rapides et flexibles [Schreiber 20].

L'intégration de l'homme dans la boucle de simulation a été limitée jusqu'à présent en raison de problèmes d'immersion du conducteur (limites technologiques) [Winter 12]. Des travaux antérieurs ont proposé une méthode spécifique, qui incluait l'Humain dans la boucle de simulation en utilisant un simulateur de conduite à un endroit géographique A et un banc d'essai pour le test d'un moteur thermique à un endroit géographique B, posant ainsi les bases de ce principe d'application dans le domaine automobile [Ersal 11.a].

Le projet européen XiL for eV a été mené parallèlement au projet PANDA. Ce projet a également développé une méthode de simulation délocalisée incluant l'Humain dans la boucle de simulation [Schreiber 21]. Une approche classique y a été adoptée, utilisant des interfaces FMI pour interconnecter les différents logiciels et modèles.

Ce travail de thèse propose une approche novatrice pour le test à distance de composants et de sous-systèmes sans recourir à l'utilisation de FMI pour interconnecter les modèles. De plus, cette approche prend également en compte l'Humain dans la boucle de simulation pour améliorer la fidélité des résultats lors de simulation HIL de puissance. La méthode démontrera également sa flexibilité et sa simplicité d'application sur différents logiciels de simulation et plateformes en temps réel.

#### *Positionnement de la thèse par rapport au contexte national & MEGEVH*

Le réseau MEGEVH a été créé dans le cadre d'une collaboration scientifique nationale pour aborder les sujets de la Modélisation Energétique et de la Gestion d'Energie des Véhicules Hybrides électrifiés. Ce réseau implique plusieurs partenaires académiques et industriels dans toute la France. Les plateformes de l'université Gustave Eiffel et du laboratoire L2EP sont spécialement dédiées à la validation de modèles de véhicules et à la validation de la gestion d'énergie. Des travaux tels que ceux de [Kermani 11], [Allègre 10] et [Castaings 16] ont été réalisés dans ce domaine. L'université Gustave Eiffel dispose d'un simulateur de conduite avec un véhicule réel et un écran de projection [Felicitas 13], [Javanmardi 17]. Leurs études se concentrent principalement sur les aspects de l'écoconduite liés à la gestion de l'énergie. Le simulateur acquis par le L2EP est plus compact et flexible, complétant ainsi les équipements du réseau MEGEVH.

En ce qui concerne les travaux d'autres laboratoires, le laboratoire LS2N dispose d'un simulateur de conduite similaire à celui acquis par le L2EP. Le LS2N étudie les aspects scientifiques liés à l'intention du conducteur pendant les trajets [Marti 22]. Plus précisément, des scénarios spécifiques sont mis en place pour créer des distractions pendant le trajet et observer la proportion de concentration du conducteur portée sur la route, les rétroviseurs ou l'écran d'affichage du poste de pilotage. On peut citer également le laboratoire LAMIH qui se concentre sur le développement d'aide à la conduite [Benloucif 18] ainsi que sur l'étude des accidents [Robache 17].

Nos travaux se différencient en exploitant différemment le simulateur de conduite. Ils se focalisent sur la simulation HIL de puissance pour le test de composants et de sous-systèmes, où le conducteur est inclus dans la boucle de simulation. L'objectif est d'améliorer la précision des résultats en renforçant la fidélité de la simulation.

#### *Positionnement de la thèse par rapport au contexte local (L2EP)*

L'équipe Commande du laboratoire est reconnue pour son expertise dans l'étude de systèmes complexes au travers de la REM, en particulier pour le domaine des transports. Elle possède également une forte expertise dans la définition de la gestion d'énergie, dans la structuration des émulateurs de puissance et les systèmes piezo-électriques. Cette thèse s'inscrit dans la lignée des recherches antérieures en les enrichissant par l'intégration de l'élément Humain dans la boucle de simulation, spécifiquement pour des applications liées aux véhicules, conformément à la vision de l'équipe commande.

Ces travaux contribuent au développement d'émulateurs de puissance flexibles en se basant sur les travaux antérieurs de [Letrouvé 13], [Depatures 17], [Nguyen 19] et [Pam 20]. Ils apportent les nouveautés suivantes concernant les simulations HIL de puissance : l'association de différentes plateformes de simulation temps réel et l'utilisation d'un serveur en ligne pour la réalisation de simulation. De plus, les premières bases sur l'introduction du conducteur dans la boucle de simulation via un simulateur de conduite ont été réalisées en s'appuyant sur les précédents travaux d'applications « haptiques » au sein du laboratoire [Zeng 12], [Torres Guzman 21]. La Figure 26 résume les principaux développements récents en lien avec cette thèse et illustre leurs relations.

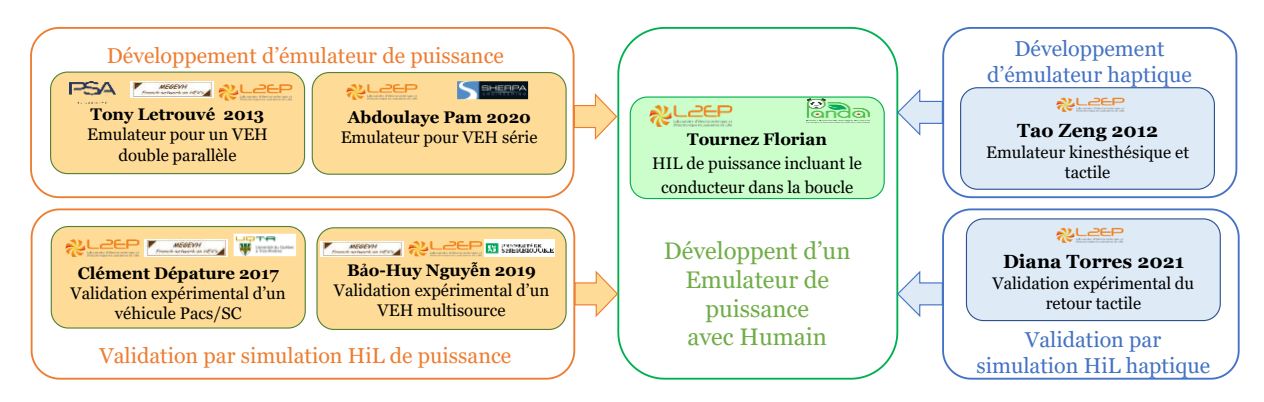

*Figure 26 : Positionnement de la thèse dans le contexte local*

### *Contribution de la thèse par rapport au projet PANDA*

Le projet européen PANDA avait pour objectif de réduire le temps de conception des véhicules électrifiés en intégrant une validation virtuelle à plusieurs échelles et dans plusieurs domaines pour interconnecter tous les composants de ces véhicules. Les tests réalisés dans l'industrie sont généralement simplifiés et ne tiennent pas compte de l'environnement global du système. Des profils déduits de la simulation sont généralement utilisés directement pour des simulations HIL comme variables d'entrée.

Ces travaux se concentrent sur la simulation HIL des sous-systèmes basés sur le cycle en W [Bouscayrol 20]. Une méthode flexible et abordable a été mise en place pour favoriser l'utilisation des simulations HIL. Dans cette perspective, la méthode a été mise en œuvre directement sur un banc d'essai à Valeo partenaire du projet H2020 PANDA. Ce qui a permis de tester la méthode dans un environnement totalement indépendant du laboratoire. De plus, la portabilité de la méthode a été démontrée également sur des plateformes temps réel dSPACE et Typhoon HIL. Enfin, il a été prouvé que la méthode développée peut être facilement étendue pour inclure le conducteur dans la boucle de simulation. La première partie de cette thèse a été réalisée dans le cadre du projet H2020 PANDA.

# Conclusion de chapitre

L'électrification des véhicules dans le parc automobile est un atout majeur pour limiter les émissions de gaz à effet de serre et lutter contre le réchauffement climatique.

Au cours de la dernière décennie, les véhicules commercialisés ont connu une évolution constante, intégrant des technologies de plus en plus performantes et complexes. Des batteries avec une densité énergétique accrue, des entraînements électriques plus compacts, des nouvelles méthodes de conception et des stratégies de commande plus robustes ont été développées. Malgré cette évolution rapide, le déploiement de ces technologies sur les véhicules reste encore assez lent. Le développement d'outils plus flexibles et performants pourrait contribuer à accélérer la mise en place de nouvelles technologies encore plus performantes, notamment en ce qui concerne l'intégration du groupe motopropulseur électrifié.

L'utilisation de simulation Hardware-in-the-Loop permet de favoriser le développement des composants et des sous-systèmes avant leur intégration finale dans le véhicule. Elles offrent une flexibilité et une rapidité pour résoudre les problèmes de conception ou de commande. Cependant, la mise en place d'un émulateur de puissance n'est pas toujours simple. Outre la simulation Hardware-in-the-Loop, l'intégration de l'Humain dans la simulation permet d'affiner les résultats de test. En effet, la modélisation de l'être humain en simulation est complexe, classiquement un correcteur de vitesse est utilisé pour le représenter. Lorsque l'on prend en compte un conducteur réel au lieu d'un modèle de conducteur, il devient essentiel de garantir une immersion optimale du conducteur dans la boucle de simulation. Par conséquent, le simulateur utilisé doit être performant et réaliste afin de garantir l'exactitude des résultats obtenus lors des tests.

L'objectif de ces travaux de thèse est de proposer une méthode flexible pour tester des batteries et des entraînements électriques pour des véhicules électrifiés. Cette méthode repose sur l'utilisation d'un serveur délocalisé en ligne et d'une bibliothèque de modèles disponibles sur un serveur délocalisé via l'utilisation de la REM. Elle proposera également une méthode pour inclure le conducteur dans la boucle de simulation grâce à l'utilisation d'un simulateur de conduite.

Dans le chapitre II, le modèle de simulation d'un véhicule de référence sera développé et validé. Dans le chapitre III, un émulateur de puissance connecté à un serveur sera progressivement développé. Dans le chapitre IV, l'insertion de l'Humain dans la boucle de test sera proposée.

# 2 Chapitre 2 : Simulation énergétique d'un véhicule électrifié

#### Résumé du chapitre

L'objectif de ce chapitre est de développer un modèle de véhicule précis et organisé avec la Représentation Énergétique Macroscopique, ce qui lui permettra d'être utilisé sur différentes plateformes temps réel pour le test de composants et de sous-systèmes.

Dans un premier temps, le véhicule est présenté avec sa modélisation, sa commande et sa gestion d'énergie. Le modèle est développé pour deux plateformes de simulation temps réel qui sont dSPACE et Typhoon HIL 604. Dans un second temps, une comparaison entre les résultats de simulation et expérimentaux obtenus sur route sont présentés afin de montrer la cohérence du modèle.

# Plan du chapitre

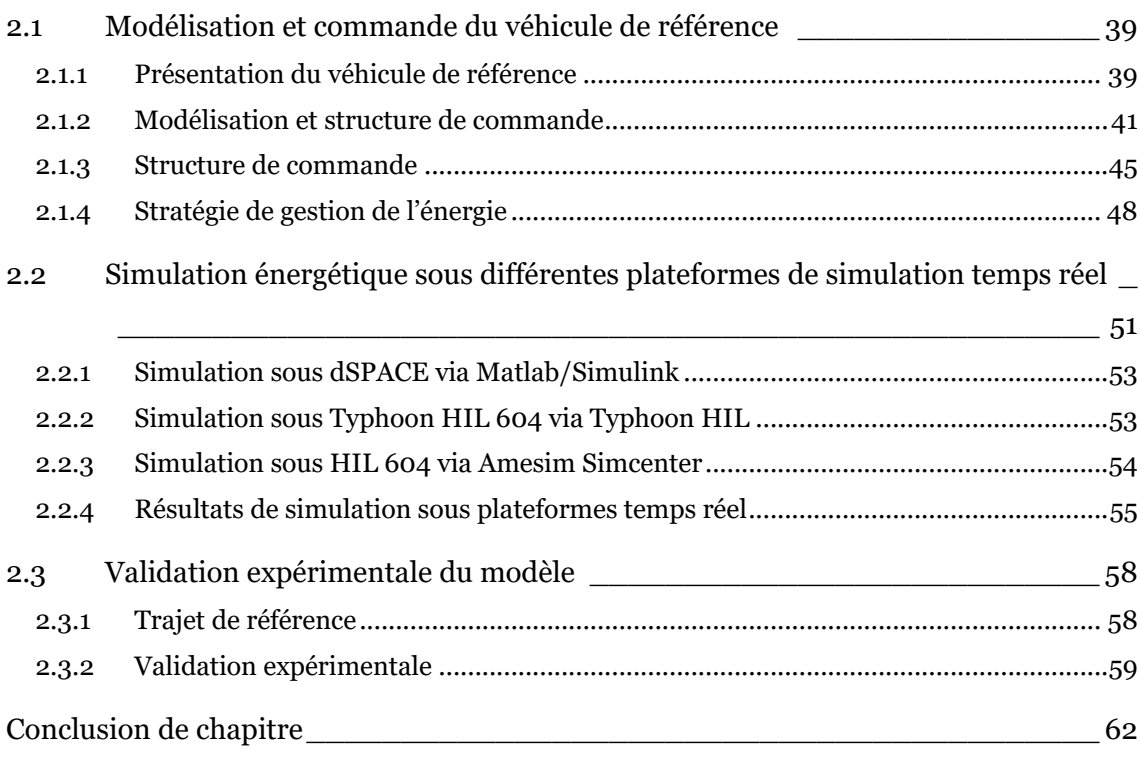

# <span id="page-51-0"></span>2.1 Modélisation et commande du véhicule de référence

### <span id="page-51-1"></span>2.1.1 Présentation du véhicule de référence

Le véhicule de référence est une Peugeot 308 SW, véhicule tout public disponible sur le marché automobile équipé d'une motorisation essence et d'une boîte de vitesse automatique. L'équipementier automobile français Valeo membre partenaire du consortium du projet européen H2020 PANDA [\(Annexe B\)](#page-151-0), a effectué des modifications sur le véhicule afin de le transformer en un hybride rechargeable de type série-parallèle en utilisant un système hybridation basse tension (48V). L'ajout d'un système hybridation sur un véhicule conventionnel est appelé rétrofit (cf. Chapitre [1.1.2,](#page-21-0) [Annexe](#page-149-0) A) [Tournez 20]. Le système hybridation basse tension est suffisamment puissant pour maximiser la récupération d'énergie et réduire la consommation de carburant tout en limitant les modifications de l'architecture électrique par rapport à un système haute tension entraînant un gain économique [Bao 17], [Dornoff 22]. De surcroît, les batteries à haute densité énergétique classiquement utilisées dans les véhicules électriques à batterie ou rechargeable ne conviennent pas à ce contexte spécifique. Par conséquent, des batteries dotées d'une densité de puissance supérieure et d'une capacité énergétique moindre émergent, permettant ainsi de réduire la taille de la batterie tout en préservant des propriétés similaires. Cette réduction de taille est d'une importance capitale, compte tenu de l'espace restreint dans le cadre d'un rétrofit afin d'obtenir un système compact [Dornoff 22]. La conversion en véhicule hybride dépend des configurations matérielles et logicielles du véhicule conventionnel initial. Certaines modifications ne seront pas possibles ou seront plus complexes que d'autres en fonction de l'espace disponible, des contraintes physiques et mécaniques du véhicule.

Les modifications effectuées sur le véhicule de référence comprennent l'intégration d'une batterie dans le coffre du véhicule avec son chargeur intégré et l'ajout de deux entraînements électriques. Un entraînement électrique à l'avant pour remplacer l'alternateur classique du véhicule (configuration souvent notée P0) et un second entraînement électrique sur l'essieu arrière du véhicule (configuration souvent notée P4). Pour la configuration P0, seules de légères modifications sont nécessaires, notamment l'ajout d'une poulie-courroie renforcée pour remplacer celle d'origine. L'entraînement P0 assure la fonction démarrage mais le démarreur d'origine est gardé en cas de défaillance du réseau 48V afin d'assurer le démarrage du véhicule. En revanche, pour la configuration P4, des modifications plus importantes ont été effectuées sur l'essieu arrière afin d'intégrer le système de transmission électrifié. Divers calculateurs ont été intégrés au véhicule pour assurer le pilotage des entraînements électriques et la communication entre les différents sous-systèmes. La [Figure 27](#page-52-0) montre le nouveau schéma structurel du véhicule. Les caractéristiques principales du véhicule sont données dans le [Tableau 1.](#page-52-1)

Un point important lors de la conversion est le découplage de la pédale de frein et d'accélération. Pour un véhicule thermique, la pédale d'accélération est directement liée au moteur thermique et la pédale de frein au système de freinage. Pour un véhicule hybride, les informations issues des pédales sont envoyées au calculateur de bord qui va décider du mode utilisé en traction et en freinage (électrique, hybride ou mécanique). Dans le contexte d'un rétrofit, la transition vers cette configuration est complexe en raison de contraintes techniques. Le découplage de la pédale de frein est pratiquement impossible en raison des problèmes de sécurité inhérents au véhicule. Toutefois, il est envisageable de découpler la pédale d'accélération en intégrant un système d'adaptation spécifique. Pour faciliter cette conversion, Valeo a mis en place un système d'adaptation dédié à cette tâche. L'absence de découplage de la pédale de frein aura des impacts sur le fonctionnement et les performances de la récupération d'énergie. En revanche, grâce au découplage de la pédale d'accélération, le véhicule peut basculer entre les modes électrique, thermique et hybride sans nécessiter d'intervention spécifique du conducteur sur la gestion de la pédale d'accélération. Le découplage des pédales permet de gagner en performance et principalement en confort de conduite.

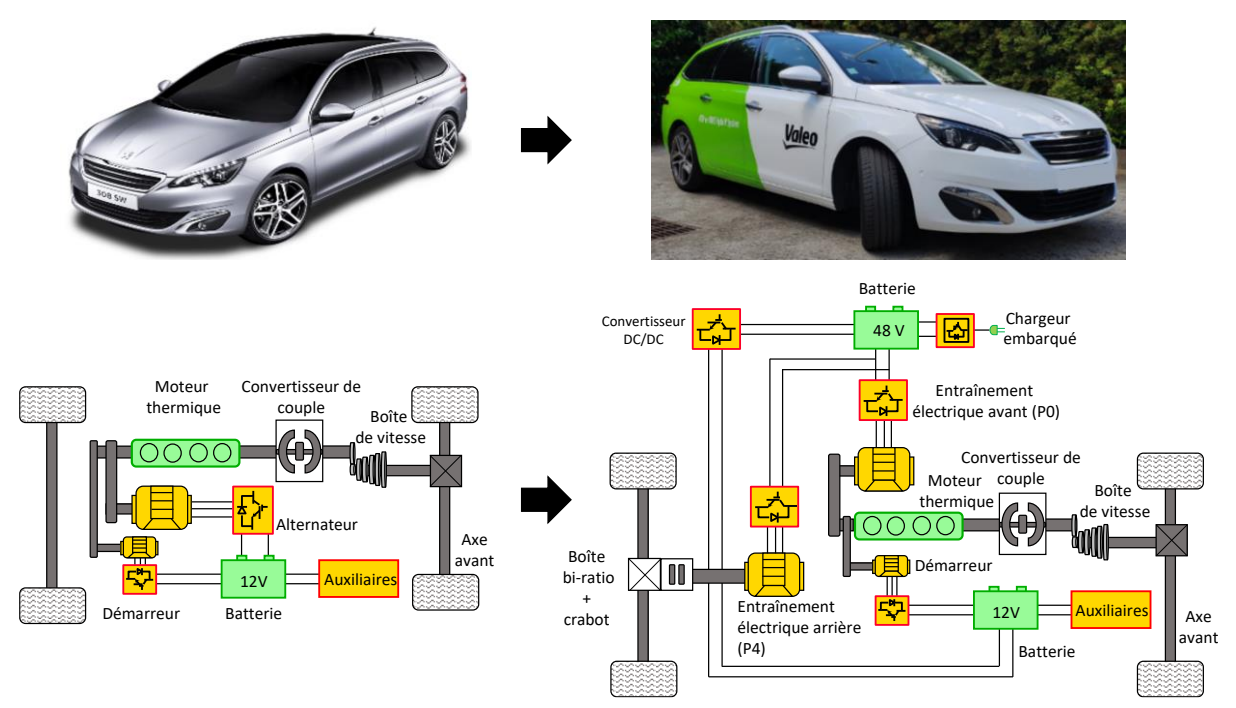

*Figure 27 : Schéma structurel du véhicule rétrofité*

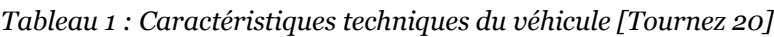

<span id="page-52-1"></span><span id="page-52-0"></span>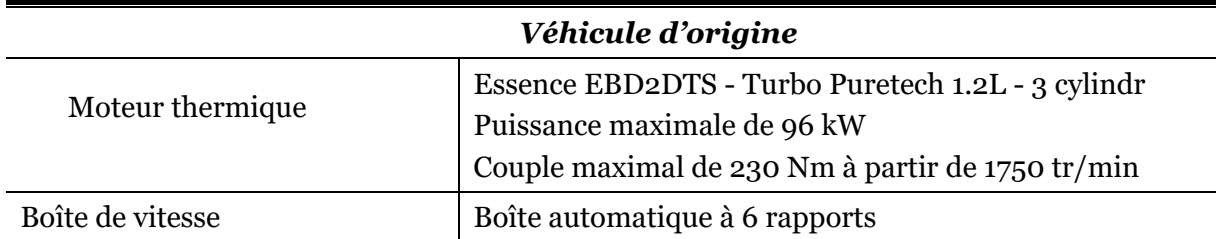

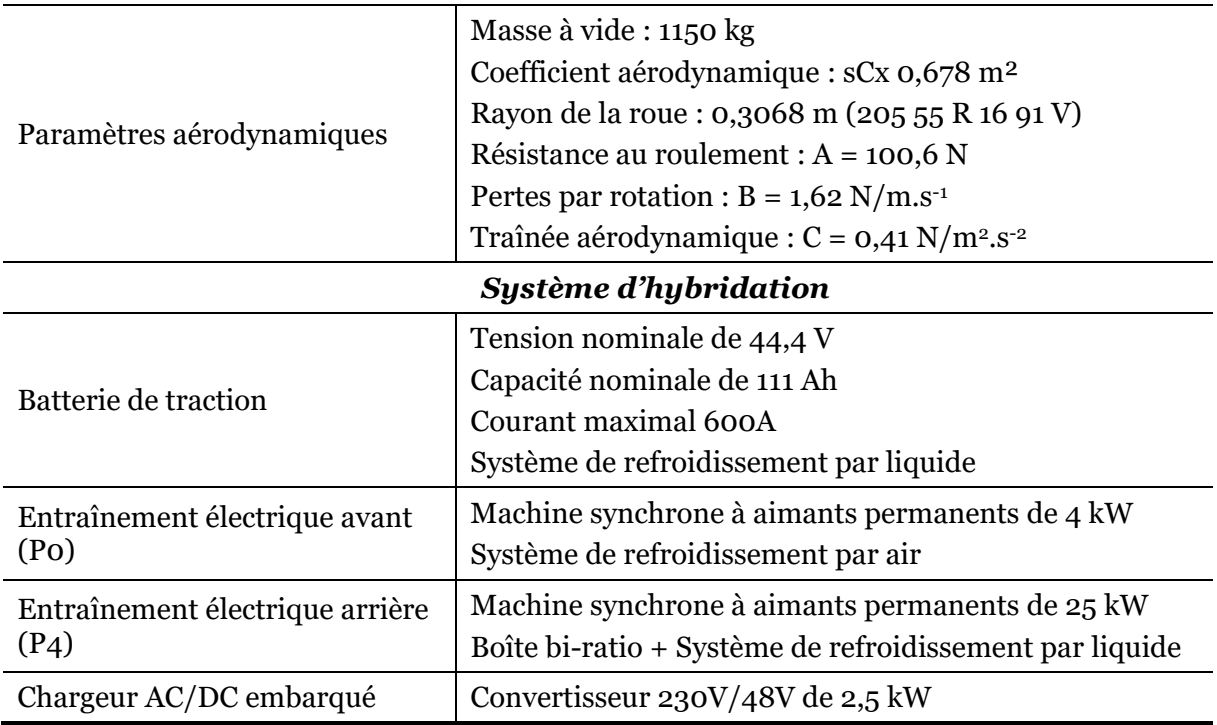

### <span id="page-53-0"></span>2.1.2 Modélisation et structure de commande

Cette sous-section est axée sur la modélisation des différents sous-systèmes du véhicule rétrofité. La REM du véhicule est alors présentée sur la [Figure 28.](#page-53-1) Une description de la modélisation et de la commande des différents éléments est donnée dans les paragraphes suivants avec un glossaire des variables disponibles au début du manuscrit (cf. [Glossaire des variables](#page-11-0)  [et indices\)](#page-11-0).

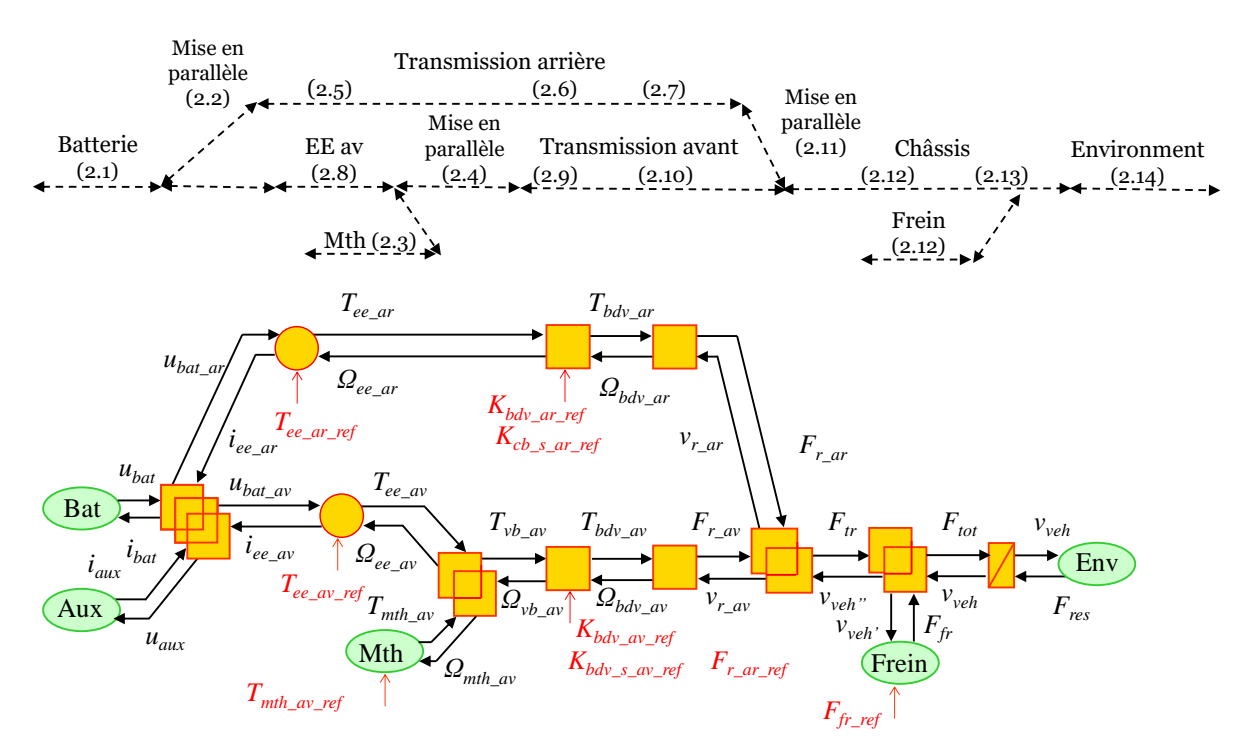

<span id="page-53-1"></span>*Figure 28 : REM du véhicule*

#### *Modélisation de la batterie*

Le modèle de Thévenin est utilisé pour représenter la batterie, en prenant en considération les phénomènes suivants [Plett 15] : la variation de la tension en circuit ouvert (*OCVbat*) en fonction de l'état de charge (*SoC*) de la batterie, la résistance série issue des connexions et de l'électrolyte (*Rbat*) et les phénomènes de récupération de tension (*Cdl*, *Rrc*) (2.1). Le courant total de la batterie (*ibat*) est la somme des courants des deux entraînements électriques (*iee\_ar*, *iee\_av*) et de la consommation des auxiliaires (*iaux*) (2.2). Le courant des auxiliaires est considéré constant (35A). A noter qu'il existe des incertitudes concernant certains paramètres du modèle.

$$
OCV_{bat}
$$
\n
$$
CCV_{bat}
$$
\n
$$
CCV_{bat}
$$
\n
$$
Cerv_{bat}
$$
\n
$$
Cerv_{bat}
$$
\n
$$
u
$$
\n
$$
u
$$
\n
$$
u
$$
\n
$$
u
$$
\n
$$
u
$$
\n
$$
C_{di}
$$
\n
$$
u_{bat}
$$
\n
$$
u_{rot}
$$
\n
$$
u_{rot}
$$
\n
$$
u_{rot}
$$
\n
$$
u_{rot}
$$
\n
$$
u_{rot}
$$
\n
$$
u_{rot}
$$
\n
$$
u_{rot}
$$
\n
$$
u_{rot}
$$
\n
$$
u_{rot}
$$
\n
$$
u_{rot}
$$
\n
$$
u_{rot}
$$
\n
$$
u_{rot}
$$
\n
$$
u_{rot}
$$
\n
$$
u_{rot}
$$
\n
$$
u_{rot}
$$
\n
$$
u_{rot}
$$
\n
$$
u_{rot}
$$
\n
$$
u_{rot}
$$
\n
$$
u_{rot}
$$
\n
$$
u_{rot}
$$
\n
$$
u_{rot}
$$
\n
$$
u_{rot}
$$
\n
$$
u_{rot}
$$
\n
$$
u_{rot}
$$
\n
$$
u_{rot}
$$
\n
$$
u_{rot}
$$
\n
$$
u_{rot}
$$
\n
$$
u_{rot}
$$
\n
$$
u_{rot}
$$
\n
$$
u_{rot}
$$
\n
$$
u_{rot}
$$
\n
$$
u_{rot}
$$
\n
$$
u_{rot}
$$
\n
$$
u_{rot}
$$
\n
$$
u_{rot}
$$
\n
$$
u_{rot}
$$
\n
$$
u_{rot}
$$
\n
$$
u_{rot}
$$
\n
$$
u_{rot}
$$
\n
$$
u_{rot}
$$
\n
$$
u_{rot}
$$
\n
$$
u_{rot}
$$
\n
$$
u_{rot}
$$
\n
$$
u_{rot}
$$
\n
$$
u_{rot}
$$
\n
$$
u_{rot}
$$
\n
$$
u_{rot}
$$
\n $$ 

$$
\begin{cases}\nU_{bat} = U_{bat\_av} = U_{bat\_ar} = U_{aux} \\
i_{bat} = i_{ee\_ar} + i_{ee\_av} + i_{aux} \\
\end{cases} \quad \text{avec } i_{aux} = 35A \tag{2.2}
$$

#### *Modélisation du moteur thermique [Isermann 15]*

La consommation spécifique de carburant (BSFC – Brake Specific Fuel Consumption) permet de déduire le débit de carburant instantané en fonction de la vitesse angulaire, de la pression et de la masse volumique de l'essence (*Mvol\_essence*). Les pertes sont données à partir de la pression moyenne résultant des pertes générées par les frottements entre les surfaces en contact à l'intérieur du moteur, tels que les segments de piston, les cylindres, les paliers de vilebrequin. Les pertes dépendent de la température du liquide de refroidissement et de la vitesse de rotation du moteur (FMEP - Friction Mean Effective Pressure). Il est possible de convertir (*Kconv*) les grandeurs de pression (*Pme*) en couple en fonction de la capacité volumétrique totale  $(V_c)$  et le nombre de rotations du vilebrequin pour un cycle complet du moteur  $(n_r)$ . La cylindrée du moteur est déterminée en calculant la surface d'alésage des cylindres du moteur multipliée par le nombre de cylindres et un cycle complet pour un moteur à quatre temps est effectué en deux tours de vilebrequin (2.3).

$$
K_{conv} = \frac{V_c \cdot P_{me}}{2 \pi n_r}
$$
  
Concommation = 
$$
\int_0^t \left(\frac{BSFC_{ins}}{M_{vol\_essence} dt}\right)
$$
 (2.3)  

$$
T_{mth\_av} = T_{mth\_av\_ref} - T_{pertes}
$$

#### *Modélisation de la liaison poulie courroie*

Le moteur à combustion interne et l'entraînement électrique avant sont reliés par une liaison mécanique de type poulie/courroie. Le couple total transmis (*Tvb\_av*) à la boîte de vitesse est la somme des deux couples (*Tmth\_av*, *Tee\_av*). La vitesse de l'entraînement électrique (*Ωee\_av*) est proportionnelle à la vitesse du moteur thermique (*Ωmth\_av*) en fonction du rapport de réduction (*Kpc*).

$$
\begin{cases}\nT_{vb\_av} = T_{mth\_av} + T_{ee\_av} K_{pc\_av} n_{pc\_av} \gamma_{pc\_av} \\
\Omega_{mth\_av} = \Omega_{vb\_av} & \text{avec : } \begin{cases}\n\gamma_{pc\_av} = 1 \text{ si } T_{ee\_av} \ge 0 \\
\gamma_{pc\_av} = -1 \text{ si } T_{ee\_av} < 0\n\end{cases} \\
\Omega_{ee\_av} = \Omega_{vb\_av} K_{pc}\n\end{cases}
$$
\n(2.4)

#### *Modélisation de la transmission électrifiée arrière/avant*

La transmission arrière est composée d'un convertisseur d'électronique de puissance, d'une machine électrique à aimants permanents, d'une boîte de vitesse à 2 rapports et d'un crabot. L'ensemble convertisseur et machine électrique est représenté par un modèle statique avec une cartographie de pertes (*ɳee\_ar*). Un modèle statique est utilisé car il est suffisant pour avoir une bonne précision sur la consommation d'énergie, qui est l'objet de l'étude [Letrouvé 10]. Le courant de l'entraînement arrière (*iee\_ar*) peut être déduit en fonction de la vitesse de rotation (*Ωee\_ar*), du couple (*Tee\_ar*) et de la tension de la batterie (*ubat\_ar*) (2.5).

$$
\begin{cases}\ni_{ee\_ar} = \frac{T_{ee\_ar} \Omega_{ee\_ar}}{u_{bat\_ar} \eta_{ee\_ar}^{v_{ee\_ar}}} \text{ avec: } \begin{cases}\n\gamma_{ee\_ar} = 1 \text{ si } T_{ee\_ar} \ge 0 \\
\gamma_{ee\_ar} = -1 \text{ si } T_{ee\_ar} < 0\n\end{cases}\n\end{cases}\n\tag{2.5}
$$

Le crabot est soit ouvert soit fermé (*Kcb\_s\_ar\_ref*) et la boîte de vitesse est modélisée en fonction du rapport engagé (*Kbdv\_ar\_ref*) avec une cartographie de perte (*ɳbdv\_ar*) (2.6). L'hypothèse d'une roue équivalente (*Rr\_ar*) est utilisée pour simplifier la modélisation (2.7), de cette manière seules les lignes droites sont prises en compte et le glissement entre la roue et la route est négligé. La force à la roue (*Fr\_ar*) et la vitesse de sortie de la boîte de vitesse (*Ωbdv\_ar*) sont calculées en fonction du couple de la boîte (*Tbdv\_ar*) et de la vitesse du véhicule (*vr\_ar*).

$$
\begin{cases}\nT_{bdv\_ar} = T_{ee\_ar} K_{bdv\_ar\_ref} K_{cb\_s\_ar\_ref} \eta_{bdv\_ar}^{y_{bdv\_ar}} \text{ avec: } \begin{cases}\nY_{bdv\_ar} = 1 & \text{si } T_{bdv\_ar} \geq 0 \\
Y_{dbv\_ar} = -1 & \text{si } T_{bdv\_ar} < 0 \\
Y_{dbv\_ar} = -1 & \text{si } T_{bdv\_ar} < 0\n\end{cases}\n\end{cases}\n\text{ (2.6)}
$$
\n
$$
avec: \begin{cases}\nK_{cb\_s\_ar\_ref} = 1 & \text{si } fermé \\
K_{cb\_s\_ar\_ref} = 0 & \text{si } ouvert\n\end{cases}
$$

$$
\begin{cases}\nF_{r\_ar} = \frac{T_{bdv\_ar}}{R_{r\_ar}} \\
\Omega_{bdv\_ar} = \frac{v_{r\_ar}}{R_{r\_ar}}\n\end{cases}
$$
\n(2.7)

La transmission avant est composée d'une boîte de vitesses automatique, d'un convertisseur de couple, d'un différentiel mécanique et de l'entraînement électrique avant. La modélisation de l'entraînement électrique avant est identique à celui utilisé pour l'arrière (2.8).

$$
\begin{cases}\ni_{ee\_av} = \frac{T_{ee\_av} \Omega_{ee\_av}}{U_{bat\_av} \eta_{ee\_av}^{\prime \prime} e_{e\_av}} \\
T_{ee\_av\_ref} = T_{ee\_av} & \text{avec:} \begin{cases}\nY_{ee\_av} = 1 \text{ si } T_{ee\_av} \ge 0 \\
Y_{ee\_av} = -1 \text{ si } T_{ee\_av} < 0\n\end{cases}\n\end{cases} \tag{2.8}
$$

Le convertisseur de couple avec son phénomène de patinage est négligé étant donné que son incidence sur la consommation de carburant est négligeable selon [Letrouvé 09]. Une modélisation discrète est alors utilisée pour la boîte de vitesse en considérant uniquement deux états pour l'embrayage (ouvert/fermé, *Kbdv\_s\_av\_ref*). Le gain total (incluant la valeur du différentiel, *Kbdv\_av\_ref*) peut prendre 6 valeurs différentes en fonction du rapport engagé (2.9). Un rendement constant (*ɳbdv\_av*) est considéré pour chaque rapport de vitesse [Kluger 99] mais en réalité le rendement fluctue en fonction du rapport engagé, de la vitesse et du couple transmis, mais cette variation reste faible. Le couple de transmission (*Tbdv\_av*) et la vitesse de rotation en sortie de la boîte de vitesse avant (*Ωvb\_av)* sont obtenus par les équations (2.9).

$$
\begin{aligned}\n\left\{\n\begin{array}{l}\nT_{bdv\_av} = T_{vb\_av} & K_{bdv\_av\_ref} & K_{bdv\_s\_av\_ref} & \eta_{bdv\_av}\n\end{array}\n\right. \\
\left\{\n\begin{array}{l}\n\Omega_{vb\_av} = \Omega_{bdv\_av} & K_{bdv\_av\_ref} & K_{bdv\_s\_av\_ref}\n\end{array}\n\right. \\
\left\{\n\begin{array}{l}\n\gamma_{bdv\_av} = 1 & \text{si } T_{vb\_av} \geq 0 \\
\gamma_{bdv\_av} = -1 & \text{si } T_{vb\_av} < 0\n\end{array}\n\right. \\
\left\{\n\begin{array}{l}\nK_{bdv\_s\_av\_ref} = 1 & \text{si } f \text{ermé} \\
K_{kbv\_s\_av\_ref} = 0 & \text{si } ouvert\n\end{array}\n\right.\n\end{aligned}\n\tag{2.9}
$$

L'hypothèse de la roue équivalente est réutilisée pour l'axe avant. La force à la roue avant (*Fr\_av*) est obtenue directement à partir du rayon de la roue (*Rr\_av*) ainsi que la vitesse de rotation de la transmission (*Ωbdv\_av*) (2.10).

$$
\begin{cases}\nF_{r\_av} = \frac{T_{bdv\_av}}{R_{r\_av}} \\
\Omega_{bdv\_av} = \frac{v_{r\_av}}{R_{r\_av}}\n\end{cases}
$$
\n(2.10)

#### *Modélisation du châssis*

Le châssis prend en compte le couplage des axes avant et arrière, des roues avec les freins et la masse du véhicule. La force de traction (*Ftr)* est donnée par la somme des forces générées par l'avant et l'arrière (*Fr\_av*, *Fr\_ar*) (2.11). Les freins mécaniques sont considérés comme une source de force avec une commande idéale (*Ffr\_ref = Ffr*). Un second couplage apparaît entre la source des freins mécaniques et le châssis pour obtenir la force totale (*Ftot*) (2.12). Le châssis définit la vitesse du véhicule (*vveh*) en fonction de sa masse (*Mveh*), de la force totale de traction (*Ftot*) et de la force de résistance à l'avancement (*Fres*) (2.13). Les différentes inerties des arbres de rotation sont négligées devant la masse du véhicule [Pam 21].

$$
\begin{cases}\nF_{tr} = F_{r\_av} + F_{r\_ar} \\
v_{veh''} = v_{r\_av} = v_{r\_ar}\n\end{cases}
$$
\n(2.11)

$$
\begin{cases}\nF_{tot} = F_{tr} - F_{fr} \\
v_{veh} = v_{veh'} = v_{veh''}\n\end{cases}\n\text{ avec : } F_{fr\_ref} = F_{fr}\n\tag{2.12}
$$

$$
M_{veh} \frac{d_{veh}}{dt} = F_{tot} - F_{res}
$$
 (2.13)

#### *Modélisation de l'environnement*

La force de résistance (*Fres*) peut être exprimée comme suit (2.14). Le coefficient *A* est lié à la résistance au roulement, le coefficient *B* aux pertes de rotation et le coefficient *C* à la traînée aérodynamique [Ehsani 18]. Pour la simulation, le vent et les pentes sont négligés.

$$
F_{res} = A + B v_{veh} + C v_{veh}^2 \tag{2.14}
$$

La modélisation du véhicule présentée, chaque équation est associée à un pictogramme visible sur la [Figure 28.](#page-53-1) La batterie est décrite par un pictogramme ovale vert (2.1) ainsi que les auxiliaires, le moteur thermique (2.8), la source des freins (2.12) et l'environnement du véhicule (2.14). Un couplage électrique existe entre la batterie, les auxiliaires et les deux entraînements électriques et est représenté par des trois carrés jaunes imbriqués (2.2). Trois couplages mécaniques sont utilisés : le premier entre le moteur thermique et l'entraînement électrique avant (2.4), le second entre l'axe avant et arrière (2.11) et le troisième entre les roues, et les freins (2.12) et sont représentés par des carrés jaunes imbriqués. Les entraînements électriques sont décrits par une conversion électromécanique au travers d'un pictogramme rond jaune (2.5, 2.8). Le crabot avec la boîte de vitesse arrière (2.5), la boîte de vitesse avant (2.9) et la roue avant et arrière (2.6, 2.10) par un pictogramme carré jaune. Enfin, l'inertie du véhicule (2.13) est représentée par un pictogramme rectangulaire jaune barré (élément d'accumulation d'énergie).

#### <span id="page-57-0"></span>2.1.3 Structure de commande

Avant de définir la structure de commande, il est important de définir la chaîne de réglage du véhicule. Elle permet de définir la structure associée aux différentes variables de réglage à imposer pour assurer le contrôle de la variable objectif (la vitesse du véhicule). Pour le véhicule étudié et les différentes hypothèses considérées, il est possible de déduire 3 chaînes de réglage différentes selon la position ouverte ou fermée du crabot arrière et de l'embrayage avant.

Dans le cas où l'embrayage est fermé et le crabot ouvert, la vitesse du véhicule est contrôlée par l'intermédiaire du couple de l'entraînement électrique avant, le couple du moteur thermique et des freins mécaniques [\(Figure 29\)](#page-58-0).

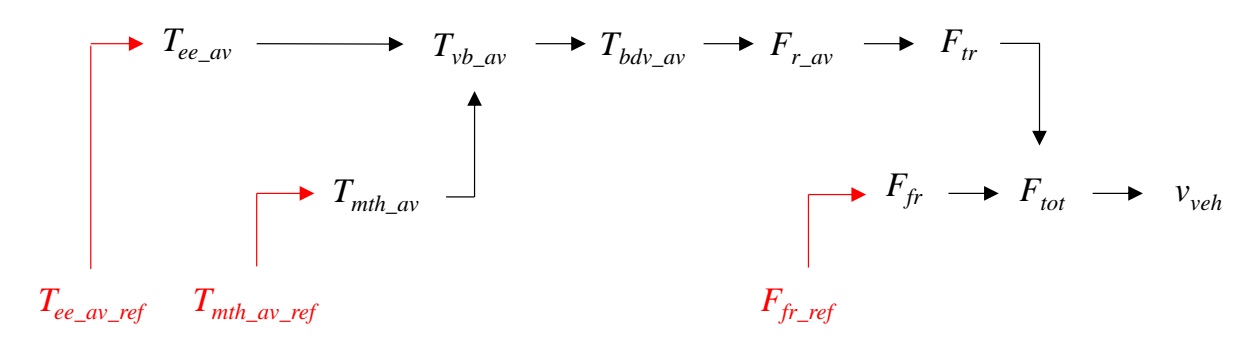

*Figure 29 : Chaîne de réglage avec embrayage fermé et crabot ouvert*

<span id="page-58-0"></span>Dans le cas où l'embrayage est ouvert et le crabot fermé la vitesse est contrôlée par l'intermédiaire du couple de l'entraînement électrique arrière et des freins mécaniques ([Figure 30\)](#page-58-1). Puisque que l'inertie de l'arbre de rotation du moteur thermique est négligée, la vitesse de ralenti n'entre pas en considération. Dans le contexte d'une étude énergétique, il a été montré que le mode de ralenti peut être négligé [Letrouvé 09].

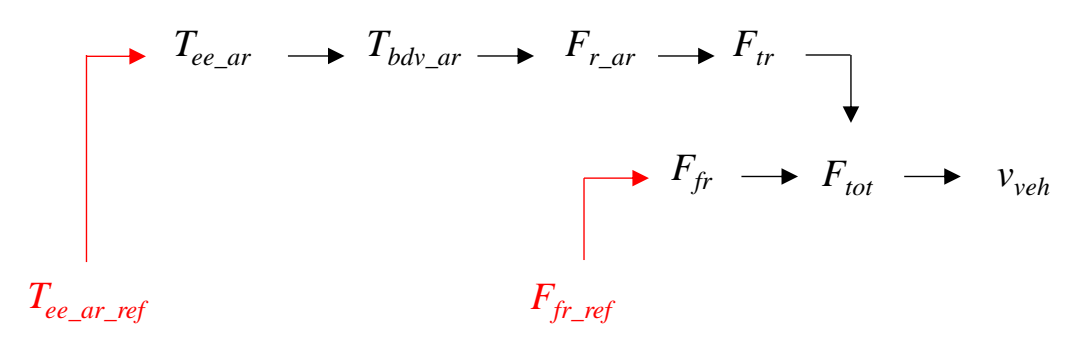

*Figure 30 : Chaîne de réglage avec embrayage ouvert et crabot fermé*

<span id="page-58-1"></span>Dans le cas où l'embrayage est fermé et le crabot fermé la vitesse du véhicule peut être contrôlée par l'intermédiaire du couple de l'entraînement électrique arrière et avant, du couple du moteur thermique et des freins mécaniques [\(Figure 31\)](#page-58-2).

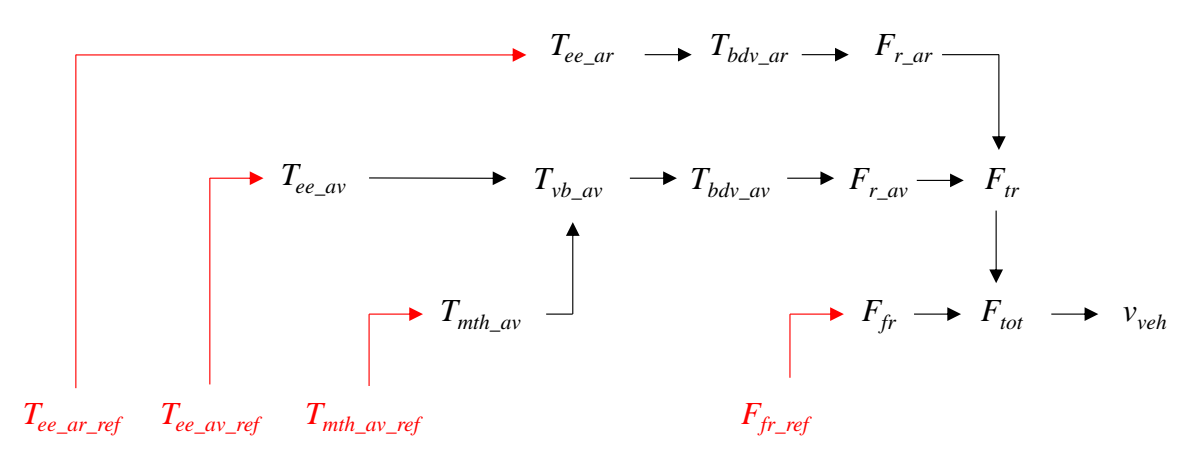

*Figure 31 : Chaîne de réglage avec embrayage fermé et crabot fermé*

<span id="page-58-2"></span>46 Les différentes chaînes de réglages laissent apparaître les variables  $T_{\text{mth}}$  av ref,  $F_{\text{fr}}$  ref, Tee\_av\_ref et Tee\_ar\_ref. Une structure de commande devra être déduite pour pouvoir contrôler l'ensemble de ces variables. L'avantage majeur de la REM est de pouvoir déduire une structure de commande (SMC) de manière systématique par une inversion directe de la REM [Bouscayrol 12]. Le chemin à suivre pour l'inversion du modèle est donné par l'inversion de la chaîne de réglage (chaîne de commande). Lors de l'inversion des éléments du modèle deux cas se présentent : soit l'inversion est directe car l'entrée n'a pas de retard par rapport à la sortie, soit l'inversion est indirecte et nécessite l'utilisation d'un correcteur C(t) car l'entrée est en retard par rapport à la sortie (2.15) [\(Annexe](#page-155-0) C). La structure de commande n'utilise qu'une seule inversion indirecte (correcteur) car une seule dynamique est présente suite aux hypothèses considérées. Par déduction, la structure de commande nécessite d'imposer 4 entrées de réglages pour garantir le bon fonctionnement de la commande  $(K_{bdv,av,str}, K_{bdv,s,av,str}, K_{cb,s,ar,str}$  et K<sub>bdy ar str</sub>) au travers d'une stratégie. La REM globale du véhicule avec sa commande est alors présentée sur la [Figure 32.](#page-59-0) Toutes les équations relatives à la commande du véhicule sont référencées dans le [Tableau 2.](#page-60-1)

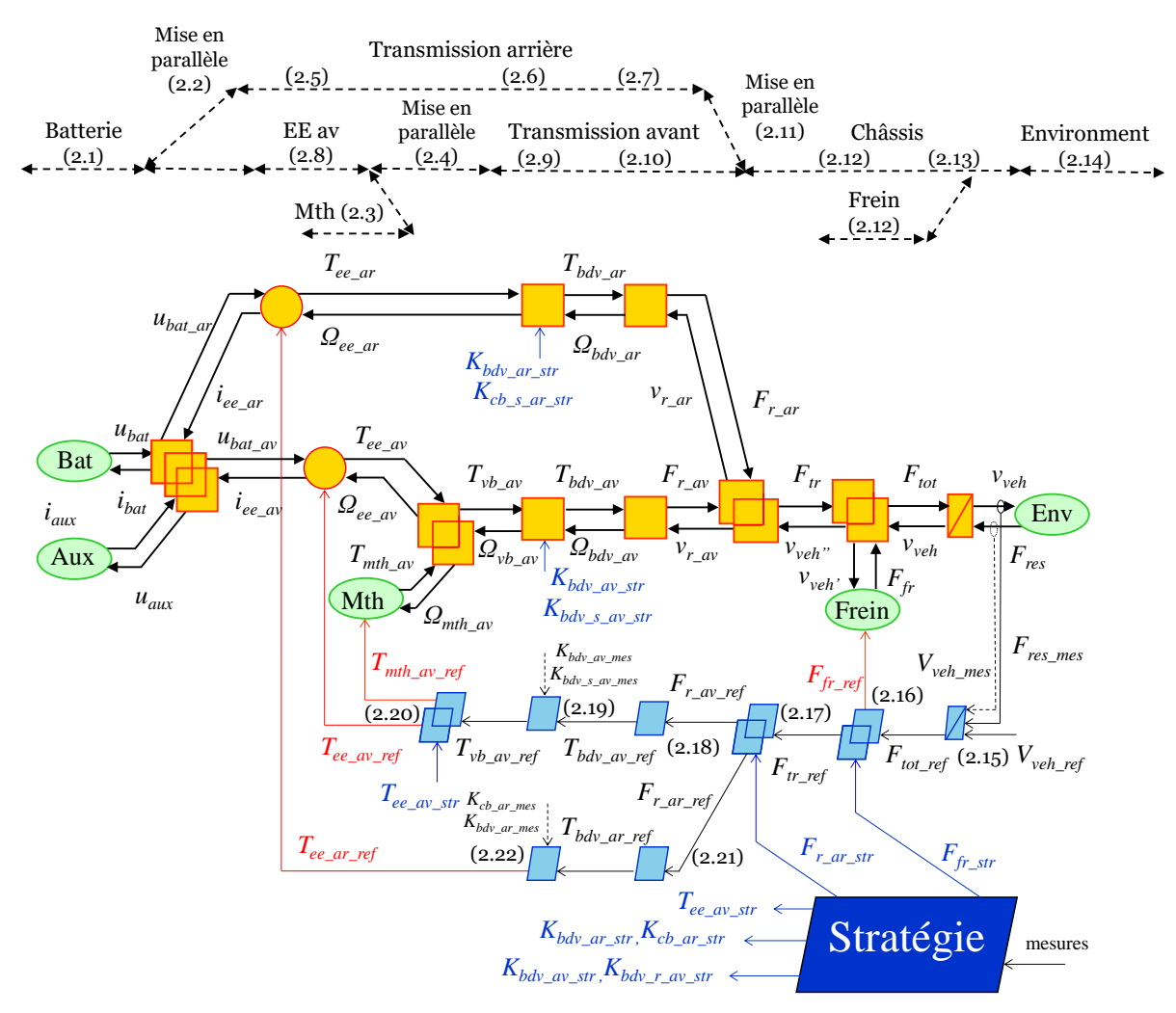

<span id="page-59-0"></span>*Figure 32 : REM et structure de commande du véhicule*

*Tableau 2: Equations de la chaîne de commande*

<span id="page-60-1"></span>
$$
F_{tot\_ref} = (v_{veh\_ref} - v_{veh\_mes}) C(t) + F_{res\_mes}
$$
\n(2.15)

$$
\begin{cases}\nF_{tr\_ref} = F_{tot\_ref} - F_{fr\_str} \\
F_{fr\_ref} = F_{fr\_str}\n\end{cases}
$$
\n(2.16)

$$
\begin{cases}\nF_{r\_av\_ref} = F_{tr\_ref} - F_{r\_ar\_str} \\
F_{r\_ar\_ref} = F_{r\_ar\_str}\n\end{cases}
$$
\n(2.17)

$$
T_{bdv\_av\_ref} = F_{r\_av\_ref} R_{r\_av}
$$
\n(2.18)

$$
T_{\nu b\_av\_ref} = \frac{T_{bdv\_av\_ref}}{K_{bdv\_av\_mes} T_{bdv\_av}^{V_{bdv\_av}} K_{cb\_s\_av\_mes}}
$$
(2.19)

$$
avec: \begin{cases} \gamma_{bdv\_av} = 1 & si T_{bdv\_av\_ref} \ge 0 \\ \gamma_{dbv\_av} = -1 & si T_{bdv\_av\_ref} < 0 \end{cases} avec: \begin{cases} K_{cb\_av\_mes} = 1 & si fermé \\ K_{cb\_av\_mes} = 0 & si ouvert \end{cases}
$$

$$
\begin{cases}\nT_{ee\_av\_ref} = T_{ee\_av\_str} \\
T_{mth\_av\_ref} = T_{vb\_av\_ref} - T_{ee\_av\_str}\n\end{cases}
$$
\n(2.20)

$$
T_{bdv\_ar\_ref} = F_{r\_ar\_ref} R_{r\_ar}
$$
\n(2.21)

$$
T_{ee\_ar\_ref} = \frac{T_{bdv\_ar\_ref}}{K_{bdv\_ar\_mes} \eta_{bdv\_ar}} K_{cb\_s\_ar\_mes}
$$
  
\n
$$
avec : \begin{cases} \gamma_{bdv\_ar} = 1 & \text{si } T_{bdv\_ar\_ref} \ge 0 \\ \gamma_{dbv\_ar} = -1 & \text{si } T_{bdv\_ar\_ref} < 0 \end{cases} avec : \begin{cases} K_{cb\_s\_ar\_mes} = 1 & \text{si } fermé \\ K_{cb\_s\_ar\_mes} = 0 & \text{si } ouvert \end{cases} \tag{2.22}
$$

L'inversion du couplage des freins, du couplage de l'axe avant/arrière et du couplage de la  
liaison poulie/courroie laisse apparaître par propriété de la REM des entrées de distribution.  
Les entrées de distribution sont 
$$
F_{r\_ar\_str}
$$
,  $T_{fr\_str}$  et  $T_{ee\_av\_str}$  et doivent être gérées par une stratégie  
de gestion de l'énergie pour répartir la puissance entre les différents sous-systemes. Ici, le choix  
est d'imposer les variables de couples et de forces directement sur les entrées de distribution  
de l'inversion des blocs de couplage. Plus classiquement, on peut considérer un coefficient de  
distribution compris entre o et 1. Les rapports de vitesse de la boîte avant et arrière, l'ouver-  
ture/fermeture du crabot et de l'embrayage sont gérés par la stratégie ( $K_{bdv\_av\_str}$ ,  $K_{bdv\_r\_av\_str}$ ,  
 $K_{cb\_ar\_str}$  et  $K_{bdv\_ar\_str}$ ).

### <span id="page-60-0"></span>2.1.4 Stratégie de gestion de l'énergie

Tout d'abord, il est important d'identifier les différents flux d'énergies possibles au sein du véhicule. Les flux de puissance sont présentés pour trois fonctions [Syed 12] : la fonction traction, la fonction arrêt et la fonction freinage. Chaque fonction est associée à un mode : électrique, hybride ou thermique. Chaque mode a différentes combinaisons envisageables entre les sous-systèmes du véhicule et selon le sens du transfert de la puissance (flux). Dans une approche simplifiée, des modes énergétiques ont été privilégiés pour le développement de la stratégie [Horrein 15], [Lhomme 20] [\(Figure 33\)](#page-61-0). Le choix des modes se base sur les premiers tests de roulage avec une version de l'entraînement arrière de 15 kW et des résultats de programmation dynamique basés sur cette version (non présenté, première version du prototype).

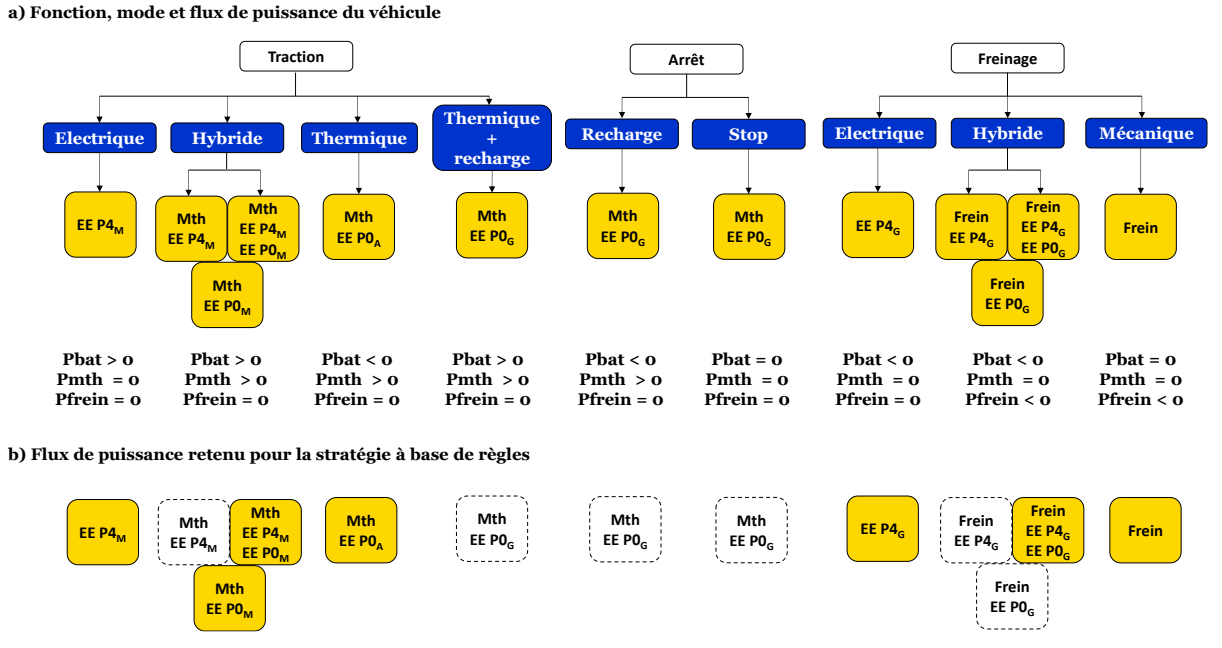

*Figure 33 : a) Fonction, mode et flux de puissance du véhicule ; b) Flux de puissance retenu* 

<span id="page-61-0"></span>Une stratégie à base de règles a été mise en place avec des conditions simplifiées basées sur les modes sélectionnés précédemment. Pour la stratégie de traction quatre modes sont possibles [\(Figure 34\)](#page-62-0) :

- Un mode électrique,
- Un mode hybride,
- Un mode thermique,
- Un mode hybride limité (Sustaining).

Dans le mode électrique et le mode hybride, la batterie est utilisée en mode « Depleting ». En revanche, dans le mode hybride limité, la batterie est utilisée en mode « Sustaining » pour maintenir le niveau de charge de la batterie en attendant sa recharge sur le secteur [Trigui 23].

Le mode électrique est possible jusqu'à 30 km/h avec un état de charge de la batterie supérieur à 20%. Le véhicule est propulsé uniquement avec l'entraînement électrique arrière et la transmission avant est déconnectée de l'axe avant via l'embrayage.

Le mode hybride est possible entre 30 et 70 km/h avec un état de charge de la batterie supérieur à 20%. La répartition de la puissance est comme suit : 40% de la puissance totale est distribuée sur l'axe arrière, les 60% restantes sont partagées entre l'entraînement électrique avant (10%) et le moteur thermique (90%).

Le mode hybride limité est déclenché quand l'état de charge de la batterie franchit les 20%. Un mode boost est disponible en fonction de la demande d'accélération avec une réparation de 10% de la puissance pour l'entraînement électrique avant et 90% restantes pour le moteur thermique. Dans ce mode, l'entraînement électrique arrière est toujours déconnecté de l'axe arrière.

Le choix des coefficients de répartition de puissance pour le mode hybride et le mode hybride limité sont arbitraires mais suffisants pour solliciter la batterie pour la suite des tests.

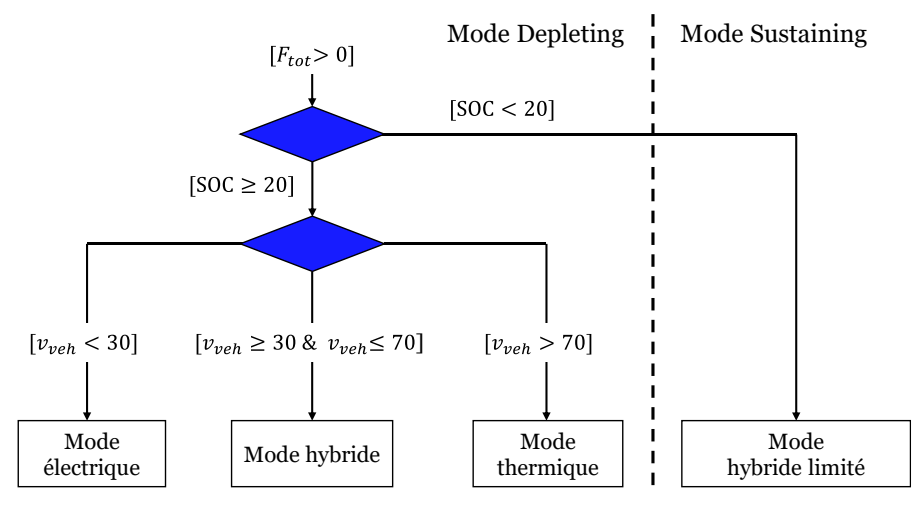

*Figure 34 : Stratégie de gestion d'énergie en mode traction* 

<span id="page-62-0"></span>Pour la stratégie de freinage trois modes sont possibles [\(Figure 35\)](#page-63-1) :

- Un mode freinage mécanique,
- Un mode freinage électrique,
- Un mode freinage hybride.

Le mode de freinage mécanique est utilisé en dessous de 10 km/h car la force électromotrice n'est pas suffisamment importante pour récupérer de l'énergie. Au-dessus de 70 km/h, l'entraînement arrière est déconnecté donc la récupération d'énergie n'est physiquement pas possible et le potentiel de récupération d'énergie avec l'entraînement avant est négligé. Il est également utilisé si le freinage électrique et hybride n'est pas possible.

Le freinage électrique peut être activé dans la plage de vitesses allant de 10 km/h à 30 km/h, à condition que la puissance de freinage requise soit inférieure à la puissance totale de freinage électrique disponible et que l'état de charge de la batterie soit inférieur à 95%.

Le mode de freinage hybride peut être activé dans la plage de 30 km/h à 70 km/h, à condition que la puissance de freinage demandé est supérieure à la puissance de freinage électrique totale des deux entraînements électriques avec un état de charge inférieur à 95%. La répartition de la puissance est comme suit : 40% de la puissance en freinage électrique via l'entraînement électrique arrière et les 60% restants sont répartis entre les freins mécaniques (90%) et l'entraînement P0 (10%).

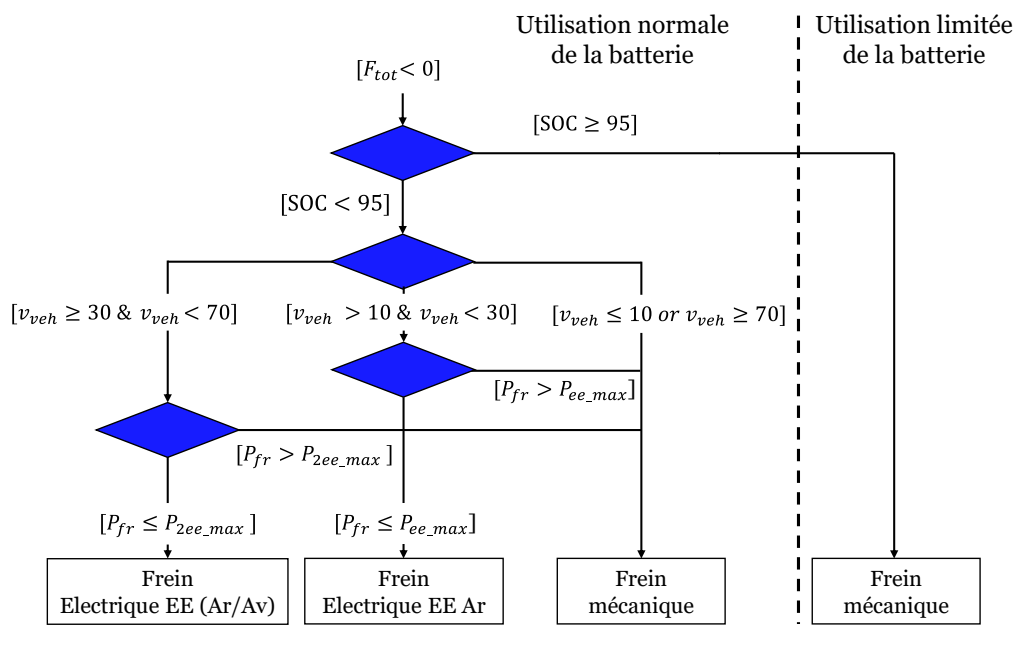

*Figure 35 : Stratégie de gestion d'énergie en mode freinage*

<span id="page-63-1"></span>Pour la stratégie à l'arrêt aucun mode spécifique n'est utilisé. Le véhicule est à l'arrêt et le moteur thermique éteint.

Ainsi, une approche simplifiée pour la stratégie a été développée et peut être aisément intégrée dans divers logiciels de simulation en n'utilisant que des blocs de base. Certes, elle n'est pas optimale en terme de performance avec une réduction de 4% de l'énergie totale consommée sur le trajet. Si on se base sur les résultats obtenus avec la programmation dynamique (Annexe D), cette stratégie permet d'avoir un comportement réaliste des différentes modes du véhicule sur le cycle WLTC class 3b. Il est à noter qu'aucune hystérésis n'a été prise en compte donc la stratégie peut basculer instantanément entre les différents modes. Ce point serait à améliorer.

# <span id="page-63-0"></span>2.2 Simulation énergétique sous différentes plateformes de simulation temps réel

L'objectif est de réaliser des simulations énergétiques de manière flexible sous différentes plateformes de simulation temps réel au travers de la REM. Pour cela une librairie REM a été spécialement développée sous les logiciels Typhoon HIL[Genic 17] et Amesim Simcenter (Siemens) [Husar 19] partenaire du projet H2020 PANDA en se basant sur la librairie REM Matlab/Simulink usuellement utilisée. La librairie REM s'ajoute donc aux différentes librairies disponibles sur les deux logiciels de simulation et les différents pictogrammes peuvent être complétés par l'intermédiaire des bibliothèques de base disponibles sur ces logiciels.

Ensuite, le modèle Matlab/Simulink est compilé en code C++ dans la plateforme temps réel dSPACE par l'intermédiaire de la Toolbox Simulink Coder. Le modèle Typhoon HIL est directement compilé dans la plateforme temps réel HIL 604 de Typhoon. Le logiciel Amesim Simcenter ne disposant pas de plateforme temps réel spécifiquement dédié, il offre la possibilité de compiler le modèle en code C++ vers les plateformes Scalexio dSPACE, Labview ou encore Opal RT via l'utilisation de FMI (Functional Mockup Interface). Dans notre approche aucune FMI n'est utilisée donc un outil en code Python a été spécifiquement développé pour permettre d'ouvrir le modèle Amesim Simcenter sous Typhoon HIL. Cet outil réalise une transposition automatique et directe du modèle REM Amesim Simcenter vers Typhoon HIL [Pintaric 21]. Effectivement, les librairies utilisées pour remplir les pictogrammes REM sont des librairies basiques majoritairement disponibles sous tous les différents logiciels de simulation. Les modèles sont alors facilement transposables d'un logiciel à l'autre en réassociant les blocs équivalents entre les différentes bibliothèques de logiciel. Ainsi, le modèle REM est disponible sur trois logiciels de simulation et compilables vers deux plateformes de simulation temps réel selon l'architecture d'organisation ([Figure 36\)](#page-64-0). Les paragraphes suivants détaillent plus spécifiquement les différents résultats obtenus sous les trois plateformes temps réel.

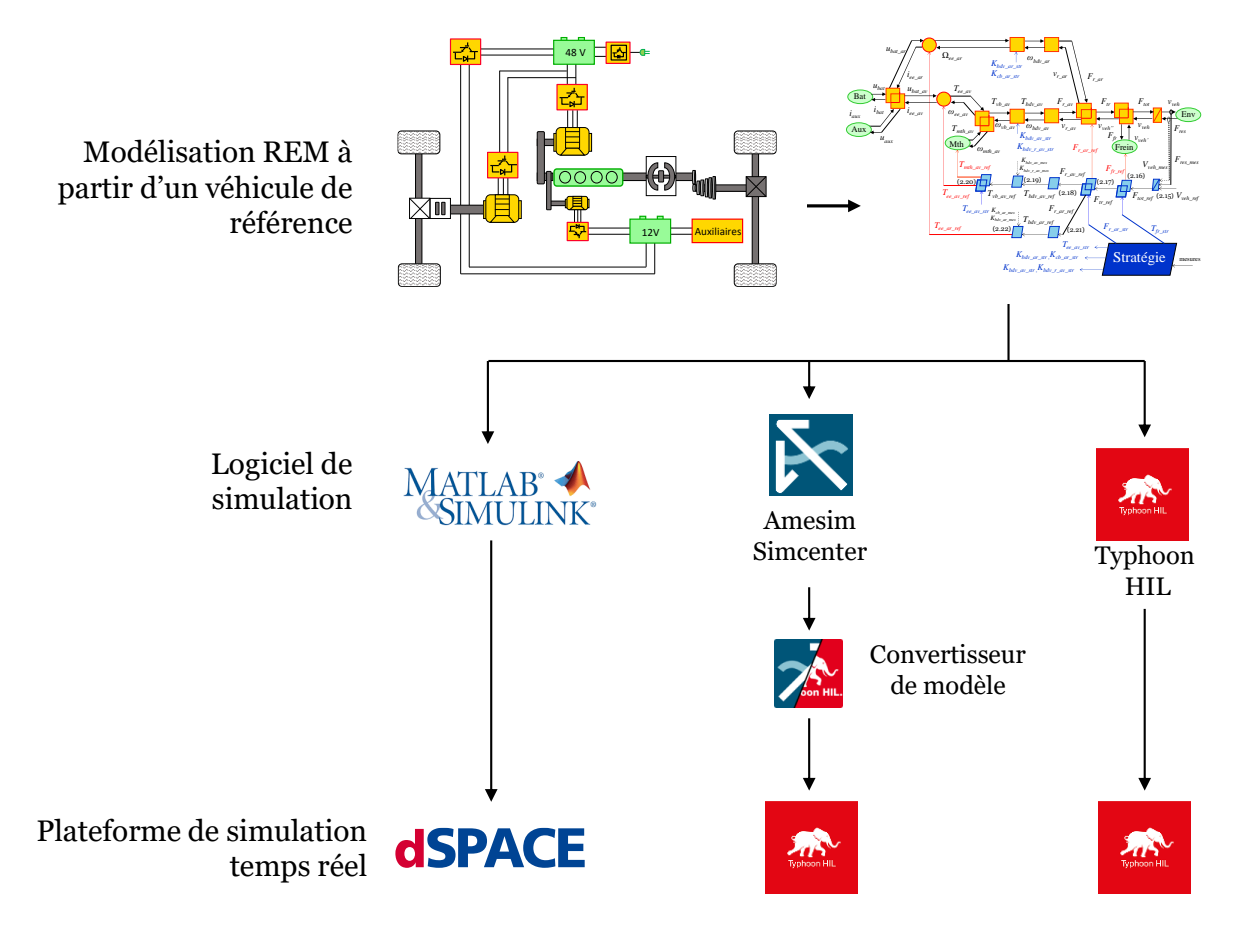

<span id="page-64-0"></span>*Figure 36 : Organisation logiciel pour le développement des simulations temps réel*

# <span id="page-65-0"></span>2.2.1 Simulation sous dSPACE via Matlab/Simulink

Dans une première étape, le modèle a été créé sous Matlab/Simulink étant le logiciel le mieux adapté car il est à priorité fonctionnelle contrairement à Typhoon HIL et Amesim Simcenter. Il permet donc d'établir un point de référence et de comparaison entre les résultats obtenus sur les deux autres plateformes de simulation pour la suite. La modélisation fait appel à la librairie REM et aux autres librairies Simulink de base pour compléter les pictogrammes ainsi que la libraire Stateflow pour développer la stratégie [\(Figure 37\)](#page-65-2). Le principal inconvénient est qu'il nécessite l'utilisation d'un logiciel tiers pour la simulation temps réel. Le modèle est ensuite compilé automatiquement sous la plateforme dSPACE via la ToolBox Simulink Coder et le fonctionnement du modèle en temps réel est validé.

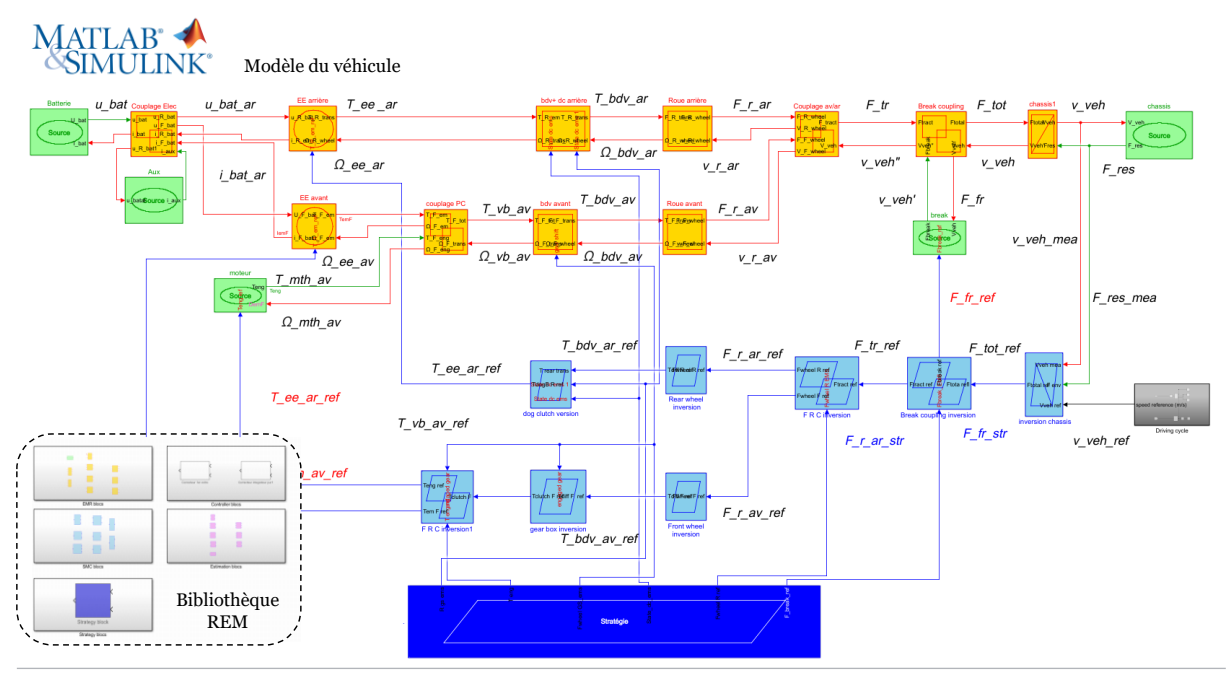

*Figure 37 : Modèle implanté sous Matlab/Simulink*

# <span id="page-65-2"></span><span id="page-65-1"></span>2.2.2 Simulation sous Typhoon HIL 604 via Typhoon HIL

Le véhicule est modélisé de la même manière au travers de la bibliothèque REM disponible sur Typhoon [\(Figure 38](#page-66-1)) [Genic 17]. L'avantage de Typhoon est la rapidité de la mise en place des tests en temps réel avec la compilation par défaut du modèle dans une plateforme temps réel. Le principal inconvénient est la gestion des liens entre éléments, car Typhoon est un logiciel à vocation structurelle. Le modèle Typhoon est directement compilé dans une plateforme temps réel Typhoon HIL 604 par l'intermédiaire du logiciel (aucun logiciel tiers n'est nécessaire). Une armoire spécifique a été développée dans le cadre du projet H2020 PANDA pour permettre de réaliser des simulations HIL de puissance. Cette armoire est équipée de différentes cartes électroniques dont des cartes de communication CAN, des cartes analogiques/digitales etc.

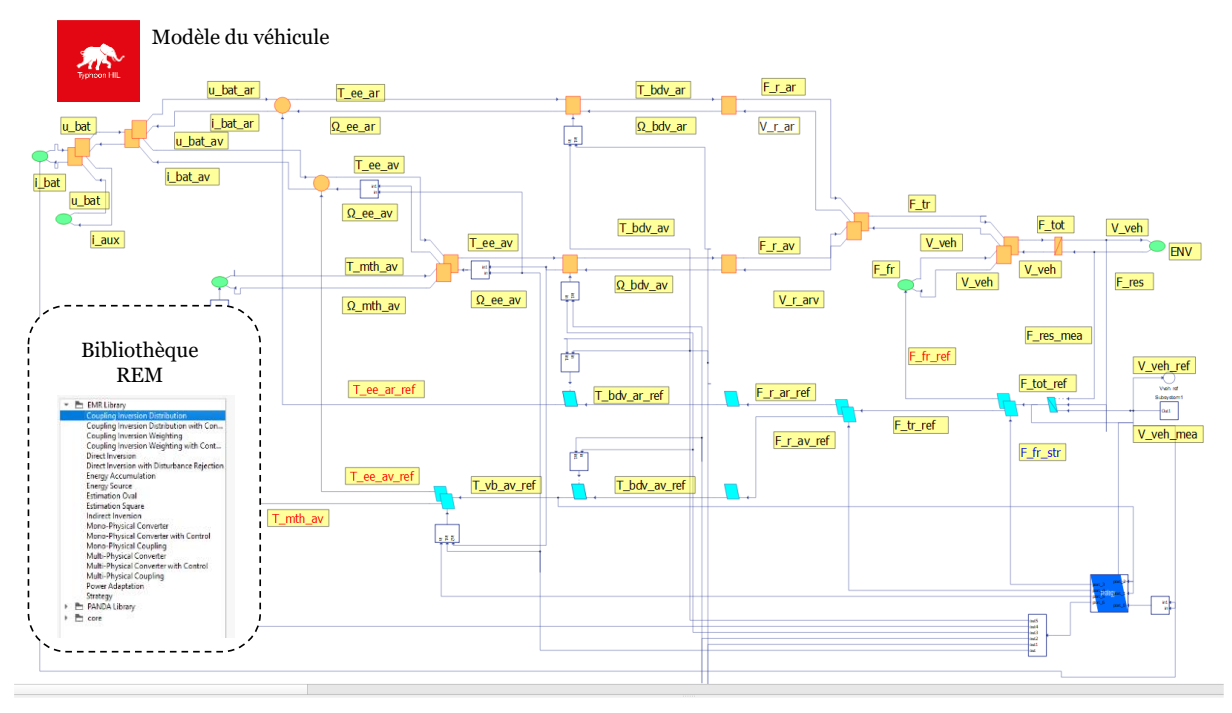

*Figure 38 : Modèle implanté sous Typhoon HIL*

### <span id="page-66-1"></span><span id="page-66-0"></span>2.2.3 Simulation sous HIL 604 via Amesim Simcenter

Une librairie REM a été spécialement développée sous Amesim Simcenter lors du projet H2020 PANDA, pour pouvoir simuler divers véhicules. Après que le modèle ait été validé en simulation, il peut être transposé grâce au programme dédié Python pour obtenir son équivalent en modèle REM sous Typhoon et être directement utilisable en temps réel. Les principaux atouts d'Amesim Simcenter sont la simplification et l'ergonomie de visualisation des données. Ce logiciel structurel est très utilisé dans l'industrie automobile. Son inconvénient majeur est la gestion des liens entre éléments qui n'est pas optimale, de manière similaire à Typhoon HIL. De ce fait, une surcharge de bloc au niveau du développement de la gestion d'énergie est apparue rapidement, d'où l'avantage d'avoir développé une stratégie simple à mettre en place. Pour prévenir cette problématique, on a tendance à élaborer la commande et la gestion de l'énergie au moyen d'un logiciel tiers tel que Matlab/Simulink. Ensuite, une cosimulation est exécutée pour simuler l'intégralité du modèle. En outre, la cosimulation ajoute des contraintes informatiques comme l'utilisation de FMI ou l'interconnexion de logiciel. D'où l'intérêt d'utiliser une bibliothèque fonctionnelle pour déduire directement et facilement une structure de commande et de ne pas complexifier la simulation via l'utilisation de cosimulation. Le modèle REM sous Amesim Simcenter est visible sur la [Figure 39.](#page-67-1)

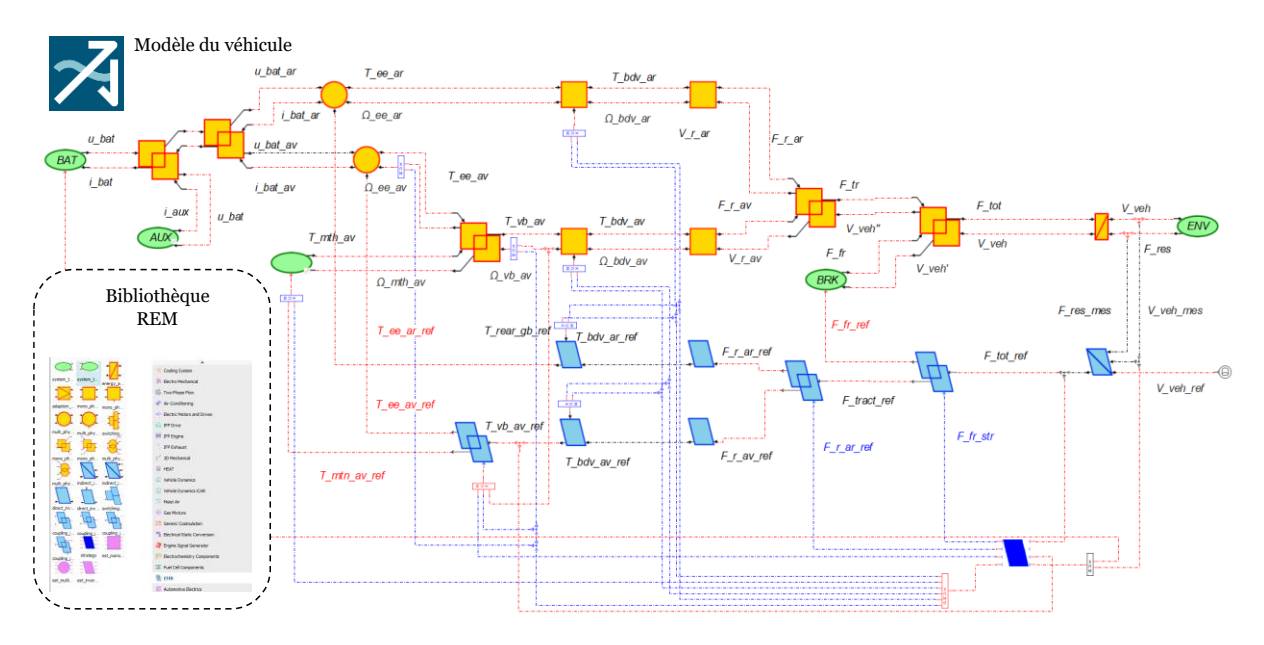

*Figure 39 : Modèle implanté sous Amesim Simcenter*

### <span id="page-67-1"></span><span id="page-67-0"></span>2.2.4 Résultats de simulation sous plateformes temps réel

La [Figure 40](#page-68-0) présente une comparaison des résultats de simulation entre les différentes plateformes de simulation temps réel. Le cycle de référence est le cycle WLTC class 3b, un cycle harmonisé de conduite. Les variables énergiques clefs, à savoir la vitesse de référence (réf) et mesuré (mes), le courant total de la batterie, l'état de charge (SoC) de la batterie et la consommation de carburant du moteur thermique sont présentés. La première colonne concerne les résultats obtenus sous dSPACE (courbe a, b, c et d), la seconde colonne les résultats sous Typhoon HIL 604 basé sur le modèle Amesim transposé (courbe e, f, g, h) et la troisième colonne les résultats du modèle Typhoon sous Typhoon HIL 604 (courbe i, j, k et l). Les conditions de comparaison sont un pas de calcul de 100 µs pour dSPACE et Typhoon avec le solver Euler d'ordre 1 dans les deux cas. Le pas de calcul de dSPACE est prévu pour faire fonctionner correctement la MLI dans les essais expérimentaux ultérieurs et éviter une surcharge de calcul. Pour Typhoon, le pas de calcul reste constant (mais peut varier jusqu'à 50 ms selon les blocs), ce qui en fait le choix le plus pertinent pour se rapprocher de dSPACE. Étant donné que les pas de calcul peuvent être différents, cela peut conduire à des variations sur les résultats entre les deux plateformes. Les variations devraient être réduites au minimum, car peu de blocs spécifiques sont utilisés (utilisant un pas de calcul de 50 ms). Un pas d'enregistrement des variables de 1 ms est utilisé sous les deux plateformes. La [Figure 41](#page-69-0) montre l'erreur absolue instantanée obtenue entre dSPACE et Typhoon HIL 604 via Amesim ainsi qu'entre dSPACE et Typhoon HIL 604. Le [Tableau 3](#page-69-1) récapitule les erreurs moyennes entre les différentes plateformes de simulation temps réel.

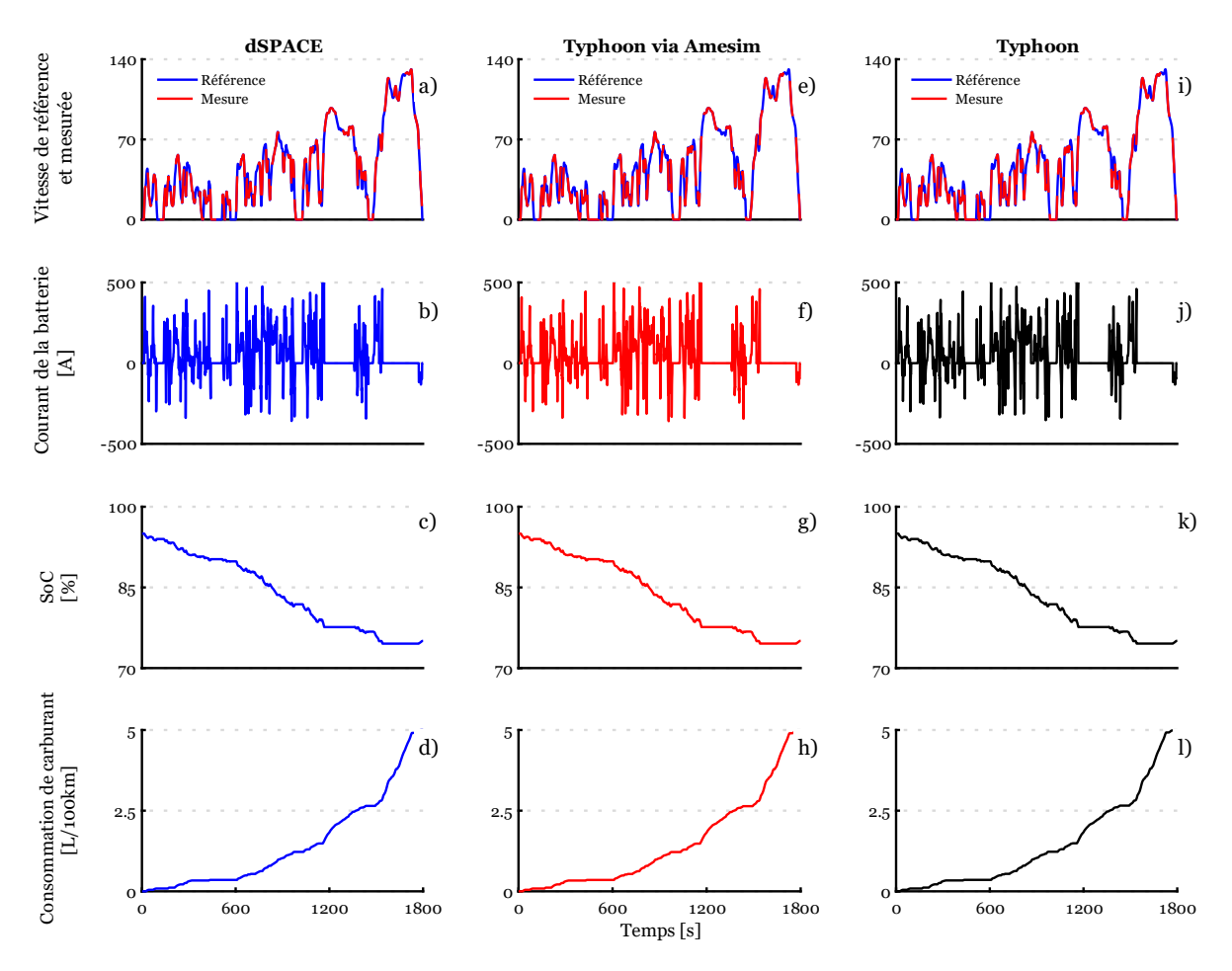

*Figure 40 : Résultats obtenus sous les différentes plateformes temps réel*

<span id="page-68-0"></span>*dSPACE - a) Vitesse de réf et mes ; b) Courant batterie ; c) SoC batterie ; d) Consommation de carburant. Typhoon HIL 604 via Amesim - e) Vitesse de réf et mes ; f) Courant batterie ; g) SoC batterie ; h) Consommation de carburant. Typhoon HIL 604 via Typhoon - i) Vitesse de réf et mes ; j) Courant batterie ; k) SoC batterie ; k) Consommation de carburant* 

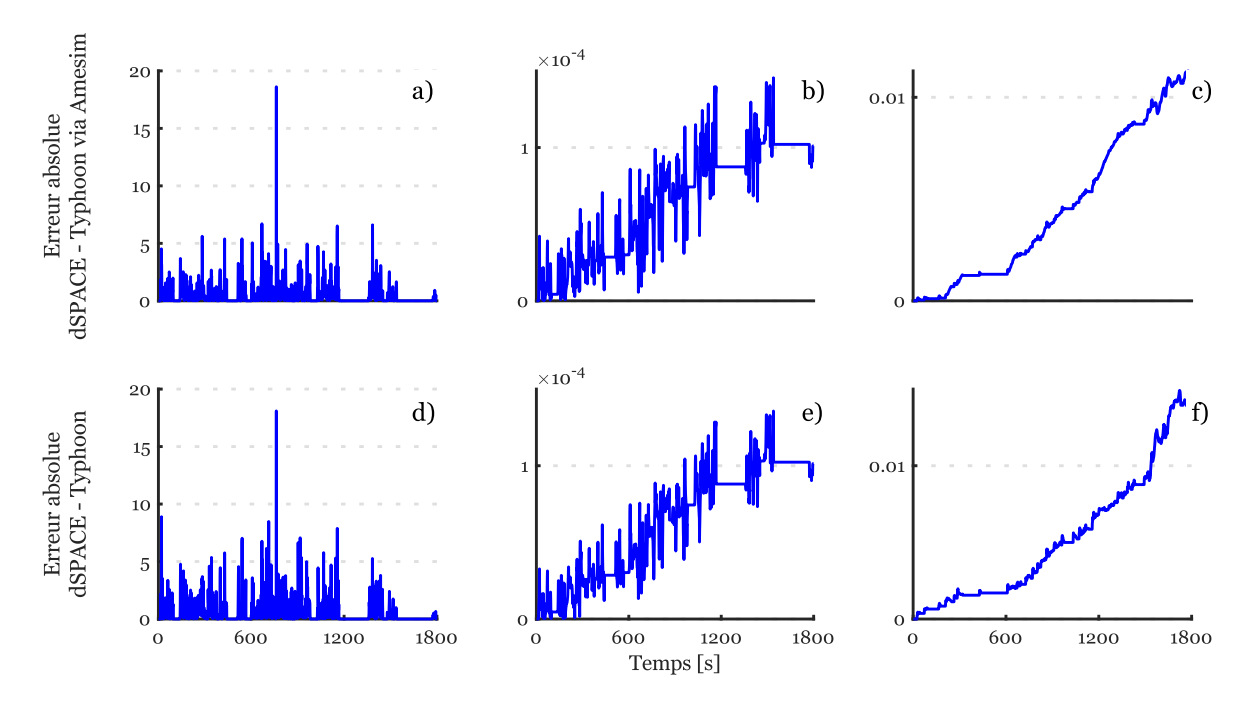

*Figure 41 : Erreur obtenue entre les différentes plateformes temps réel*

<span id="page-69-0"></span>*Entre dSPACE/Typhoon HIL 604 via Amesim : a) Erreur absolue sur le courant ; b) Erreur absolue sur le SoC ; c) Erreur absolue sur la consommation de carburant. Entre dSPACE/Typhoon HIL 604 via Amesim : d) Erreur absolue sur le courant ; e) Erreur absolue sur le SoC ; f) Erreur absolue sur la consommation de carburant.*

|                               | dSPACE - HIL 604 via<br>Typhoon [%] | dSPACE - HIL 604 via<br>Amesim $[%]$ |
|-------------------------------|-------------------------------------|--------------------------------------|
| Courant total                 | 0,05                                | 0,07                                 |
| Etat de charge de la batterie | 0,03                                | 0,03                                 |
| Consommation de carburant     | 0,09                                | 0,07                                 |

<span id="page-69-1"></span>*Tableau 3 : Erreur moyenne entre les différents modèles sous plateformes de simulation temps réel*

Les courbes Figure 41.a, b et c montrent l'erreur absolue instantanée entre dPSACE et le Typhoon HIL 604 via Amesim Simcenter. Les courbes Figure 41.d, e et f montrent l'erreur absolue instantanée entre dSPACE et le Typhoon HIL 604 via Typhoon. Une différence sur courant est visible entre dSPACE et Typhoon HIL 604 avec une erreur moyenne de 0,5A. Les méthodes d'interpolation utilisées pour les cartographies de pertes, ainsi que le pas de calcul et le solveur lui-même entraîne des fluctuations dans les valeurs calculées. Cela cause des décalages dans la commutation des modes de fonctionnement (passant au pas de calcul suivant ou précédent) mais ayant un impact énergétique négligeable.

# <span id="page-70-0"></span>2.3 Validation expérimentale du modèle

### <span id="page-70-1"></span>2.3.1 Trajet de référence

Le trajet de référence se situe autour du Campus Universitaire Cité Scientifique de l'Université de Lille à Villeneuve d'Ascq. Il a été mesuré sur le véhicule prototype de Valeo pendant le projet H2020 PANDA. C'est un trajet mixte qui commence par une portion de voie rapide pour ensuite se poursuivre sur une partie urbaine puis périurbaine [\(Figure 42\)](#page-70-2).

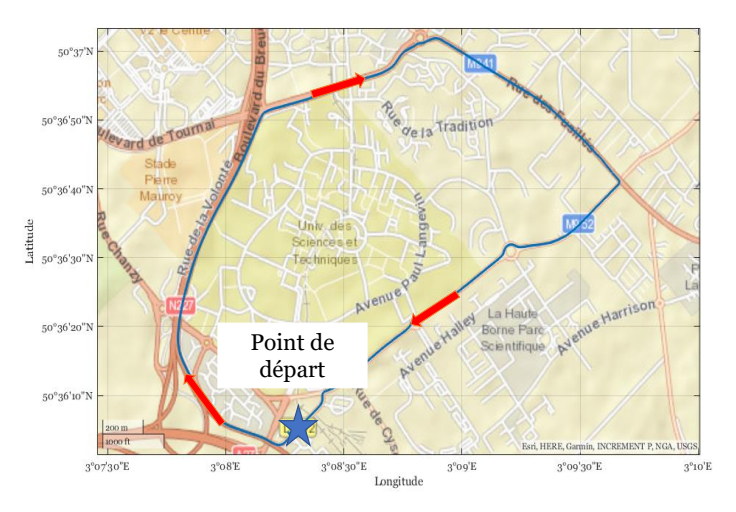

*Figure 42 : Trajet de référence* 

<span id="page-70-2"></span>L'inclinaison de la pente est prise en compte même si elle n'est pas significative sur le trajet [\(Figure 43\)](#page-70-3). Cependant, l'influence du vent a été négligée car seule une légère brise a été enregistrée ce jour-là par la station météo de Lille-Lesquin (5473) située à 13 km de l'université. Le trajet a été réalisé plusieurs fois et l'ensemble des données est collecté via le réseau de communication CAN du véhicule.

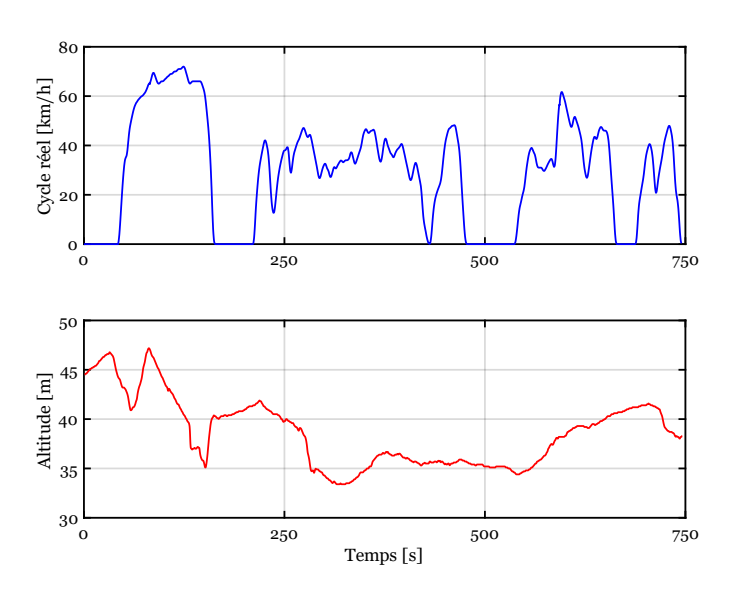

<span id="page-70-3"></span>*Figure 43 : Cycle de vitesse et cycle d'altitude enregistrés* 

### <span id="page-71-0"></span>2.3.2 Validation expérimentale

Le modèle a été vérifié dans deux scénarios distincts : en mode électrique et en mode thermique. Il n'est pas possible de valider le mode hybride en raison de la stratégie confidentielle développée par Valeo, qui diffère de celle adoptée dans cette thèse. En conséquence, lorsque les modes thermique et purement électrique sont validés de manière indépendante, il est légitime de supposer que les résultats de la simulation du mode hybride sont étroitement conformes à la réalité. En mode électrique, seule la propulsion arrière est sollicitée et en mode thermique conventionnel, l'entraînement avant est seulement utilisé en alternateur classique. Par conséquent, l'entraînement électrique avant n'est pas considéré dans cette comparaison.

#### *Validation du mode Thermique*

Le mode thermique est forcé directement dans la stratégie du véhicule pour fonctionner comme s'il était d'origine. La [Figure 44](#page-72-0) montre les résultats clefs pour réaliser une comparaison entre la simulation et les essais expérimentaux. L[a Figure 44.](#page-72-0)a montre le couple du moteur thermique (couple estimé à partir de différentes mesures par le calculateur du véhicule). L'ordre de grandeur du couple est cohérent avec une erreur absolue moyenne ramenée à la variation maximale du couple de 7,32%. Une méconnaissance des phases de glissement du convertisseur de couples entraîne des erreurs plus importantes lors des phases de frein moteur [\(Figure 44.](#page-72-0)b).

La consommation de carburant du véhicule [\(Figure 44.](#page-72-0)c) est calculée à partir d'un script basé sur une estimation de la quantité d'essence injectée dans les cylindres en fonction de la durée d'injection. La consommation de carburant sur le trajet réel est de 9,97 l/100km contre 10,03 L/100km en simulation, soit une erreur faible de 0.6%. L'intégration du débit de carburant (2.17) et les erreurs de couple sur des phases à faible consommation (phase de frein moteur) minimisent l'erreur. De plus, l'entraînement électrique P0 fonctionne en alternateur à puissance constante permettant ainsi de prendre en compte facilement le couple supplémentaire que doit fournir le moteur thermique. Les vitesses expérimentales et simulées ont une forte correspondance, ce qui montre que les différents rapports de la transmission ont été correctement identifiés [\(Figure 44.](#page-72-0)c) avec les différents rapports de boîte de vitesse engagés durant le cycle [\(Figure 44.](#page-72-0)e). Bien qu'il n'y ait pas de mesures directes disponibles au niveau du moteur thermique, les estimations réalisées dans le calculateur de bord, sont considérées fiables. Le modèle « thermique » est donc validé.
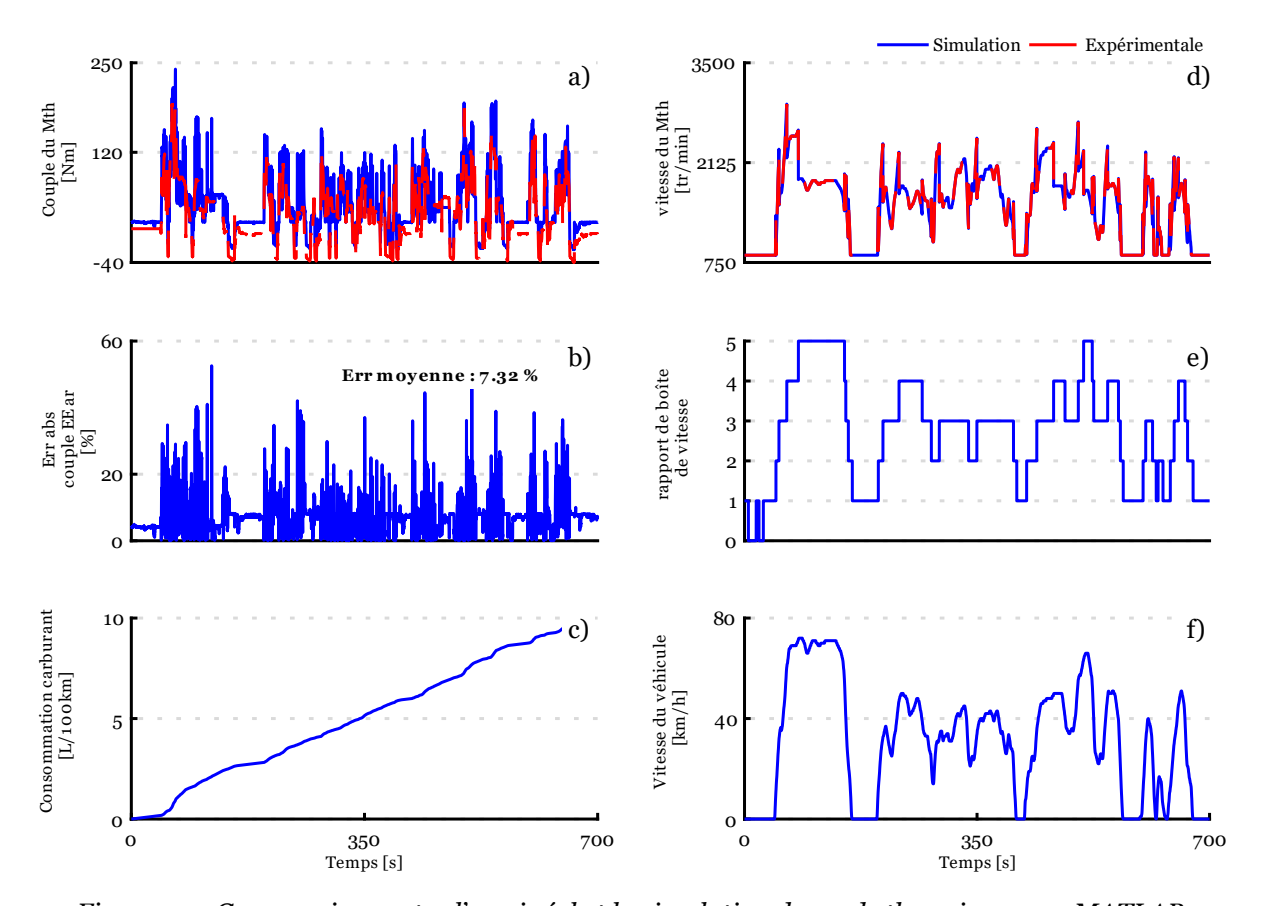

*Figure 44 : Comparaison entre l'essai réel et la simulation du mode thermique sous MATLAB a) Couple du moteur thermique ; b) Erreur absolue ramenée à la variation ; c) Consommation de carburant ; d) Vitesse du moteur thermique ; e) Rapport de boîte de vitesse ; f) Vitesse du véhicule*

#### *Validation du mode propulsion électrique*

Le principe est identique au précédent. Le mode propulsion électrique est forcé via la stratégie du véhicule. Les [Figure 45.](#page-73-0)a et [Figure 45.](#page-73-0)b présentent le couple estimé et le courant estimé de la machine électrique arrière d'après le calculateur de l'onduleur. Une erreur absolue moyenne ramenée à la variation maximale de 2,26% pour le couple est de 2,51% pour le courant [\(Figure 45.](#page-73-0)c et [Figure 45.](#page-73-0)d). La vitesse est directement mesurée sur le rotor de la machine [\(Fi](#page-73-0)[gure 45.](#page-73-0)e) montre une forte correspondance avec la vitesse simulée, un petit saut de vitesse est visible au début à cause du changement de rapport de vitesse de la boîte bi-ratio. La [Figure 45.](#page-73-0)f montre la tension de la batterie avec une erreur moyenne 4,45%. Hélas, il existe des incertitudes concernant les paramètres de la batterie dans le modèle utilisé comme cité précédemment. Ces imprécisions peuvent indirectement affecter la précision du modèle statique lors du calcul du courant des entraînement électriques. Les paramètres de la batterie avaient été ajustés avec la fonction *Fmincon* de Matlab sur d'autres roulages préliminaires sur un trajet autour du site Valeo Créteil. La précision globale est cependant suffisante pour prédire le comportement de la transmission électrique arrière.

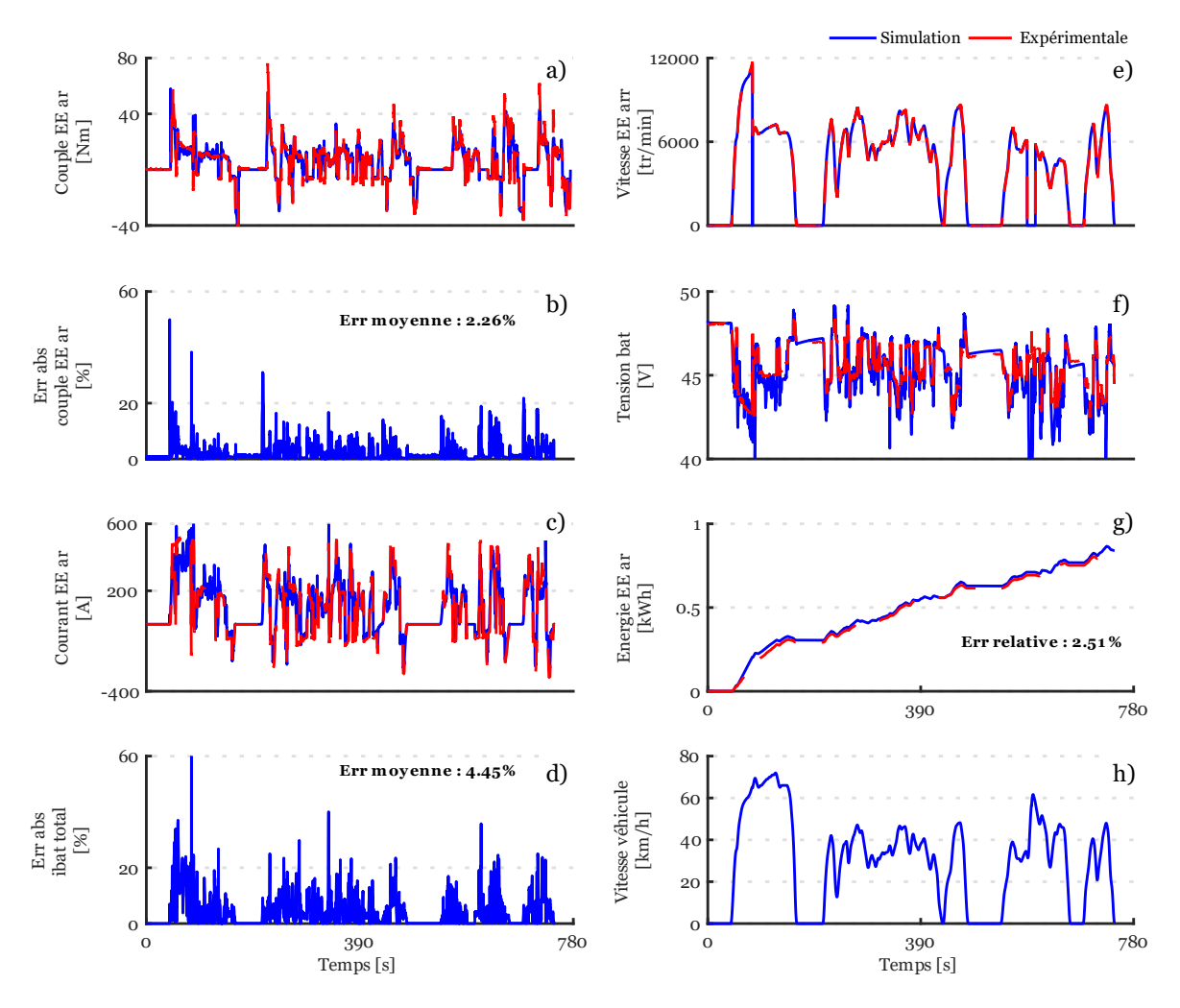

*Figure 45 : Comparaison entre l'esai réel et la simulation du mode électrique sous MATLAB*

<span id="page-73-0"></span>*a) Couple ; b) Erreur absolue du couple ramenée à la variation maximale ; c) Courant ; d) Erreur absolue du courant ramenée à la variation maximale ; e) Vitesse du rotor ; f) Tension batterie ; g) Energie consommée ; h) Vitesse du véhicule*

Les résultats obtenus lors de la validation des modes thermiques et le mode purement électrique, tels qu'illustrés par les comparaisons précédentes, démontrent que le modèle est capable de reproduire de manière fiable et cohérente le comportement du véhicule en simulation. Il est possible de considérer que la simulation en mode hybride offrira des résultats cohérents, car la partie thermique et électrique ont été validées, mais seule la distribution d'énergie diffère (stratégie de gestion de l'énergie). L'objectif principal n'est pas de rechercher une précision maximale, mais plutôt d'obtenir des résultats proches de la réalité. Avec une approche fidèle du comportement du véhicule pour réaliser des simulations HIL cohérentes pour le test de composant et de sous-systèmes. Le modèle peut être alors utilisé comme un outil efficace pour évaluer et valider le comportement des différents sous-systèmes testés.

## Conclusion de chapitre

L'objectif de ce chapitre a été de développer un modèle de simulation du véhicule de référence. Ce modèle (incluant la commande) étant organisé avec le formalisme REM, il est facilement transposable sur divers logiciels de simulation, puis sous-divers plateformes de simulation temps réel. De plus, il a été démontré que le modèle de simulation a une précision suffisante pour réaliser fidèlement par la suite des simulations HIL de composants et de sous-systèmes.

Dans un premier temps, nous avons présenté la Peugeot 308 SW rétrofitée ainsi que son système d'hybridation basse tension. Ce système se compose de deux entraînements électriques basse tension installés sur l'axe avant/arrière et d'une batterie avec un chargeur embarqué. Les avantages et les inconvénients d'un rétrofit conventionnels ont été abordés. Suite à cette transformation, le véhicule devient un hybride rechargeable.

Dans un second temps, le modèle a été validé à partir d'essais expérimentaux. Des mesures ont été enregistrées sur un trajet mixte comprenant des portions de voie rapide, urbaine et périurbaine avec des dénivelés. Seuls les modes thermique et électrique ont pu être validés pour des raisons de confidentialité, mais il a été démontré qu'en mode hybride les résultats obtenus seront fiables et proches de la réalité.

La gestion d'énergie du véhicule repose sur les résultats obtenus à partir de la programmation dynamique et est basée également sur l'expertise de plusieurs essais avec le prototype. À partir de ces résultats, une stratégie basée sur des règles simples a été mise en place dans une première étape, afin de faciliter le développement du modèle sur les différents logiciels en vue d'une implémentation sur cible temps réel.

Le modèle a été implémenté dans trois logiciels de simulation différents : Matlab/Simulink, Amesim Simcenter et Typhoon HIL. Chaque logiciel dispose d'une bibliothèque REM et un script Python a été développé pour transposer directement les modèles d'Amesim Simcenter vers Typhoon HIL. De cette manière, il est possible de compiler les modèles et de les simuler en temps réel sur les plateformes Typhoon HIL 604 et dSPACE. Une comparaison globale entre les trois modèles a été réalisée, démontrant que les résultats dans les différentes plateformes de simulation sont identiques

# 3 Chapitre 3 : Simulation HIL distribuée multisite via un serveur délocalisé

#### Résumé du chapitre

L'objectif de ce chapitre est de démontrer la flexibilité de la méthodologie mise en place via la Représentation Énergétique Macroscopique pour tester des sous-systèmes électriques à différents points géographiques par le biais d'un serveur délocalisé. Le chapitre est divisé en trois sous-parties distinctes. La première sous-partie traite des simulations HIL locale monosite visant à élaborer progressivement le processus permettant de tester la batterie et l'entrainement électrique (onduleur et machine électrique) réel du véhicule sur un banc d'essai à Valeo. La seconde sous-partie traite de la méthodologie mise en place pour réaliser des simulations HIL distribuées monosite via un serveur délocalisé. La dernière sous-partie présente une simulation HIL distribuée multisite via un serveur délocalisé permettant de tester une batterie et un entraînement électrique à deux endroits géographiques différents.

### Plan du chapitre

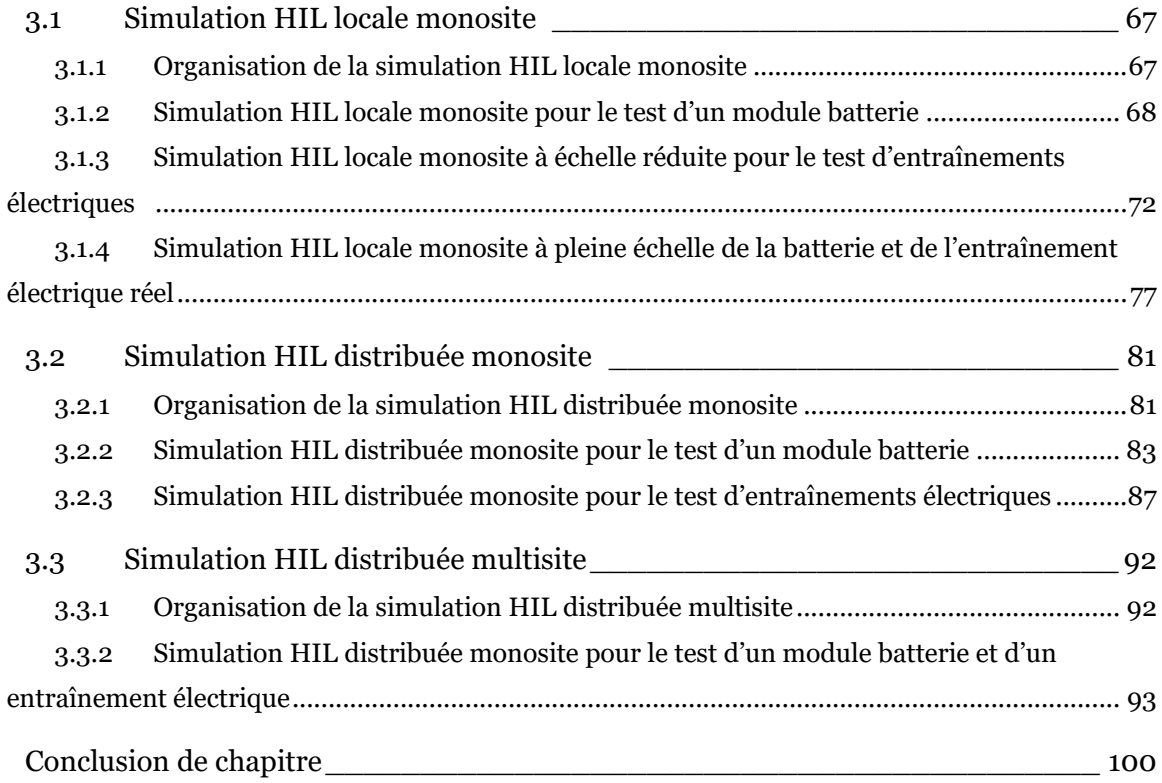

Une simulation HIL de puissance permet de mettre à l'épreuve un composant physique réel d'un système, qu'il soit commandé ou non, dans des conditions qui s'approchent autant que possible de celles du système réel, afin de le solliciter comme s'il se trouvait couplé à celui-ci [Bouscayrol 12]. Étant donné que seule une partie du système est soumise à l'essai, le reste est simulé en temps réel sur une plateforme de simulation en temps réel ou un équivalent. Le modèle simulé en temps réel a pour rôle de fournir des références appropriées à l'interface d'émulation et si besoin à la commande du sous-système. Le rôle de l'interface d'émulation est de faire croire au sous-système qu'il est réellement connecté au système réel. L'organisation de base d'une simulation HIL de puissance est illustrée dans la [Figure 46.](#page-77-0)

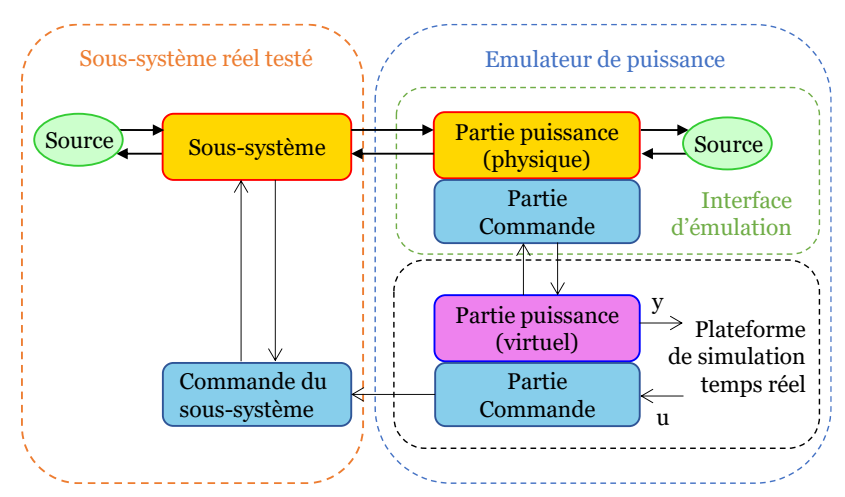

*Figure 46 : Organisation fonctionnelle d'une simulation P-HIL* 

<span id="page-77-0"></span>Différents termes techniques spécifiques sont utilisés dans ce chapitre et vont être définis ci-dessous.

Simulation HIL locale monosite : elle correspond au test d'un sous-système, où celui-ci, l'ECU, l'interface d'émulation et l'ensemble du modèle sont simulés dans une plateforme temps réel sur un unique site géographique. Le test peut être réalisée indépendamment du réseau internet.

Simulation HIL distribuée monosite : elle correspond au test d'un sous-système, où le soussystème testé, l'ECU, l'interface d'émulation et une plateforme de simulation temps réel se trouve sur un site géographique A. Un modèle de simulation se trouve sur un serveur en ligne délocalisé sur un site géographique B. Les deux sites géographiques A et B communiquent via une connexion Ethernet (internet ou local). Le modèle utilisé peut être partagé entre le point A et B selon les besoins.

Simulation HIL distribuée multisite : elle correspond au test de deux sous-systèmes sur deux sites géographiques différents via un serveur en ligne délocalisé (simulation en nuage). Le site A est équipé du sous-système testé, de l'ECU, de l'interface d'émulation et d'une plateforme de simulation temps réel. Le site B est équipé du second sous-système testé, de son ECU,

d'une seconde interface d'émulation et plateforme de simulation temps réel. Un serveur délocalisé permet de faire le lien entre le point A et B et de simuler un modèle. Les deux sites géographiques communiquent avec le serveur délocalisé via une connexion Ethernet (internet ou local). Le modèle utilisé pour le test peut être partagé entre le point A, B et le serveur selon les besoins.

L'objectif de ce chapitre est de démontrer l'intérêt de l'utilisation d'un serveur en ligne délocalisé offrant un accès à une bibliothèque de modèles en ligne et au logiciel Amesim Simcenter. La bibliothèque en ligne propose différentes granularités de modèles de véhicules électrifiés sous le formalisme REM directement utilisables pour réaliser des simulations HIL [PANDA D3.3 22]. L'approche permettra d'accélérer le processus de développement en validant le comportement de différents sous-systèmes dès les premières étapes de la conception. Le chapitre s'organise en trois parties distinctes ([Figure 47\)](#page-78-0).

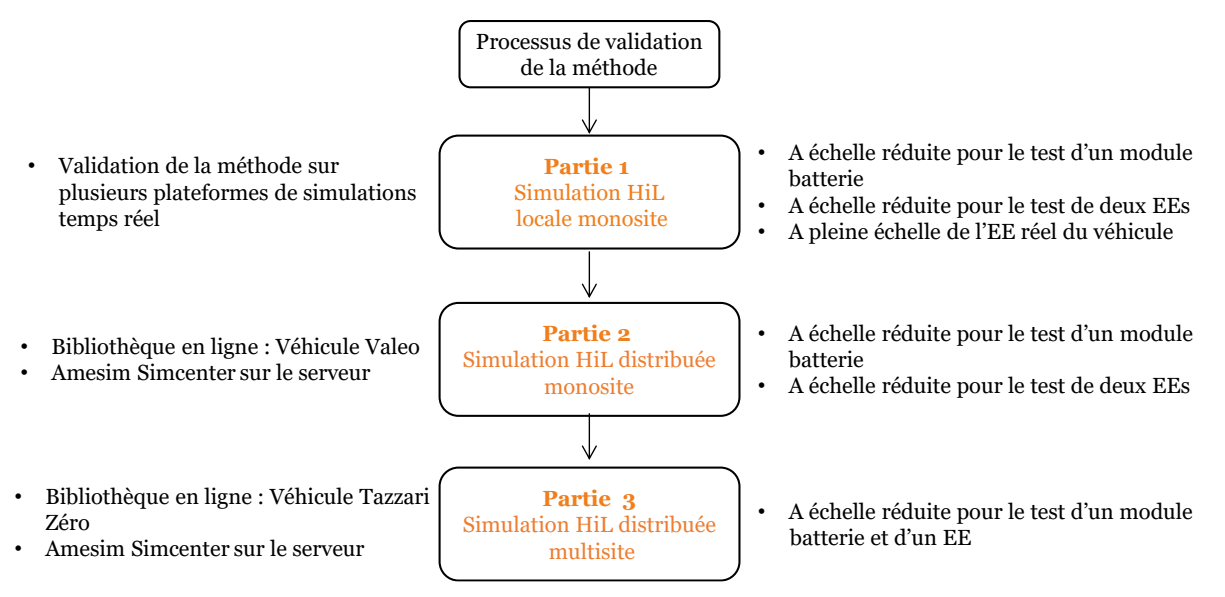

*Figure 47 : Processus de validation de la méthodologie (EE – Entraînement électrique)*

<span id="page-78-0"></span>Dans la première partie, différentes simulations HIL locales (simulation HIL « classique ») permettront de valider la flexibilité mise en place au travers de la REM pour le test de différents sous-systèmes et d'obtenir un point de référence. Le modèle du véhicule présenté précédemment est utilisé sous différentes plateformes de simulation temps réel (dSPACE et Typhoon HIL 604). Un module batterie, deux entraînements électriques (EEs) et pour finir la batterie avec son entraînement électrique réel (véhicule Valeo) ont été testés.

Dans la seconde partie, deux simulations HIL distribuées monosite ont été réalisées pour le test d'un module batterie et de deux entraînements électriques. De ce fait, le modèle du véhicule de référence a été ajouté dans la librairie en ligne sur le serveur délocalisé pour être téléchargé et utilisé sous Amesim Simcenter. L'objectif est de refaire les deux premières simulations HIL monosite avec le serveur délocalisé dans une démarche de test réaliste afin de comparer les résultats.

Dans la troisième partie, une simulation HIL distribuée multisite via un serveur de délocalisé a été réalisée. Cette fois-ci, un autre véhicule de référence a été utilisé afin de montrer la flexibilité sur un modèle totalement différent. Un module et un entraînement électrique ont été testés à différents points géographiques. Ce test a été réalisé en collaboration avec Vrje University of Brussels (VUB) partenaire du projet H2020 PANDA.

## <span id="page-79-0"></span>3.1 Simulation HIL locale monosite

### <span id="page-79-1"></span>3.1.1 Organisation de la simulation HIL locale monosite

Le but est de tester pas à pas différents sous-systèmes avant le test final à pleine échelle de la batterie et de l'entraînement électrique réel du véhicule. En outre, la flexibilité de la méthode pourra être mise en évidence à travers divers cas concrets de simulations HIL locale monosite au L2EP et à Valeo [\(Figure 48\)](#page-79-2).

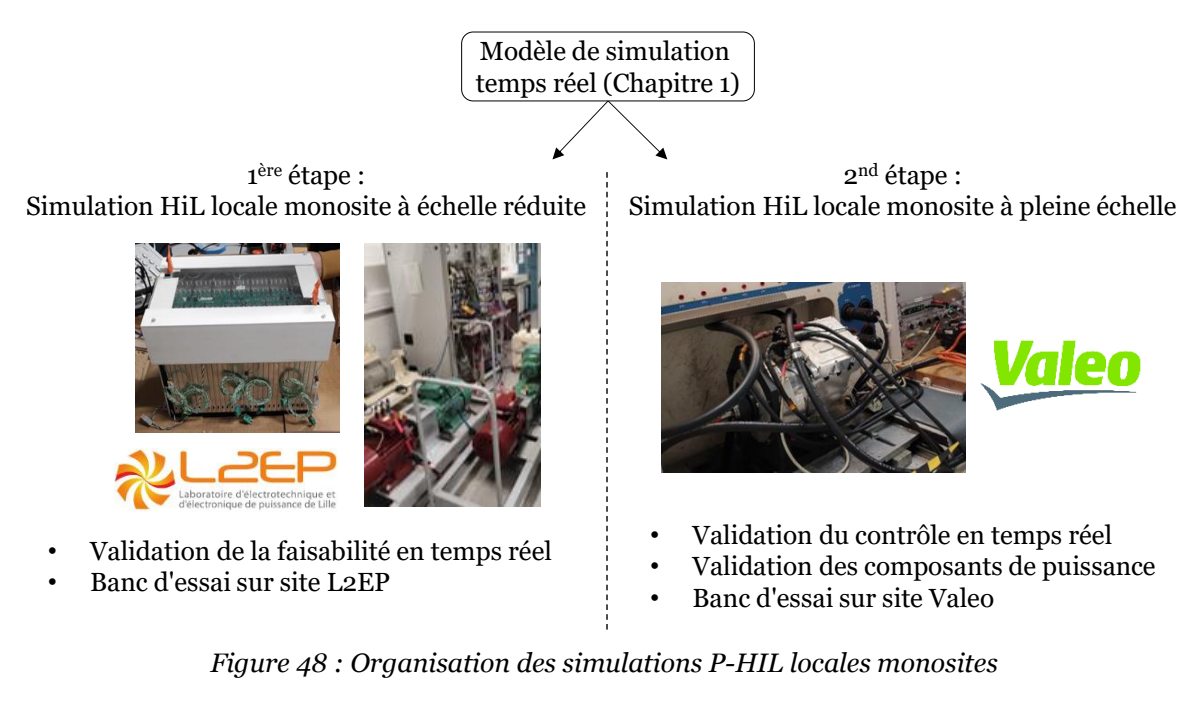

<span id="page-79-2"></span>La première simulation HIL concerne le test d'un module de batterie. Le modèle du P-HEV est utilisé sous la plateforme de simulation Typhoon HIL 604 avec le modèle développé via la libraire REM de Typhoon. Dans ce premier test, l'objectif est de valider le fonctionnement du modèle en testant un module batterie pour un cas concret d'étude pour doubler l'autonomie du véhicule. Indirectement, ce premier test aide à préparer le test pleine échelle réelle à Valeo en testant un système de stockage seul.

La seconde simulation HIL concerne le test de deux entraînements électriques à échelle réduite. Le modèle du véhicule est simulé dans Typhoon HIL 604 et la commande dans une carte dSPACE 1005. L'objectif est de montrer la flexibilité d'organisation du modèle dans différentes plateformes temps réel sans faire appel au FMI ou autre méthode pour adapter les échanges des variables d'entrées/sorties. De plus, il permet de valider la faisabilité du test en temps réel en tenant compte des différentes hypothèses simplificatrices du modèle du véhicule (inertie des arbres, simplification embrayage etc.).

La troisième simulation HIL a été réalisée directement à Valeo Créteil partenaire du projet PANDA H2020 afin de tester sur un banc d'essai la batterie et l'entraînement électrique arrière réel du véhicule. Une plateforme portative dSPACE (Microlabbox) a été utilisée pour simuler en temps réel la commande et le modèle du véhicule. La plateforme communique avec l'ECU de l'entraînement électrique réel et l'interface d'émulation de Valeo. L'objectif est de tester la méthode globale avec un test HIL en dehors du contexte de développement initial, afin de démontrer sa polyvalence.

### <span id="page-80-0"></span>3.1.2 Simulation HIL locale monosite pour le test d'un module batterie

Le premier scénario d'étude consiste à augmenter de manière significative la capacité énergétique de la batterie du véhicule dans le but d'améliorer ses performances et son autonomie. Deux modules NMC sont mis en parallèle pour obtenir une énergie totale de 9.8 kWh, de cette façon uniquement un module batterie peut être testé en divisant le courant par deux (adaptation de puissance : A P). Le module batterie est fourni par la société Bluways partenaire du projet H2020 PANDA. Le module batterie présente des caractéristiques comparables à la batterie réelle du véhicule de Valeo. Les principales différences résident dans le fait qu'elle est refroidie par convection naturelle et qu'elle est capable d'accepter des courants plus importants (Annexe E). Dans un premier temps, seul le comportement énergétique et son évolution de température sont étudiés. Le module batterie a une tension nominale de 54V et les entraînements électriques du véhicule sont optimisés pour fonctionner sous 44V. En conséquence, la batterie sera connectée à un convertisseur abaisseur qui ajustera la tension de sortie à 44V. Le modèle du véhicule avec sa commande est implémenté dans la plateforme de simulation temps réel Typhoon HIL 604 avec le modèle provenant de Typhoon. Le modèle de la batterie est supprimé et remplacé par un module de batterie réel connecté à l'interface d'émulation. Étant donné que le module de batterie est une source de tension, l'interface d'émulation doit agir comme une source de courant pilotable. À cette fin, une source de courant bidirectionnelle pilotable de la marque Cinergia est employée. Seize thermocouples ont été fixés sur le module batterie permettant de récupérer via un réseau CAN l'ensemble des températures du module (Annexe E). Le module est directement connecté à la Cinergia au travers de deux câbles de puissance reliant les bornes positives et négatives. Un capteur de courant à effet hall intégré à la Cinergia permet de mesurer le courant qui circule et une sonde de tension permet de récupérer la tension aux bornes via des cartes d'acquisition installées sur la plateforme Typhoon HIL 604. Un signal analogique entre 0-10V permet de transmettre la référence de courant depuis Typhoon vers la Cinergia. L'organisation macroscopique de ce test est visible sur la [Figure](#page-81-0)  [49.](#page-81-0)

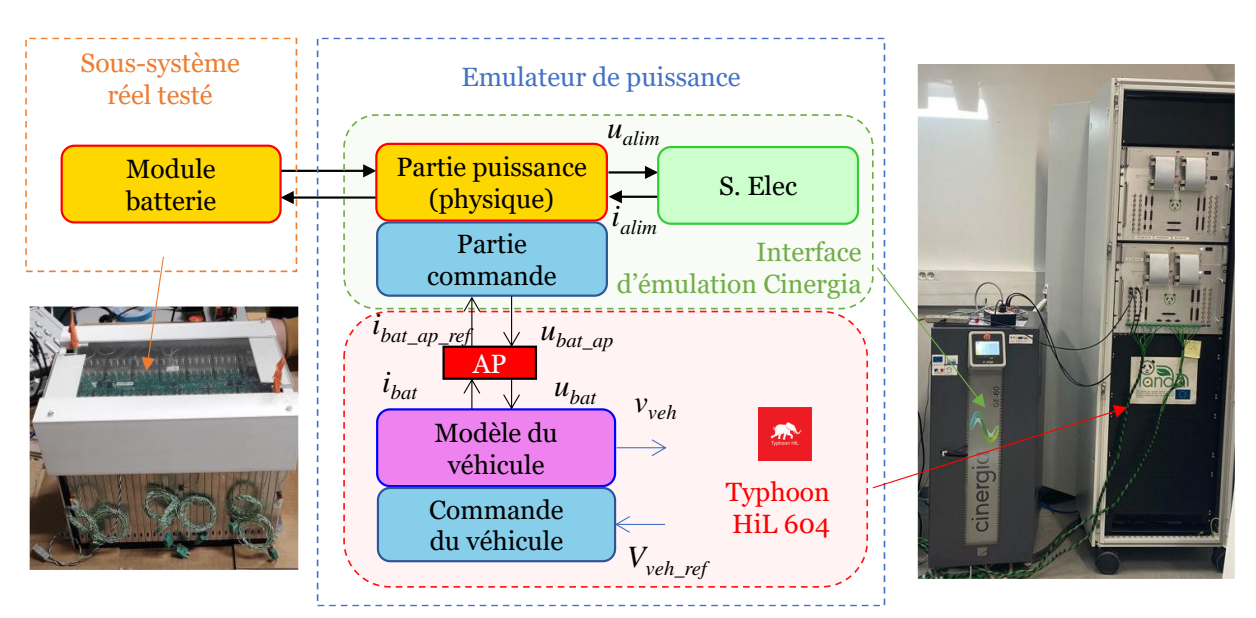

*Figure 49 : Organisation macroscopique du test du module batterie (P-HIL locale monosite)*

<span id="page-81-0"></span>Une mise à échelle est nécessaire car uniquement un module sur les deux du pack batterie est testé. Une adaptation de puissance dynamique est utilisée pour diviser le courant par deux (*Kap\_i* = ½) et la pleine échelle est gardée sur la tension (*Kap\_u* =1) (3.1). Le hacheur abaisseur n'est pas disponible physiquement donc il est modélisé avec sa commande et simulé en temps réel dans la plateforme Typhoon en supposant un rendement constant de 95% (3.2, 3.3).

$$
\begin{cases}\n u_{bat} = u_{bat\_ap} K_{ap\_u} \\
 i_{bat\_ap} = i_{bat} K_{ap\_i} \\
 \end{cases}
$$
\n(3.1)  
\n
$$
\begin{cases}\n u_{bat\_ap} = u_{bat\_réel} m_{h\_ab} \\
 i_{bat\_ap\_ref} = i_{bat\_ap} m_{h\_ab} n_{ab} \n u_{ab} \n u_{bc} : \n \begin{cases}\n \gamma_{ab} = 1 \, \text{si } i_{ee} \geq 0 \\
 \gamma_{ab} = -1 \, \text{si } i_{ee} < 0\n \end{cases}
$$
\n(3.2)  
\n
$$
m_{h\_ab} = \frac{u_{h\_ref}}{u_{bat\_réel} n_{ab} \n u_{ab}} \n u_{bc} : \n \begin{cases}\n \gamma_{ab} = 1 \, \text{si } i_{bat\_ap} \geq 0 \\
 \gamma_{ab} = -1 \, \text{si } i_{bat\_ap} < 0\n \end{cases}
$$
\n(3.3)

L'organisation globale de la simulation HIL avec la REM est présentée sur la [Figure 50.](#page-82-0)

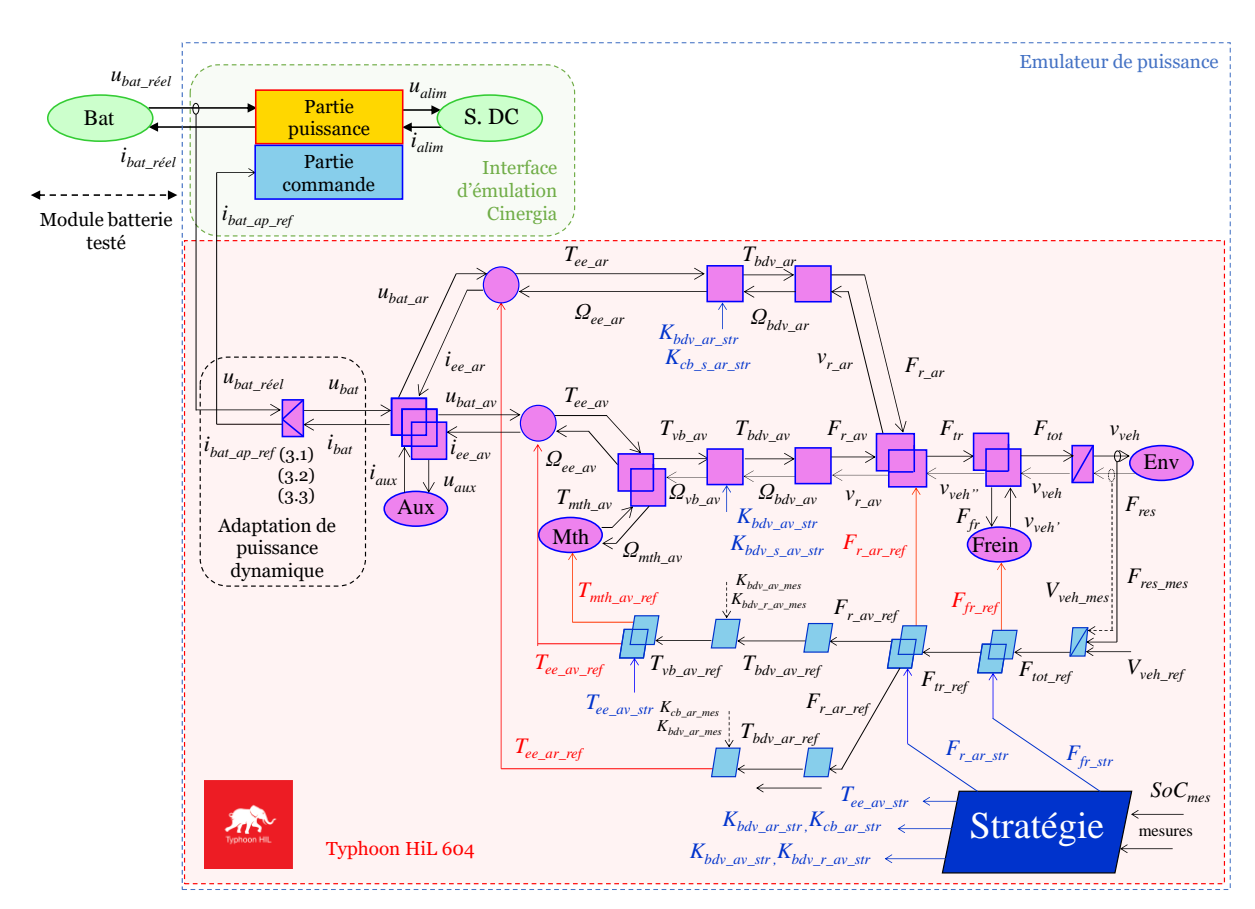

*Figure 50: REM du test du module batterie (P-HIL locale monosite)*

#### <span id="page-82-0"></span>*Résultats expérimentaux*

Les résultats de simulation HIL pour le test du module batterie sont présentés sur la [Figure](#page-83-0)  [51.](#page-83-0) La courbe [Figure 51.](#page-83-0)a montre le courant de référence et le courant mesuré via le capteur de la Cinergia au cours du cycle WLTC class 3b. On note que l'émulateur de puissance arrive à reproduire correctement les dynamiques de courant aux bornes de la batterie car il est capable de reproduire des changements de courant allant jusqu'à 5 A/ms contre 1 A/ms au maximum pour le modèle du véhicule (zoom sur la [Figure 51.](#page-83-0)e). La courb[e Figure 51](#page-83-0).b montre l'évolution de la tension avec des chutes de tension liées aux appels de courant. La tension baisse au cours du temps, car l'état de charge diminue au cours du cycle ([Figure 51.](#page-83-0)d). La [Figure 51.](#page-83-0)f montre la vitesse de référence et la vitesse simulée en temps réel sur le Typhoon. La courbe [Figure 51.](#page-83-0)g montre la température du module batterie à trois endroits différents (Thermocouple 5, 6 et 7 – voir [Annexe](#page-163-0) E) avec un échauffement minime lors du test (température initiale d'environ 20°C et finale d'environ 21.5°C). De cette manière, il est possible de tester rapidement d'autres types de batterie car aucun changement logiciel est nécessaire si une configuration générique est mise en place. De plus, il est possible d'apporter facilement des modifications au modèle de simulation pour tester des configurations différentes. De ce fait, aucune caractérisation longue et fastidieuse est nécessaire pour développer un modèle afin d'obtenir des résultats précis.

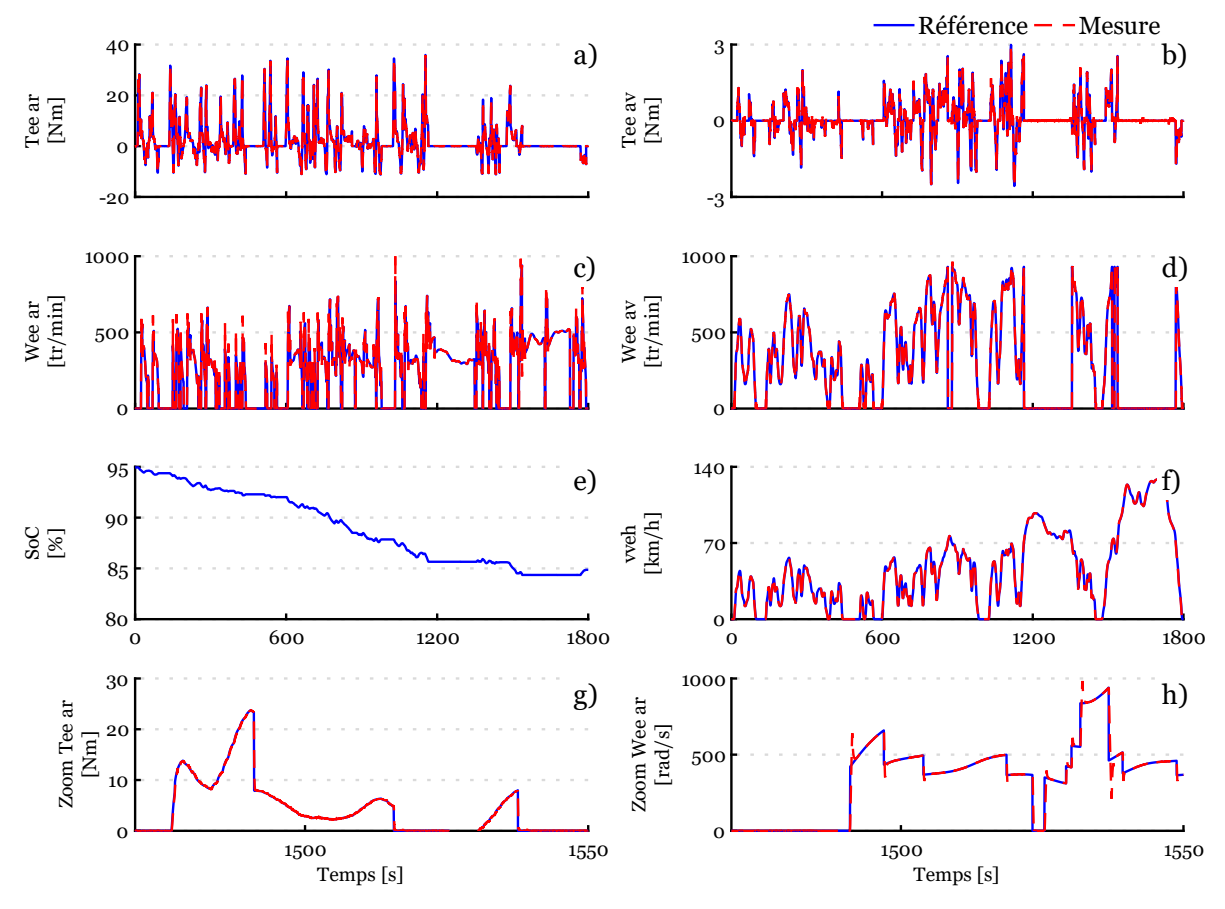

*Figure 51 : Résultats expérimentaux du test d'un module batterie ( P-HiL locale monosite)*

<span id="page-83-0"></span>*a) Courant réel et mesuré ; b) Tension ; c) Erreur absolue entre courant de référence et mesuré ; d) Etat de charge ; e) Zoom sur le courant; f) Vitesse de référence et simulée ; g) Température*

Le [Tableau 4](#page-83-1) montre l'erreur absolue, minimale et maximale entre la référence et la mesure de courant. La *[Figure](#page-83-0)* 51.c représente l'erreur absolue du courant pendant le test du module batterie. L'erreur moyenne est de 3A ce qui reste faible (2%) avec une erreur maximale de 117A causée par les changements de polarité du courant. Cette erreur moyenne se traduit par une erreur finale sur l'état de charge de la batterie de 0,22% par rapport au courant de référence. Lors de la fin des travaux de thèse, il a été constaté que le capteur de courant intégré possède une fréquence d'actualisation assez lente. Prochainement, il est prévu de remplacer ce capteur par une sonde de courant externe à effet hall pour améliorer la qualité de la mesure.

<span id="page-83-1"></span>*Tableau 4 : Erreur absolue moyenne, minimale et maximale – Simulation P-HIL locale monosite*

|                       | Erreur  | Erreur   | Erreur   | Erreur finale sur le |
|-----------------------|---------|----------|----------|----------------------|
|                       | moyenne | minimale | maximale | SoC                  |
| Courant du module [A] |         |          | 117      | $0.22\%$             |

# <span id="page-84-0"></span>3.1.3 Simulation HIL locale monosite à échelle réduite pour le test d'entraînements électriques

L'objectif de cette sous-section est de réaliser, à échelle réduite, sur un banc versatile le test des entraînements électriques avant et arrière. L'intérêt de cette étude est de valider la faisabilité en temps réel du test par rapport aux hypothèses simplificatrices du modèle. Le banc versatile est équipé de quatre machines électriques de type industriel [\(Figure 52\)](#page-85-0). Le premier banc est composé d'une machine synchrone à aimant permanent (MS 20) et d'une machine asynchrone à cage d'écureuil (MAS) d'une puissance d'environ 20 kW. Le second banc est équipé d'une machine synchrone à aimant permanent (MS 10) et d'une machine à courant continu à excitation séparé (MCC) d'une puissance de 10 kW. Les deux machines de type synchrone à aimant représenteront les machines électriques réelles du véhicule étant la technologie la plus proche. La MS 20 représentera la machine P4 et la MS 10 la machine P0. Les deux entraînements électriques (MS 10 et 20) sont alimentés via une charge DC bidirectionnelle pilotable. Le Bus DC des deux machines émulatrices (MCC et MAS) est alimenté via le réseau. La commande de chaque entraînement électrique et la commande du véhicule sont simulées dans une carte dSPACE 1005. A noter qu'il existe des différences fondamentales entre les machines industrielles et celles utilisées dans l'industrie automobile. Dans le secteur industriel, les machines sont généralement volumineuses, car les contraintes liées à l'espace ne sont pas aussi contraignantes que dans l'industrie automobile, où des machines à grande vitesse sont employées pour réduire leur taille. En conséquence, les plages de fonctionnement doivent être adaptées pour réaliser les tests sur le banc versatile. Le modèle du véhicule quant à lui est simulé dans la plateforme temps réel Typhoon HIL 604. Les différentes variables entre dSPACE et Typhoon sont échangées par un réseau CAN standard (ISO 11898) [\(Annexe](#page-164-0) F). Le choix de ce protocole est fait car les différents éléments du véhicule l'utilisent. De plus, il offre fiabilité, immunisation contre les perturbations et une adaptabilité facilitant la coordination entre les différents éléments lors des tests.

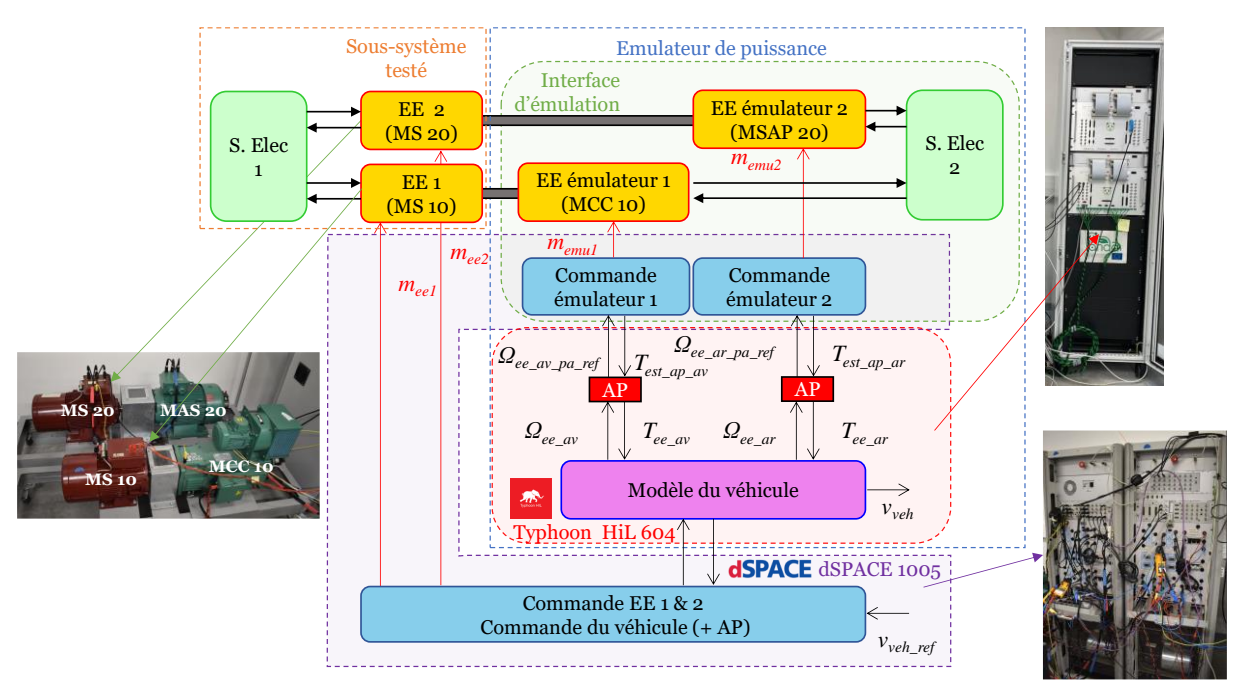

*Figure 52 : Organisation macroscopie du test de deux EEs (P-HIL locale monosite)*

<span id="page-85-0"></span>Dans le cas idéal, la commande du véhicule et la commande de chaque entraînement électrique devraient se trouver dans différentes ECU (ECU x - Figure 53) pour être au plus de près de la réalité mais ici ce n'est physiquement pas possible pour des raisons de limitation matériel.

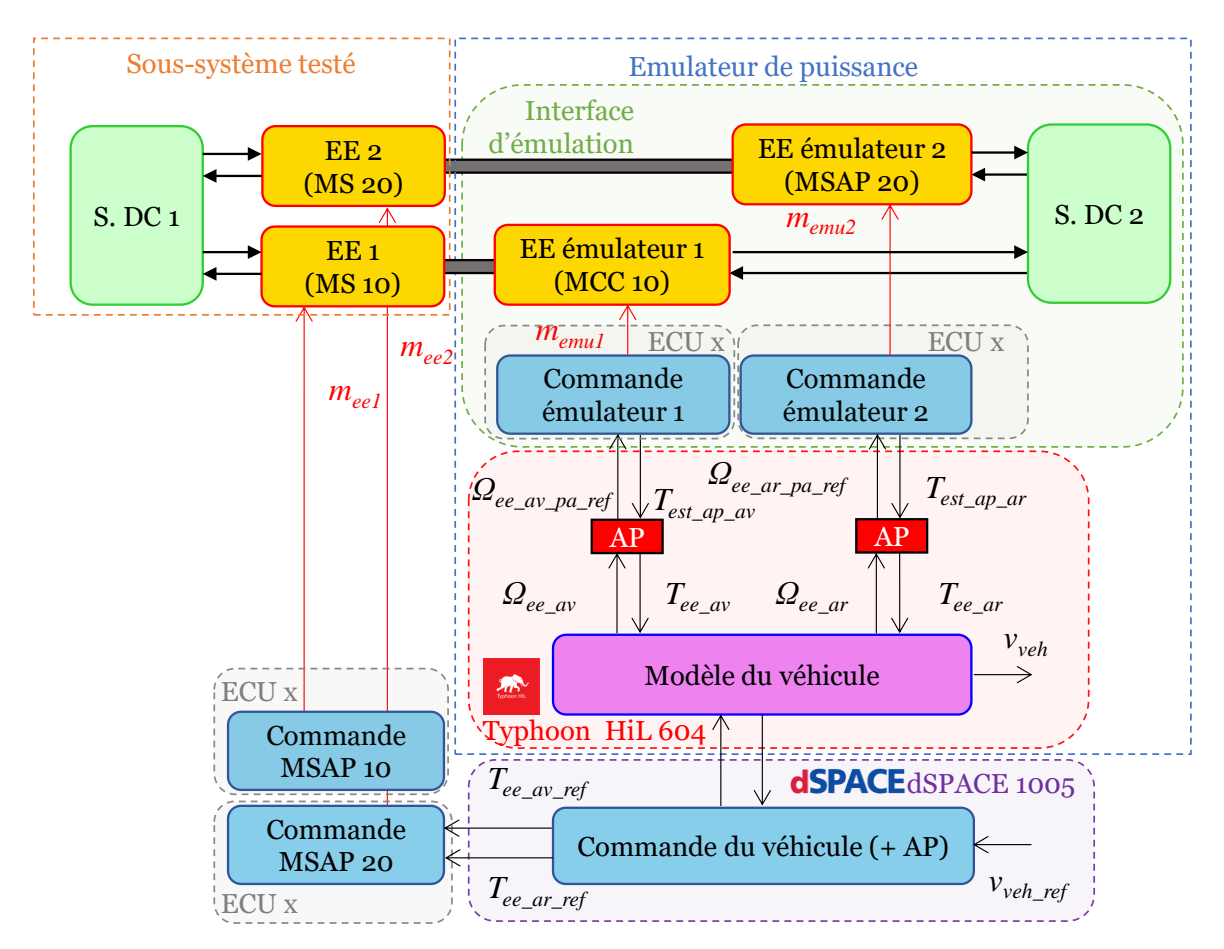

*Figure 53 : Organisation macroscopie idéale du test de deux EEs (P-HIL locale monosite)*

Des adaptations de puissance sont nécessaires pour deux raisons. Premièrement il faut adapter la plage de fonctionnement des machines électriques par rapport au modèle de simulation. Deuxièmement, il faut réduire les puissances mises en jeu. Quatre blocs d'adaptation de puissance vont être ajoutés entre la commande et le modèle de simulation. La vitesse de rotation doit être réduite pour respecter la plage de fonctionnement des machines émulatrices. Un rapport de 1/12 pour la MCC ( $K_{\Omega_{ap}av}$ ) et 1/14 pour la MAS ( $K_{\Omega_{ap}av}$ ) sont utilisées. En revanche une échelle unitaire peut être gardées pour les couples  $(K_{T_aap_aar}et K_{T_aap_aar})$  (3.4, 3.5). Par inversion du modèle, deux blocs d'adaptation sont nécessaires au niveau des couples de référence déterminés dans la commande (3.6, 3.7).

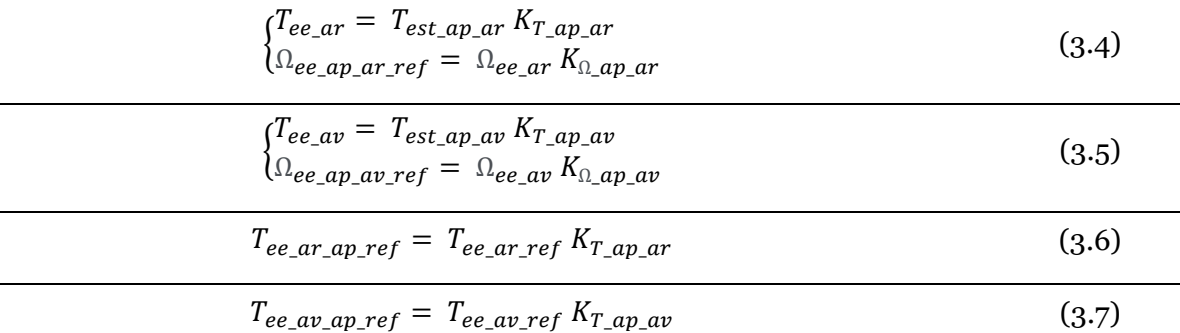

Le couple des entraînements électriques est estimé à partir des courants de phases de la machine électrique en reprenant la transformée de Park [Chen 10] car aucun couplemètre n'est disponible sur le banc. Le but est de tester les deux entraînements électriques avec leurs commandes sans la batterie. La batterie est remplacée par une charge DC bidirectionnelle pilotable, fixée pour une tension de bus de 400V à cause de limitation matérielle. Le courant total du bus DC est mesuré et permet d'estimer un état de charge équivalent de la batterie pour satisfaire le fonctionnement de la stratégie. L'organisation détaillée de la simulation HIL pour les deux entraînements électriques est visible sur la [Figure 54.](#page-87-0)

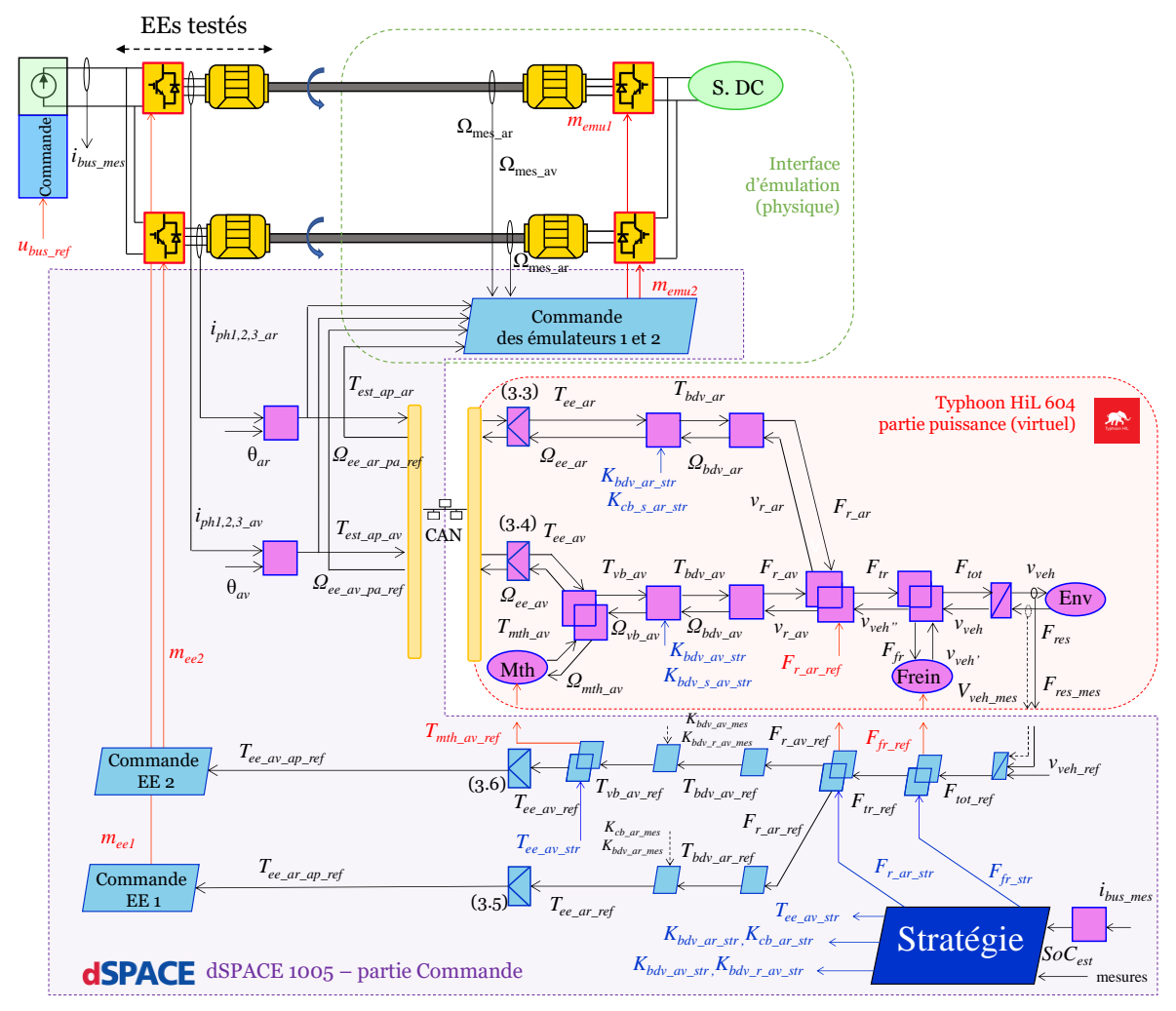

*Figure 54 : REM du test à échelle réduite de deux EEs (P-HIL locale monosite)*

### <span id="page-87-0"></span>*Résultat d'expérimentation*

Les résultats de la simulation HIL à échelle réduite sont présentés sur la [Figure 55.](#page-88-0) Les [Figure 55.](#page-88-0)a et [Figure 55.](#page-88-0)b montrent le couple des deux entraînements électriques qui sont estimés à partir des courants de phase des machines. On constate que les couples de référence et estimé montrent une forte corrélation [\(Figure 55.](#page-88-0)g). Le[s Figure 55.](#page-88-0)c et [Figure 55.](#page-88-0)d montrent la vitesse de référence et la vitesse mesurée, une corrélation forte est également visible [\(Figure](#page-88-0)  [55.](#page-88-0)h). La commande des deux entraînements électriques équivalents représentant les entraînements réels, ainsi que la commande des deux interfaces d'émulation sont validées. La [Figure](#page-88-0)  [55](#page-88-0).e montre l'évolution de l'état de charge estimé de la batterie au cours du temps. La [Figure](#page-88-0)  [55.](#page-88-0)f montre la vitesse de référence et la vitesse du véhicule simulée en temps réel sous le cycle WLTC class 3b. Des écarts sont observés sur la [Figure 55.](#page-88-0)c en raison de la simplification du modèle due au changement instantané des différents modes de fonctionnement du véhicule. Dans la réalité, il faudrait un modèle intégrant une resynchronisation au préalable de la vitesse des machines avant fermeture du crabot ou de l'embrayage. Pour réduire les effets de

dépassement transcrit par un échelon de couple, une commande avec un anti-windup a été mise en place pour limiter le couple de référence [Eldigair 20]. Lors du test de l'entraînement électrique à Valeo, ce point devra être pris en considération. Ce test permet de valider la faisabilité du modèle en temps réel.

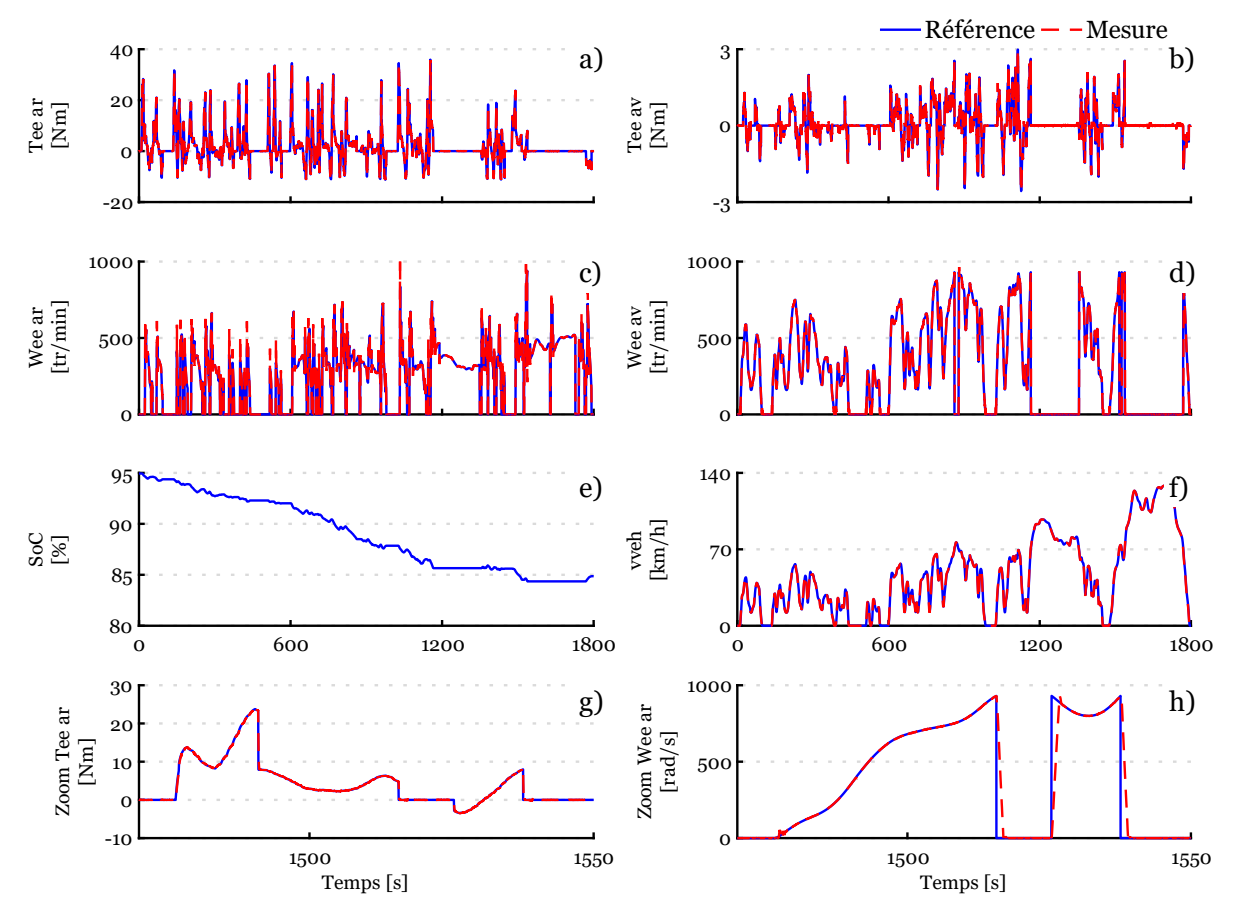

*Figure 55 : Résultats expérimentaux du test de deux EEs (P-HIL locale monosite)*

<span id="page-88-0"></span>*a) Couple estimé l'EE arrière ; b) Couple estimé l'EE avant ; c) Vitesse mesurée de l'EE arrière ; d) Vitesse mesurée de l'EE avant ; e) Etat charge de la batterie estimé ; f) Vitesse du véhicule de référence et simulée ; g) Zoom sur le couple de l'EE arrière ; h) Zoom sur la vitesse de l'EE arrière*

Le [Tableau 5](#page-89-1) récapitule l'erreur absolue moyenne, minimale et maximale pour le couple et la vitesse de l'entraînement avant/arrière. Les erreurs sont déduites entre les courbes de références et de mesures (ou estimations). Les erreurs moyennes concernant le couple ainsi que sur la vitesse sont négligeables. Une erreur énergétique finale de 1,86% sur l'entraînement arrière et de 1,97% pour l'entraînement avant sont obtenues. Ces valeurs restent négligeables sur l'impact énergétique du véhicule. Les erreurs maximales sont principalement causées par les échelons de couple lors des changements de mode du véhicule ainsi que des imperfections dans mesures (bruits etc.).

|                             | Erreur<br>moyenne | Erreur<br>minimale | Erreur<br>maximale | Erreur<br>énergétique<br>finale |
|-----------------------------|-------------------|--------------------|--------------------|---------------------------------|
| Couple EE arrière [Nm]      | 0,12              | 0                  | 19                 | 1,86%                           |
| Vitesse EE arrière [tr/min] | 5                 | 0                  | 716                |                                 |
| Couple EE avant [Nm]        | 0,01              | $\Omega$           | 2,5                |                                 |
| Vitesse EE avant [tr/min]   | 4                 | 0                  | 926                | 1,97%                           |

<span id="page-89-1"></span>*Tableau 5 : Erreur absolue moyenne, minimale et* maximale *– Simulation P-HIL locale monosite*

# <span id="page-89-0"></span>3.1.4 Simulation HIL locale monosite à pleine échelle de la batterie et de l'entraînement électrique réel

L'objectif de cette sous-section vise à réaliser un essai à pleine échelle de la batterie et du système d'entraînement électrique arrière du véhicule. Cette simulation HIL reprend le concept du test précédent, mais cette fois-ci sans recourir à des adaptations de puissance. Le test expérimental a été conduit sur un banc d'essai à Valeo Créteil. En raison des limitations du banc d'essai qui ne peut accueillir qu'un seul entraînement électrique, seuls la batterie et l'entraînement électrique arrière ont pu être testés. Ainsi, l'entraînement électrique avant (EE av) est considéré comme une source mécanique et simulée en temps temps réel. L'impact du courant généré par les auxiliaires et l'entraînement électrique est négligé, ce qui équivaut à environ 20% de la valeur totale du courant RMS sur le cycle WLTC. Idéalement, il aurait été envisageable de connecter une charge de courant pilotable en parallèle de la batterie pour appliquer ce courant, mais cette option n'était pas réalisable dans le contexte de temps limité des tests. Une autre alternative aurait consisté à modifier la stratégie de manière à désactiver la machine avant, cependant, pour conserver la cohérence avec le modèle précédent, cette décision n'a pas été retenue. Il convient de souligner que l'objectif consiste à confirmer la validité de la méthodologie utilisée pour réaliser ce test, plutôt que de confirmer la validité intrinsèque du test. L'entraînement électrique arrière est connectée à l'interface d'émulation (un second entraînement électrique) via une liaison poulie/courroie. L'axe de rotation de la machine émulatrice est équipé d'un couplemètre permettant de mesurer le couple. L'ensemble du banc d'essai est parfaitement caractérisé permettant de compenser l'ensemble des pertes mécaniques dû à la liaison poulie/courroie.

Pour exécuter cet essai HIL, une carte dSPACE 1202 (MicroLabBox) a été utilisé. Cette carte permet de simuler la commande et le reste du modèle du véhicule en temps réel. La communication entre la carte dSPACE et l'ECU de l'entraînement électrique arrière s'effectue au travers d'un réseau CAN. Une interface spécifique a été développée pour convertir le format CAN standard (dSPACE) en CAN FD (ECU de l'onduleur) ([Annexe](#page-164-0) F). La commande du système d'entraînement électrique arrière ainsi que la commande de l'interface d'émulation est

directement gérée par les équipements du banc d'essai Valeo. De plus, la batterie a été retirée du coffre du véhicule afin d'être connectée directement à l'onduleur pour les besoins de l'essai. La vitesse est mesurée via un codeur de position et le couple est mesuré via le couplemètre sur le banc d'essai. L'ensemble de l'organisation macroscopique est visible sur la [Figure 56](#page-90-0) et le détail avec la REM sur la [Figure 57.](#page-90-1)

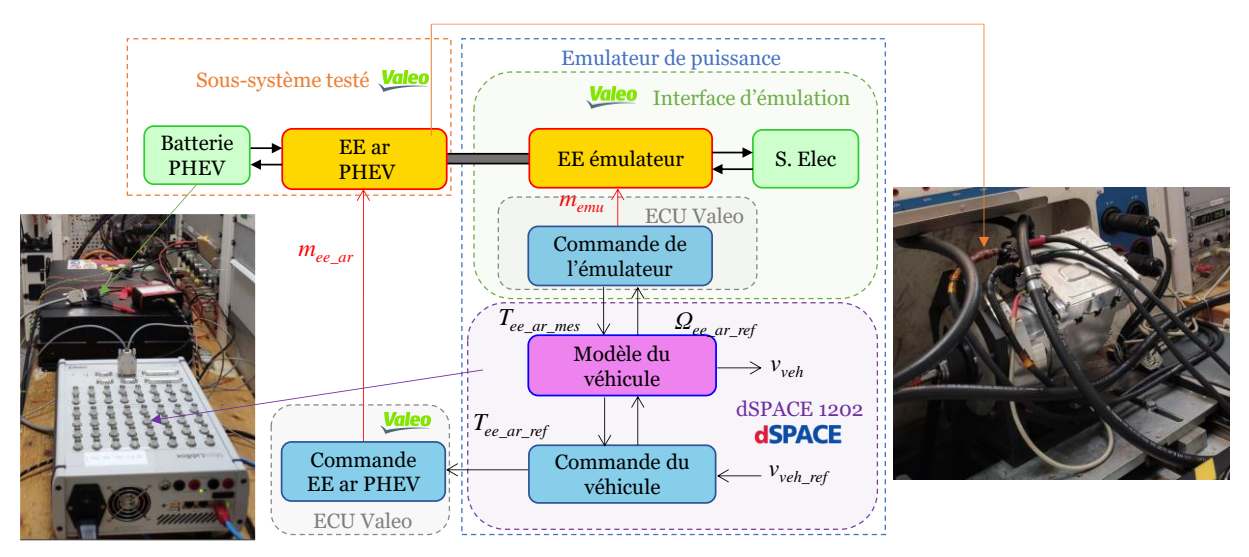

<span id="page-90-0"></span>*Figure 56: Organisation macroscopique du test de la batterie et de l'EE (P-HIL locale monosite)*

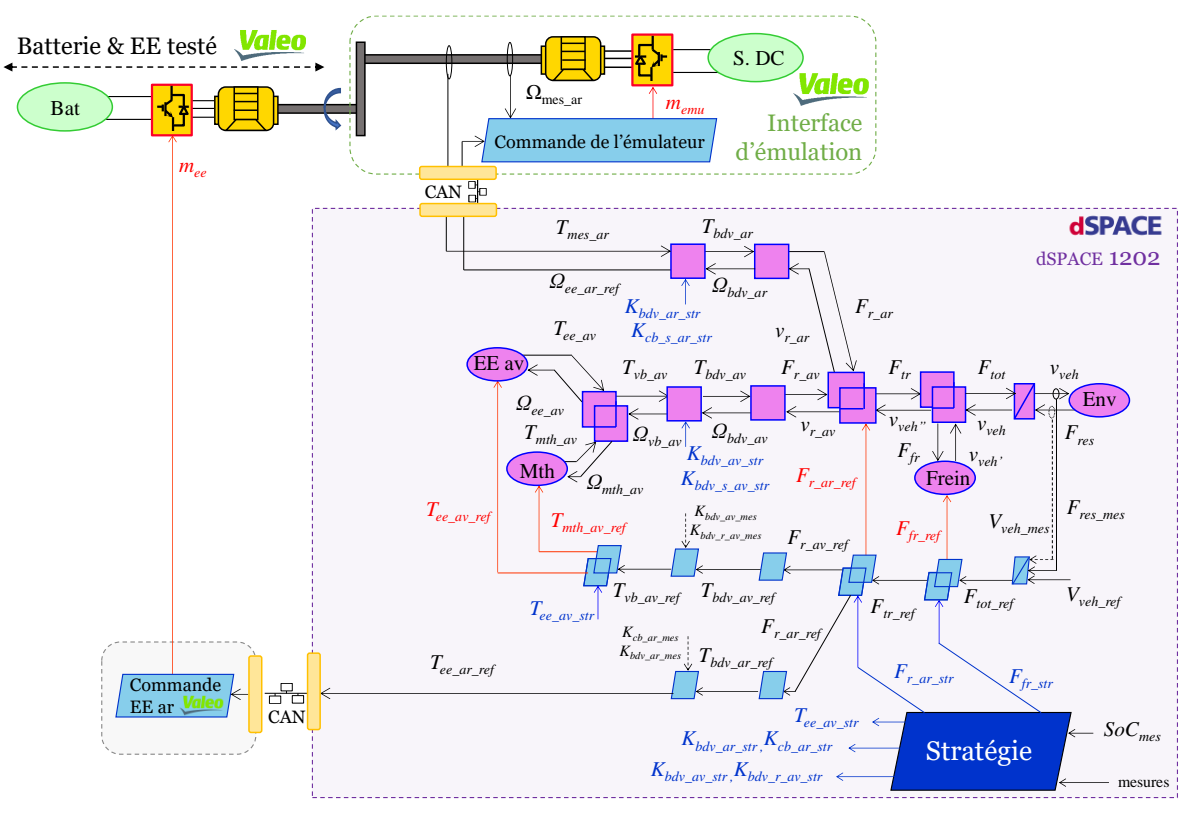

<span id="page-90-1"></span>*Figure 57 : REM du test pleine échelle de la batterie et de l'EE à Valeo (P-HIL locale monosite)*

#### *Résultat d'expérimentation*

Les résultats de la simulation HIL sont présentés sur la [Figure 58.](#page-92-0) La [Figure 58.](#page-92-0)a montre le couple de consigne et le couple mesuré sur l'arbre de rotation. Une nouvelle fois une bonne corrélation est constatée [\(Figure 58.](#page-92-0)i). Lorsque la stratégie du véhicule change de mode de fonctionnement, il arrive parfois que les valeurs de couple mesurées soient en deçà de la référence. Dans un souci de sécurité et afin de limiter le couple lors des étapes de variation du couple, nous avons instauré une limite de courant maximale à ±300A dans le contrôle de l'onduleur de l'ECU. Par conséquent, il est tout à fait normal d'observer ces divergences, car à ces moments particuliers, la valeur de couple demandée à la machine par le système dSPACE diffère de la valeur de couple calculée en interne dans l'ECU. Même en tenant compte de cette limitation, la vitesse de rotation mesurée de l'entraînement électrique arrive à suivre la consigne de référence [\(Figure 58.](#page-92-0)b et [Figure 58.](#page-92-0)j). La [Figure 58](#page-92-0).c présente l'erreur absolue entre la référence de couple et mesuré et la [Figure 58.](#page-92-0)d entre la vitesse de référence et mesurée. La [Figure 58.](#page-92-0)e illustre le courant de la batterie avec une variation de -200A à 300A engendrant des variations de tension aux bornes de la batterie [\(Figure 58.](#page-92-0)f). De cette manière, on constate parfaitement la limitation de courant à ±300A lors du test sur le cycle WLTC class 3b. L'état de charge est directement obtenu via le BMS de la batterie avec un état de charge initial de 80% pour terminer le cycle WLTC class 3b à 64,8% [\(Figure 58.](#page-92-0)g). Enfin, la [Figure 58.](#page-92-0)h montre la vitesse de référence et vitesse simulée du véhicule. Grâce au couple simulé de l'entraînement avant et le couple mesuré directement sur le banc d'essai, le véhicule arrive à suivre la consigne de vitesse. De cette manière, le comportement du système réel et la commande ont été validés au travers de la méthodologie développée.

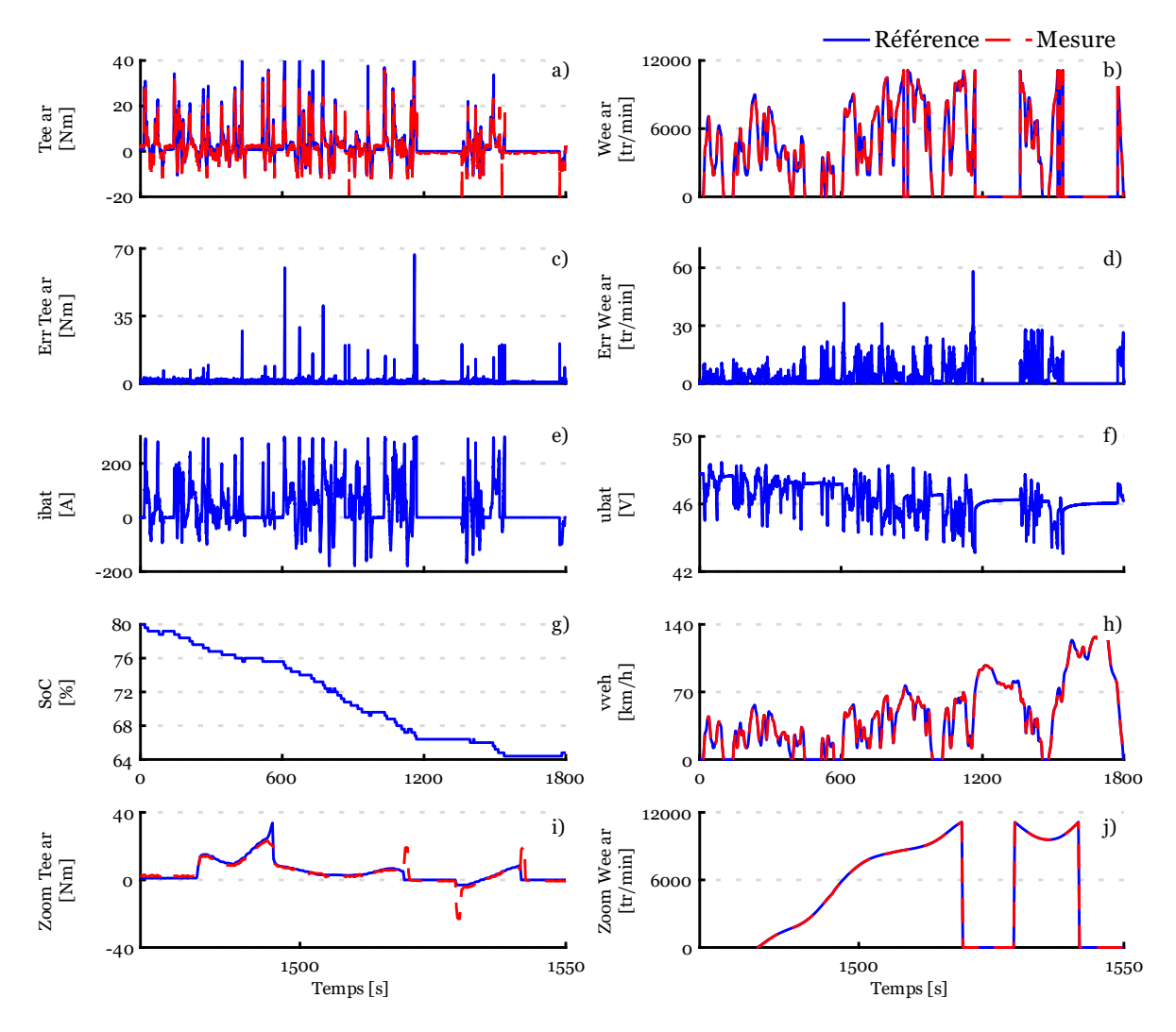

<span id="page-92-0"></span>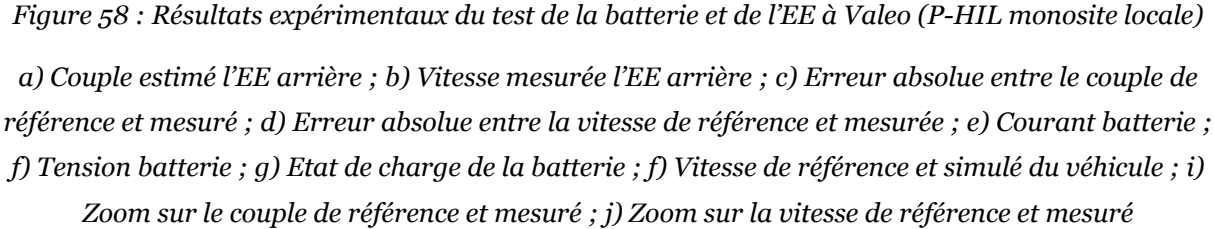

Le [Tableau 6](#page-93-2) récapitule l'erreur absolue moyenne, minimale et maximale pour le couple et la vitesse de l'entrainement arrière entre la référence et les mesures. L'erreur moyenne sur le couple est très faible donc l'entraînement électrique arrive parfaitement à reproduire le couple [\(Figure 58.](#page-92-0)b). L'erreur maximale du couple est toujours liée à l'échelon de couple lors des changements de mode. De plus, si ce n'est pas le vrai couple appliqué sur l'arbre à cause de la limitation en courant cela favorise l'erreur. L'erreur moyenne sur la vitesse est également très faible comparée à la plage de vitesse de rotation et l'erreur maximale est également très faible [\(Figure](#page-92-0)  [58.](#page-92-0)d). La précision du matériel permet d'octroyer une précision inférieure à 1% sur le test de la batterie et de l'entraînement électrique arrière.

|                             | Erreur<br>moyenne | Erreur<br>minimale | Erreur<br>maximale | Erreur<br>énergétique finale |
|-----------------------------|-------------------|--------------------|--------------------|------------------------------|
| Couple EE arrière [Nm]      | 1,3               |                    | 66                 |                              |
| Vitesse EE arrière [tr/min] | 38.               |                    | 58.                | $\leq 1\%$                   |

<span id="page-93-2"></span>*Tableau 6 : Erreur absolue moyenne, minimale et maximale – Simulation P-HIL locale monosite*

# <span id="page-93-0"></span>3.2 Simulation HIL distribuée monosite

### <span id="page-93-1"></span>3.2.1 Organisation de la simulation HIL distribuée monosite

Dans les paragraphes précédents, il a été présenté des simulations HIL locales basées sur l'utilisation de la REM. Les prochains paragraphes détaillent des simulations HIL distribuées via internet visant ainsi à faire évoluer les approches locales dans le but d'accélérer les processus de test et de développement. Le principe d'une simulation HIL distribuée est de réaliser un test entre deux points géographiques en échangeant des données au travers d'internet (ou d'un réseau local). Le principe est visible sur l[a Figure 59.](#page-93-3) La localisation A peut contenir une partie du modèle en temps réel, cependant cela n'est pas impératif. En revanche, la localisation B peut contenir l'autre moitié restante du modèle, voire même la totalité du modèle. La manière dont le modèle est réparti entre les deux sites géographiques dépend de l'objectif spécifique du test HIL en lui-même. Les sécurités sont gérées de manière locale pour les sous-systèmes de puissance et une redondance des trames est assurée au travers du protocole Modbus.

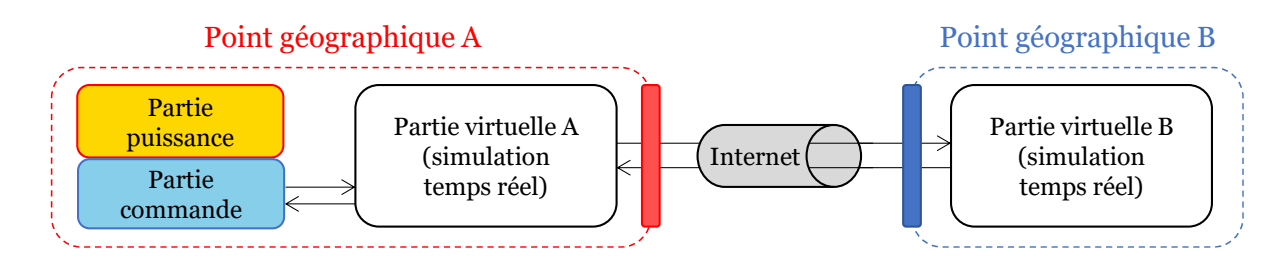

*Figure 59 : Concept général de la simulation P-HIL distribuée via un serveur délocalisé*

<span id="page-93-3"></span>Le concept retenu dans cette thèse est différent. Une librairie de modèles est mise à disposition sur un serveur en ligne délocalisée, offrant aux utilisateurs une variété de modèles utilisables en temps réel avec divers niveaux de granularité. Ces modèles déjà prêts à l'emploi compatibles avec le logiciel Amesim Simcenter permettent de gagner du temps dans la phase de modélisation. La solution mise en place est de faire dialoguer le serveur délocalisé (serveur Amazon) via internet avec la plateforme temps réel Typhoon HIL 604 situé à un point géographique spécifique. De cette manière, une variété de tests HIL peut être effectuée à distance en exploitant les divers modèles disponibles en ligne. Le bénéfice d'avoir un serveur délocalisé réside dans la possibilité de le positionner à des endroits stratégiques afin de réduire au maximum la distance entre les différents points géographiques. Plusieurs sites web offrent la possibilité de tester la latence entre la position de tests et différents Datacenter Amazon en utilisant des pings, ce qui permet d'estimer rapidement quel est le Datacenter offrant le délai moyen le plus faible entre le PC et le serveur. Cependant, le délai de transmission peut rendre la simulation instable s'il est excessif [Palmintier 15], [Cale 18]. C'est pourquoi il est crucial d'estimer le délai global avant de réaliser un test. La solution technique mise en place est présentée su[r Figure 60.](#page-94-0)

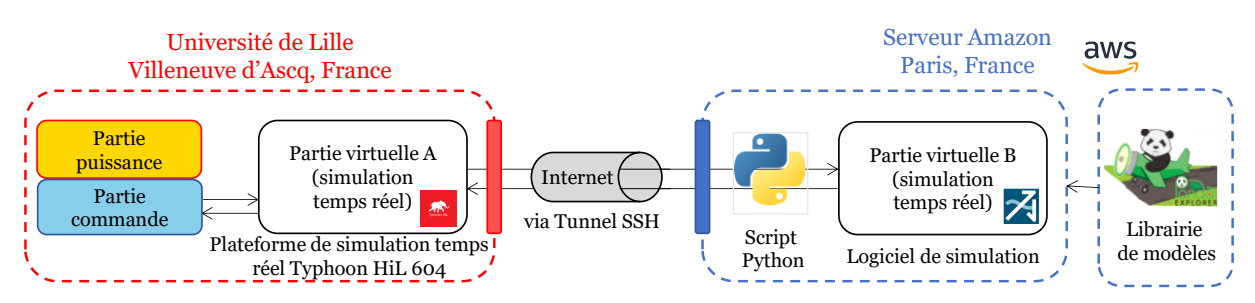

<span id="page-94-0"></span>*Figure 60 : Concept retenu de simulation P-HIL distribuée monosite via un serveur délocalisé*

Pour réaliser la connexion entre la plateforme Typhoon et le serveur Amazon, l'utilisation d'un tunnel SSH (Secure Shell) est retenue mais une autre option envisageable serait l'utilisation d'un VPN comme pour le projet Européen « XiL for eV » [Pintaric 21]. Le tunnel SSH distant est une méthode sécurisée qui permet de connecter des équipements à distance via un canal chiffré. Les données sont envoyées sur un port du serveur, puis redirigées vers un port local de l'ordinateur via la connexion établie. Le logiciel open source PUTTY est utilisé pour créer et configurer le tunnel SSH en vue d'établir la connexion. Le protocole de communication retenue pour transmettre les données est le bus de communication Modbus TCP/IP (Annexe F). La configuration du côté de Typhoon est simple, le bloc Modbus TCP/IP est disponible dans la librairie Typhoon pour l'envoi et la réception des données. La configuration d'Amesim Simcenter est différente, un bloc SHM (mémoire partagée) est utilisé via la bibliothèque et est couplé avec un script Python pour assurer la transmission des données. Le script Python permet de recevoir et d'envoyer les trames Modbus TCP/IP puis de convertir les données dans un format spécifique permettant d'aller écrire/lire dans la mémoire partagée d'Amesim pendant la simulation.

L'emploi d'un serveur délocalisé offre de nombreuses possibilités d'application, et voici un exemple typique concernant un constructeur automobile, un équipementier ou une petite entreprise qui développe des systèmes et des sous-systèmes pour l'industrie automobile. Lors des phases initiales de développement, il peut être difficile d'obtenir un éventail complet de modèles de véhicules pour effectuer des tests dans des conditions réelles et précises. Dans de telles situations, l'utilisation d'une bibliothèque de modèles validés et partagés offre la possibilité de réaliser des tests préliminaires et approfondis afin de garantir le bon fonctionnement des

systèmes. Cette approche permet de pallier l'absence de diversité de modèles de véhicules disponibles pour les tests et d'accélérer le processus de développement tout en maintenant un haut niveau de fiabilité. Pour tester ce concept, deux simulations HIL distribuée monosite sont réalisées. Ces deux simulations sont une extension de l'émulation HIL local monosite d'un module batterie et des deux entraînements électriques précédemment présentés. De cette manière, les tests locaux pourront être comparés avec les suivants afin de valider la méthode et la viabilité de réaliser des simulations HIL distribuée via un serveur délocalisé.

## <span id="page-95-0"></span>3.2.2 Simulation HIL distribuée monosite pour le test d'un module

### batterie

Dans cette expérimentation, on suppose que le modèle du véhicule provient de la librairie du serveur et que le test en lui-même est identique à celui précédemment présenté (paragraphe 3.1.2). Le banc d'essai versatile du L2EP permet de tester le module batterie et les modèles des entraînements électriques sont simulés localement sur la plateforme Typhoon HIL 604. La coupure du modèle est faite à la sortie de la conversion électromécanique des deux entraînements électriques car les modèles des entraînements électriques sont confidentiels. De cette manière, aucune donnée sensible n'est divulguée sur le serveur. Le reste du modèle avec sa commande est simulé sur le serveur délocalisé. Grâce à la REM, les variables entrées/sorties sont parfaitement connues et les trames Modbus TCP/IP nécessaires peuvent être rapidement paramétrées. Les données sont échangées au travers du tunnel SSH via internet entre le serveur délocalisé et la plateforme Typhoon HIL 604. L'organisation est présentée sur la [Figure](#page-95-1)  [61](#page-95-1) et l'organisation détaillée sur la [Figure 62.](#page-96-0)

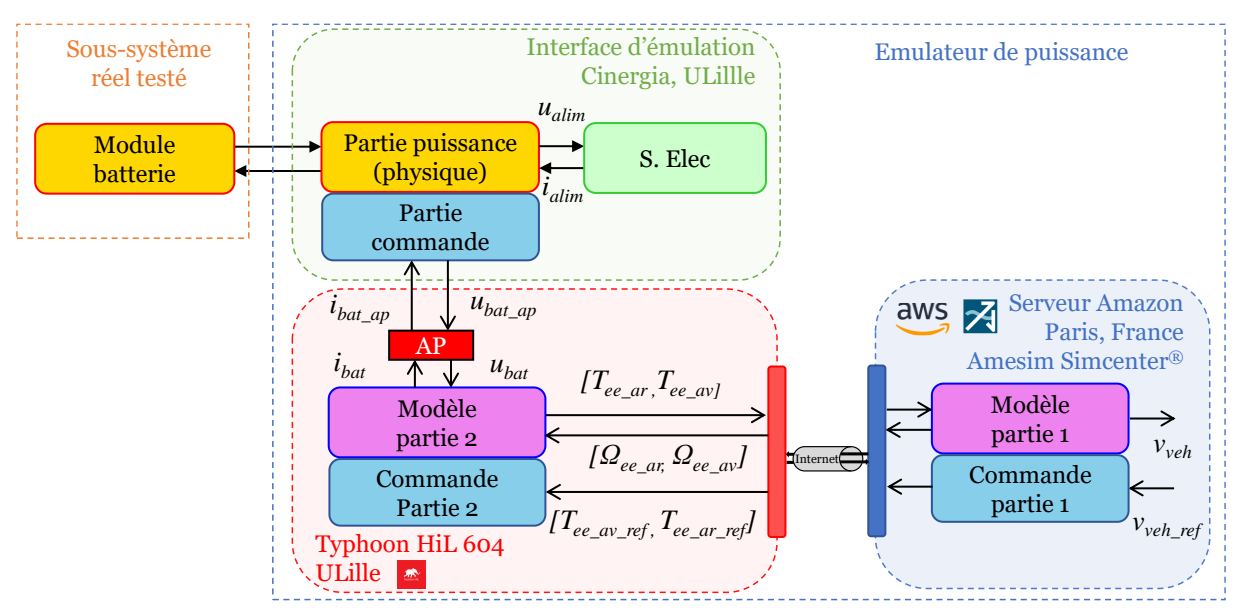

<span id="page-95-1"></span>*Figure 61 : Organisation macroscopique d'un module batterie (P-HIL distribuée monosite)*

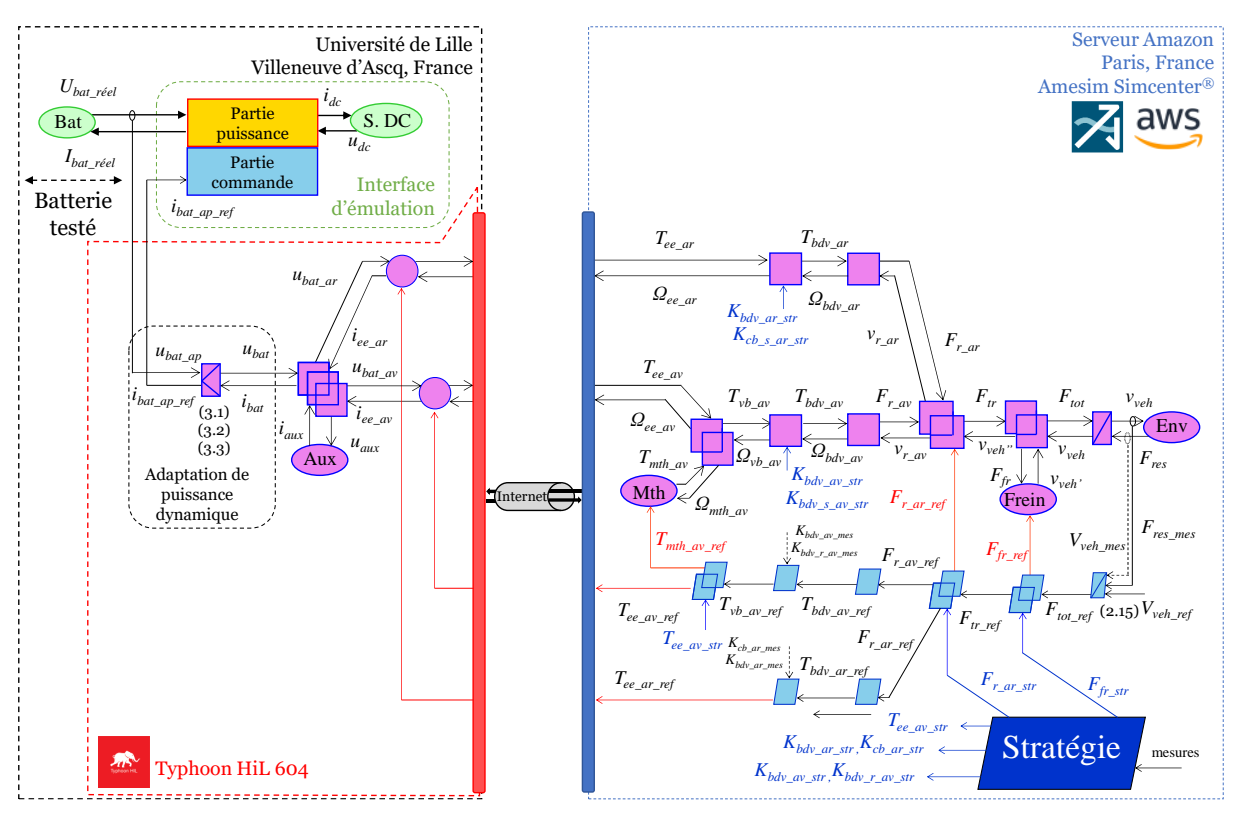

*Figure 62 : REM du test d'un module batterie (P-HIL distribuée monosite)*

#### <span id="page-96-0"></span>*Résultat d'expérimentation*

Les résultats issus de la simulation HIL distribuée pour le test de la batterie sont exposés sur la [Figure 63.](#page-97-0) La [Figure 63.](#page-97-0)a illustre la comparaison entre le courant de référence et le courant mesuré au moyen du capteur de courant de la Cinergia. Une bonne corrélation est toujours visible puisque que l'interface d'émulation est gérée de manière locale et le courant de référence est inférieur à 5A/ms [\(Figure 63.](#page-97-0)e). La [Figure 63.](#page-97-0)b montre l'évolution de la tension de la batterie, mettant en évidence les baisses de tension associées aux pics de courant et à la diminution progressive de l'état de charge du module batterie [\(Figure 63.](#page-97-0)d). La [Figure 63.](#page-97-0)f montre la vitesse de référence et la vitesse du véhicule simulé sur le serveur. Enfin, la [Figure 63.](#page-97-0)g montre l'évolution de la température du module batterie à trois emplacements distincts. On constate que pour ce modèle dans ces conditions de test, les résultats obtenus sont similaires à la simulation HIL local. Un point de comparaison est l'état de charge final du module batterie qui est de 85.07% en local contre 85.28% avec le serveur délocalisé pour un état charge initial de 90%. Le [Tableau 7](#page-97-1) montre l'erreur moyenne, minimale et maximale entre le courant de référence et mesuré. Les valeurs entre parenthèses sont les résultats obtenus lors de l'essai local [\(Tableau 4\)](#page-83-1). La [Figure 63.](#page-97-0)c montre l'erreur absolue sur le courant avec une moyenne de 3A sur le test. De plus, les écarts sont minimes entre les deux essais, ce qui démontre que dans ces conditions de test, les résultats obtenus en local ou via le serveur délocalisé sont semblables en termes de performance. La stabilité de l'émulateur de puissance n'est pas affectée.

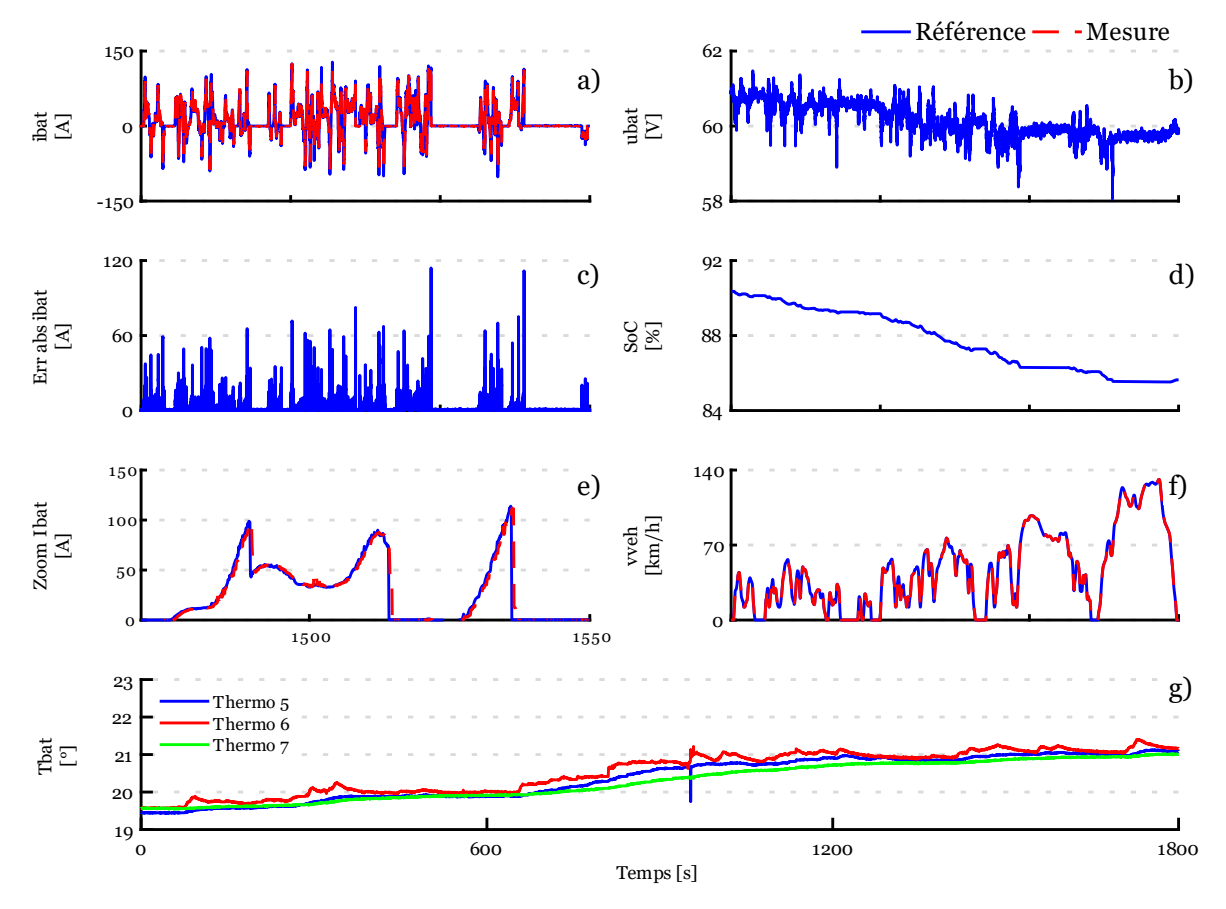

<span id="page-97-0"></span>*Figure 63 : Résultats expérimentaux du test d'un module batterie (P-HIL distribuée monosite) a) Courant de la batterie réelle ; b) Tension de la batterie ; c) Erreur absolue entre le courant de référence et mesuré ; d) Etat de charge ; e) Zoom sur le courant ; f) Vitesse de véhicule de référence et simulée ; g) Température* 

<span id="page-97-1"></span>*Tableau 7 : Erreur absolue moyenne, minimale et maximale – Simulation P-HIL distribuée monosite*

|                       | Erreur  | Erreur   | Erreur   | Erreur finale sur le |
|-----------------------|---------|----------|----------|----------------------|
|                       | moyenne | minimale | maximale | SoC                  |
| Courant du module [A] | 3 (3)   | O(0)     | 114(117) | $0,20\%$ $(0,22\%)$  |

#### *Limite expérimentale*

Deux aspects sont cruciaux lors des tests : la nécessité de reproduire le même courant entre les essais locales et distribuées ainsi que l'impact du délai d'envoie des données.

Tout d'abord, il est essentiel de commencer par examiner la première contrainte physique, à savoir le délai de transmission afin d'assurer la stabilité du test. Le temps total (envoi et traitement des données) doit être comparé à la dynamique la plus rapide du modèle. L'approche mise en place pour estimer le délai est la suivante [\(Figure 64\)](#page-98-0) : un signal de type échelon est envoyé depuis Typhoon vers le serveur puis renvoyé depuis le serveur vers Typhoon sur un laps de temps donné. Dans le meilleur des cas, il est nécessaire d'envoyer l'échelon en tenant compte de toutes les trames de données qui seront envoyées pendant l'essai. Le temps d'envoi et de traitement augmente en fonction du nombre de variables à transmettre. A la fin du temps imparti, la variable associée aux impulsions est choisie et son temps d'aller-retour est calculé puis divisé par deux pour obtenir le temps d'un aller en supposant que le temps d'envoi et de retour sont identiques.

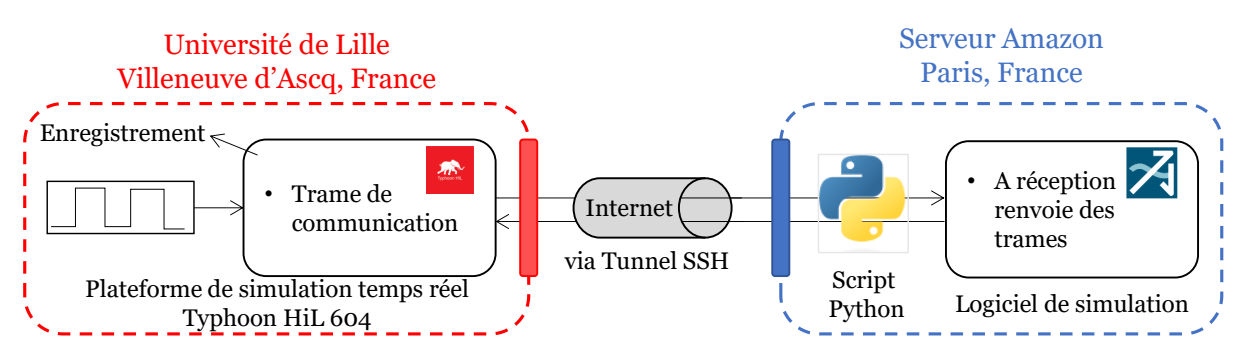

*Figure 64 : Calcul du délai moyen d'envoi*

<span id="page-98-0"></span>De cette manière, il a pu être identifié au cours d'un test d'une durée de 10 min, un délai d'envoi moyen de 23 ms avec une variation maximale et minimale d'environ 10 ms [\(Figure 65\)](#page-98-1). La dynamique du courant est imposée par la dynamique du châssis (1s) à cause de l'utilisation de modèle statique. En tenant compte du temps de réponse de la commande, le délai total ne doit pas être supérieur à 300 ms. Le délai n'a donc pas d'impact sur la stabilité de la simulation HIL.

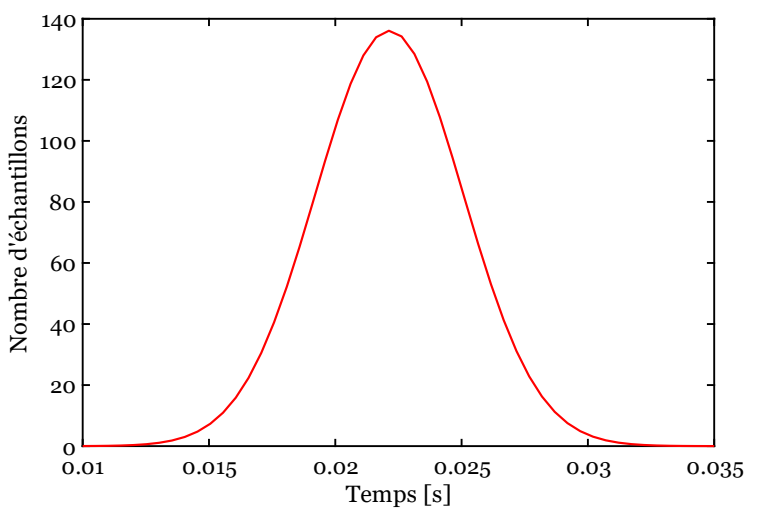

*Figure 65 : Temps d'envoi des données pour ULille/Paris*

<span id="page-98-1"></span>Le second point est la rapidité d'actualisation de la valeur du courant qui est moins rapide car le pas de calcul d'Amesim (1ms) est plus grand que celui de Typhoon (100 μs) et le bloc SHM est paramétré avec une période de 20ms. Dans le cadre d'une étude énergétique l'impact est négligeable vu les ordres de grandeur mise en jeu. Pour rendre le logiciel Amesim Simcenter fonctionnel en temps réel, un bloc spécifique est utilisé pour synchroniser le pas de calcul sur

l'horloge de l'ordinateur permettant d'obtenir un équivalent de simulation temps réel. Dans le cas d'une charge de calcul trop importante, une plateforme de calcul temps réel va indiquer des dépassements ou permettre de prioritiser des calculs substantiels. Dans le cas d'Amesim, la simulation va commencer à se désynchroniser du temps réel ce qui provoquerait un échec du test. Une manière de détecter ce problème en amont est de réaliser une cosimulation au préalable. En recourant à un logiciel de simulation pour effectuer des essais en temps réel, on parvient à simplifier le processus tout en retrouvant les contraintes inhérentes aux logiciels.

En effet, il est observé que le courant de référence diffère entre l'essai HiL local et distribuée monosite. Cette disparité résulte de la différence [\(Figure 66\)](#page-99-1) entre le pas de calcul causée par Amesim (1 ms) ainsi que de certaines désynchronisations d'Amesim en temps réel avec son code Python associé. Une étude approfondie montre qu'au cours des 600 premières secondes, il n'y a pas de problème significatif de désynchronisation. Ainsi, les courants de référence entraînent une erreur relative de 2 % sur l'énergie consommée par la batterie.

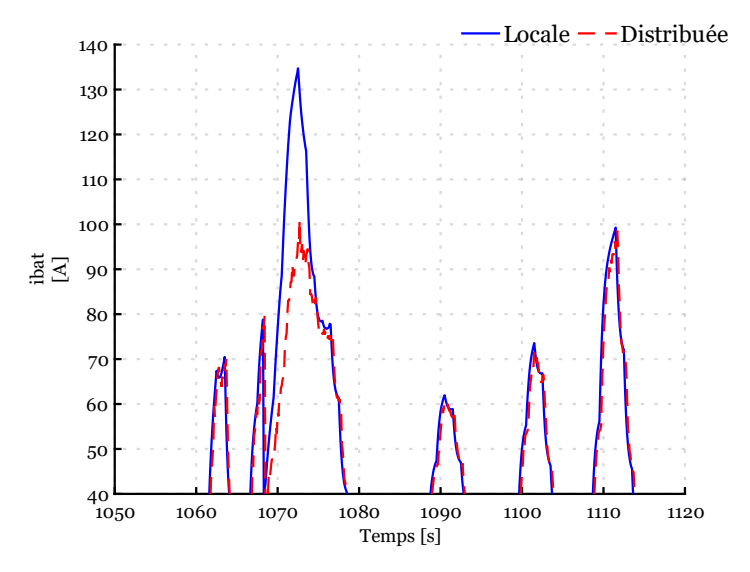

*Figure 66 : Courant de référence locales et distribuée (pic manquant)*

<span id="page-99-1"></span>Le [Tableau 7](#page-97-1) indique que l'émulateur de puissance ne perd pas en stabilité qu'il soit de type local ou distribuée. Cependant, on observe une diminution de sa précision dans la capacité à reproduire le même courant de référence lorsqu'il est utilisé en HiL distribuée.

# <span id="page-99-0"></span>3.2.3 Simulation HIL distribuée monosite pour le test d'entraînements

### électriques

Les deux entraînements électriques (basés sur le modèle du paragraphe 3.1.3) vont être testés au travers d'une simulation HIL distribuée. La faisabilité du modèle a été validée ainsi que le bon fonctionnement global du test. Les modèles des machines confidentiels sont remplacés par les machines réelles du banc (machines de substitution dans ce cas). On veut observer l'impact de l'utilisation d'une boîte de deux rapports au niveau de l'axe arrière par rapport

à un réducteur classique. Le modèle de la transmission doit alors rester facilement accessible pour modifier ses caractéristiques rapidement ainsi que la commande. La transmission avant doit également être accessible pour tester d'autre configuration au niveau de la liaison poulie/courroie. La plateforme dSPACE est donc dédiée à la commande du véhicule et des entraînements électriques comme précédemment, permettant facilement d'ajuster la commande de manière locale. Le modèle de la transmission avant et arrière va être simulé de manière locale dans la plateforme Typhoon, les paramètres pourront être également ajustés rapidement de manière locale, aucune donnée ne sera téléchargée alors sur le serveur en ligne afin de garder la confidentialité. Le modèle est facilement coupé et les variables entrées/nécessaires sont rapidement identifiées pour paramétrer la communication Modbus TCP/IP. Il n'y a pas de connexion directe entre la carte dSPACE et le serveur Amazon, les variables nécessaires au châssis transitent via le réseau CAN entre dSPACE et Typhoon car aucune communication Modbus TCP/IP n'a été développée sous dSPACE pour le moment. Il est important de noter que dSPACE propose des bibliothèques Modbus TCP/IP, ce qui rend cette possibilité envisageable. De plus la communication CAN est réglée sur une période 2ms pour l'envoi des données ce qui est négligeable sur le temps global d'envoi via le tunnel SSH. De ce fait, la plateforme dSPACE n'est pas connectée au serveur. Le bloc SHM est paramétré avec une période de 30ms. L'organisation est présentée sur la [Figure 67](#page-100-0) et avec REM sur la [Figure 68](#page-101-0)

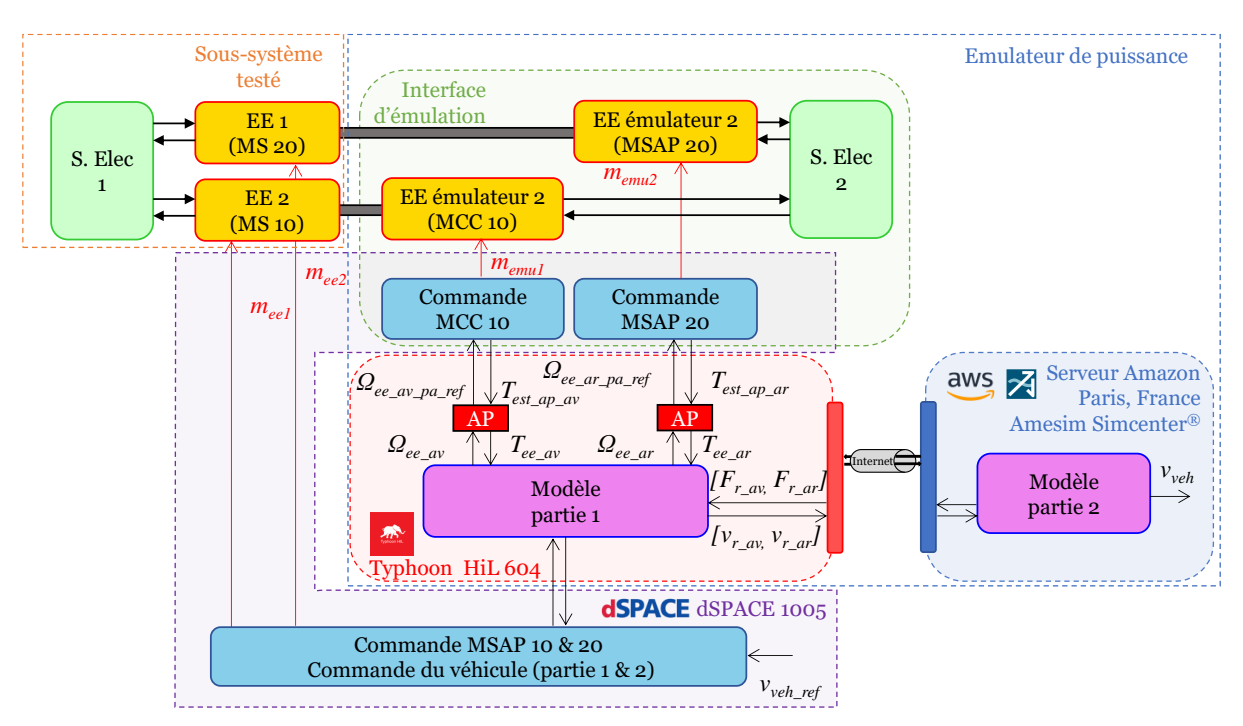

<span id="page-100-0"></span>*Figure 67 : Organisation macroscopique du test de deux EEs (P-HIL distribuée monosite)*

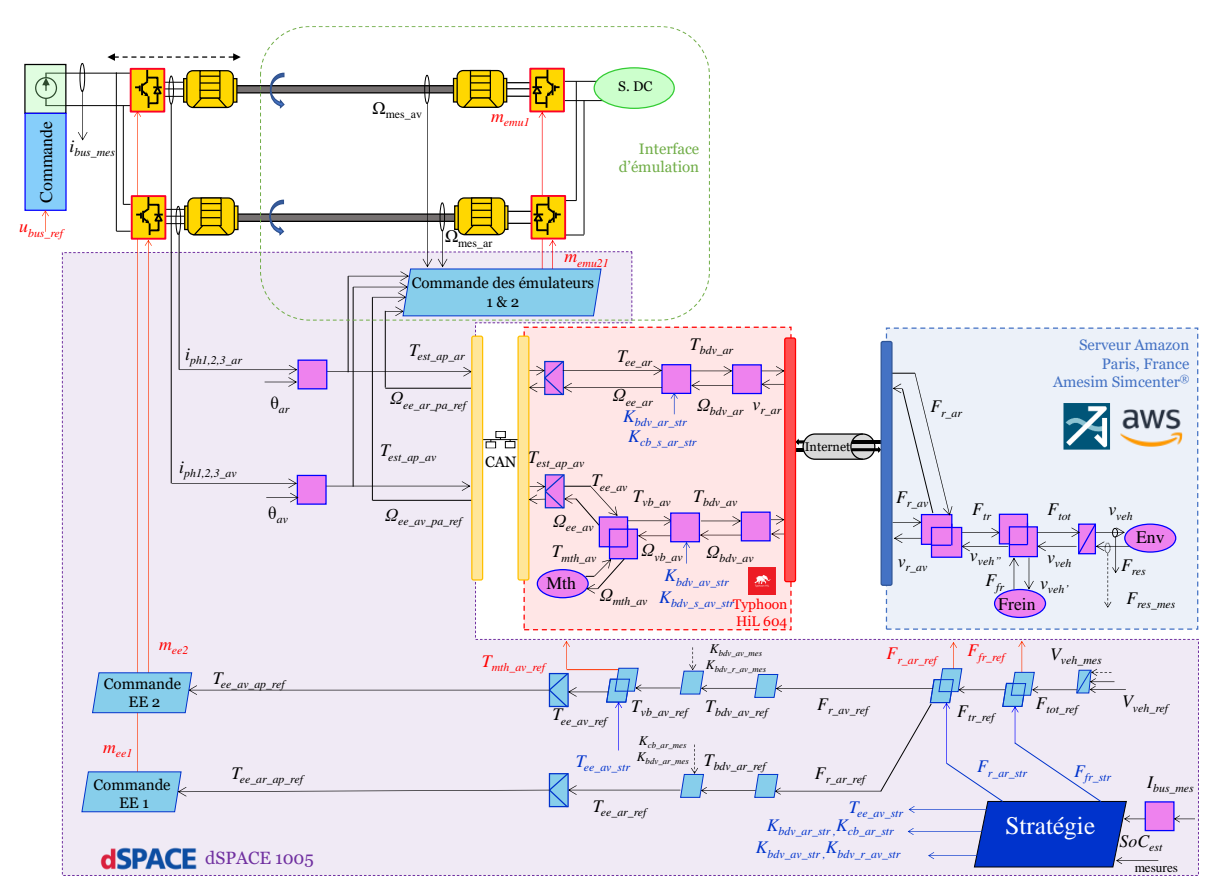

*Figure 68 : REM du test de deux EEs (P-HIL distribuée monosite)*

### <span id="page-101-0"></span>*Résultat d'expérimentation*

Les résultats des essais sont illustrés sur la [Figure 69.](#page-102-0) Les courbes [Figure 69.](#page-102-0)a et la [Figure](#page-102-0)  [69.](#page-102-0)b illustrent respectivement le couple de référence et le couple estimé, tandis que les courbes [Figure 69.](#page-102-0)b et [Figure 69.](#page-102-0)d représentent la vitesse de rotation de référence et la vitesse de rotation mesurée, montrant une corrélation significative entre elles [\(Figure 69.](#page-102-0)g et [Figure 69.](#page-102-0)h). Le délai d'envoi introduit par la liaison internet n'a pas d'impact notable sur les performances car le modèle réussit à suivre la référence de vitesse [\(Figure 69.](#page-102-0)f). Il est en parti dû à la commande des machines électriques qui est simulée de manière locale donc une grande rapidité d'exécution assure la stabilité liée aux dynamiques rapides des entraînements électriques. Enfin, la [Figure 69](#page-102-0).e montre l'évolution de l'état de charge estimée de la batterie évoluant au cours de l'essai.

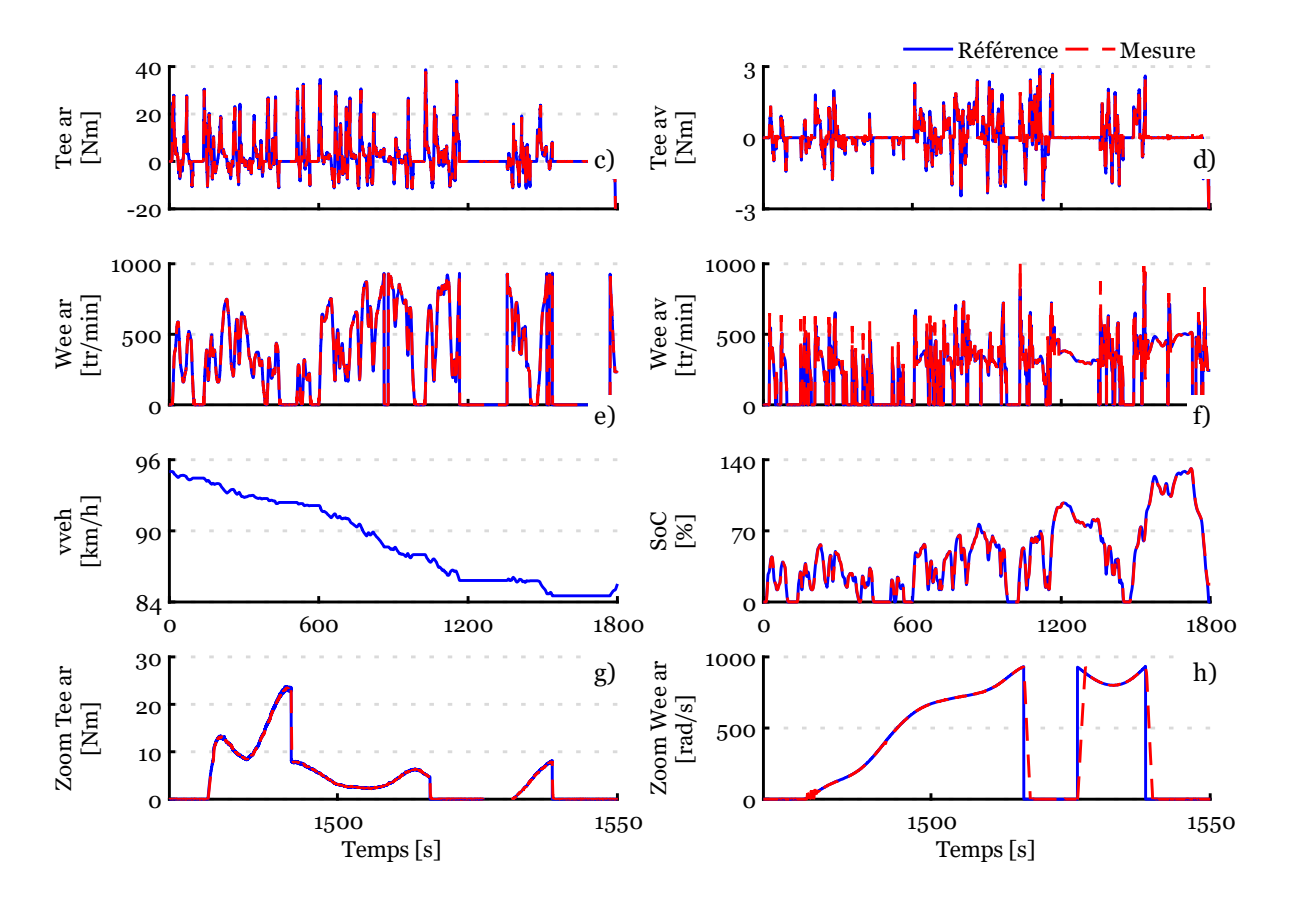

*Figure 69 : Résultats expérimentaux du test de deux EEs (P-HIL distribuée monosite)*

<span id="page-102-0"></span>*a) Couple estimé l'EE arrière ; b) Couple estimé l'EE avant ; c) Vitesse mesurée de l'EE arrière ; d) Vitesse mesurée de l'EE avant ; e) Etat charge de la batterie estimée ; f) Vitesse du véhicule de référence et simulée ; g) Zoom sur le couple de l'EE arrière ; h) Zoom sur la vitesse de l'EE arrière*

On constate, qu'il est possible de facilement couper le modèle en différents endroits via la méthode REM. La notion des dynamiques doit être respectée pour garantir la faisabilité et stabilité du test ainsi que sa stabilité. Une grande flexibilité peut donc être introduit sans pour autant rajouter de la complexité pour l'utilisateur lors de la mise en place de test. L[e Tableau 8](#page-103-0) récapitule l'erreur absolue moyenne, minimale et maximale pour ce test. Les erreurs moyenne obtenues la simulation HIL locale monosite sont similaires à celui-ci (indiqué entre parenthèse dans le [Tableau 8](#page-103-0) provenant du [Tableau 5\)](#page-89-1). On note des écarts plus importants sur l'erreur maximale sur le couple de l'EE arrière et la vitesse l'EE avant et arrière engendrée par la vitesse d'actualisation des références de la commande qui est moins rapide (moins de points) à cause des différentes communications. De plus, les erreurs sont favorisées par les simplifications du modèle (échelon de couple). Globalement, la simulation HIL distribuée monosite montre qu'elle est aussi performante dans ces conditions que la simulation HIL locale monosite pour le test de la commande du véhicule et des deux entraînements électriques. La stabilité de l'émulateur de puissance n'est pas affectée.

<span id="page-103-0"></span>

|                            | Erreur<br>moyenne | Erreur<br>minimale | Erreur<br>maximale | Erreur<br>énergétique<br>finale |  |
|----------------------------|-------------------|--------------------|--------------------|---------------------------------|--|
| Couple EE arrière [Nm]     | 0,12(0,12)        | 0(0)               | 39(19)             |                                 |  |
| Vitesse EE arrière [rad/s] | 4(5)              | 0(0)               | 930(716)           | $2\%$ (1,85%)                   |  |
| Couple EE avant [Nm]       | 0,17(0,01)        | 0(0)               | 2,5(2,5)           |                                 |  |
| Vitesse EE avant [rad/s]   | 4(4)              | 0(0)               | 720 (926)          | $0,96\%$ (1.97%)                |  |

*Tableau 8 : Erreur absolue moyenne, minimale et maximale – P-HIL distribuée monosite*

#### *Limite expérimentale*

À nouveau, l'attention se porte sur la précision de l'émulateur entre les essais HiL locales et distribuées. Cette fois-ci, une disparité d'environ 1,5 % est relevée concernant l'énergie mécanique. L'erreur est plus faible étant donné qu'elle concerne des dynamiques mécaniques (plus lentes). Elles sont donc moins sensibles aux variations rapides, telles que les variables électriques [\(Figure 63\)](#page-97-0) comme pour la batterie. De plus, les délais d'envoi sont similaires à la partie sur la simulation HiL distribuée locale (batterie - [Figure 64\)](#page-98-0) et quelques désynchronisations sont toujours présentes.

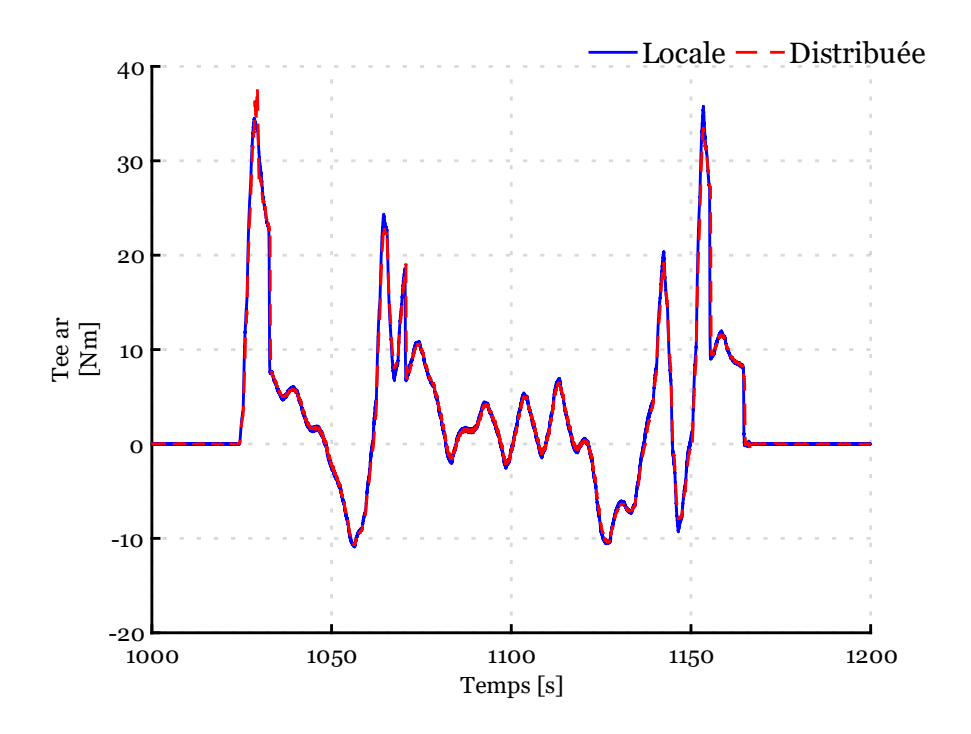

*Figure 70 : Différence entre le couple de référence locale et distribuée*

# <span id="page-104-0"></span>3.3 Simulation HIL distribuée multisite

## <span id="page-104-1"></span>3.3.1 Organisation de la simulation HIL distribuée multisite

La simulation HIL distribuée multisite est une extension de la simulation HIL distribuée monosite. Le principe implique la simultanéité du test de deux sous-systèmes situés à des emplacements géographiques distincts. Les deux points géographiques échangent les données nécessaires via internet (ou un réseau local) [\(Figure](#page-104-2) 71). Le point géographique A est composé de l'interface d'émulation qui dialogue avec la simulation temps réel avec ou sans modèle virtuel (avec ou sans commande) et de même pour le point géographique B. La réparation du modèle entre le partie virtuelle A et B va directement dépendre de l'objectif du test en fonction des sous-systèmes testés mais également de la nature des différentes interfaces d'émulation.

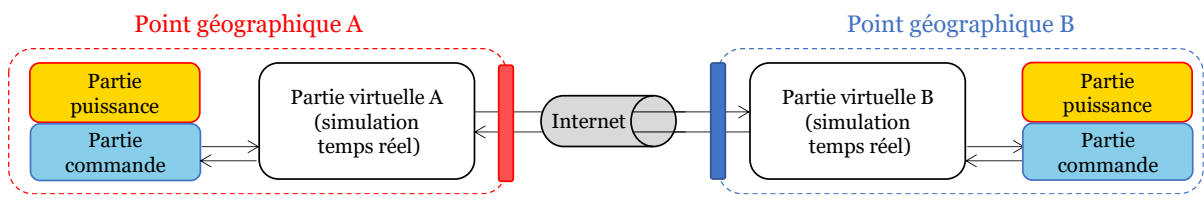

*Figure 71 : Concept général de la simulation P-HIL distribuée multisite* 

<span id="page-104-2"></span>Le concept développé est mis en place en collaboration avec l'Université de Bruxelles (VUB) partenaire du projet H2020 PANDA est présenté de manière générale sur la [Figure 72.](#page-104-3)

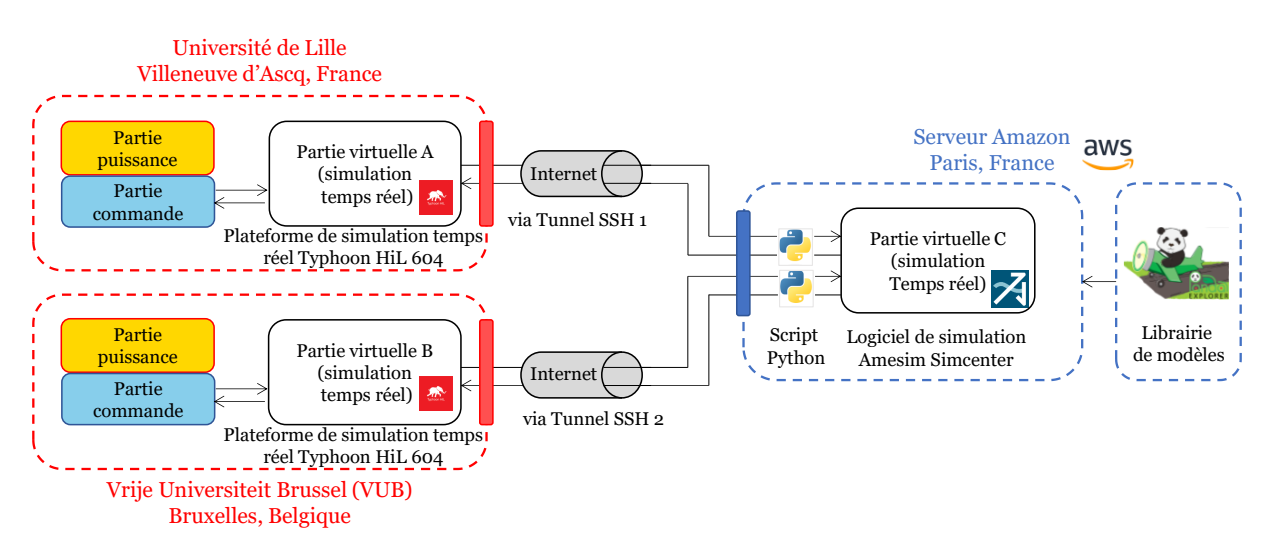

*Figure 72 : Concept retenu pour la simulation P-HIL distribuée multisite*

<span id="page-104-3"></span>La liaison entre les points géographiques de l'Université de Lille et le serveur délocalisé (Paris) reste inchangée, suivant le principe préalablement établi. De manière similaire, une configuration analogue sera mise en place pour la liaison entre les points géographiques de Bruxelles (VUB) et le serveur délocalisé (Paris). Deux tunnels SSH sont établis avec le serveur délocalisé, le premier reliant les points Lille/Paris et le second reliant les points VUB/Paris. Les ports utilisés ainsi que les adresses IP différent pour les différentes communications

Modbus TCP/IP. Par conséquent, deux blocs SHM sont nécessaires dans le modèle Amesim pour la transmission des données accompagnés de deux scripts Python pour convertir les données dans le format adéquat. Le choix est de restreindre les connexions directes entre les sites géographiques (Lille/VUB), en particulier lorsque leur nombre augmente. L'intérêt est de limiter le processus global de programmation pour les utilisateurs, même si cela peut entraîner des retards supplémentaires dus aux allers-retours des données via le serveur. Afin de réduire la nécessité de créer de multiples connexions via des tunnels SSH, on peut opter pour l'utilisation d'un VPN.

# <span id="page-105-0"></span>3.3.2 Simulation HIL distribuée monosite pour le test d'un module

### batterie et d'un entraînement électrique

Pour ce test, un modèle totalement différent va être utilisé pour démonter la flexibilité de la méthode. Le modèle de véhicule étudié sera la Tazzari Zero, du L2EP. Le véhicule est un quadricycle léger propulsé par une motorisation électrique 80V ne pouvant récupérer l'énergie de freinage (choix du constructeur dans la commande de l'onduleur). Le modèle du véhicule est bien connu du laboratoire et est présenté dans [l'Annexe](#page-166-0) G. Le modèle de la Tazzari Zero est disponible dans la bibliothèque de modèles en ligne sur le serveur Amazon. L'objectif est d'évaluer une nouvelle motorisation électrique réversible haute tension destinée au véhicule. Les spécifications du module NMC Bluways sont appropriées pour une intégration dans le véhicule. Une configuration en série de quatre modules est utilisée pour une tension nominale du pack batterie de de 224 volts. Cette décision repose sur une configuration qui permet d'adopter une technologie de batterie plus récente, tout en maintenant un poids équivalent et un volume similaire du pack batterie actuellement installée. Il est possible de tester uniquement qu'un seul module car la topologie est constituée d'une seule branche, ce qui signifie que le courant aux bornes de la batterie est directement égal au courant traversant cette branche. Une adaptation de puissance est utilisée pour considérer les trois autres modules lors du test. L'entraînement électrique (MS 20) du banc versatile se prête parfaitement au test, car sa plage de puissance est en accord avec les besoins du véhicule. Ainsi, le but est d'intégrer la batterie et l'entraînement électrique avec sa commande du banc d'essai dans le véhicule. Dans des étapes préliminaires, l'entraînement électrique est testé directement sur le banc versatile du L2EP et un hacheur élévateur est requis pour augmenter la tension de la batterie à 400V pour l'entraînement (limité à 400V à cause de contrainte physique du banc). Le hacheur n'étant pas disponible physiquement, il est modélisé et simulé directement en temps réel (adaptation de puissance dynamique). Le module batterie quant à lui est testé sur un banc batterie de la marque PEC à l'Université de Bruxelles (VUB).

Les différentes adaptations de puissance nécessaires sont les suivantes. Une première adaptation (AP 1) est utilisée sur la vitesse de référence de l'émulateur à cause de contraintes

techniques liées au banc et le couple est gardé à échelle une ( *KT\_ap = 1 et KΩ\_ap = ¼ )* (3.8). Une adaptation de puissance dynamique (AP 2) est nécessaire en sortie du couplage des auxiliaires. Ici une échelle unitaire est gardée sur le courant et la tension est multiplié par quatre pour compenser la réduction de la vitesse en supposant que l'impact du rendement est négligeable sur le courant (*Kap\_u\_ht* = 1 et *Kap\_i\_ht* = 4) (3.9). L'élévateur de tension va être simulé avec un rendement de 95% en temps réel dans la plateforme Typhoon en suivant l'équation 3.10. Une dernière adaptation de puissance (AP 3) est nécessaire avant l'élévateur de tension car uniquement un module sur les quatre en série est testé, la tension doit être multipliée par quatre et l'échelle sur le courant est gardée unitaire (*Ku\_série* = 4 et *Ki\_série* = 1) (3.11). L'organisation du test est présentée sur l[a Figure 73.](#page-106-0)

$$
\begin{aligned}\n\int_{\Omega_{ee}^{+}}^{T_{ee} = T_{est\_ap} K_{T\_ap}} K_{T\_ap} & \quad \text{et } T_{ee\_ap\_ref} = T_{ee\_ref} K_{T\_ap} \\
\Omega_{ee\_ap\_ref} = \Omega_{ee} K_{\Omega\_ap} & \quad \text{et } T_{ee\_ap\_ref} = T_{ee\_ref} K_{T\_ap}\n\end{aligned}\n\tag{3.8}
$$

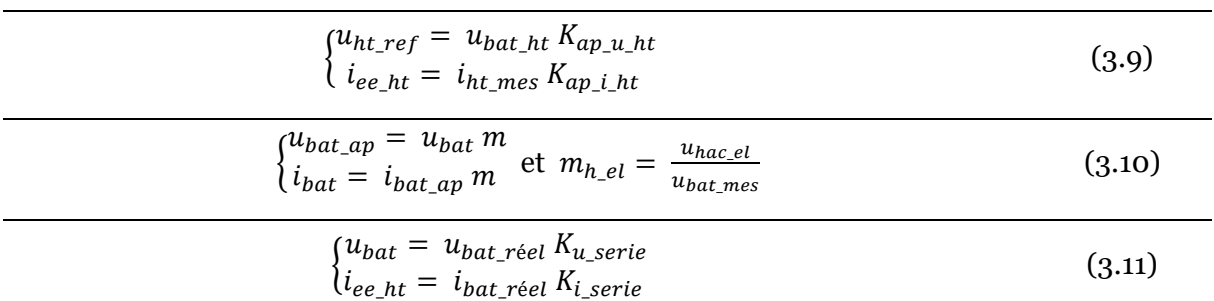

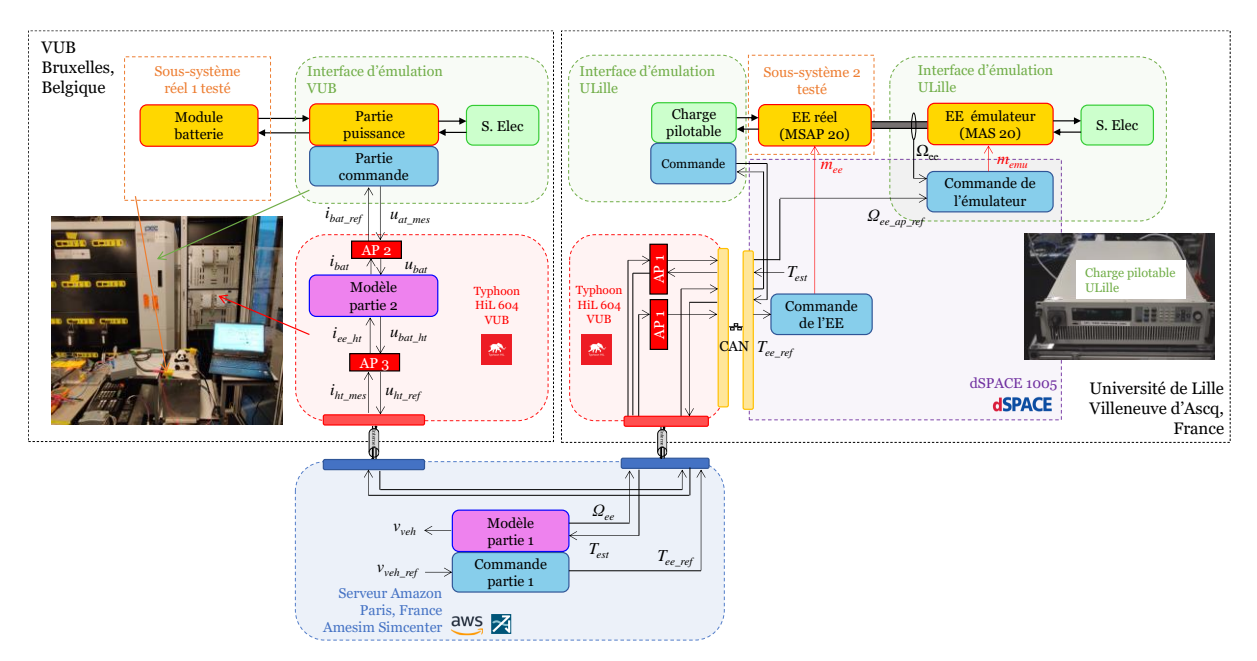

<span id="page-106-0"></span>*Figure 73 : Organisation du test du module batterie à VUB et de l'EE à ULille simultanément*

Dans cette topologie, trois interfaces d'émulation sont utilisées avec deux interfaces du côté du L2EP et une interface du côté de VUB. Du côté du L2EP, la première interface reproduit la tension du hacheur élévateur simulée en temps réel à VUB (A P2 et A P3). L'interface d'émulation est donc une charge pilotable en tension connectée au bus DC de l'entraînement

électrique (source courant). La seconde interface d'émulation (EE émulateur) reproduit le comportement de la transmission mécanique sur l'entraînement électrique testé (MS 20). Elle est la même interface utilisée que dans les simulations P-HiL locales monosites et distribuées. La référence de couple de l'entraînement électrique et la référence de vitesse pour l'émulateur provienne du modèle simulé sur Amesim Simcenter (serveur délocalisé - A P1). Du côté de VUB, l'interface d'émulation doit reproduire le courant DC mesuré sur le banc d'essai de l'ULille. Le nouveau courant est ensuite défini par les adaptations de puissances (A P2 et A P3) pour être envoyée à l'interface d'émulation de VUB.

Cependant, en raison du délai, la capacité à reproduire de manière synchronisée la chute de tension avec le pic de courant associé peut être altérée. En effet, étant donné la rapidité des dynamiques de l'entraînement électrique, le délai d'envoi des données devient significatif dans ce type de test. Par conséquent, des mesures de précaution seront indispensables lors de l'analyse des résultats si des tests sont réalisés dans cette configuration. Pour cet essai, la tension est maintenue à 400V grâce au hacheur élévateur simulé (A P3) donc l'effet est fortement atténué. L'impact peut donc être négligé sur les performances d'un point de vue énergétique. L'organisation avec la REM est décrite sur la [Figure 74.](#page-107-0)

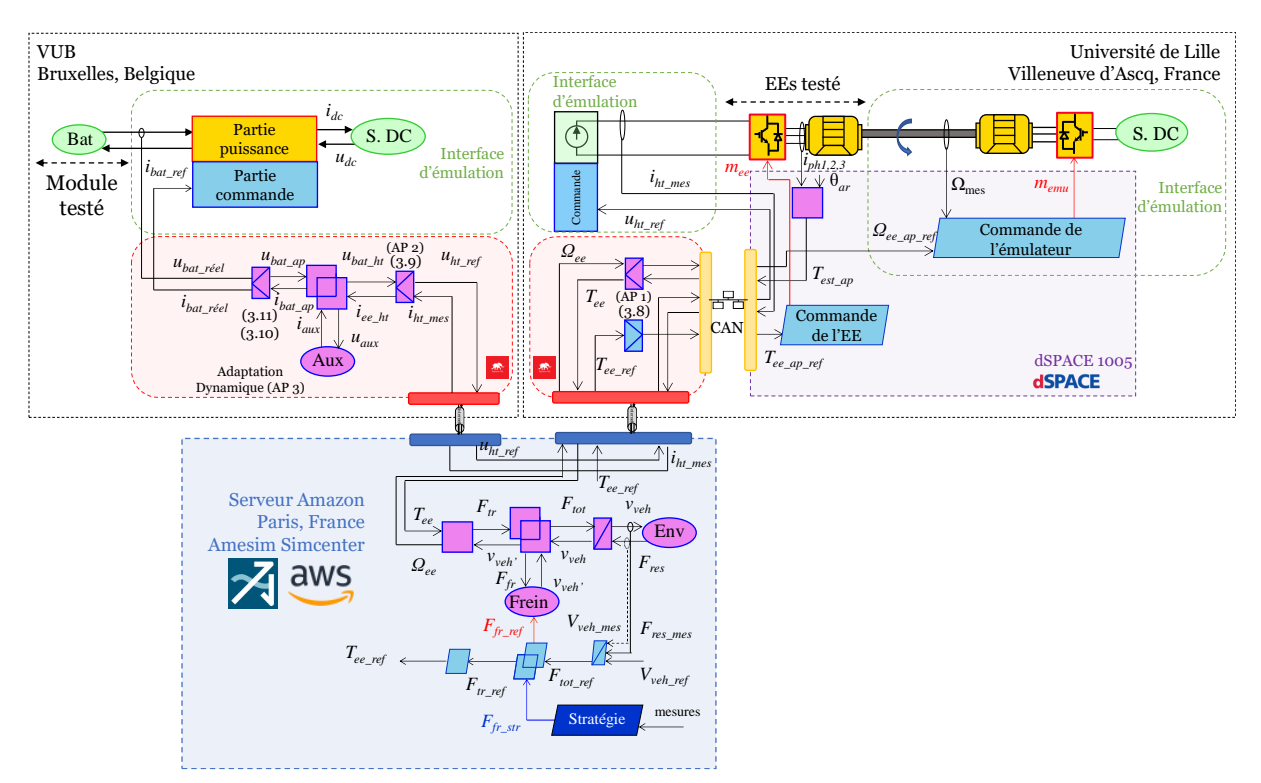

<span id="page-107-0"></span>*Figure 74 : REM du test d'un module batterie à VUB et de l'EE à Lille simultanément*

### *Résultat d'expérimentation*

La [Figure 75](#page-109-0) présente les divers résultats obtenus. La [Figure 75.](#page-109-0)a illustre le couple de référence et l'estimation de l'entraînement électrique, tandis que la [Figure 75.](#page-109-0)b présente les
vitesses de référence et mesurée de la machine sur le banc de test du L2EP. On constate qu'aucun problème spécifique n'a été observé en ce qui concerne la commande de l'entraînement électrique et de l'interface d'émulation [\(Figure 75.](#page-109-0)i et [Figure 75.](#page-109-0)j). La [Figure 75.](#page-109-0)c montre la tension de référence mesurée au niveau de la charge DC pilotable, ainsi que le courant mesuré à l'aide d'une sonde de courant [\(Figure 75.](#page-109-0)d) pour le L2EP. L'interface d'émulation n'a pas de difficulté à maintenir la tension de référence à 400V. La [Figure 75.](#page-109-0)e montre la tension aux bornes du module batterie et la [Figure 75.](#page-109-0)f montre le courant de référence et mesuré sur le module batterie réel à VUB. La [Figure 75](#page-109-0).g montre l'état de charge du module batterie qui diminue lentement au cours du cycle. L'interface d'émulation de VUB n'a également aucun problème à reproduire le courant au niveau de la batterie. La [Figure 75.](#page-109-0)h illustre la vitesse de référence et simulé du véhicule sur le serveur délocalisé. On note que la commande des différents éléments physiques est simulée localement limitant les risques de problème des sous-systèmes réels. Même si le délai est important, la dynamique de courant et de tension est dépendante de la dynamique du châssis du véhicule dans ce modèle. De plus, le pas de calcul et de période d'échantillonnage de la communication Modbus TCP/IP doivent être inférieurs à la dynamique pour assurer la stabilité du test.

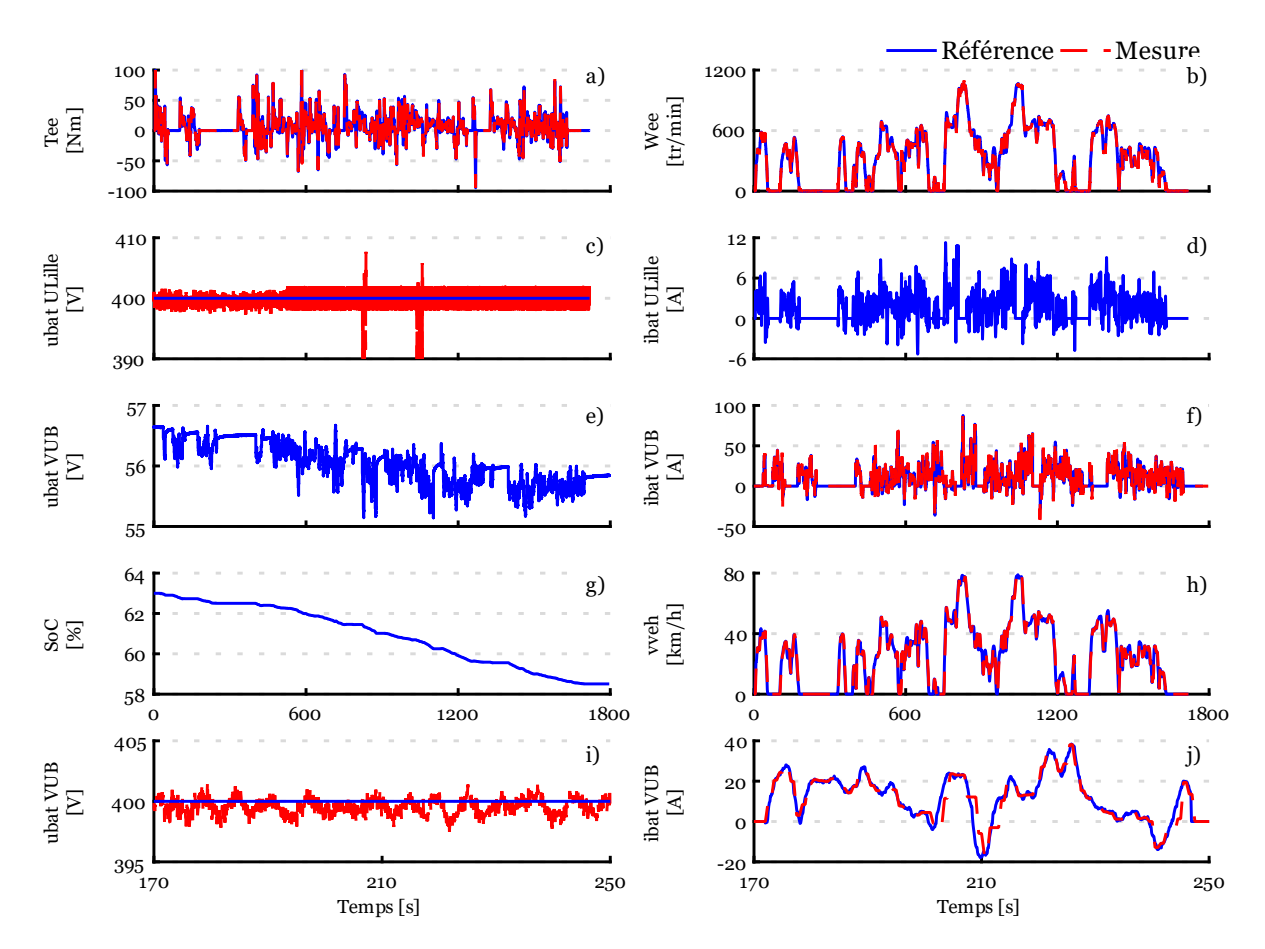

<span id="page-109-0"></span>*Figure 75 : Résultats expérimentaux du test d'une batterie à VUB et de l'EE à Lille simultanément a) Couple de l'EE ; b) Vitesse de l'EE ; c) Tension du bus DC de l'ULille ; d) Courant du bus DC de l'ULille; e) Tension de la batterie réelle à VUB ; f) Courant de la batterie réel à VUB ; g) Etat de charge de la batterie estimé ; h) Vitesse du véhicule sur le Serveur Amazon ; i) Zoom sur la tension du bus DC à l'ULille ; j) Zoom sur le courant à VUB*

Le Tableau 9 récapitule l'erreur absolue moyenne, minimale et maximale pour ce test au niveau de l'interface d'émulation de VUB et de l'ULille (charge de tension pilotable). L'interface d'émulation concernant l'entraînement électrique a été validée précédemment. On observe une erreur moyenne et maximale négligeable du côté de VUB et l'ULille. L'émulateur de VUB présente une marge d'erreur de 3,6 % par rapport au courant de référence en ce qui concerne l'état de charge final de la batterie.

*Tableau 9 : Erreur absolue moyenne, minimale et maximale – Simulation P-HIL distribuée multisite*

|                             | Erreur<br>moyenne | Erreur<br>minimale | Erreur<br>maximale | Erreur sur le SOC<br>finale |
|-----------------------------|-------------------|--------------------|--------------------|-----------------------------|
| Courant batterie VUB [A]    | 0,35              |                    | 65                 | 3.6%                        |
| Tension batterie ULille [V] | 1,15              |                    | 16                 |                             |

#### *Limite de l'expérimentation*

Pour cet essai le délai d'actualisation des données doit être redéfinis car la configuration est différente que précédemment. La même méthode que précédemment a été utilisée pour déterminer les nouveaux délais. Le temps moyen d'envoi entre Lille/Paris est de 110 ms et le temps moyen d'envoi entre VUB/Paris est de 150 ms. La [Figure 76](#page-110-0) montre les temps d'envoi obtenu pour les deux différents tunnel SSH avec un test d'une dizaine de minutes. Il a été observé que des taux d'exécution faibles avec plusieurs blocs SHM (fréquence d'envoi des données) provoquent la désynchronisation de la simulation par rapport au temps réel. Pour résoudre ce problème, le temps a été drastiquement augmenté pour les deux blocs SHM (90ms pour ULille et 100 ms pour VUB). De cette manière, la stabilité de la simulation peut être respectée. Le problème est probablement causé par une charge de calcul trop importante dans le temps imparti du pas de calcul (1 ms) mais cette hypothèse n'a pas pu être vérifiée pour améliorer les résultats causés par la fermeture du serveur délocalisé. On constate que la courbe concernant VUB/Paris est légèrement aplati à cause de la limitation logicielle. De manière générale, le temps global est toujours plus faible que 300ms donc aucun problème n'a été rencontré pendant l'essai. Cette contrainte limite probablement des tests plus complexes car même si le temps d'envoi reste rapide, il y a une perte de performance significatif sur le délai de transmission. La création d'une bibliothèque dédiée pour les simulations distribuées sous Amesim Simcenter pourrait potentiellement améliorer de manière significative le traitement des données échangées via le protocole Modbus TCP/IP. Cela permettrait d'éliminer la nécessité d'exécuter un script Python (peut réduire les performances) en parallèle d'Amesim Simcenter. L'utilisation d'une bibliothèque spécifique simplifiera davantage la réalisation des essais, car il suffirait d'indiquer les adresses IP et les variables pourrait être directement identifiées au niveau du modèle et transmises via la librairie (internet).

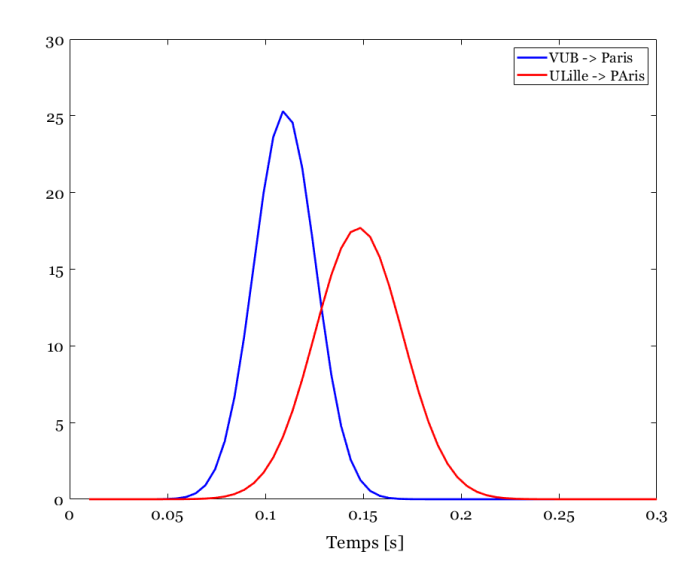

<span id="page-110-0"></span>*Figure 76 : Temps d'envoi des données pour ULille et VUB*

À noter que d'autres méthodes ont été utilisées pour essayer de déduire simplement et facilement le délai d'envoi lié à la distance. La première se base sur l'utilisation de la console Windows avec l'envoi d'une requête ping (protocole IMCP) au serveur obtenant un délai d'aller-retour de 18 ms. La 2<sup>nde</sup> méthode est basé sur l'utilisation du logiciel open source « WireShark » qui permet d'observer tous les paquets transitant par la carte réseau de l'ordinateur donnant ainsi 15ms. Sur la période de test le délai d'envoi moyen des données entre ULille et Paris est resté constant tout au long de cette période. Un contrario, le délai d'envoi moyen des données entre Bruxelles et Paris a été plus sensible à des variations selon le moment de la journée probablement occasionner par le trafic réseau et la qualité du réseau en lui-même. En effet, le délai était nettement plus court tôt le matin par rapport à la période du milieu de la journée ou en fin d'après-midi.

## Conclusion de chapitre

Ce chapitre met en lumière plusieurs simulations HIL de puissance via un serveur délocalisé pour les tests de batteries et d'entraînements électriques. Il illustre la flexibilité de découpage du modèle grâce à la méthodologie REM entre différentes plateformes de simulation temps réel et logicielles. Aucune méthode spécifique, telles que le FMI ou autres méthodes n'est nécessaire pour découper le modèle et faciliter l'échange de variables. De plus, la REM participe à trouver facilement un point de coupure fonctionnel afin de mettre en place l'interface d'émulation pour les tests expérimentaux.

La première partie détaille différentes simulations HIL locales monosites dans divers contextes, englobant le test de batterie, le test d'entraînement électrique et l'association batterieentraînement électrique. Il est démontré qu'on peut implémenter facilement le modèle sur différentes plateformes de simulation temps réel telles que dSPACE/Typhoon avec différentes configurations de couplage. Une simulation HIL a été exécutée avec la batterie et l'entraînement électrique réel directement sur le banc d'essai de Valeo afin démontrer la fiabilité de la méthode étant donné que la validation a été réalisée dans un contexte totalement différent de celui que reflète les développements au sein du laboratoire.

La seconde partie tire bénéfice des résultats de la première partie. Elle présente un concept de simulations HIL de puissance distribuée via un serveur délocalisé donnant accès à une librairie de modèles. Deux simulations HIL ont été présentées, l'une pour le test d'un module batterie et le second pour le test de deux entraînements électriques. Il est montré que l'on peut rapidement adapter le modèle et couper à différents endroits le modèle pour tester divers équipements sur différents lieux géographiques. Cette approche permet aux utilisateurs de tester efficacement des sous-systèmes avec à disposition des modèles de précision plus ou moins élevés permettant d'obtenir des résultats préliminaires fiables tout en garantissant la confidentialité des modèles.

Enfin, le dernier test se concentre sur l'évaluation d'une batterie et d'un entraînement électrique via le serveur décentralisé. La batterie et l'entraînement électrique sont à deux endroits géographiques différents avec leur interface d'émulation. Le serveur en ligne permet de réaliser les différents échanges nécessaires. Cette approche vise à explorer, interconnecter différents sites géographiques afin d'augmenter la rapidité de développement au travers de tests préliminaires réalistes. Le modèle d'un véhicule différent a été employé pour montrer une nouvelle fois la flexibilité et la rapidité de mise en œuvre des divers tests.

# 4 Chapitre 4 : Driver-in-the-Loop pour le test de soussystème électrique

#### Résumé du chapitre

L'objectif de ce chapitre est de mettre en œuvre une simulation HIL locale monosite avec l'intégration du conducteur dans la boucle de simulation. La contrainte principale consiste à garantir la flexibilité par l'utilisation de modèles utilisant la REM au sein d'une plateforme de simulation temps réel. Ce chapitre présente la méthode mise en place pour coupler un modèle de véhicule avec un simulateur de conduite en vue de tester un sous-système électrique. La première section aborde le concept du conducteur dans la boucle de simulation avec un simulateur de conduite. La deuxième section traite de la simulation avec le conducteur et les modifications apportées à la commande du véhicule. La troisième section concerne une simulation HIL de puissance d'un module batterie en incluant le conducteur.

### Plan du chapitre

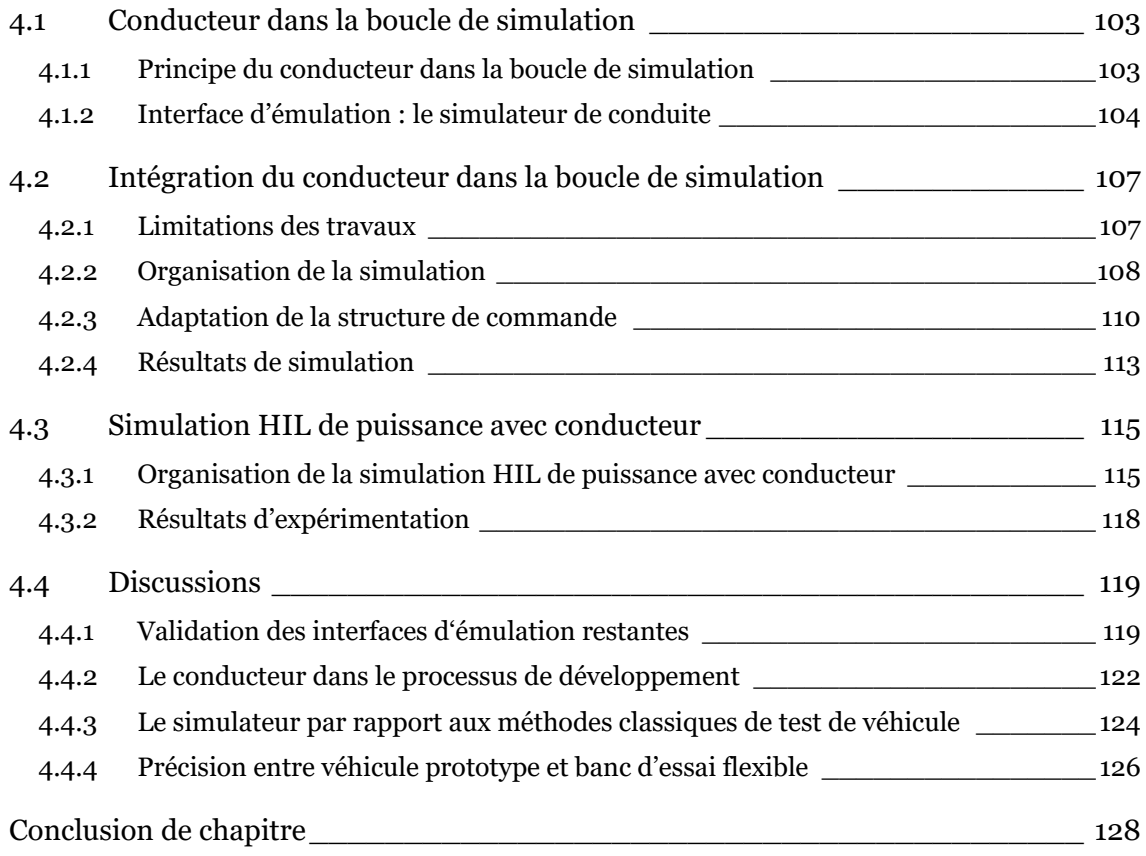

## <span id="page-115-0"></span>4.1 Conducteur dans la boucle de simulation

## <span id="page-115-1"></span>4.1.1 Principe du conducteur dans la boucle de simulation

L'intégration du conducteur dans la boucle de simulation (« Driver-in-the-Loop », DIL) vise à se rapprocher de la réalité en prenant en considération les aspects liés à l'Humain et à l'environnement de conduite. L'immersion du conducteur dans la boucle de simulation doit être maximale pour étudier au mieux son comportement, sa façon d'interagir avec d'autres usagers de la route, ses réactions vis-à-vis de l'environnement global, etc.

Au lieu d'utiliser des modèles de conducteur plus traditionnels [Liu W 17], tels que les correcteurs de suivi de vitesse ou des correcteurs plus complexes basés sur les réseaux de neurones [Morton 17] ou la logique floue [Chong 13], on opte pour une approche où le conducteur réel remplace ces modèles [\(Figure 77](#page-115-2) – encadré pointillé en rouge). Étant donné que chaque individu est unique et difficile à modéliser de manière précise, l'intégrer directement dans la simulation permet d'éviter le développement de modèles complexes. En outre, ces modèles sont difficiles à mettre en œuvre et à valider scientifiquement. L'introduction du conducteur dans la boucle de simulation se fait via un simulateur de conduite pour des applications de type automobile. L'utilisation d'un simulateur (interface d'émulation) induit des défis majeurs, liés au réalisme des conditions de conduite pour immerger le conducteur au mieux, comme dans un vrai véhicule.

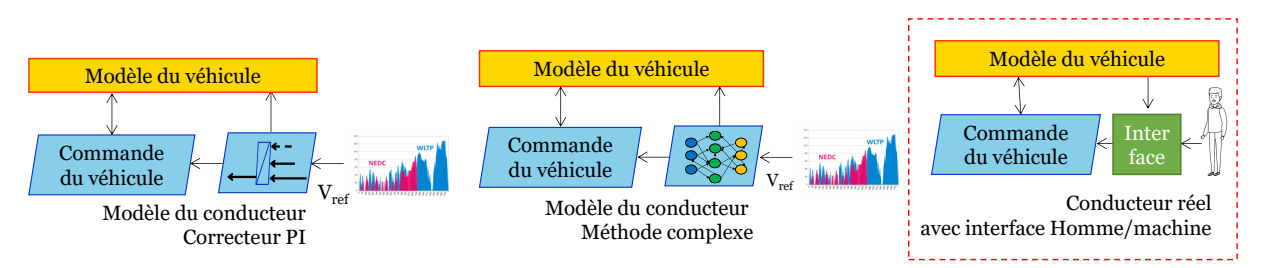

*Figure 77 : Méthodes de prise en compte du conducteur*

<span id="page-115-2"></span>L'implication du conducteur peut intervenir principalement dans deux phases du cycle en V, lors de spécifications des sous-systèmes et lors des tests des sous-systèmes [\(Figure 78\)](#page-116-1). Dans la phase descendante du cycle en V, le conducteur peut être intégré dans la boule de simulation de manière à réaliser des simulations pures (DIL). Dans la phase ascendante, le conducteur présente un intérêt plus fort que lors de la phase descendante compte tenu de la finalité du processus qui se rapproche au maximum de la réalité. De ce fait, les simulations HIL de type Signal et Puissance peuvent être étendues avec le conducteur dans la boucle de simulation (DIL/S-HIL et DIL/P-HIL). L'intérêt est de favoriser la flexibilité et la vitesse de développement des différents sous-systèmes afin de réduire le temps global de développement et ainsi d'accélérer l'insertion des véhicules électrifiés sur le marché automobile.

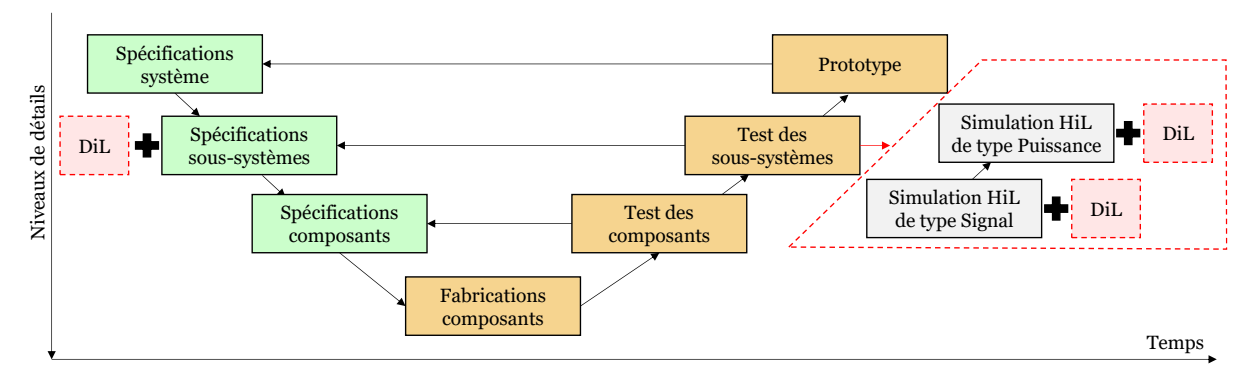

*Figure 78 : Cycle en V – Simulation HIL avec conducteur*

<span id="page-116-1"></span>Cette thématique de l'Humain dans la boucle de simulation est réalisée dans le cadre d'un objectif prioritaire de l'équipe Commande du L2EP (sur diverses applications, dont les véhicules) mais également au travers du projet DILAN (Driver-In-the-Loop Application for test of New e-vehicle) au sein du programme CUMIN<sup>3</sup> . Le programme CUMIN vise à développer l'électro-mobilité afin de réduire les émissions de GES sur le campus Cité Scientifique de l'Université de Lille.

Ce chapitre présentera la méthodologie mise en place avec ses limites pour la réalisation d'une simulation DIL et DIL/P-HIL pour un module batterie grâce au simulateur de conduite.

#### <span id="page-116-0"></span>4.1.2 Interface d'émulation : le simulateur de conduite

Afin d'immerger le conducteur au maximum, il est crucial de disposer de multiples interfaces d'émulation fournissant une variété d'informations. L'interface d'émulation essentielle est celle du poste de pilotage (appelée : interface du cockpit). Elle se compose au minimum d'un volant (pour la position de conduite naturelle) et d'un pédalier. Dans cette configuration, l'immersion est très faible mais permet de travailler sur le développement de la commande et de la stratégie. Les consignes de pédales peuvent être récupérées directement en simulation et le conducteur essaie de suivre une vitesse de référence affichée sur un écran représentant un compteur de vitesse (comme sur un banc à rouleaux).

Pour augmenter l'immersion du conducteur, il est nécessaire de faire évoluer rapidement le nombre d'interfaces. Dans le cas idéal, six interfaces d'émulation sont nécessaires et respectent ces règles : l'interface du cockpit de conduite est celle d'un véhicule réel. L'ajout d'une interface visuelle est essentiel pour faire évoluer le conducteur dans un environnement 3D (trajet). Dans la mesure du possible, le trajet est reproductible sur route avec le véhicule

<sup>3</sup> https://cumin.univ-lille.fr/

prototype par la suite. Le rendu visuel doit prendre en considération divers critères tels que les rugosités de la chaussée, les inclinaisons, la végétation, et bien d'autres, dans le but de recréer le trajet de référence de manière authentique. Plusieurs techniques existent ici pour reproduire fidèlement un trajet. Pour un résultat optimal, il est possible de scanner le trajet à l'aide de capteurs spécifiques pour obtenir chaque aspérité du trajet. D'autres solutions existent comme l'importation du trajet via « Google Streets » ou sa construction manuellement via le logiciel. Le trajet peut également subir des modifications de type infographique 3D pour améliorer l'ensemble global et créer des textures particulières. Une vision panoramique à 360° de l'environnement du véhicule représente la meilleure option pour une observation complète pendant la conduite. La contrainte est d'obtenir un aspect visuel suffisamment qualitatif pour immerger au maximum le conducteur.

Le volant doit être découplé de l'interface du cockpit pour devenir une interface indépendante de type kinesthésique. Dans ce cas, le volant produit un retour d'effort et des vibrations grâce à un système motorisé permettant de faire ressentir au conducteur les différents aspects de la route au niveau des mains et des avant-bras. La meilleure façon de conduire est d'utiliser un volant authentique comme dans un véhicule réel.

Une interface sonore est nécessaire pour reproduire les sons lors de la conduite comme celui du moteur, de l'environnement et des véhicules extérieurs. Les effets sonores doivent être spatialement répartis pour que le conducteur puisse identifier les sources sonores dans les différentes directions pendant la conduite. Cette interface sonore doit être synchronisée avec l'interface visuelle et le cockpit pour déclencher les effets sonores au moment opportun. La qualité et la variété des effets sonores sont des éléments essentiels à prendre en compte pour maximiser le réalisme.

L'ajout d'une interface vibratoire et de mouvement est facultatif, mais celle-ci joue un rôle dans l'immersion du conducteur. L'interface vibratoire permet de générer des vibrations sur divers éléments du simulateur, permettant ainsi au conducteur de ressentir différentes sensations, comme celles associées aux vibrations du moteur thermique. Par conséquent, des systèmes vibratoires peuvent être intégrés à différents emplacements du simulateur pour accomplir cette fonction. L'interface de mouvement met en mouvement le cockpit de conduite dans lequel le conducteur est installé. Elle imite les mouvements du véhicule pendant le trajet, incluant des mouvements liés aux variations de vitesse, aux effets centrifuges et centripètes, etc. Idéalement, la plateforme de mouvement possède six degrés de liberté, permettant ainsi la reproduction des mouvements dans les directions X, Y et Z, ainsi que les mouvements de rotation autour de ces axes : roulis, tangage et lacet. De plus, elle peut contribuer à atténuer les sensations de mal de conduite lors des sessions. Pour améliorer l'immersion du conducteur, il est conseillé d'exploiter autant d'interfaces que possible. Cependant, la principale contrainte réside dans la synchronisation précise de ces interfaces d'émulation pour reproduire des sensations réalistes. Toute désynchronisation entre ces interfaces et les effets qu'elles génèrent peut avoir un impact négatif sur la qualité de la session de conduite, pouvant même la rendre totalement irréaliste. En effet, comme démontré précédemment, toutes les interfaces sont étroitement interconnectées, ce qui souligne la complexité de la maîtrise de l'ensemble.

Le simulateur de conduite utilisé pour ces travaux de thèse est un Sim Prime + provenant du constructeur AV simulation<sup>4</sup> spécialisé dans le domaine [\(Figure 79\)](#page-118-0). Le cockpit reproduit le poste de conduite d'une Hyundai qui a été adapté pour intégrer différentes interfaces d'émulation, et est monté sur une plateforme de mouvement. Les six interfaces d'émulation installées sur le cockpit sont brièvement décrites ci-dessous.

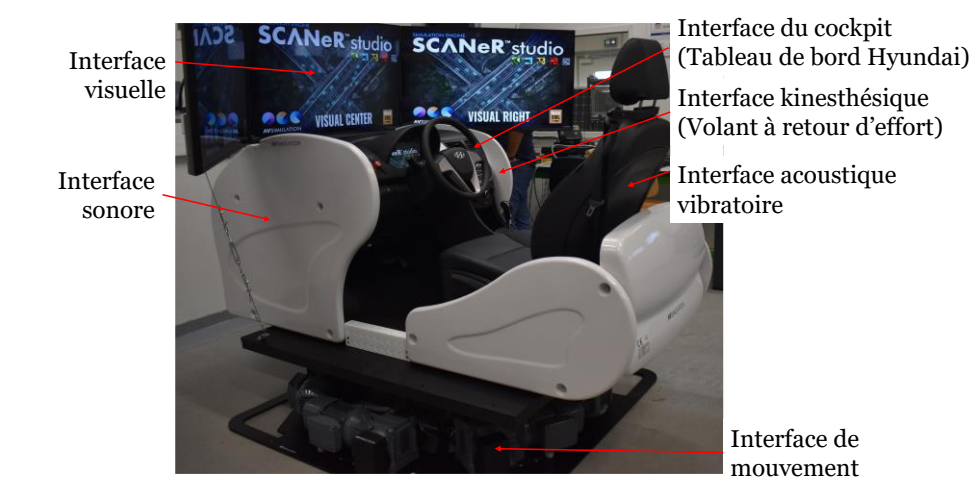

*Figure 79 : Simulateur de conduite Sim Prime +* 

- <span id="page-118-0"></span>• L'interface visuelle : trois téléviseurs (43 pouces, 60 Hz, 4k) sont installés sur le cockpit permettant de couvrir un champ de vision d'environ 160°.
- L'interface sonore : un home cinéma est installé à l'avant du cockpit pour reproduire les effets sonores de l'environnement, véhicules etc.
- L'interface acoustique vibratoire : un transducteur de vibration est incorporé dans le siège conducteur pour reproduire les différentes vibrations lors de la conduite à partir de signaux acoustiques.
- L'interface kinesthésique : un volant réel a été adapté pour inclure un retour d'effort permettant de reproduire les sensations de conduite.
- L'interface de mouvement : une plateforme de mouvement avec 6 degrés de liberté permet de reproduire les effets d'accélération/décélération, les virages et les aspérités de la route.

<sup>4</sup> https://www.avsimulation.com

• L'interface du cockpit de conduite : Elle comprend le pédalier (accélérateur et frein), les commandes au volant, les commandes du levier de boîte de vitesse automatique, le frein à main et un écran avec les compteurs de vitesse virtuels.

Pour fonctionner, le simulateur doit être connecté à quatre ordinateurs différents, trois ordinateurs gèrent chaque interface visuelle et le quatrième ordinateur est le Superviseur. Le simulateur communique via une liaison Ethernet (UDP) avec l'ordinateur Superviseur. L'ordinateur Superviseur est équipé du logiciel SCANeR permettant d'organiser les sessions conduites. Il offre la possibilité de configurer, préparer, exécuter des scénarios et d'analyser les résultats. Le logiciel permet d'étudier différentes thématiques et peut être utilisé tout au long du cycle en V.

## <span id="page-119-0"></span>4.2 Intégration du conducteur dans la boucle de simulation

#### <span id="page-119-1"></span>4.2.1 Limitations des travaux

Des conditions de test spécifiques sont mises en place pour les essais DIL. En effet, le simulateur de conduite se compose de plusieurs interfaces, constituant ainsi un système complexe et difficile à configurer. L'objectif est de se concentrer uniquement sur l'interface du cockpit pour valider son bon fonctionnement (sa transparence pour le conducteur). L'interface du cockpit est directement liée à la structure de commande du véhicule, ce qui signifie que les premières modifications à apporter pour réaliser des simulations DIL la concerne. L'interface du cockpit comprend le compteur de vitesse, la pédale de frein et d'accélération, le frein à main, le levier de boîte de vitesse automatique et les différentes commandes associées au volant. Les autres interfaces ne seront pas validées dans ces travaux de thèse car elle dépasse son champ d'étude.

De ce fait, des conditions de conduite particulières sont mises en place car il est nécessaire d'isoler l'interface du cockpit pour se focaliser sur celle-ci. Les autres interfaces du simulateur sont désactivées ou limitées pour ne pas interférer dans le processus de validation. De ce fait les conditions de test sont les suivantes : le conducteur essaie de maintenir une vitesse du véhicule (virtuelle) avec une vitesse de référence affichée sur le compteur de vitesse (WLTC classe 3B). L'interface visuelle se limitera à une simple route droite, sans aucun décor ni présence d'autres véhicules. De cette manière, les interactions visuelles sont limitées et l'interface kinesthésique n'est pas sollicitée (retour d'effort désactivé). Le volant ne sert qu'à corriger la trajectoire de conduite lors du test. L'interface sonore se limite au bruit de roulement sur la route et du moteur thermique. L'interface acoustique de vibration est désactivée comme elle est optionnelle dans l'immersion. En revanche, l'interface de mouvement est activée pour permettre de ressentir les accélérations et décélérations sur l'axe X mais les effets de roulis sur l'axe X sont limités. Les paramètres de l'interface de mouvement dans ces tests sont basés sur l'expertise du constructeur AV Simulation, mais ils n'ont pas encore été validés au préalable.

De ce fait dans ces travaux de thèse, la capacité du simulateur à immerger le conducteur dans des conditions réelles de conduite avec l'ensemble des interfaces n'a pas été démontrée (sa transparence complète). Uniquement le concept et la méthodologie mis en place avec l'interface du cockpit ont été vérifiés. De fait aucune comparaison globale ne pourra être réalisée de manière fiable avec les résultats des précédents chapitres. Premièrement, la stratégie établie dans le premier chapitre est différente de celle mise en place dans ce chapitre. Effectivement, le modèle énergétique du véhicule n'intègre pas de modèle de ressenti du conducteur, donc les sensations de conduite n'ont pas été prises en compte précédemment. Par exemple, les passages instantanés d'un mode de conduite à un autre peuvent provoquer des désagréments en termes de ressenti liés au mouvement et au son, tels que des effets sonores de redémarrage intempestif ou des secousses dues aux changements brusques de couple. Une stratégie plus robuste a donc été mise en place pour obtenir quelque chose de plus réaliste pour le test de l'interface du cockpit. Ce changement de stratégie limite les comparaissons directes entre les essais DIL et les résultats du chapitre 2 et 3 (simulation pure et simulation HIL de puissance). De plus, pour effectuer une comparaison avec les essais sur route réalisés avec le véhicule prototype de Valeo, il faudrait développer le même trajet exactement sur le simulateur en prenant en compte les différentes variations de la route, les pentes, les conditions de circulation, les feux rouges etc. Ce genre de comparaison exige une utilisation prolongée du véhicule afin de mener à bien des tests à long terme, mais cette approche n'a pas été possible en raison de contraintes de temps.

La prochaine sous-section traitera d'une simulation DIL dans les conditions évoquées précédemment. L'objectif est de valider le bon fonctionnement de l'interface cockpit mise en place, en tenant compte de l'ensemble des paramétrages et des modifications réalisées.

#### <span id="page-120-0"></span>4.2.2 Organisation de la simulation

108 Une configuration spécifique a été mise en place pour pouvoir réaliser la simulation avec le simulateur de conduite tout en gardant la flexibilité des modèles REM sous dSPACE [\(Figure](#page-121-0)  [80\)](#page-121-0). La configuration est organisée de la manière suivante : l'ensemble de la transmission du véhicule est simulé en temps réel dans dSPACE et le châssis du véhicule est simulé dans le logiciel SCANeR via un véhicule disponible. Ce choix est fait car en utilisant le modèle du châssis du véhicule de la bibliothèque SCANeR, il n'est pas nécessaire de modéliser la liaison au sol sous dSPACE. Le modèle de liaison au sol englobe à la fois le modèle de la suspension et de la roue avec ses contraintes pneumatiques. Le modèle de liaison au sol est primordial car il définit le comportement du véhicule dans l'environnement 3D. La gestion de ces différents paramètres est assez complexe et le logiciel SCANeR gère parfaitement ces aspects (avec de plus, la

synchronisation avec les interfaces d'émulation). De ce fait, dSPACE et SCANeR échangent les données nécessaires via une communication Ethernet par le biais d'un protocole de communication UDP. SCANeR offre la possibilité d'exporter les modèles de véhicule (châssis) sous la plateforme dSPACE à défaut du PC superviseur (Windows). À ce jour, cette solution n'a pas été adoptée en raison de sa complexité de mise en œuvre mais a été validée par des expérimentations au préalable. L'intérêt est alors d'avoir un modèle de véhicule totalement simulé dans une plateforme temps réel. Si, le modèle est sous Windows comme dans la méthode retenue, il est simulé d'une manière équivalente à du temps réel phasé sur l'horloge du microprocesseur de l'ordinateur à une fréquence de 500Hz (2ms). En raison de la complexité du modèle mis en place (sans commande), il peut être parfaitement simulé.

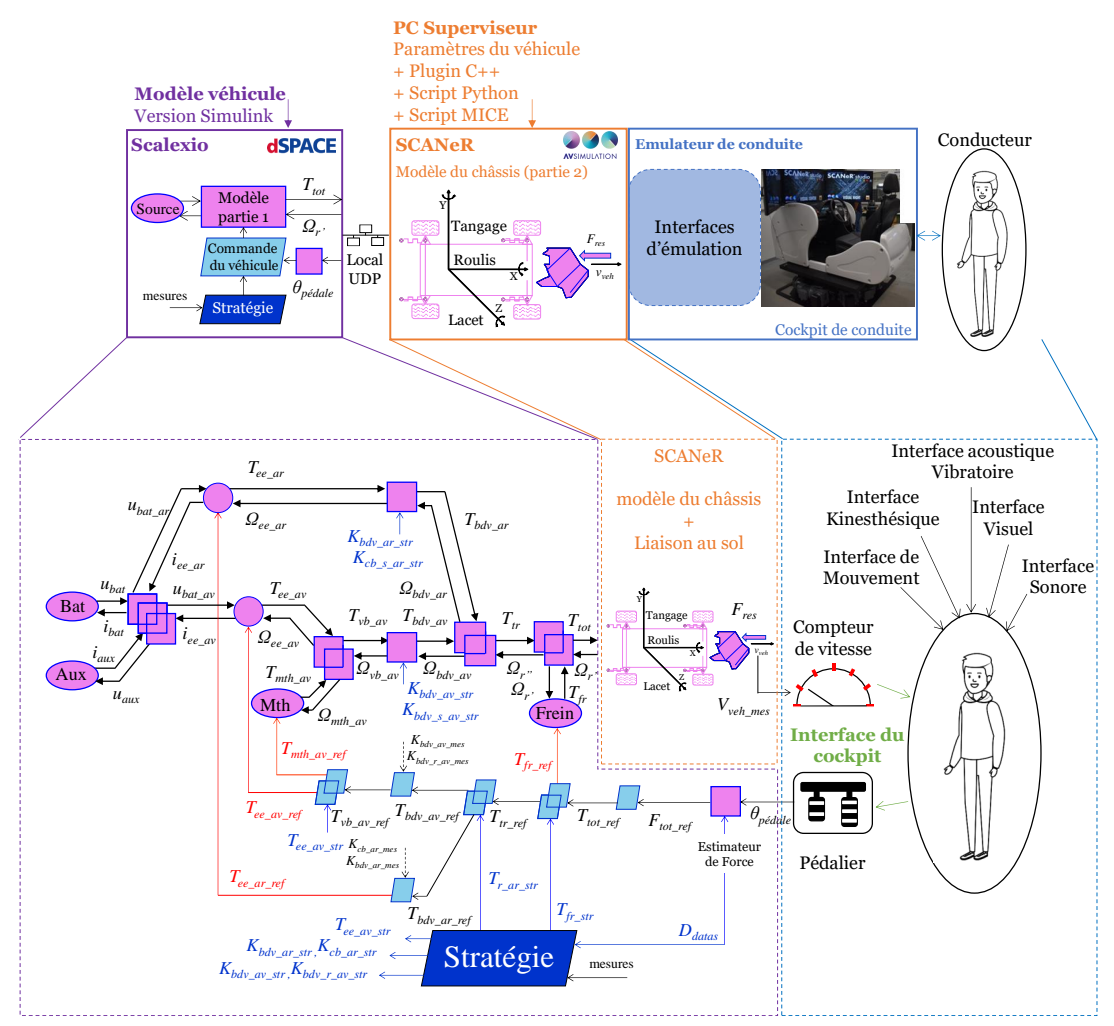

*Figure 80 : Modification de la structure de commande du véhicule Valeo*

<span id="page-121-0"></span>Le conducteur remplace l'inversion du modèle du châssis dans la structure de commande (correcteur de suivi de vitesse). La nouvelle référence de force (*Ftot\_ref*) est déterminée à partir d'un estimateur en fonction de la position des pédales. La modification de la structure de commande est visible sur [Figure 80.](#page-121-0) La vitesse du véhicule est affichée sur un compteur de vitesse disponible au niveau du cockpit de conduite. Le conducteur lit la vitesse et l'ajuste en modifiant l'appui sur la pédale d'accélération ou la pédale de freinage. De cette manière, la boucle de simulation est fermée grâce au conducteur. L'estimateur et la stratégie sont étroitement liés grâce à l'échange de diverses variables au travers de la variable (*Ddata*). Cette interaction permet à la stratégie d'influencer l'estimateur de diverses manières, notamment en ajustant les cartographies pour estimer la force de référence en fonction d'événement par exemple avec l'activation du mode électrique spécifique (Eco, Sport etc.). En outre, la stratégie requiert une connaissance de la force de référence demandée par le conducteur pour adapter le mode du véhicule en fonction des besoins.

Le modèle du châssis choisi dans la bibliothèque SCANeR provient d'un modèle Peugeot 308 (non familial) possédant des caractéristiques physiques similaires au véhicule Peugeot 308 SW de Valeo. Le modèle du châssis sous SCANeR inclut la roue, le modèle REM est donc modifié en conséquence [\(Figure 80\)](#page-121-0). D'un point de vue fonctionnel, la roue peut-être facilement déplacée après le couplage car le modèle garde le même comportement (règle de permutation - [Annexe](#page-168-0) H). L'inversion de la roue est prise en compte dans la structure de commande sous la plateforme dSPACE. Ce changement a pour conséquence de modifier la force de référence des freins en un couple de référence. Le modèle du véhicule sous SCANeR peut être paramétré donc les paramètres physiques du châssis du véhicule de référence de Valeo sont introduits dans le modèle du châssis. L'ensemble de la transmission du véhicule censé se trouver sous SCANeR est remplacé par le modèle REM sous dSPACE. En effet, il serait possible d'incorporer tous les paramètres du véhicule Valeo dans le modèle de véhicule SCANeR. Cependant, la contrainte est d'utiliser une approche fonctionnelle (non structurelle comme SCANeR) et de garder l'utilisation de modèles REM avec Simulink via dSPACE. Ce couplage permet de répondre à cette contrainte tout en gardant une grande flexibilité dans les tests HIL. Des scripts en langage MICE (langage sous SCANeR), Python et C++ sont nécessaires pour le bon fonctionnement de la simulation. Les différents Scripts correspondent à des phases de programmations assurant le bon fonctionnement entre la partie informatique et physique.

#### <span id="page-122-0"></span>4.2.3 Adaptation de la structure de commande

Les modes de fonctionnement disponibles pour le véhicule sont restreints dans le but de simplifier le problème pour se focaliser sur l'interface du cockpit. Les modes sélectionnés sont présentés sur la [Figure 81](#page-123-0) [Horrein 15], [Lhomme 20], où cinq modes sont retenus : le mode purement électrique via l'EE P4 (*EE P4m*), le mode hybride avec l'EE P4 (*Mth - EE P4m*), le mode thermique avec l'EE P0 en mode alternateur classique (*Mth – EE P0A*), le mode freinage régénératif via l'EE P4 (*EE P4G*) et le mode freinage mécanique (*Frein*). Les modes sont définis brièvement ci-dessous.

• Le mode *EE P4<sup>M</sup>* est développé pour obtenir un comportement similaire au mode thermique en fonction de l'appui sur la pédale. Il se base sur des cartographies obtenues expérimentalement lors de roulage.

• Le mode *Mth - EE P4<sub>M</sub>* se base sur l'utilisation du moteur thermique ainsi que l'entraînement électrique arrière du véhicule. L'EE arrière fournit le maximum de puissance et le moteur thermique fournit le complément.

• Le *Mth - EE P0<sup>A</sup>* est le mode thermique par défaut du véhicule avec l'EE P0 fonctionnant en alternateur classique.

• Le mode *EE P4<sup>G</sup>* est utilisé pour récupérer l'énergie de freinage via l'entraînement électrique arrière.

• Le mode *Frein* est le mode classique de freinage au travers des freins mécaniques.

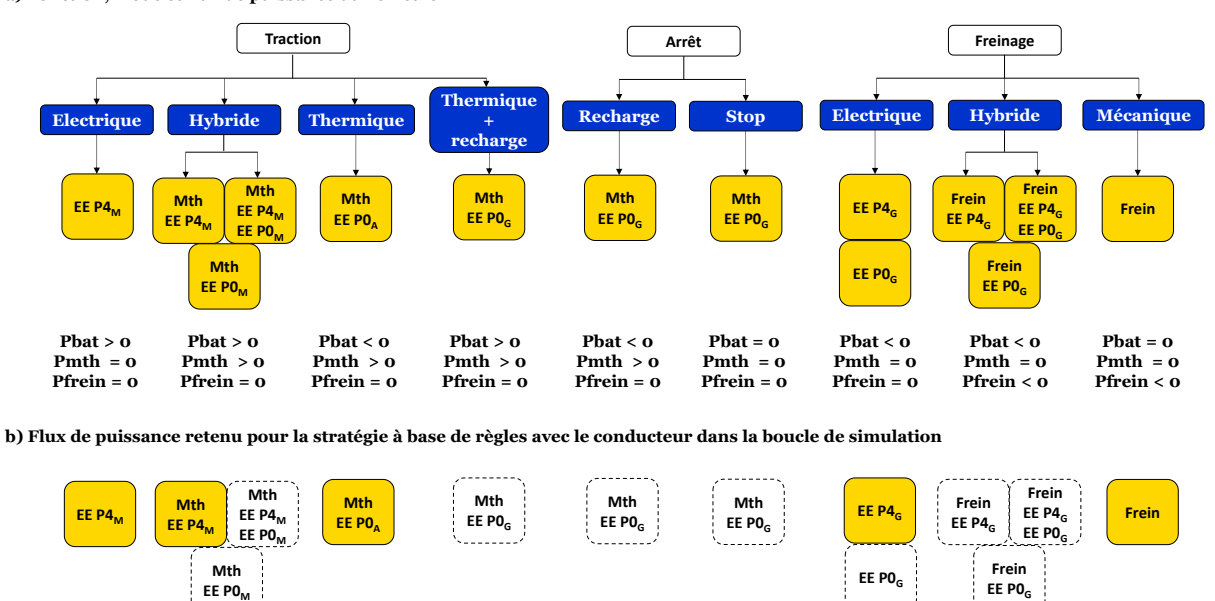

**a) Fonction, mode et flux de puissance du véhicule**

*Figure 81 : Flux de puissance retenus pour le DIL*

<span id="page-123-0"></span>Les modes *EE P4<sup>M</sup>* et *Mth - EE P4<sup>M</sup>* sontuniquement possibles quand la batterie est dans le mode de fonctionnement « Depleting » [\(Figure](#page-124-0) 82). Si la stratégie bascule dans un mode « Sustaining », l'EE arrière est déconnecté, donc les modes *EE P4<sup>M</sup>* et *Mth - EE P4<sup>M</sup>* ne sont plus possibles et le mode par défaut devient *Mth - EE P0<sup>A</sup>* et le mode Frein. Aucun mode spécifique n'est utilisé à l'arrêt, le moteur thermique est éteint.

Chapitre 4 : Driver-in-the-Loop pour le test de sous-système électrique

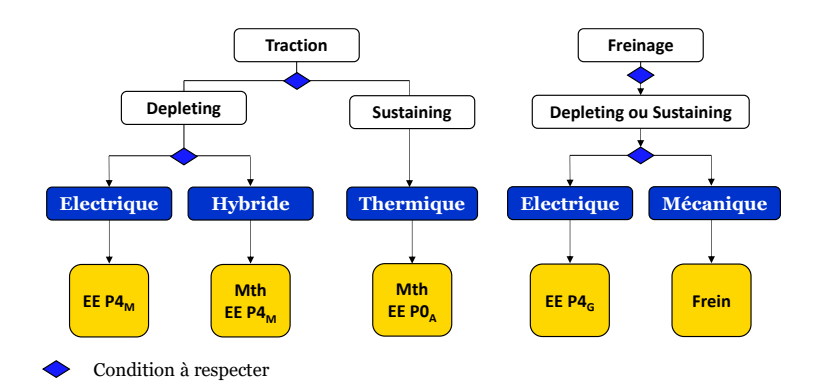

*Figure 82 : Flux de puissance retenus pour les essais conducteur*

<span id="page-124-0"></span>Le choix est de rester sur une stratégie à base de règles simples mais suffisamment performantes pour assurer une conduite dans des conditions réalistes au travers du simulateur. La stratégie se base sur le principe de requête, si les conditions sont validées, une demande est faite. Cette dernière va vérifier les sous-programmes afin de savoir si les conditions associées à la requête sont validées. Si la requête est validée, le véhicule change de mode jusqu'à ce que les conditions ne soient plus remplies. Si la requête n'est pas validée, on reste dans le mode précédent, jusqu'à ce que la transition soit possible ou la requête abordée pour un autre mode. Quatre sous-programmes (hystérésis) sont mis en place pour limiter les changements de mode intempestifs et limiter les échelons de couple via des temporisations. La stratégie est décomposée en deux parties interconnectées. La première partie gère les différents modes de véhicules possibles. La seconde partie gère les sous-programmes d'hystérésis (*[Figure 83](#page-124-1)*).

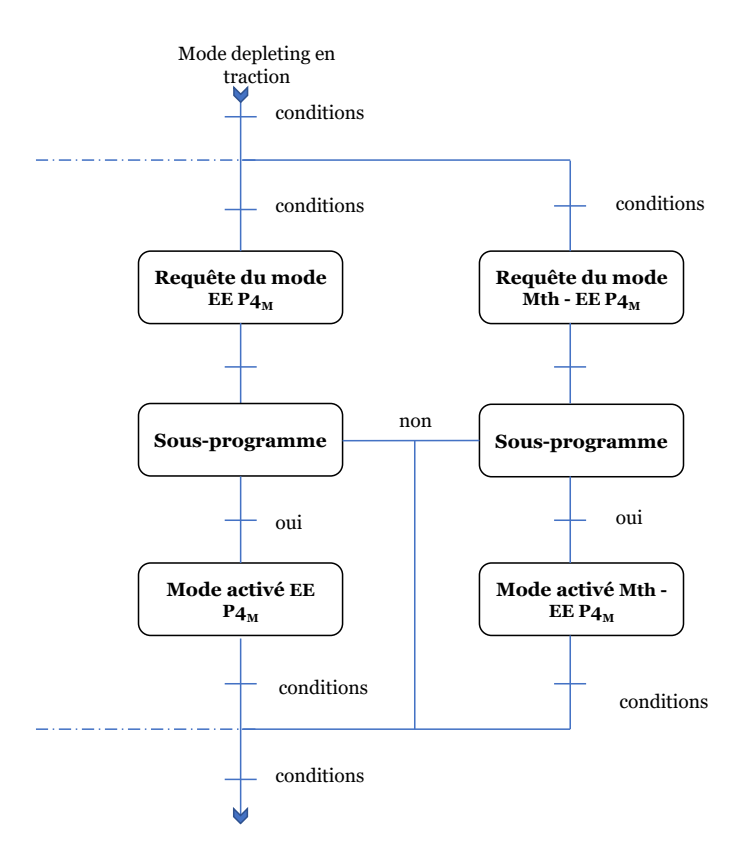

<span id="page-124-1"></span>*Figure 83 . Principe de gestion des modes du véhicule (stratégie)*

Un estimateur permet de calculer une force équivalente de référence en fonction de la position de la pédale. La force de référence est déduite à partir de plusieurs cartographies en tenant compte de la position de la pédale et du couple maximal pouvant être fourni par les sous-systèmes pour une vitesse du véhicule donnée. Ce n'est pas une méthode optimale mais elle est facilement implémentable et plusieurs jeux de cartographie basés sur ce principe ont été calibrés pour le mode électrique auparavant (*EE P4M*). Elle permet également d'interpréter facilement les résultats pour la suite lors des tests afin de valider le comportement de l'interface du cockpit. D'autres méthodes ou approches pourraient être utilisées pour améliorer le système d'estimation comme des cartographies d'iso puissance.

L'introduction du simulateur dans le processus de développement de la structure de commande a révélé des avantages significatifs par rapport aux méthodes de simulation classiques. Il a notamment permis d'accroître la flexibilité pour le calibrage de la stratégie lors des tests en rendant possible l'évaluation aisée de diverses situations complexes, quel que soit le type de véhicule. Cette approche diffère de manière marquante des méthodes conventionnelles, qui nécessitent la réalisation de plusieurs cycles d'essais pour garantir la robustesse, sans pour autant les adapter parfaitement au véhicule ou à la situation nécessaire (aléatoire) [Jiang 2020].

De plus, il est impératif que la commande atteigne un niveau de maturité supérieur, prenant en compte des fonctionnalités qui pourraient être négligées lors des phases de simulation classiques en raison de l'environnement limité de la simulation (cycle de référence). Le simulateur contribue à une meilleure caractérisation de la commande, notamment en ce qui concerne les aspects liés au confort grâce à une expérience sensorielle variée de la conduite. Dans les approches préliminaires, les modèles de sensation du conducteur sont souvent ignorés, ce qui rend impossible l'obtention de résultats sur cet aspect.

#### <span id="page-125-0"></span>4.2.4 Résultats de simulation

Les résultats obtenus pour la simulation DIL sont visibles sur la [Figure 84.](#page-126-0) Le cycle de référence est le cycle WLTC class 3b (pour les premières 1050s). La [Figure 84.](#page-126-0)a illustre les vitesses de référence et virtuelles. Le conducteur suit la référence de vitesse de manière plus ou moins précise. Ce suivi du cycle sera suffisant pour valider le fonctionnement de l'interface du cockpit. La [Figure 84.](#page-126-0)b montre le courant aux bornes de la batterie simulée et la [Figure 84.](#page-126-0)c montre les différents rapports de vitesse engagés par la boîte de vitesse avant lorsque le mode *Mth - EE P4<sup>M</sup>* est activé. Dans les modes de freinage, qu'il soit mécanique ou électrique, le convertisseur de couple est considéré ouvert, le rapport de vitesse nul et le moteur éteint (simplification). La [Figure 84.](#page-126-0)d montre la tension du modèle de batterie durant le trajet avec les différentes chutes de tension relatives aux appels de courant.

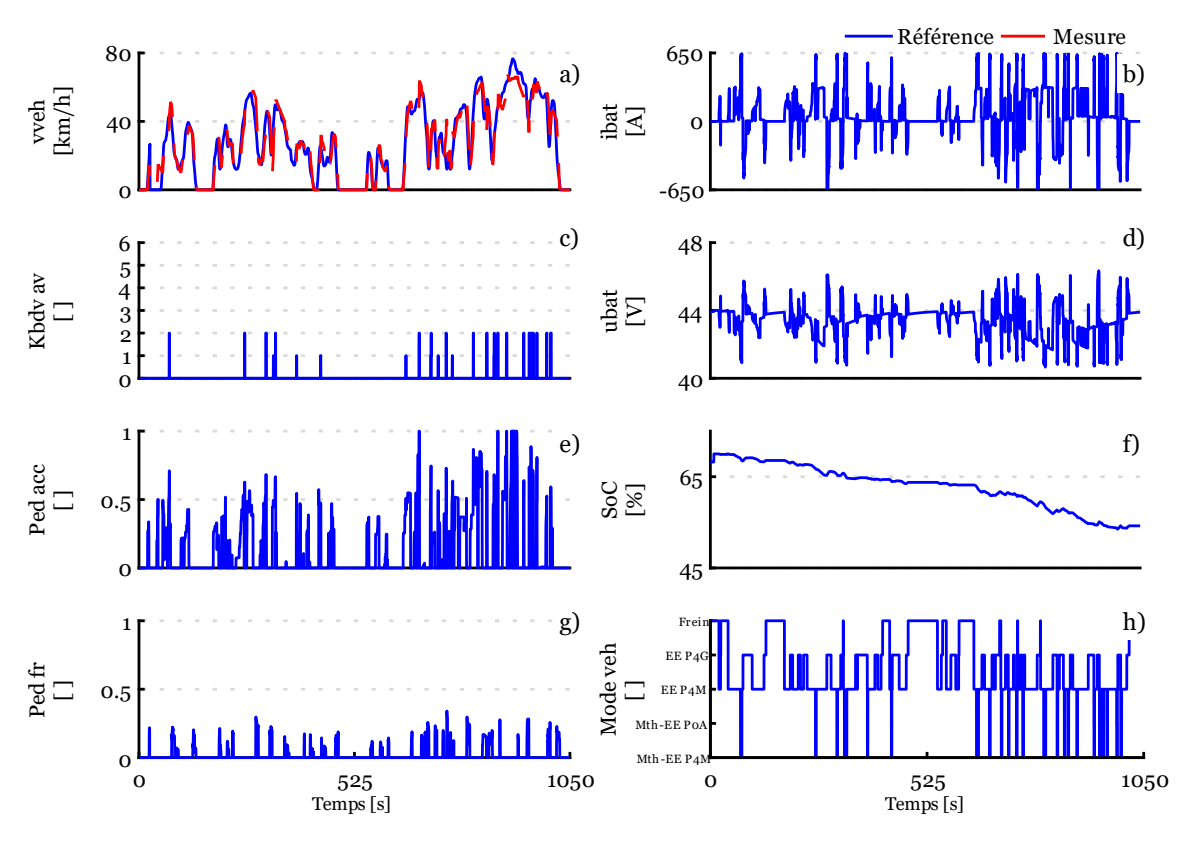

*Figure 84 : Résultats de simulation avec conducteur dans la boucle de simulation*

<span id="page-126-0"></span>*a) Vitesse visée et mesurée ; b) Courant batterie ; c) Rapport boîte de vitesse avant ; d) Tension batterie ; e) Position pédale d'accélération ; f) SoC batterie ; g) Position de la pédale de frein ; h) Mode du véhicule*

Les [Figure 84.](#page-126-0)e et [Figure 84.](#page-126-0)g illustrent respectivement les appuis sur la pédale d'accélération et la pédale de frein. La [Figure 84.](#page-126-0)f montre l'évolution de l'état de charge de la batterie simulée au cours du trajet. La [Figure 84.](#page-126-0)h montre le basculement entre les différents modes de fonctionnement. Le changement de mode avec la nouvelle stratégie est fluide et naturel entrainant un confort de conduite adéquat (plateforme de mouvement). Les appuis sur la pédale d'accélération sont significatifs à plusieurs reprises, un ajustement de l'estimateur de force devrait être pris en compte pour améliorer ce point dans le futur mais il ne gêne en rien le test en lui-même.

Cette simulation DIL valide donc le bon fonctionnement de l'interface du cockpit avec le modèle du véhicule sous dSPACE et SCANeR. Le conducteur peut suivre la référence grâce au pédalier et corriger la trajectoire avec le volant si besoin. Les différentes commandes du cockpit sont correctement prises en compte dans la simulation et les programmes. Le tableau de bord affiche correctement les différentes informations et l'état des différents actionneurs sont correctement communiqués vers dSPACE. Cela permet de valider les différents scripts sous Simulink et sous SCANeR. Une fois que la procédure globale est maîtrisée, il devient aisé de personnaliser et d'adapter divers types de modèles avec l'interface du cockpit afin de tester différents types de véhicules. La partie informatique est assez complexe en raison des diverses interfaces d'émulation et de la configuration particulière employée pour réaliser des tests dans des conditions extrêmement flexibles [\(Annexe](#page-169-0) I). Avec la méthodologie développée et ce processus spécifique, la majorité des véhicules pourront être testés sous cette configuration en modifiant uniquement le modèle dSPACE et les paramètres du châssis sous SCANeR.

## <span id="page-127-0"></span>4.3 Simulation HIL de puissance avec conducteur

#### <span id="page-127-1"></span>4.3.1 Organisation de la simulation HIL de puissance avec conducteur

L'objectif de cette section vise à démontrer la faisabilité d'intégrer le conducteur dans le processus de simulation tout en testant un sous-système de puissance en temps réel sur un banc d'essai, en utilisant le principe établi. Le modèle de batterie simulé dans la plateforme dSPACE est remplacé par le module Bluways qui avait été précédemment présenté dans le chapitre 3 [\(Annexe](#page-163-0) E). Le contexte du test est identique, à savoir tester un module batterie. Le module batterie est toujours connecté à l'interface d'émulation de courant pilotable de marque Cinergia. La plateforme Typhoon supervise uniquement les sécurités, l'envoi de la mesure de tension et des températures puis reçoit le courant de référence provenant de dSPACE (aucun modèle de véhicule dans Typhoon). La plateforme Typhoon traite l'information du courant de référence et la transforme en une référence analogique pour l'interface Cinergia. Les différentes données entre Typhoon et dSPACE sont transmises via une communication CAN Standard. L'organisation globale est représentée sur la [Figure 85](#page-128-0) avec le modèle de véhicule via Simulink dans dSPACE et l'organisation avec la REM sur la [Figure 86.](#page-129-0)

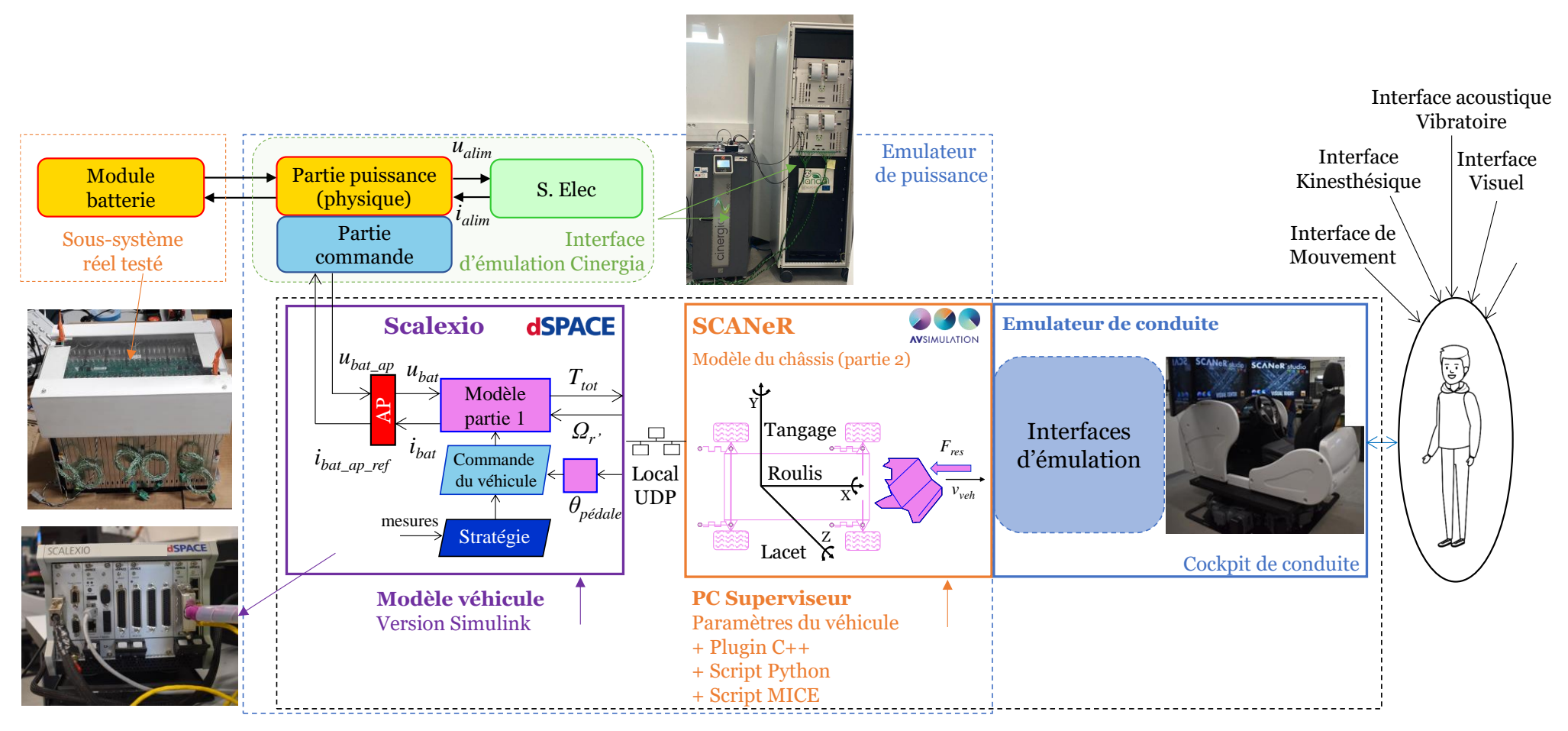

<span id="page-128-0"></span>*Figure 85 : Organisation macroscopique du test du module batterie avec conducteur*

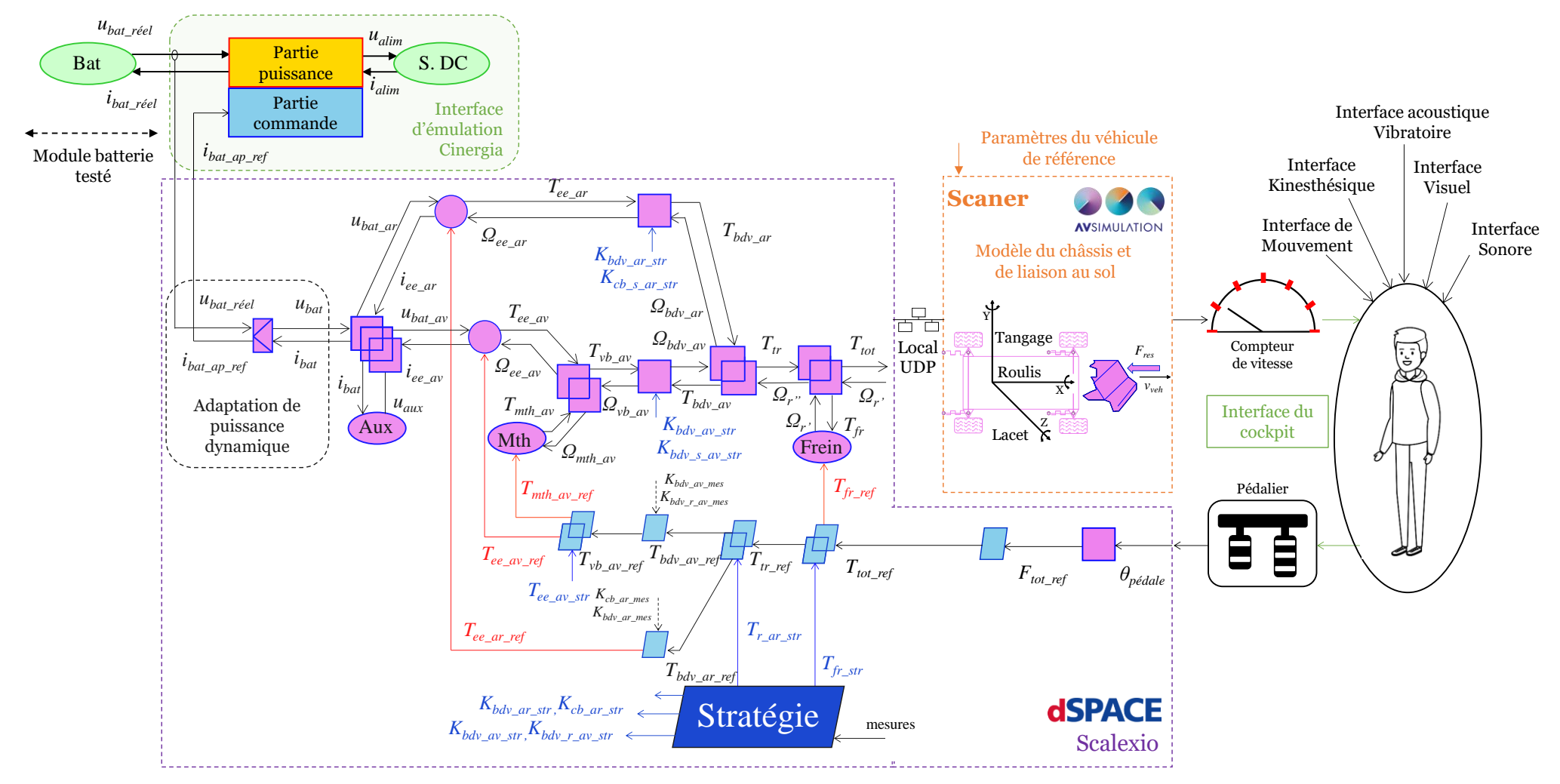

<span id="page-129-0"></span>*Figure 86 : Organisation REM du test d'un module batterie avec le conducteur*

#### <span id="page-130-0"></span>4.3.2 Résultats d'expérimentation

La [Figure 87](#page-130-1) montre les résultats obtenus lors de la simulation HIL locale monosite d'un module batterie avec le conducteur dans la boucle de simulation (DIL/P-HIL). La [Figure 87.](#page-130-1)a illustre la vitesse de référence souhaitée avec la vitesse virtuelle du véhicule.

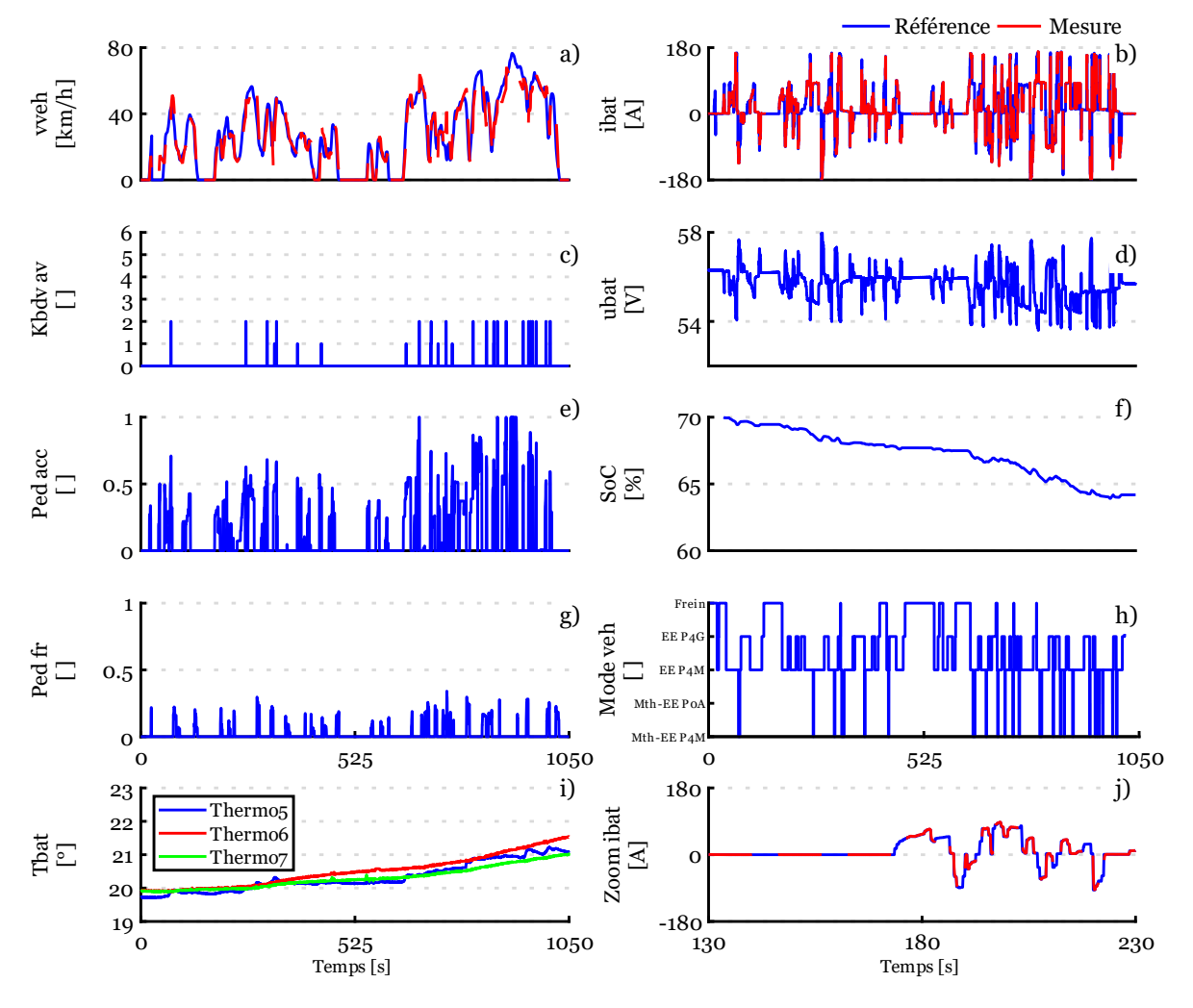

*Figure 87 : Résultats de simulation P-HIL du test du module batterie avec un conducteur*

<span id="page-130-1"></span>*a) Vitesse visée et mesurée ; b) Courant batterie ; c) Rapport boîte de vitesse avant ; d) Tension batterie ; e) Position pédale d'accélération ; f) SoC batterie ; g) Position pédale de frein ; h) Mode du véhicule ; i) Température module ; j) Zoom sur le courant du module*

Une nouvelle fois, le suivi du cycle sera suffisant pour valider le test du module batterie en temps réel. La [Figure 87.](#page-130-1)b montre le courant de référence et le courant mesuré via la pince de courant externe à effet hall. Une erreur absolue moyenne de 1,46A est obtenue démontrant que l'émulateur arrive parfaitement à reproduire le courant de référence sur la batterie [\(Figure](#page-130-1)  [87](#page-130-1) .j). La [Figure 87.](#page-130-1)c montre le rapport de la boîte de vitesse avant. La [Figure 87](#page-130-1) .d illustre la tension aux bornes du module batterie qui baisse légèrement au cours du cycle à cause de l'état

de charge du module qui diminue au cours du temps [\(Figure 87.](#page-130-1)f). Les [Figure 87.](#page-130-1)e et [Figure](#page-130-1) [87](#page-130-1).g montrent respectivement l'appui sur la pédale d'accélération et de frein. La [Figure 87.](#page-130-1)h montre les différents modes sélectionnés par la stratégie. La [Figure 87.](#page-130-1)i montre l'évolution de la température de la batterie aux points 5,6 et 7 [\(Annexe](#page-163-0) E) avec une température initiale de 20° et finale d'environ 22°.L'interface du cockpit a été validée précédemment, permettant de tester le module batterie sur un banc d'essai. La simulation DIL a été étendue vers la simulation DIL/P-HIL afin de tester un module batterie tout en conduisant. Les résultats démontrent qu'il est possible d'utiliser une interface de puissance (tester un sous-système) et des interfaces de conduites (simulateur) de manière synchronisée et interconnectée pour réaliser des simulations DIL/P-HIL. Cet essai permet de valider le concept et la méthodologie mis en place pour le test temps réel de sous-systèmes de puissance avec le conducteur dans la boucle au travers d'un simulateur de conduite. L'ensemble a pu être organisé de manière structurée grâce au formalisme REM, malgré les nombreuses parties et différents environnements numériques et de puissance.

## <span id="page-131-0"></span>4.4 Discussions

#### <span id="page-131-1"></span>4.4.1 Validation des interfaces d'émulation restantes

Dans les tests réalisés lors de cette thèse, il n'a pas été démontré la capacité du simulateur à immerger le conducteur dans des conditions réelles de conduite. Une perspective annexe consiste à valider les différentes interfaces de simulation restantes, à savoir les interfaces visuelle, sonore, kinesthésique, acoustique vibratoire et de mouvement. Il n'est pas aisé de valider ces interfaces de manière indépendante, car elles sont étroitement interconnectées les unes aux autres. Ainsi, même si l'objectif est de valider une seule interface, il est nécessaire d'obtenir la présence des autres interfaces pour immerger au mieux le conducteur lors de la session de conduite. Il devient donc essentiel de définir des scénarios spécifiques qui mettent en évidence l'interface que l'on souhaite tester, tout en minimisant autant que possible les effets des autres interfaces. En adoptant cette approche, il devient possible d'isoler l'interface que l'on souhaite valider. Un point de référence est essentiel, généralement représenté par le véhicule prototype ou un véhicule réel équivalent à celui modélisé dans le simulateur de conduite. Les prochains paragraphes décriront les méthodes envisageables pour valider ces interfaces de simulation restantes. Ces validations seront réalisées ultérieurement dans le projet DILAN (Driver-In-the-Loop Application for test of New e-vehicle) du programme CUMIN et du CPER « Energie Electrique 4.0 ».

L'interface visuelle est un élément clé de notre système, mais sa validation est particulièrement difficile car elle ne dépend pas de paramètres physiques qui peuvent être comparés à ceux d'un véhicule réel. Pour obtenir les meilleurs résultats, il est essentiel de disposer d'un système

visuel de haute qualité, reposant sur trois critères principaux : la résolution, le taux de rafraîchissement et la technologie d'affichage utilisée (rendu des couleurs). Une performance optimale sur ces trois critères se traduit par une qualité visuelle globalement élevée. D'autre part, le moteur graphique de l'environnement 3D doit être de haute qualité pour un rendu visuel réaliste. Cependant, un moteur graphique gourmand nécessitera une puissance de calcul importante. Si tous ces critères sont maximisés et que les conducteurs ressentent une qualité visuelle immersive et réaliste lors des essais, l'interface visuelle pourra être considérée comme validée. Un cas de mise en situation pourrait être de réaliser une campagne d'essai avec différents conducteurs utilisant l'environnement 3D sur une ligne droite avec différents décors. Le scénario en ligne droite permettra de minimiser l'impact des autres interfaces sur l'évaluation de la qualité globale de l'affichage.

L'interface sonore doit assurer une distribution spatiale appropriée des effets sonores à l'intérieur du cockpit pour le conducteur. Il est crucial que le conducteur puisse identifier la direction des sons engendrés par la situation actuelle de conduite. Typiquement, l'utilisation d'un système de sonorisation similaire à un home cinéma est bien adaptée à ce type d'application. De plus, différents formats sonores tels que le Dolby Digital, le DTS et le THX s'intègrent parfaitement pour une immersion optimale du conducteur. Toutes les technologies nécessaires sont disponibles pour créer une interface sonore performante. Il suffira de prendre en compte le type de simulateur et de choisir la technologie audio appropriée, en tenant compte de ses spécificités. Outre la technologie, la qualité des effets sonores est cruciale pour reproduire de manière réaliste les sons liés au véhicule ainsi que les bruits extérieurs. Pour atteindre un réalisme maximal, l'enregistrement de sons réels peut être effectué et intégré dans SCANeR pour répondre aux besoins spécifiques. Pour valider l'interface sonore, des scénarios spécifiques peuvent être mis en place pour observer si le conducteur associe les effets sonores aux bons effets et les identifient dans les bonnes directions.

L'interface kinesthésique se réfère à la perception du retour de force et aux vibrations associées aux imperfections de la route qui se manifestent au niveau du volant. Pour mesurer ce retour de force, une option consiste à utiliser un couplemètre monté sur l'arbre de direction du véhicule réel, ce qui nécessite des ajustements physiques complexes sur le véhicule lui-même. Une autre approche est d'opter pour la simulation, bien qu'elle exige une connaissance approfondie du système de direction pour obtenir des estimations précises. L'équipe Commande a examiné des systèmes de retour haptique basés sur des systèmes piézo-électriques. Dans ce contexte, l'équipe du L2EP explore également le concept de l'Humain dans la boucle de simulation (Human-in-the-Loop) pour intégrer le modèle du doigt dans la création de vibrations piézo-électriques destinées à simuler des textures [Torres Guzman 21]. Les travaux menés sur les systèmes haptiques seront essentiels pour établir une base solide en vue de modéliser l'interaction des doigts avec le volant. De plus, ces travaux pourraient participer à la perception des vibrations au niveau des mains liées à l'aspect de la route. Des capteurs piézo-électriques pourraient être mis en place pour mesurer les vibrations au niveau du simulateur et du véhicule réel afin de réaliser des comparaisons. Enfin, il est envisageable d'adopter une approche psychophysique en organisant une campagne de conduite à la fois en condition réelle sur un véhicule et en simulation, dans le but de recueillir les impressions du conducteur lors des sessions, via l'élaboration de questionnaires adaptés.

L'interface acoustique vibratoire peut reprendre le principe des capteurs piézo-électriques installés sur le volant. D'autres capteurs peuvent être installés au niveau du siège du conducteur à la fois dans le simulateur et dans le véhicule réel. Étant donné que la plupart des vibrations sont ressenties à la fois au niveau du volant et du siège du conducteur, il est possible de réaliser une comparaison entre les caractéristiques vibratoires du véhicule et de l'interface d'émulation. L'expertise de l'équipe de Commande dans le domaine des systèmes piézo-électriques pourrait s'avérer une nouvelle fois un atout précieux pour positionner judicieusement les capteurs aux emplacements stratégiques pour optimiser les mesures afin d'obtenir des résultats optimaux.

L'interface de mouvement peut être validée par l'intermédiaire de l'utilisation d'un véhicule réel. Il est essentiel de mesurer les mouvements de lacet (survirage et sous-virage), de tangage (accélération et freinage), de pompage (dû aux irrégularités de la route) et de roulis (coup volant). Des systèmes de GPS avancés peuvent mesurer et enregistrer ces différents types de mouvements. Un système semblable peut être installé sur le simulateur afin de les comparer à ceux du véhicule réel lors de la conduite sur un parcours identique. En cas de résultats insatisfaisants, des ajustements peuvent être apportés à la plateforme de mouvement afin de la rendre plus réaliste. La principale difficulté lors de scénarios est de conduire de la même façon qu'avec le véhicule réel pour avoir un point de comparaison similaire. Dans le cas idéal, un système robotisé permettrait de reproduire exactement les mêmes mouvements durant les tests mais cela reste très difficile à mettre en place.

Le processus envisagé pour la validation des interfaces d'émulation est récapitulé sur la [Figure](#page-134-1) 88. Le véhicule de référence est une Nissan Leaf, un véhicule électrique à batterie. Le véhicule a été instrumenté avec une MicroAutoBox de chez dSPACE enregistrant l'ensemble des données disponibles au sein de véhicule. Un capteur externe de type GPS a été ajouté pour obtenir des valeurs précises d'altitude, de roulis, de tangage etc. Les données concernant le vent sont directement issues des stations météo proches. Une campagne d'essai avec différents conducteurs sur véhicule réel et simulateur serait nécessaire pour comparer les résultats obtenus.

Chapitre 4 : Driver-in-the-Loop pour le test de sous-système électrique

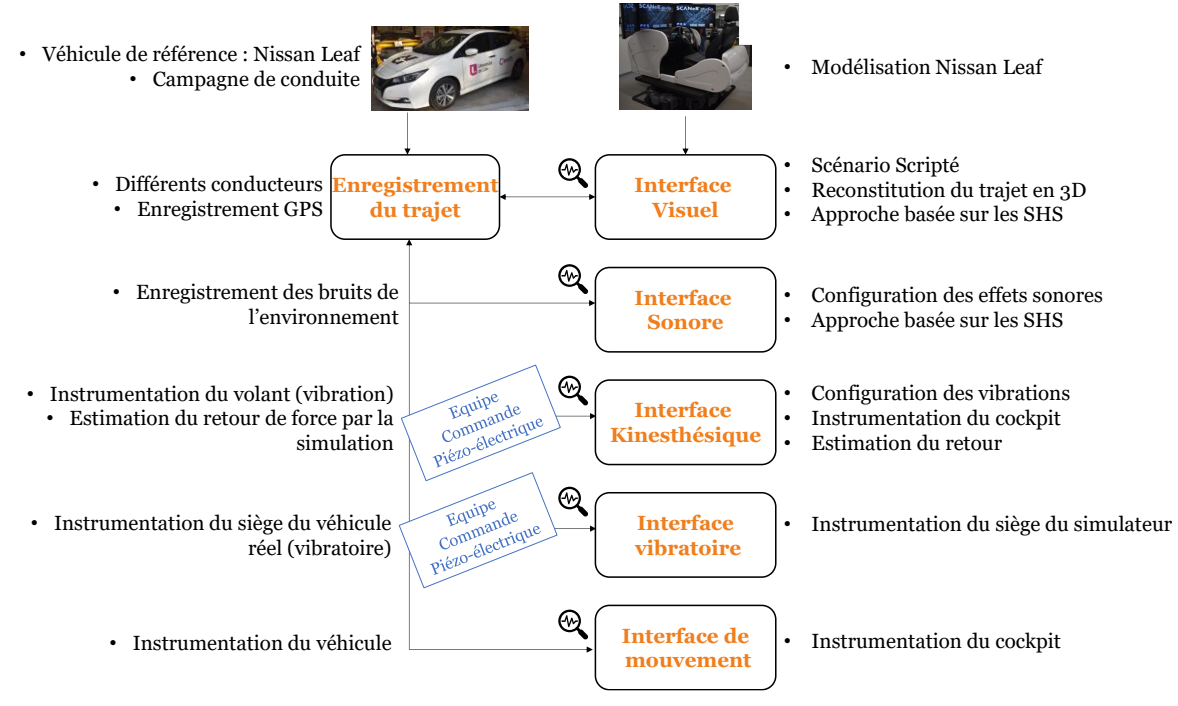

<span id="page-134-1"></span>*Figure 88 : Processus de validation des interfaces d'émulations*

## <span id="page-134-0"></span>4.4.2 Le conducteur dans le processus de développement

Si le simulateur est capable d'immerger efficacement le conducteur, il pourrait être intégré dans le processus de développement. Dans ces travaux de thèse, deux approches classiques sont prises en compte selon la méthodologie du cycle en V pour évaluer les performances d'un sous-système automobile. Les différentes approches sont : la simulation P-HIL [\(Figure 89-](#page-134-2)1) et le test du prototype avec le conducteur [\(Figure 89-](#page-134-2)2).

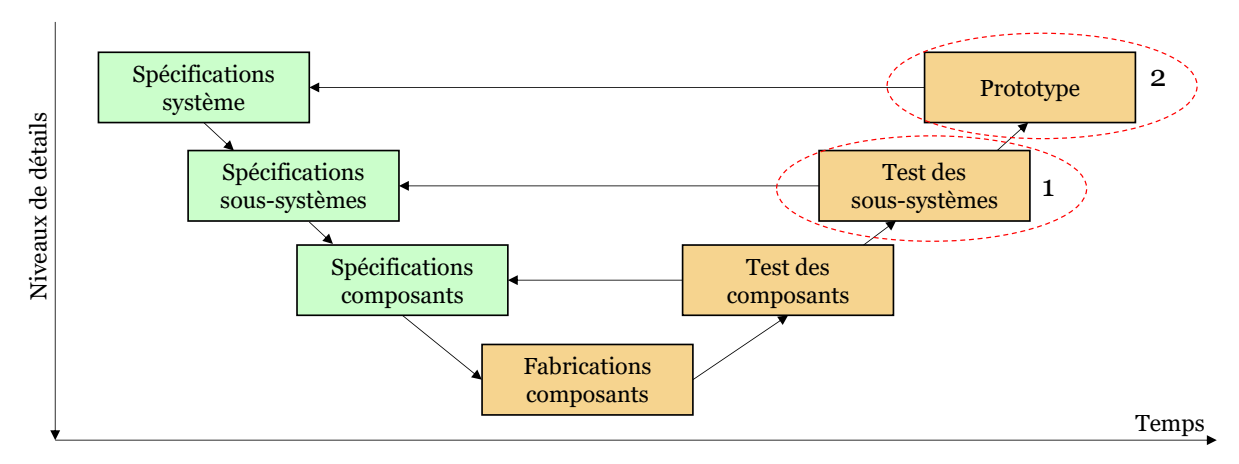

*Figure 89 : Cycle en V – évaluation d'un sous-système*

<span id="page-134-2"></span>A noter que la simulation pure s'avère être la méthode la plus simple à mettre en place et par conséquent, elle peut être la méthode la plus rapide pour obtenir une première estimation des performances en cas de changement de sous-système (exemple : module batterie). Cependant, elle repose sur l'existence de paramètres bien définis basés sur la connaissance de l'ensemble du sous-système. La modélisation peut varier en fonction de contraintes telles que la complexité de la modélisation ou les limitations des données disponibles. L'obtention des paramètres exacts n'est pas toujours aisée, ce qui peut entraîner des simplifications de modèle, impliquant un compromis entre la précision et la rapidité d'obtention de résultat.

En l'absence de certains paramètres, comme ceux relatifs au sous-système étudié (ex : module batterie), une simulation HIL de puissance peut être mise en œuvre pour tester directement le sous-système impliquant une partie simulée en temps réel dans une plateforme de simulations. Cette approche permet d'obtenir des résultats avec le sous-système réel sans connaître ses paramètres complexes et sans augmenter drastiquement la complexité par rapport à un prototype réel. En outre, lorsque les phases de simulation sont préalablement terminées, il est fréquent d'entreprendre des expérimentations en vue de vérifier les résultats obtenus en simulation, ceci dans le but de corroborer la fiabilité du modèle de simulation.

La création d'un prototype est inévitable car elle permet de valider le système définitif dans son environnement global. Dès que le sous-système est physiquement intégré dans le prototype, une série de tests est réalisée sur route (ou sur banc) afin de vérifier que le sous-système répond aux critères désirés dans des conditions réelles d'utilisation. Pendant ces phases de conduites sur un trajet, le comportement du conducteur est directement pris en compte dans les résultats obtenus et les données collectées contribuent à l'amélioration du modèle en vue de simulations ultérieures.

La simulation sans conducteur peut s'avérer insuffisante dans les étapes de développement, notamment si l'on souhaite intégrer son comportement afin de recréer des variabilités sur les résultats. Dans de telles circonstances, le recours à un simulateur pour des simulations DIL ou DIL/P-HIL peut être une solution attrayante pour différer la conception d'un prototype ou pour contourner l'usage d'un modèle de conducteur complexe en affectant le conducteur dès les premières phases du processus de conception. La décision d'adopter un modèle de simulation avec un conducteur (DIL) dépendra de la concordance entre la précision du modèle et le potentiel gain de temps envisagé. En effet, lorsque le modèle manque de précision, l'effort d'intégration du conducteur devient non pertinent, ce qui rend généralement plus judicieux l'usage du sous-système réel (DIL/P-HIL). Grâce au simulateur, les résultats obtenus peuvent être affinés et d'autres problèmes corrigés par rapport aux résultats sans conducteur. L'atout majeur du simulateur est de tester une multitude de scénarios avant la réalisation d'un prototype dans une configuration finale pour le test de sous-système mais également d'intervenir dans des phases préliminaires. Le rôle du simulateur n'est pas de substituer à la simulation utilisant des cycles normalisés, mais plutôt de compléter et d'améliorer le processus de développement en intégrant de manière fluide les spécificités liées au comportement des conducteurs.

## <span id="page-136-0"></span>4.4.3 Le simulateur par rapport aux méthodes classiques de test de véhicule

Pour évaluer le véhicule réel (prototype) dans des conditions contrôlées, il est nécessaire de recourir à des tests spécifiques car les essais sur route sont entravés par l'imprévisibilité de l'environnement extérieur. Ces imprévisibilités compliquent la reproductibilité des conditions de test sur route. Pour pallier ce problème, l'utilisation de banc d'essai est couramment choisie afin de tester le véhicule complet (prototype). Le banc à rouleaux est un équipement traditionnellement employé pour tester les performances d'un véhicule en le plaçant sur des rouleaux qui génèrent des forces de résistance à l'avancement. (Figure 90).

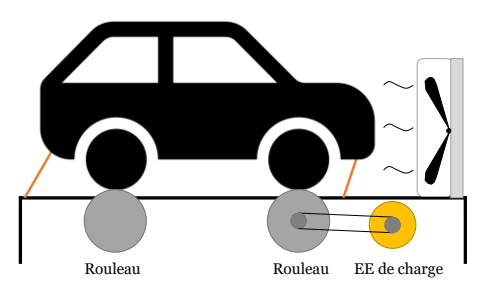

*Figure 90 : Banc à rouleaux*

Ces tests sur banc à rouleaux se déroulent dans un environnement contrôlé et reproductible, permettant ainsi des comparaisons précises, ce qui se traduit par des économies de temps et d'argent par rapport aux essais sur route. La seule variable non contrôlée est le conducteur qui introduit de la variabilité lors de la succession de tests. A noter que pour pallier ce problème, des systèmes robotisés peuvent être installés à la place du conducteur lors des tests, ce qui permet de reproduire un essai de manière identique à plusieurs reprises. Par ailleurs, il est impossible de faire tourner les roues lors des tests pour des raisons de stabilité du véhicule (trajectoire linéaire). Le banc à rouleaux n'est donc pas un dispositif adapté pour évaluer l'impact du comportement du conducteur et ne peut pas être un substitut efficace d'un simulateur de conduite en terme de liberté de conduite. De plus, il nécessite un véhicule réel pour les tests, ce qui entraîne la conception d'un prototype pour tester les différentes parties souhaitées.

Une technologie plus récente est le banc à moyeux qui offre la possibilité au conducteur de tourner le volant, créant ainsi une immersion plus complète dans la conduite (Figure 91).

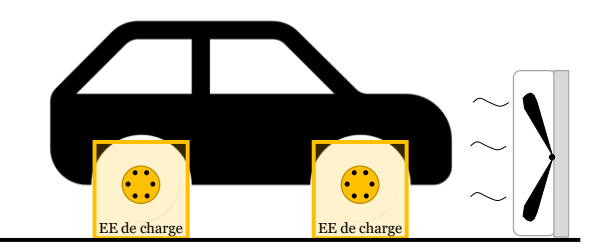

*Figure 91 : banc à moyeux (essieu)*

Le principe sous-jacent des bancs à moyeux consiste à connecter des entraînements électriques à chaque moyeu (essieu) et à imposer des vitesses spécifiques aux différentes roues. Ce système peut être associé à des écrans de projection pour afficher une route virtuelle, permettant ainsi de réaliser des tests sur le véhicule complet. Il s'agit d'une évolution du banc à rouleaux qui permet indirectement d'intégrer le conducteur dans le processus de test. Lorsque le banc est couplé à des écrans de projection pour afficher une route virtuelle, il devient possible de réaliser des tests dans divers scénarios, similaires à ceux d'un simulateur de conduite [Rotronics 23]. Cependant, il nécessite la mise en place d'un prototype comme pour le banc à rouleaux limitant la liberté de modifier rapidement et facilement certaines composantes du véhicule (ex : remplacement du pack batterie). L'utilisation d'un banc à moyeux en combinaison avec des écrans (environnement 3D) peut constituer une option prometteuse pour intégrer le conducteur dans le processus de simulation. Son principal défaut est qu'il n'intervient uniquement qu'à la phase finale du processus de développement (prototype). Il est important de noter qu'à ce stade, le choix de réaliser des tests sur piste peut être fait car ils sont plus simples et rapides à mettre en place malgré les limites.

Le concept du banc d'essai à moyeux peut être réutilisé, mais avec une approche différente visant à accroître la souplesse des tests sans nécessiter la création d'un prototype réel. Il est envisageable d'imaginer un véhicule réel (cockpit modulable) avec un conducteur et des écrans de projection. Dans cette approche, le système de traction complet peut être développé sur un banc d'essai annexe et des machines de charge peuvent être connectées aux essieux. L'intérêt du banc de test annexe est de gagner en flexibilité, rapidité et facilité d'instrumentation. Ce principe équivaut indirectement à la création d'un simulateur de conduite comme présenté dans ces travaux de thèse, mais à un niveau d'immersion et de test supérieur. Par exemple pour le test de la batterie dans des conditions hivernales. Si les conditions météorologiques ne sont pas favorables, la solution couramment adoptée consiste à placer l'ensemble du véhicule prototype dans une chambre climatique équipée d'un banc d'essai à rouleaux ou à moyeux. Ce type d'essai implique un processus expérimental complexe, coûteux et exigeant un espace de test considérable [GreenMot 20]. Grâce à un simulateur avec un banc d'essai externe, il est possible de réaliser une simulation DIL/P-HIL avec la batterie ou des modules dans une chambre climatique ce qui limite les moyens mis en œuvre tout engardant une grande souplesse de tests.

La mise en place de ce type de tests sur banc d'essai à rouleaux ou moyeux est particulièrement complexe pour les véhicules de grande taille tels que les camions et les bus. Pour remédier à cela, la Commission européenne a mis en place un outil de simulation (Vecto) destiné à évaluer les émissions de CO2 et la consommation de carburant [Vecto 23]. Depuis le 1er janvier 2019, l'utilisation de cet outil est devenue obligatoire pour obtenir la certification d'homologation de nouveaux camions dans certaines catégories [Vecto 23]. L'outil de simulation se fonde uniquement sur la simulation (5 cycles normalisés) pour déterminer les valeurs de consommation, ce qui limite la fiabilité des résultats par rapport aux tests réels sur banc d'essai classique. La mise en place d'une plateforme flexible avec un simulateur, comme mentionnée précédemment, faciliterait la réalisation de tests sur les motorisations de ces types véhicules.

### <span id="page-138-0"></span>4.4.4 Précision entre véhicule prototype et banc d'essai flexible

La mise en place de banc flexible annexe associé à un simulateur de conduite (DIL/P-HIL) semble une alternative intéressante pour limiter les tests sur prototype réel. La problématique est la capacité de cette méthode à reproduire correctement le comportement sur les sous-systèmes testés (si les interfaces d'émulation sont validées) pendant les sessions de conduite sur simulateur par rapport à la réalité. Si la capacité du simulateur est jugée suffisamment immersive, des tests de sous-systèmes réels seront prévus pour répondre à cette problématique. De ce fait, la motorisation électrique de la Nissan Leaf a été achetée pour réaliser des simulations HIL de puissance d'un module batterie, de l'entraînement électrique avec son onduleur et de l'ensemble batterie/entraînement électrique. La méthodologie développée dans ces travaux de thèse pourra être réutilisée pour tester les différents sous-systèmes électriques avec/sans le conducteur dans la boucle de simulation. Un modèle complet de véhicule avec différents niveaux de détails pourra être élaboré et différents essais de type P-HIL, DIL, DIL/P-HIL et sur route pourront être réalisés pour obtenir un éventail de résultats [\(Figure 92\)](#page-139-0). Les divers avantages en terme de gain de temps pourront ainsi être clairement déterminés car l'intégralité du processus du véhicule sera parfaitement connue. Par la suite, il sera possible de démontrer si l'incorporation du conducteur avec simulateur de conduite dans le processus de développement est justifiée ou non. Ainsi, il serait envisageable, par exemple, d'analyser le comportement de la batterie en utilisant le simulateur de conducteur (trajet aléatoire) sans avoir besoin de données réelles [Ben-Marzouk 21]. Il convient de noter que l'approche basée uniquement sur la simulation pure n'a pas été abordée sur la [Figure 92,](#page-139-0) car nous nous concentrons ici sur les tests des sous-systèmes réels avec le conducteur.

Chapitre 4 : Driver-in-the-Loop pour le test de sous-système électrique

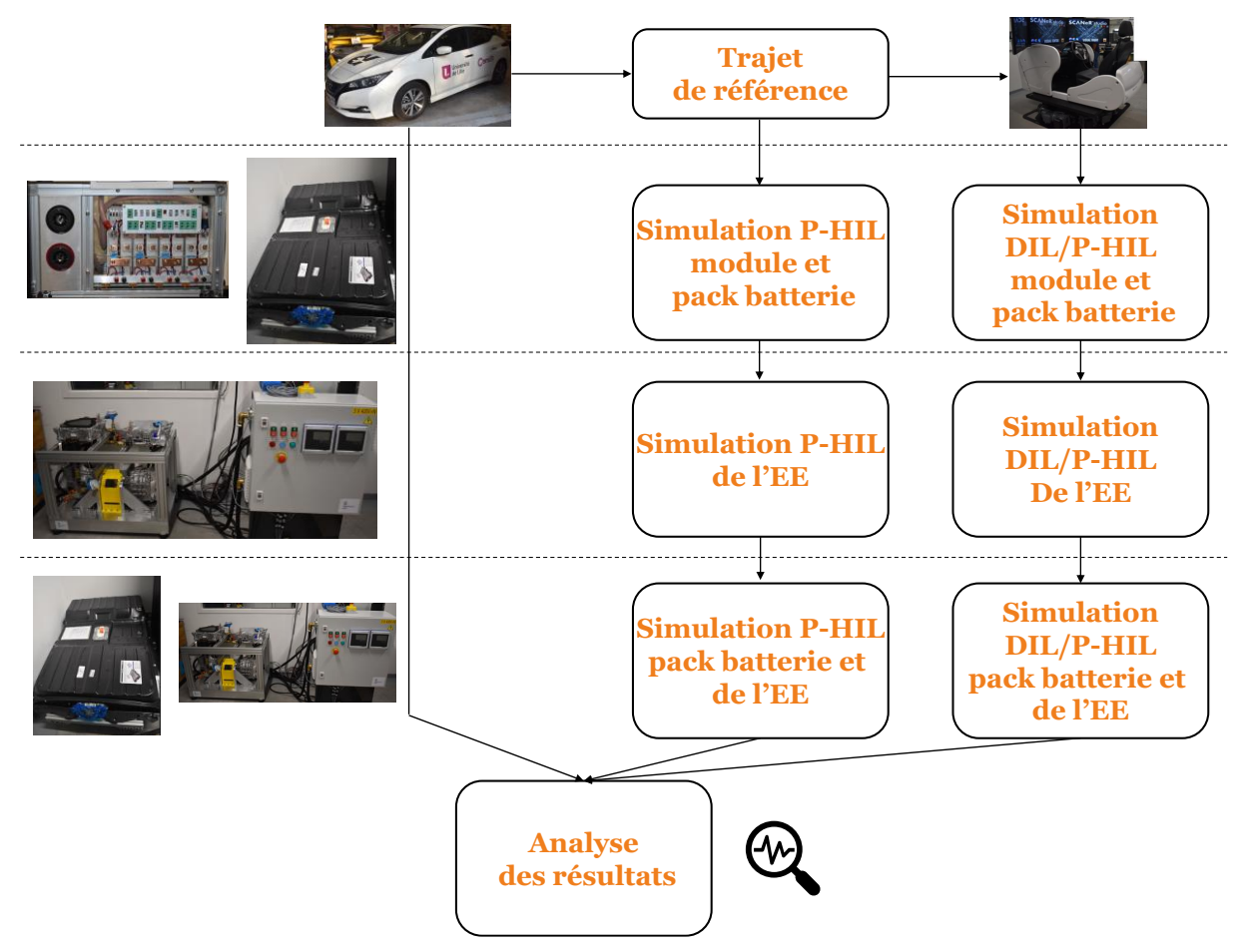

<span id="page-139-0"></span>*Figure 92 : Processus des simulations P-HIL et DIL/P-HIL pour la validation des sous-systèmes* 

## <span id="page-140-0"></span>Conclusion de chapitre

Ce chapitre aborde la mise en œuvre d'une plateforme DIL/P-HIL, un défi complexe qui a impliqué l'intégration de nombreux systèmes réels et divers environnements virtuels. Le formalisme REM s'est avéré être un outil précieux pour accomplir cette tâche de manière efficace, tout en préservant les étapes précédentes (P-HIL) et en exploitant les avantages des plateformes numériques associées. Dans l'ensemble, cela a donné lieu à un dispositif expérimental unique en son genre. Cependant, des améliorations sont encore nécessaires pour optimiser et valider la perception du conducteur, ce qui constitue l'objet du projet CUMIN-DILAN, financé par le CPER « Energie Electrique 4.0 », en collaboration avec le TVES (Laboratoire Territoires, Villes, Environnement & Société) travaillant sur les Sciences Humaines et Sociales.

La première sous-section explique les principes de base et la manière d'intégrer le conducteur dans la boucle de simulation à l'aide d'un simulateur de conduite. Le simulateur utilisé a été présenté, ainsi que les différentes interfaces d'émulation qui sont utilisées lors des tests.

La deuxième sous-section traite des modifications apportées à la structure de commande pour intégrer le conducteur dans le processus de simulation, en se concentrant sur l'interface d'émulation du cockpit. Le modèle de véhicule utilisé demeure celui du véhicule prototype rétrofité par Valeo. La méthodologie utilisée a été présentée et les conditions de test spécifiques établies pour valider l'interface d'émulation du cockpit.

La troisième sous-section aborde une simulation HIL de puissance d'un module batterie avec la présence du conducteur dans la boucle de simulation (DIL/P-HIL). L'architecture spécifique de l'organisation du modèle est identique à la simulation, à l'exception du modèle de batterie, qui est remplacé par un module batterie réel connecté à une interface d'émulation (Cinergia). La plateforme temps réel Typhoon permet de piloter la Cinergia au travers de l'échange de données avec dSPACE (flexibilité de connecter d'autres interfaces d'émulation). Les résultats démontrent qu'il est possible de conduire et de tester un sous-système réel en temps réel.

## Conclusion générale

L'électrification des véhicules constitue un pilier fondamental dans la lutte contre le changement climatique et la réduction des émissions de gaz à effet de serre. Ces dernières années, le secteur automobile a connu une transformation significative, avec une évolution constante des véhicules intégrant des technologies de plus en plus performantes et complexes. Les avancées telles que les batteries à haute densité énergétique, les systèmes d'entraînement électrique plus compacts, les nouvelles méthodes de conception et les stratégies de commande plus robustes sont au cœur de cette transformation. Cependant, malgré cette évolution rapide, l'adoption généralisée de ces technologies demeure relativement lente.

Les simulations Hardware-in-the-Loop (HIL) ont émergé comme un outil essentiel dans le développement des composants et des sous-systèmes des véhicules électrifiés. Elles offrent la flexibilité et la rapidité nécessaires pour résoudre les problèmes de conception et de commande, contribuant ainsi à accélérer le processus de développement. Cependant, la mise en place d'émulateur de puissance peut parfois s'avérer complexe limitant leur utilisation à cause de la disponibilité de modèles adaptés ou la mise en place de l'interface d'émulation via un banc d'essai. Par ailleurs, l'incorporation du conducteur dans le processus de simulation peut se révéler bénéfique pour obtenir des résultats qui se rapprochent au maximum de la réalité. Cependant, son intégration complète dans l'ensemble du processus de développement représente un défi complexe. Typiquement, des modèles complexes sont mis en œuvre où un conducteur réel est intégré par le biais d'un simulateur de conduite hautement performant et réaliste, afin de garantir l'exactitude de l'immersion du conducteur.

Le chapitre 1 positionne les travaux de thèse dans le contexte actuel du réchauffement climatique. L'enjeu des simulations HIL de puissance dans le processus de développement et de validation est indispensable pour tester les composants ou sous-systèmes au plus proche de la réalité dès les phases préliminaires. De cette manière, la réalisation de prototypes peut être limitée en cas de défaillance préalablement découverte grâce aux tests. Il est souvent difficile d'obtenir des modèles précis et d'interconnecter les différents logiciels de simulation. En effet, certains logiciels se montrent plus performants dans l'exécution de simulations spécifiques, d'où l'utilisation de FMI (Functional Mock-up Interface) pour interconnecter les modèles (logiciels). Aujourd'hui, les batteries et les entraînements électriques sont deux sous-systèmes vitaux pour l'électrification des nouveaux véhicules. Pour accélérer leur mise au point, le projet européen PANDA a proposé de transformer le cycle en V classiquement utilisé en un modèle en W afin de réduire le temps de développement de 20 % des véhicules sur le marché. D'autres pistes existent, comme l'inclusion du conducteur dans la boucle de simulation ou la simulation HIL via internet afin d'augmenter la rapidité de développement. Ce sont ces deux dernières thématiques novatrices qui ont été abordées dans la thèse.

Pour répondre à ce besoin, l'objectif de la thèse a été de concevoir une organisation unifiée, de la simulation hors ligne aux tests de sous-systèmes de puissance avec le conducteur dans la boucle. La même méthode d'organisation se basant sur le formalisme de la Représentation Energétique Macroscopique (REM) a ainsi était utilisée pour la simulation, les tests P-HIL monosite et multisite, les tests DIL et les tests DIL/P-HIL. L'ensemble de ces tests a été réalisé pour évaluer une gamme diversifiée de sous-systèmes, comme un module batterie, des entraînements électriques et le système électrique complet dans le contexte de véhicules électrifiés.

Le chapitre 2 a mis en place un modèle énergétique temps réel du véhicule prototype de Valeo utilisé comme véhicule de référence pour les différents tests prévus. Il a été montré qu'il est possible de déployer une bibliothèque basée sur la REM sous différents logiciels de simulation présents sur le marché (MATLAB/Simulink, Amesim Simcenter et Typhoon HIL). La bibliothèque REM s'ajoute aux autres bibliothèques de base disponibles sur les logiciels permettant de modéliser le véhicule avec sa structure de commande et sa gestion d'énergie. A noter qu'une approche fonctionnelle est privilégiée grâce à la REM, contrairement à une approche structurelle plus classiquement utilisée dans l'industrie automobile. Par la suite, les modèles sont implémentés dans des différentes plateformes de simulation temps réel. Le modèle de simulation MATLAB/Simulink dans la plateforme de simulation dSPACE. Le modèle de simulation Typhoon HIL dans sa propre plateforme. Le modèle Amesim Simcenter est implémenté dans la plateforme Typhoon HIL au travers d'un outil de transposition de modèle. Les résultats obtenus sous les différentes plateformes temps réel avec les modèles provenant de différents logiciels présentent une similitude importante sur l'ensemble des résultats (consommation de carburant, énergie électrique consommée etc.).

Le chapitre 3 montre que l'approche d'organisation des modèles basés sur la REM pour les simulations HIL de puissance « classiques » (locale monosite) fonctionne parfaitement. Grâce à la REM, les entrées/sorties des modèles sont parfaitement connues offrant la possibilité d'utiliser différentes plateformes de simulation temps réel via des bus de terrain standard (UDP, CAN Standard, Modbus TCP). De cette manière, le modèle peut être réparti de manière naturelle sans l'utilisation de FMI ou d'autres méthodes. Par la suite, la simulation P-HIL est étendue au travers d'un serveur délocalisé. Une partie du modèle ou le modèle complet peut être simulé sur le serveur délocalisé (Simcenter Amesim) dans un mode équivalent temps réel. L'intérêt est de disposer d'une bibliothèque de modèle avec différents niveaux de granularité afin de simuler ou de tester différents sous-systèmes situés localement. Les résultats obtenus démontrent que, dans les conditions de la thèse, la simulation HIL de puissance classique (locale monosite) et la simulation HIL de puissance avec le serveur délocalisé (distribuée) sont
similaires sur le plan énergétique et dynamique. Dans ce type de simulation via internet, il faut toujours prendre en compte le délai d'envoi des données afin de vérifier la stabilité de la simulation. Pour essayer d'optimiser ce problème de délai, le serveur en ligne peut être mis en place au plus près de l'utilisateur grâce aux différents Datacenter répartis dans le monde. Le principe est ensuite étendu pour tester deux sous-systèmes à différents endroits géographiques. Le premier sous-système est testé à l'Université « Vrije » de Bruxelles en Belgique et le second soussystème est testé simultanément au L2EP (Lille). Lille et Bruxelles sont connectées en même temps au serveur délocalisé et échangent des données au travers du modèle de simulation. L'objectif du chapitre a été de démontrer la flexibilité de la méthodologie du chapitre 1 et de proposer une interface d'échange des données via internet basée sur des protocoles de communication standard.

Le Chapitre 4 présente le deuxième axe important de la thèse qui est l'introduction du conducteur dans la boucle de simulation via un simulateur de conduite. La contrainte majeure est de garder la flexibilité de l'utilisation de modèles organisés par la REM sous le logiciel MA-TLAB/Simulink pour être implémenté par la suite vers dSPACE. Une architecture spécifique a été présentée et mise en place pour répondre à ce besoin. Les premiers résultats montrent qu'il est possible de réaliser des simulations DIL et des simulations DIL/P-HIL en répondant à cette contrainte. À l'heure actuelle, il n'a pas été démontré que le simulateur permet d'immerger suffisant le conducteur pour obtenir des résultats fiables et robustes lors des sessions de conduite. Seule, l'interface d'émulation du cockpit a été validée. Ainsi, un processus de validation a été présenté pour valider les interfaces restantes dans des travaux futurs. Le deuxième aspect concerne la fiabilité des tests des sous-systèmes tout en conduisant. À cet effet, un deuxième processus a été décrit afin de comparer les résultats obtenus sur route et sous simulateur. Si le simulateur offre une immersion suffisante et que le test de sous-système est réaliste (sous simulateur), il devient possible d'exécuter une diversité de scénarios de manière plus rapide que sur la route, ce qui permet de valider et d'analyser les performances des sous-systèmes de manière plus efficace. Les premières bases ont été posées pour réaliser des simulations DIL et DIL/P-HIL dans ce chapitre avec la validation de l'interface du cockpit. Néanmoins, des travaux complémentaires seront requis pour statuer sur les avantages potentiels qui peuvent en découler.

# Perspective générale

Pour les tests impliquant le serveur délocalisé, la méthodologie repose sur l'établissement d'une connexion sécurisée via un tunnel SSH pour l'échange de données. Cependant, cette approche présente quelques inconvénients, notamment la nécessité d'utiliser un ordinateur superviseur pour établir la liaison avec le serveur et le nombre de tunnels augmente en fonction du nombre de sites distants (ou si les réseaux sont différents en locales). Cela entraîne rapidement une augmentation du nombre de tunnels, ce qui rend considérablement plus complexe leur gestion. Une évolution consisterait à utiliser un routeur équipé d'un système de VPN (Virtual Private Network). De cette manière, tous les équipements peuvent être directement connectés au routeur au niveau de chaque site, ce qui crée l'illusion qu'ils font tous partie du même réseau. Dans cette configuration, la connexion est directe ou indirecte entre les différents points géographiques. Un autre aspect crucial consisterait à mettre en place une plateforme de simulation temps réel associée au serveur délocalisé. Bien entendu, cette approche est physiquement plus complexe à réaliser, mais elle offrirait la possibilité d'obtenir une simulation temps réel plus fidèle du modèle, tout en réduisant les limitations de la pseudo-simulation en temps réel sous Amesim Simcenter. Une solution envisageable serait d'intégrer une plateforme Typhoon HIL en tandem avec Amesim, en utilisant l'outil de transposition de modèles d'Amesim vers Typhoon. De cette manière, la souplesse d'utilisation d'un logiciel de simulation largement adopté dans l'industrie serait gardée, tout en implémentant directement le modèle dans Typhoon pour les essais temps réel. En sachant que Typhoon intègre à la fois la modélisation et la mise en œuvre en temps réel dans un seul logiciel, cela faciliterait considérablement le processus à distance.

Les perspectives liées au DIL sont abordées en détail dans la discussion du chapitre 4 de la thèse. De manière générale, un élément essentiel consiste à valider les interfaces d'émulation restantes, à savoir : l'interface visuelle, l'interface kinesthésique, l'interface sonore, l'interface vibratoire acoustique et l'interface de mouvement. Une fois que toutes ces interfaces d'émulation auront été validées, il sera possible d'évaluer le degré d'immersion du conducteur lors des sessions de conduite. De plus, des compléments pourraient également contribuer à renforcer l'immersion du conducteur, comme l'ajout de flux d'air ou encore l'isolement du cockpit de conduite par rapport à l'environnement extérieur. Si le simulateur atteint un niveau d'immersion suffisant, il pourrait être utilisé dans le cadre des phases de développement DIL pour inclure les variabilités des conducteurs plus facilement. Pour les phases de simulation de type DIL/P-HIL visant à tester des sous-systèmes de puissance, un processus de comparaison sera réalisé entre le véhicule réel Nissan Leaf et le simulateur couplé à des bancs d'essais équipés de composants authentiques de la Nissan. De cette manière, il sera possible de comparer les performances des sous-systèmes sur la route et dans le simulateur de conduite. Si les résultats sont similaires et cohérents, il pourra être déduit que le simulateur peut remplacer les essais sur route pour le test des sous-systèmes en présence d'un conducteur via un simulateur de conduite. L'avantage ici réside dans le fait que cette approche permet de retarder la nécessité de créer un prototype. Lorsque ces deux perspectives auront été clairement définies, nous pourrons alors organiser des campagnes d'essais et des tests visant à démontrer l'intérêt des simulations DIL et DIL/P-HIL dans le processus de développement des véhicules. Des critères essentiels tels que le coût de production et la durée de développement pourront être examinés comme l'ensemble du processus sera connu.

#### Table des matières

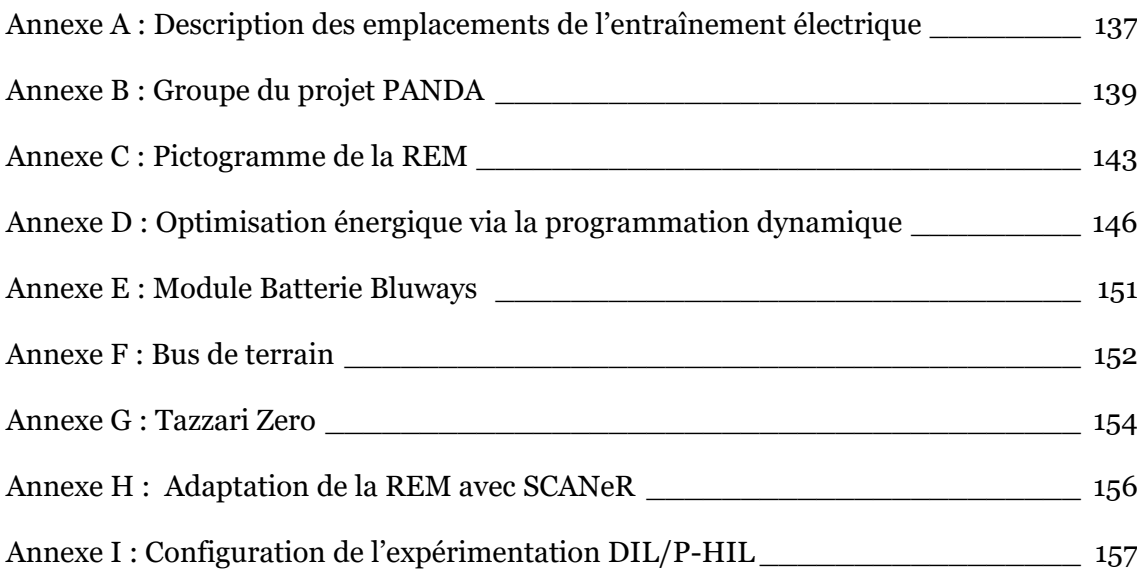

# <span id="page-149-0"></span>Annexe A : Description des emplacements de l'entraînement électrique

Il est possible de positionner à différents endroits l'entraînement électrique lors d'un rétrofit de véhicule thermique conventionnel. Chaque position va avoir un impact différent sur le gain de consommation mais aussi dans les modes de fonctionnement du véhicule.

*Emplacement Po* : L'alternateur classique est remplacé par un entraînement électrique plus performant (IBSG - Integrated Belt Starter Generator). L'IBSG est directement connecté via la courroie accessoire sur la sortie du vilebrequin du moteur thermique. Le système de courroie est modifié pour être plus performant et supporter des couples plus importants. Le système permet d'assister le moteur thermique et la récupération de l'énergie cinétique lors des freinages. L'intégration en position P0 reste la manière la plus simple d'intégrer un entraînement électrique dans le véhicule. Elle est un coût et un effort d'ingénierie relativement faible mais avec un gain de réduction de consommation de carburant faible.

*Emplacement P1 :* L'entraînement électrique est directement fixé sur le vilebrequin du moteur thermique avant l'embrayage. Son positionnement est similaire au P0 concernant ses fonctionnalités. Sans connexion poulie courroie, les pertes par frottement disparaissent et un couple plus important peut être transmis. L'inconvénient est lors des phases de récupération d'énergie réduites par le couple de traînée du moteur thermique. L'intégration est plus complexe et coûteuse que la P0.

*Emplacement P2 :* L'entraînement électrique est placé après l'embrayage et un second embrayage est ajouté après le moteur thermique. Le moteur thermique et l'entraînement électrique peuvent être mécaniquement découplés permettant d'obtenir un mode purement électrique et de favoriser la récupération d'énergie. L'entraînement électrique peut être positionné en parallèle par l'intermédiaire d'une chaîne ou d'une courroie (double arbre) ou directement sur l'arbre de transmission. La configuration double arbre est plus compacte et facilite l'intégration mais avec des performances réduites dues à la liaison mécanique.

*Emplacement P3 :* L'entraînement électrique est placé après la boîte de vitesse. Elle possède un plus grand potentiel de récupération d'énergie et la fourniture d'un couple plus élevé que les architectures P0, P1 et P2. Une boîte de vitesses robotisée peut être facilement ajoutée et l'entraînement électrique permet de compenser les interruptions de couple lors des passages de vitesse. Contrairement à l'architecture P2, elle ne peut pas bénéficier d'une transmission variable continue (CVT) pour optimiser le point de fonctionnement du moteur thermique.

*Emplacement P4 :* L'entraînement électrique est placé sur l'essieu arrière du véhicule. Il est indépendant du moteur thermique et entraîne la possibilité d'un mode 4 roues motrices.

Une architecture P4 nécessite généralement un embrayage pour découpler l'essieu arrière à des vitesses élevées et limiter les pertes. Il est possible également d'utiliser une transmission avec une boîte de vitesse à deux rapports bien que cela entraîne un surcoût et un poids supplémentaire. La configuration P4 peut-être associée avec un second entraînement électrique sur la transmission avant. Généralement, elle est associée avec l'emplacement P0 ou P1 pour maximiser les avantages de deux architectures au détriment de la complexité.

*Emplacement P<sub>5</sub> :* L'emplacement P<sub>5</sub> se compose de deux entraînements électriques installés dans chaque roue du véhicule. Cette solution permet un contrôle séparé du couple sur chaque roue, assurant une sécurité et un confort accrus. Ses désavantages sont un coût élevé et des masses non suspendues plus importantes, ainsi qu'un risque d'insécurité dus à des moments de lacets incontrôlés en cas de défaillance.

Le [Tableau 10](#page-150-0) montre les différents modes de fonctionnement possibles après hybridation avec leur efficacité selon l'emplacement de l'entraînement électrique au sein de la transmission d'un véhicule.

<span id="page-150-0"></span>

|                                                                                                    | Architecture de l'entrainement électrique |                |                |                |                |                |  |
|----------------------------------------------------------------------------------------------------|-------------------------------------------|----------------|----------------|----------------|----------------|----------------|--|
| Fonctionnalité                                                                                                    | Po                                        | P <sub>1</sub> | P <sub>2</sub> | P <sub>3</sub> | P <sub>4</sub> | P <sub>5</sub> |  |
| Engine start/stop                                                                                                    |                                           |                |                |                |                |                |  |
| Récupération d'énergie                                                                                                    |                                           |                |                |                |                |                |  |
| Déplacement point de<br>fonctionnement du<br>Mth                                                                                             |                                           |                |                |                |                |                |  |
| Assistance de couple                                                                                                    |                                           |                |                |                |                |                |  |
| Mode pure électrique                                                                                                    |                                           |                |                |                |                |                |  |
| Mode 4 roues motrices                                                                                                    |                                           |                |                |                |                |                |  |
| possible mais peu performant<br>possible<br>impossible<br>parallèle<br><b>◆</b> série<br>• limité par le confort de conduite et la stabilité |                                           |                |                |                |                |                |  |

*Tableau 10 : Différents modes possibles et leur efficacité [Brown 16]*

### <span id="page-151-0"></span>Annexe B : Groupe du projet PANDA

Le projet PANDA<sup>5</sup> (Power Advanced N-level Digital Archtitecture for electrified vehicles and their components) est un « Research Innovation Action » du programme H2020 de la Commission Européenne. Il a été piloté par le L2EP de l'Université de Lille de 2018 à 2022 pour un budget total de 3,5 M€. L'objectif de PANDA est de développer des méthodes innovantes de tests virtuels et réels (HIL testing) de composants de véhicules électrifiés afin de réduire leur temps de développement [PANDA 20.b]. Le consortium PANDA est composé de 11 partenaires issus de 7 pays de l'UE comprenant 4 partenaires industriels, 3 partenaires industriels de taille moyenne (PME) et enfin 4 partenaires académiques [\(Figure 93\)](#page-151-1). Une brève description des différents partenaires est présentée ci-dessous.

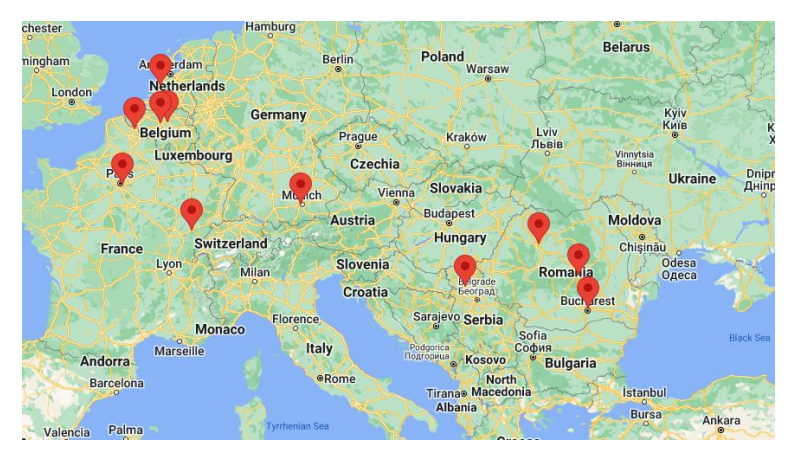

*Figure 93 : Répartition géographique des différents membres*

<span id="page-151-1"></span>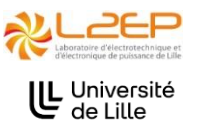

**Université de Lille** - L'Université de Lille (ULille) a été créée en janvier 2018 suite à la fusion de trois universités de la région. ULille est impliquée dans de nombreux projets de recherche, dont 27 projets H2020. Le laboratoire L2EP

de ULille regroupe 100 membres spécialisés en génie électrique et électronique de puissance. Depuis 1990, l'équipe de contrôle du L2EP développe des formalismes de modélisation et de contrôle pour les systèmes électriques, notamment la Représentation Énergétique Macroscopique (REM). Ils ont également mis en place des tests de puissance HIL pour les véhicules électriques et hybrides. Dans le cadre de PANDA, le L2EP a été en charge d'appliquer la REM à toute la chaîne de tests virtuels et réels des véhicules électrifiés choisis. Les tests HIL des composants du véhicule de Valeo ont été réalisés sous la plateforme eV (electricity & Vehicle) du L2EP.

<sup>5</sup> https://project-panda.eu/

**SIEMENS** Siemens - Siemens Industry Software Romania (SISW) est une filiale de Siemens, spécialisée dans les logiciels de simulation 1D-3D, le développement de matériel et les services d'ingénierie mécatronique. Avec des solutions de simulation multidomaines et mécatroniques, SISW répond aux défis de la conception de systèmes intelligents et de l'ingénierie basée sur des modèles. L'industrie des transports, en particulier le secteur automobile, est un marché clé pour SISW. Dans le cadre de PANDA, SISW a développé une bibliothèque REM sous le logiciel Amesim Simcenter et aidé à la simulation de divers véhicules.

**VUB** - Le Centre de recherche MOBI à la Vrije Universiteit Brussel est un chef vrije<br>Universiteit<br>Brussel 1 IB de file en électromobilité et évaluations socio-économiques pour la mobilité durable. Son équipe multidisciplinaire de 65 experts intègre ingénierie, économie, sciences sociales et environnementales. MOBI réalise des études d'impact, de modélisations, de simulations, de projets R&D et offre une méthodologie d'analyse du cycle de vie (ACV) unique pour l'industrie automobile. De plus, le Battery Innovation Centre (BIC) est un important centre d'expertise belge pour le test de système de stockage d'énergie. Dans le cadre de PANDA, la VUB a été en charge de faire des caractérisations de batteries et de tests HIL de batteries

**Valeo** - Valeo est un équipementier automobile de premier rang, concentré sur la conception, la production et la vente de composants pour réduire les émissions de CO2. Valeo Equipement Electriques Moteur est un fournisseur de premier plan avec une expertise reconnue dans les machines électriques. Dans le projet PANDA, Valeo utilisera son expérience en systèmes électriques et groupes motopropulseurs. L'équipe de simulations possède une vaste expérience en moteurs électriques et batteries, travaillant depuis des années sur la simulation de systèmes de véhicules. Dans la cadre de PANDA, Valeo a mis à disposition son prototype de véhicule hybride rechargeable, et a été en charge de la simulation sous Matlab/Simulink et Simcenter-Amesim de ce véhicule et a participé aux tests HIL de ses composants.

**Université de technologie de Cluj-Napoca** - L'Université technique **UNIVERSITATEA TEHNICĂ** de Cluj-Napoca est une institution d'enseignement supérieur reconnue nationalement et internationalement. Le groupe « Electromechanical Systems » (EMS) se concentre sur les systèmes électromécaniques, avec 9 membres permanents et des étudiants en master et doctorants. Leurs recherches portent sur les applications automobiles et les énergies renouvelables. Dans le cadre de PANDA, l'UTCN a été en charge de la modélisation des entraînements électriques et du test HIL d'entraînement électrique.

**Typhoon HIL** - Typhoon HIL DOO Novi Sad est une filiale à part entière de Typhoon HIL, Inc. Elle est leader technologique sur le marché en pleine croissance du Controller-Hardware-in-the-Loop (C-HIL) pour l'électronique de puissance et les micro-réseaux. Grâce à une plateforme intégrée verticalement, basée sur des algorithmes numériques et un dispositif informatique physique propriétaire, ainsi qu'une architecture logicielle optimisée, elle définit de nouvelles normes en terme de vitesse et de facilité d'utilisation. Dans le cadre de PANDA, Typhoon a été en charge de construire diverses armoires pour réaliser des tests HIL, et de développer avec SISW un compilateur entre Simcenter Amesim et la plateforme temps réel Typhoon HIL 604.

**TÜV SÜD** - TÜV SÜD est un partenaire de confiance pour les solutions de sécurité, de sûreté et de durabilité, avec plus de 150 ans d'expérience. Le groupe offre des services de tests, de certification, d'audit et de conseil à travers un vaste portefeuille. Leur objectif est de protéger les personnes, l'environnement et les actifs des risques technologiques. Leur expertise en matière de tests de batteries, en particulier les batteries lithium-ion, est centralisée au sein de TÜV SÜD Battery Testing GmbH, basée à Garching près de Munich. Ils proposent une gamme complète de tests de performances, de fiabilité et de sécurité pour les cellules, modules et packs de batteries. Dans le cadre de PANDA, TUV a été en charge de développer des modèles de batteries.

**UBFC** : L'Université de Bourgogne Franche-Comté (UBFC) collaborera avec UBFC $<$ l'Université de Technologie Belfort-Montbéliard (UTBM) et l'Université de Franche-Comté (UFC) sur ce projet. Le principal lieu de travail sera le Laboratoire de Piles à Combustible (FC-LAB), une Fédération de Recherche FR CNRS 3539. Cette collaboration permettra de mettre en commun les ressources et l'expertise pour avancer dans le domaine de la recherche sur les piles à combustible. Dans le cadre de PANDA, l'UBFC a mis à disposition le véhicule pile à combustible MOBIPOST et a été en charge de la simulation sous Matlab/Simulink et Amesim Simcenter de ce véhicule.

**Uniresearch** - Uniresearch est une PME fondée en 1994 spécialisée dans la fourniture de services de gestion de projets et de conseils dans le domaine des projets de recherche nationaux et européens ainsi que des activités d'innovation. La société a été impliquée dans de nombreux projets de recherche, dont plusieurs dans le secteur des transports, tels que ECOCHAMPS, HDGAS, REWARD, FUEREX, OPTIMORE et TRANSFORMERS… Uniresearch a été en charge de la gestion administrative de PANDA.

#### Renault Group

**Renault** - Renault Technologie Roumanie (RTR) est le seul centre d'ingénierie automobile entièrement dédié de l'Europe de l'Est et le plus grand centre d'ingénierie de Renault en dehors de la France. Ses principales activités comprennent

la conception, la simulation, les tests et le calibrage pour les véhicules thermiques et électriques, ainsi que les boîtes de vitesses. Dans le cadre de PANDA, RTR a mis à disposition une Renault Zoe et a été en charge de la simulation sous Matlab-Simulink et Simcenter Amesim de ce véhicule.

**Blueways** - Blueways International (SME) a été fondée en 2013 et se spécialise **FBLUWAYS** dans les véhicules "heavy duty" avec des solutions de stockage d'énergie électrique basées sur des supercondensateurs et des batteries au lithium. L'entreprise vise à être un leader technologique en Europe dans les systèmes de batterie et les équipements électroniques de puissance associés. Dans le cadre de PANDA, Blueway a été en charge de construire des batteries instrumentées pour les tests HIL.

# <span id="page-155-0"></span>Annexe C : Pictogramme de la REM

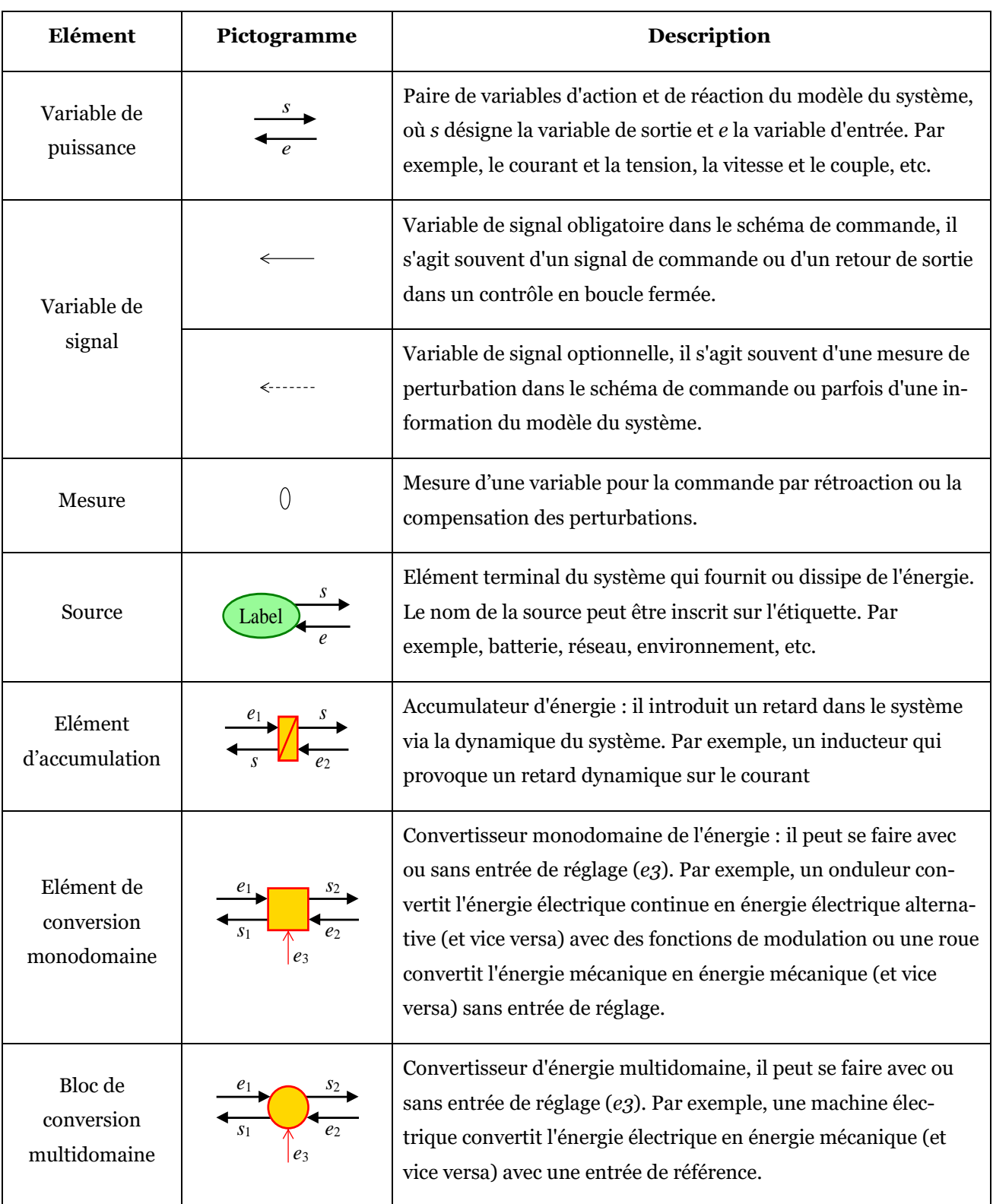

*Tableau 11 : Éléments de la REM [Bouscayrol 12], [Lhomme 20]*

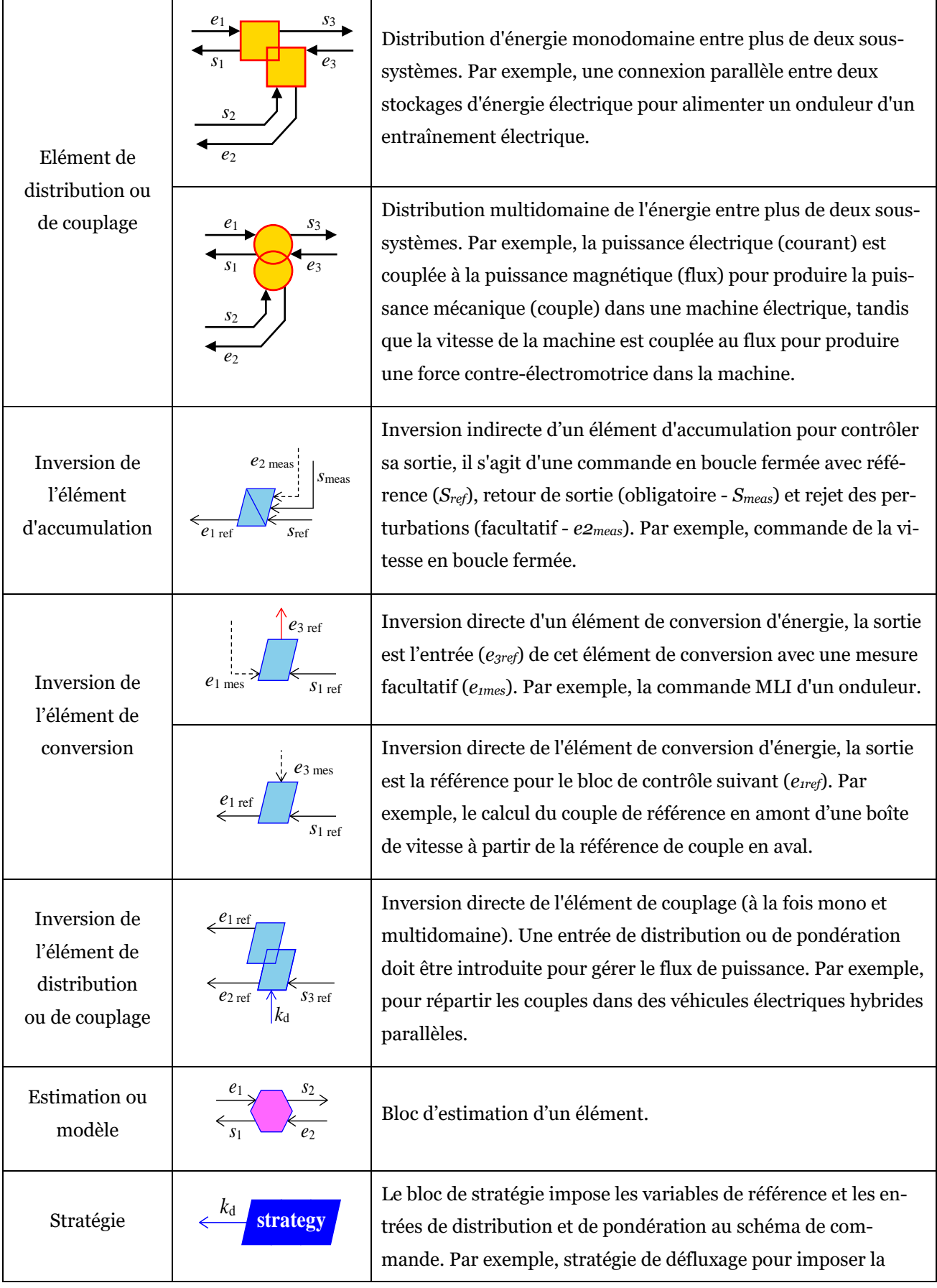

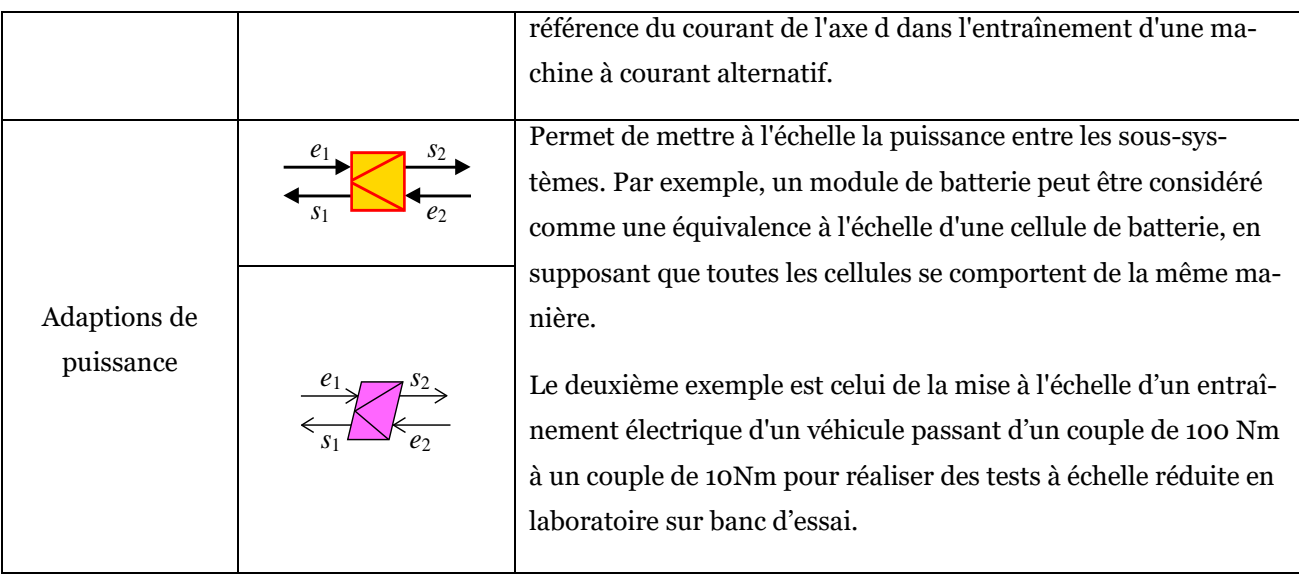

# <span id="page-158-0"></span>Annexe D : Optimisation énergique via la programmation dynamique

La programmation dynamique (DP) est une méthode d'optimisation hors ligne n'utilisant que des modèles rétrospectifs. Dans cette méthode, la dynamique principale est généralement décrite en suivant la causalité dérivée (modèle en « backward »). Mathématiquement, la minoration de la consommation d'énergie peut être résumée par l'équation (Annexe C - 1). Avec J\* la minimisation de la fonction de coût représentant la somme de chaque coût de transfert local entre deux étapes de calcul [Guzella 09], [Guzella 13].

$$
J^* = min(J) = \left(\sum_{k=0}^{N-1} [L(x(k), u(k), k)]\right)
$$
 (Annexe C - 1)

Pour ce faire, un maillage est défini dans un intervalle donné par exemple avec l'état de charge d'une batterie ([Figure 94\)](#page-158-1). Les bornes maximales et minimales ainsi que les états initiaux et finals sont fixés et un ensemble de solutions est calculé dans l'intervalle possible pour en déduire la solution qui minimise la fonction coût.

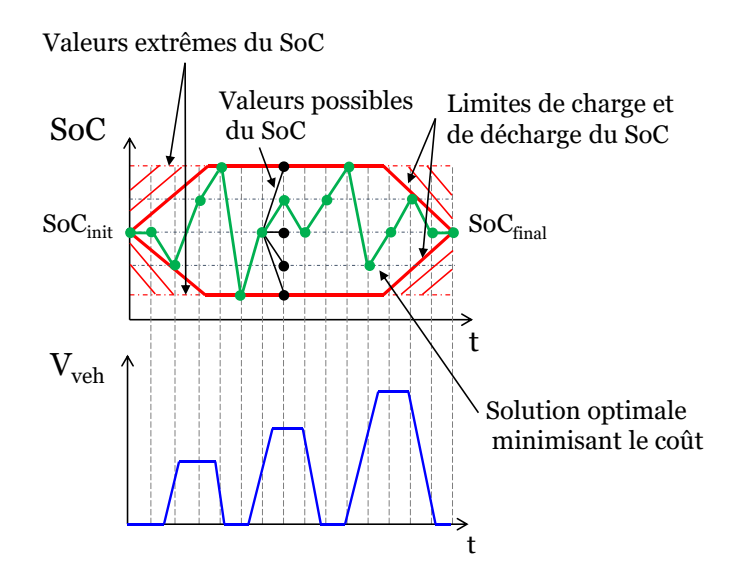

*Figure 94 : Principe de la programmation dynamique*

<span id="page-158-1"></span>Dans notre véhicule de référence, l'objectif est de minimiser la consommation de carburant du moteur thermique sur le cycle WLTC classe 3b. La fonction coût est la somme du prix du carburant et de l'énergie électrique consommée (un prix de 1,85€ le litre d'essence (Sans Plomb 95) et de 0,175€ le kWh d'électricité). Pour l'optimisation, un modèle inverse (« backward ») du véhicule a été développé. Ce modèle est directement dérivé de la commande du véhicule en supposant une commande idéale [Mayet 16], [Horrein 15]. Le modèle backward laisse apparaitre 7 entrées de réglages qui influencent la distribution de l'énergie au sein du véhicule [\(Fi](#page-159-0)[gure 95\)](#page-159-0) :

- *Kmth\_ee\_av\_dp* : Répartition de la puissance entre l'EE avant et le moteur thermique
- *Kbdv\_s\_av\_dp* : Entrée de réglage pour le rapport de vitesse de la boîte avant
- *- Kbdv\_av\_dp* : Entrée de réglage pour l'ouverture ou la fermeture du convertisseur de couple
- *Kav\_ar\_dp* : Répartition de la puissance entre l'axe avant et l'axe arrière
- *Kfr\_dp* : Répartition de la puissance de freinage
- *Kcb\_s\_ar\_dp* : Entrée de réglage pour l'ouverture ou la fermeture du crabot
- *Kbdv\_ar\_dp* : Entrée de réglage pour le rapport de vitesse de la boîte de vitesse arrière

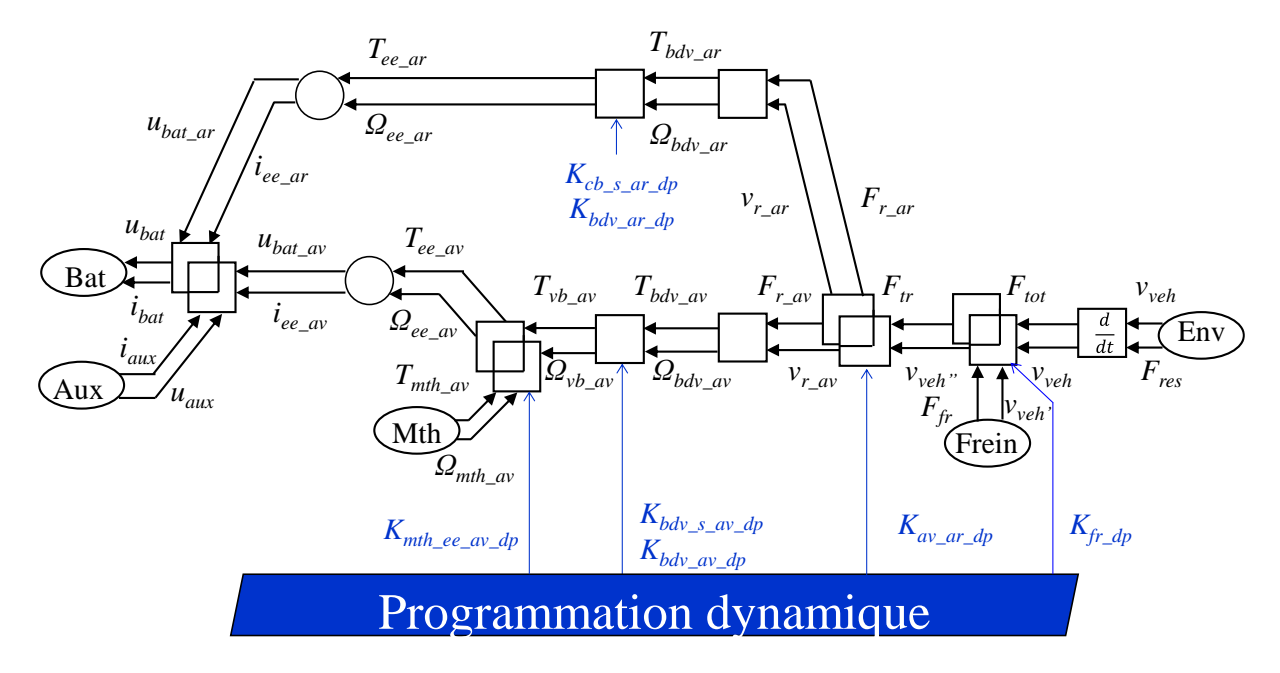

#### *Figure 95: Modèle backward du véhicule*

<span id="page-159-0"></span>Le modèle backward du véhicule est directement mis en œuvre dans la fonction générique de programmation dynamique MATLAB développé par Lino Guzzela [Guzella 09].Il faut prendre en compte également que la solution donnée est mathématique et non forcement physique. Les véhicules rechargeables ont généralement deux modes de fonctionnement distincts pour l'utilisation de la batterie. Le premier mode consiste à maximiser l'utilisation de l'énergie électrique en épuisant la batterie jusqu'à qu'elle atteigne un état de charge minimale (mode d'épuisement de la charge - Depleting). Le second mode maintient l'état de charge autour d'une valeur particulière limitant l'utilisation d'énergie électrique (mode de maintien de la charge – Sustaining) [Poullikkas 15]. Dans cette étude, le SoC doit rester entre 20 % et 95 % en mode Depleting et doit être maintenu autour de 20 % en mode Sustaining en attendant la recharge de la batterie. Les deux modes de fonctionnement seront simulés sur le cycle WLTC classe 3b. De ce fait, deux simulations indépendantes ont été réalisées pour définir une stratégie dans un mode Sustaining et un mode Depleting.

La [Figure 96](#page-160-0) montre les résultats obtenus pour une charge Depleting. Les courbes [Figure](#page-160-0)  [96.](#page-160-0)a, b et c concernent la batterie, les contraintes sur la batterie sont respectées avec un état

de charge compris entre 20 et 95% et un courant inférieur à 580A. Les courbes [Figure 97.](#page-161-0)d, c et f montrent la puissance des entraînements électriques avant et arrière ainsi que la puissance aux bornes de la batterie. Dans ce mode, on maximise l'utilisation de l'énergie électrique de la batterie pour réduire la consommation de carburant du véhicule comme le montre le profil de puissance de la batterie [\(Figure 96.](#page-160-0)f). La récupération d'énergie se concentre sur l'axe arrière avec une faible utilisation des freins mécaniques [\(Figure 96.](#page-160-0)g). De plus, la limite de courant vient influencer le potentiel de récupération d'énergie totale envisageable. Le moteur thermique n'est pas sollicité à très faible vitesse comme le montre la courbe [Figure 96.](#page-160-0)h car le véhicule peut être propulsé uniquement par l'entraînement arrière et avant. Le mode Depleting peut abaisser la consommation de carburant à 1.40 L/100km contre 6.34 L/100 km d'origine avec un gain énergétique global de 32% sur le cycle WLTC [\(Figure 96.](#page-160-0)i - [Tableau 12\)](#page-161-1).

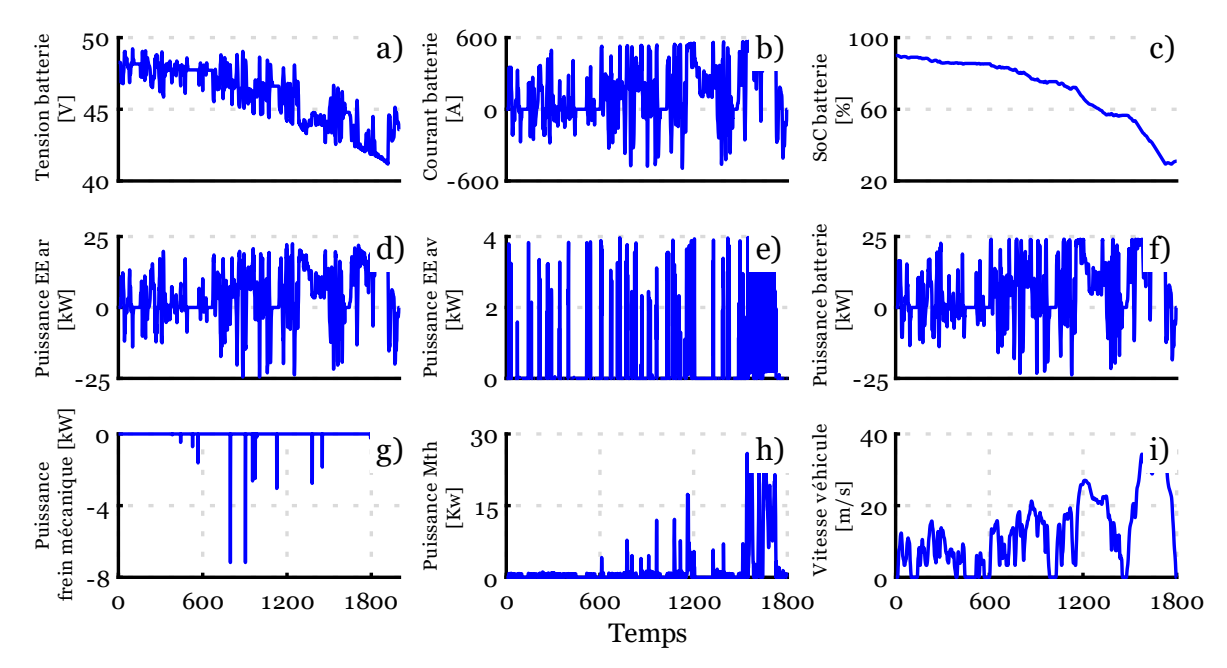

*Figure 96 : résultat de la programmation dynamique en mode Depleting* 

<span id="page-160-0"></span>*a) Tension batterie ; b) Courant total batterie; c) Etat de charge de la batterie ; d) Puissance de l'EE arrière ; e) Puissance de l'EE avant ; f) Puissance de la batterie ; g) Puissance frein mécanique ; h) Puissance du moteur thermique ; i) Vitesse du véhicule*

Les résultats illustrés dans l[a Figure 97](#page-161-0) correspondent à une charge Sustaining. Les courbes [Figure 97](#page-161-0)*.a*, b et c représentent respectivement le comportement de la batterie. Dans le cadre de ces essais, les contraintes imposées à la batterie ont été respectées, maintenant ainsi son état de charge stable autour de 20% et limitant le courant à une valeur inférieure à 580A. Il convient de noter que ces contraintes sont actuellement dues à des limitations techniques liées à la batterie temporairement installée dans le véhicule, empêchant ainsi d'exploiter pleinement le potentiel d'hybridation en attendant son remplacement. Les courbes [Figure 97](#page-161-0)*.d*, e et f montrent la puissance des entraînements électriques avant et arrière ainsi que la puissance aux bornes de la batterie. Globalement, à faible vitesse la récupération d'énergie est importante via les deux entraînements électriques engendrant des puissances négatives plus importantes aux bornes de la batterie avec une faible utilisation des freins mécaniques [\(Figure 97.](#page-161-0)g). Au contraire, lors de phases haute vitesse la puissance est puisée pour minimiser la consommation au travers d'un mode hybride. Le moteur thermique est toujours allumé car en mode Sustaining, il est quasiment impossible de mouvoir le véhicule en mode purement électrique [\(Figure 97.](#page-161-0)h). Le courant de la batterie est limité à 580A pour des raisons techniques précédent établies. Le véhicule sans hybridation obtient une consommation de 6,34 L/100 km (purement thermique) en programmation dynamique avec le mode Sustaining la consommation de carburant peut être abaissée à 5,33 L/100km avec un gain énergétique global de 13% sur le cycle WLTC class 3b [\(Figure 97.](#page-161-0)i - [Tableau 12\)](#page-161-1).

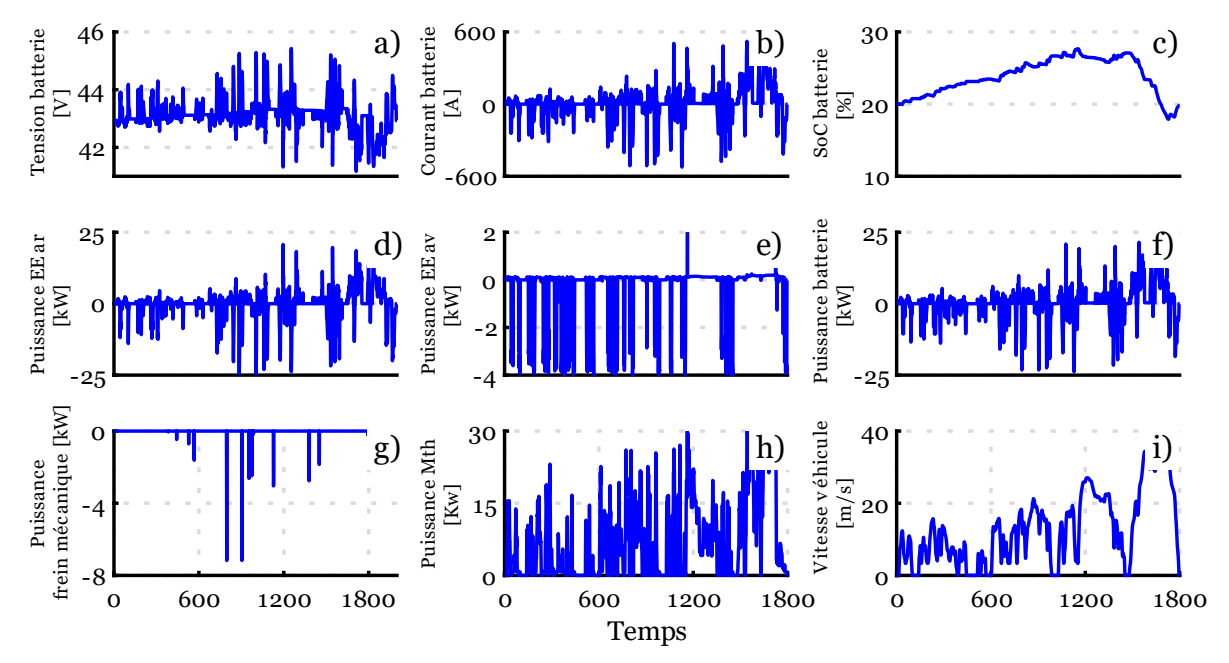

*Figure 97 : résultat de la programmation dynamique en mode Sustaining* 

<span id="page-161-0"></span>*a) Tension batterie ; b) Courant total de la batterie ; c) Etat de charge de la batterie ; d) Puissance de l'EE arrière ; e) Puissance de l'EE avant ; f) Puissance de la batterie ; g) Puissance de freinage méanique ; h) Puissance du mateur thermique ; i) Vitesse du véhicule*

Les gains d'énergie grâce à l'hybridation sont présentés dans le [Tableau 12.](#page-161-1) Il est pris en compte 8.9 kWh pour un litre d'essence.

<span id="page-161-1"></span>*Tableau 12 : Synthèse des gains d'énergie grâce à l'hybridation d'après la programmation dynamique*

| Mode      | Mode       | Mode      |
|-----------|------------|-----------|
| Thermique | Sustaining | Depleting |

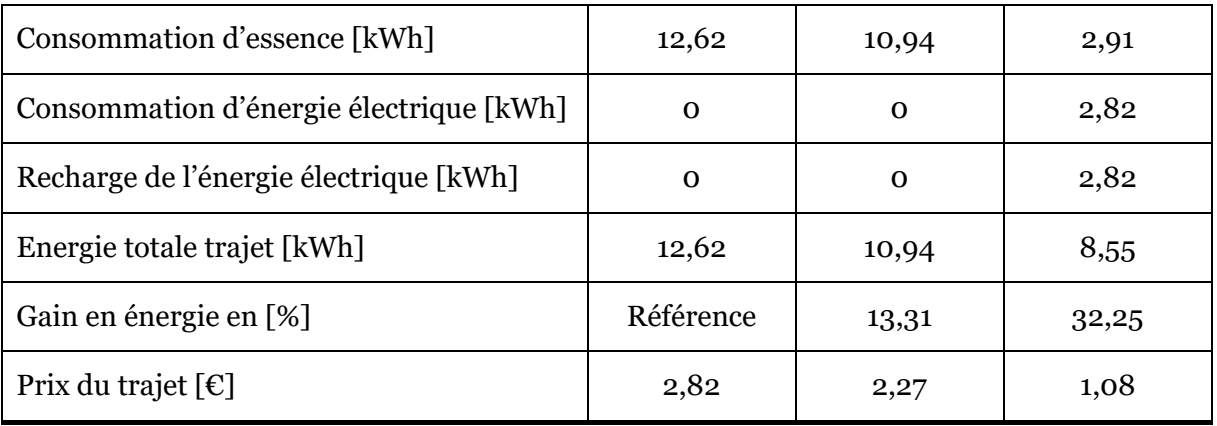

### <span id="page-163-0"></span>Annexe E : Module Batterie Bluways

Le module batterie provient de l'entreprise Bluways partenaire du projet H2020 PANDA. La batterie a été finement caractérisée à l'Université de Bruxelles (VUB) par un second partenaire du projet. Les principales caractéristiques de la batterie sont données dans l[a Figure 98.](#page-163-1)

|                                          |  |                                         | Module batterie |  |  |  |
|------------------------------------------|--|-----------------------------------------|-----------------|--|--|--|
|                                          |  | Type de cellule                         |                 |  |  |  |
| Borne positive<br>Borne négative         |  | Chimie                                  | <b>NMC</b>      |  |  |  |
|                                          |  | Cellule série/parrallèle                | 15/2            |  |  |  |
|                                          |  | Tension                                 |                 |  |  |  |
|                                          |  | Tension nominale (V)                    | 54,6            |  |  |  |
|                                          |  | Tension maximale (EOCV V)               | 63              |  |  |  |
|                                          |  | Tension minimale (EOD V)                | 45              |  |  |  |
|                                          |  | Energie                                 |                 |  |  |  |
|                                          |  | Capacité (Ah)                           | 80              |  |  |  |
|                                          |  | Densité massique d'énergie (nominale -  | 140             |  |  |  |
|                                          |  | Wh/kg                                   |                 |  |  |  |
|                                          |  | Densité volumique d'énergie (nominale - | 338             |  |  |  |
| <b>A 3 4 5 6 7 8 8 8 9 8 9 8 8 8 9 8</b> |  | Wh/L)                                   |                 |  |  |  |
|                                          |  | Courant de décharge                     |                 |  |  |  |
|                                          |  | Valeur efficace continue (A)            | $1200 - 15C$    |  |  |  |
| Thermocouple K                           |  | Courant de charge                       |                 |  |  |  |
| Carter de protection                     |  | Valeur efficace continue (A)            | $240 - 3C$      |  |  |  |
|                                          |  | Mécanique                               |                 |  |  |  |
|                                          |  | masse complete(kg)                      | 35              |  |  |  |

*Figure 98 : Caractéristiques techniques du module batterie* 

<span id="page-163-1"></span>Seize thermocouples de type K ont été installés sur la batterie à différents endroits stratégiques. Les thermocouples peuvent être directement branchés sur une carte d'acquisition installée sur la plateforme Typhoon où via un réseau de boitier communicant en bus CAN. La position des différents emplacements des thermocouples est visible sur [Figure 99.](#page-163-2)

<span id="page-163-2"></span>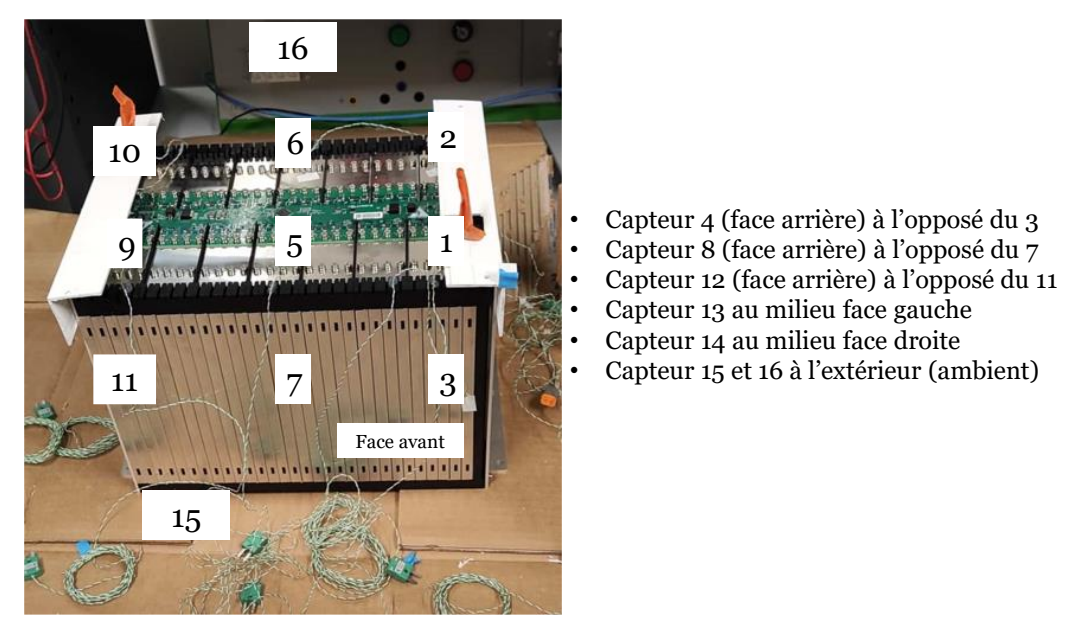

*Figure 99 : Emplacement des thermocouples sur le module batterie*

### <span id="page-164-0"></span>Annexe F : Bus de terrain

#### *Bus de terrain CAN High Speed (2.A – ISO 11898)*

Le CAN est un protocole de communication largement utilisé dans le domaine automobile. Il permet de transmettre de faire communiquer différents sous-systèmes au sein d'un système. Plusieurs appareilles peuvent être connectés sur le même bus pour échanger des données (nœud). Les deux extrémités du bus sont équipées d'une résistance de 120 ohms. Chaque nœud est connecté au bus via une paire torsadée (CAN High et CAN Low) [Rachid 21].

La structure de la trame de communication se compose de sept parties différentes (ci- dessous) visibles sur la [Figure 100](#page-164-1) et l'ensemble des données à envoyer est géré à partir de fichier DBC.

- Le début de trame SOF (Start Of Frame) matérialisé par 1 bit dominant
- Le champ d'identification composé de 12 bits (identification de la trame)
- Le champ de contrôle (nombre de octets dans le champ de données) composé de 6 bits
- Le champ de données composé de 0 à 64 bits (de 0 à 8 octets) ;
- Le champ de CRC (détection des erreurs) composé de 16 bits ;
- Le champ d'acquittement composé de 2 bits (acquittement de la trame reçu)
- La fin de trame ou EOF (End of Frame) matérialisée par 7 bits récessifs.

| <b>SOF</b> | Champs<br>d'arbitrage | Champs de<br>contrôle | Champs de<br>données | Champs de<br><b>CRC</b> | <b>ACK</b> | EOF    | IMF    |
|------------|-----------------------|-----------------------|----------------------|-------------------------|------------|--------|--------|
| 1 bit      | 12 bits               | 6 bits                | $\alpha$ à 64 bits   | 16 bits                 | 2 bits     | 7 bits | 3 bits |

*Figure 100 : Structure des trames CAN High Speed 2.A [Rachid 21]*

#### <span id="page-164-1"></span>*CAN FD*

La principale différence entre le CAN et le CAN FD est le champ de données qui évolue à 64 octets (512 bits) [\(Figure 101\)](#page-164-2). Beaucoup de plus de données peuvent être envoyées avec une seule trame. De plus, la vitesse de transmission peut être augmentée jusqu'à 5 Mbits/bits ou plus selon les technologies utilisées contre 1 Mbits/bits pour le CAN standard.

<span id="page-164-2"></span>

| <b>SOF</b> | Champ<br>d'arbitrage | Champs de<br>contrôle | Champs de<br>données | Champs de<br><b>CRC</b> | <b>ACK</b> | <b>EOF</b> | IMF    |
|------------|----------------------|-----------------------|----------------------|-------------------------|------------|------------|--------|
| 1 bit      | 12 bits              | 8 bits                | $\alpha$ a 512 bits  | 28 bits                 | 2 bits     | 7 bits     | 3 bits |

*Figure 101 : Structure des trames CAN FD [Rachid 21]*

#### *Protocole UDP*

Le protocole UDP permet de transmettre des datagrammes sans établir de connexion préalable entre les applications. Il est utilisé quand la vitesse de transmission est prioritaire à la fiabilité car il n'est équipé d'aucun système de vérification des données contre les erreurs et paquets perdus. La vitesse de transmission va directement dépendre de la qualité du réseau selon les paramètres suivants [Pujolle 97] :

- Bande passante : La bande passante du réseau est l'un des facteurs les plus importants qui influence la vitesse de transmission en UDP. Plus le volume de la bande passante est élevé, plus la transmission des données s'effectue rapidement.
- Charge réseau : Dans le cas où la charge réseau est importante, cela peut entraîner des délais supplémentaires de transmission des données.
- Taille des datagrammes : Plus le nombre de données à envoyer est important, plus le temps de transmission sera conséquent.
- Qualité de la connexion : La fiabilité du réseau va jouer sur la qualité et la fiabilité d'envoi des paquets.
- Performance du matériel et des logiciels : La qualité des équipements comme les cartes réseaux et les routeurs vont impacter également la qualité des échanges.

Les équipements sont connectés entre eux au travers d'un réseau Ethernet local ou internet pour échanger les données.

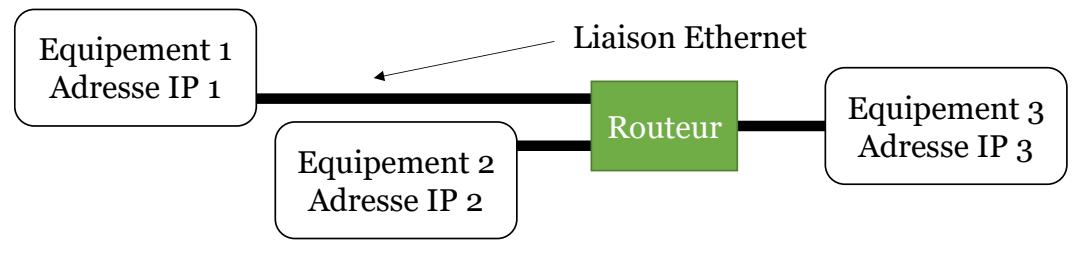

*Figure 102 : Mise en place des connexions*

#### *Protocole TCP/IP*

Le TCP/IP, tout comme le protocole UDP, est un système de communication essentiel qui permet à divers dispositifs de dialoguer au sein d'un réseau, tel qu'un réseau Ethernet. Sa principale caractéristique réside dans sa capacité à faciliter l'échange d'informations entre un émetteur (ou "maître") et un récepteur (ou "esclave"). Bien qu'il puisse être légèrement moins rapide que l'UDP, le TCP/IP offre l'assurance que les données sont transmises dans un ordre logique et qu'elles ne sont pas perdues. En cas de problème, les trames peuvent être renvoyées ou corrigées, en fonction des couches applicatives utilisées. De plus, il convient de noter que la structure des trames envoyées diffère également de celle utilisée dans l'UDP [Ros 05].

### <span id="page-166-0"></span>Annexe G : Tazzari Zero

Le modèle REM avec la structure commande de la Tazzari Zéro est présenté sur la [Figure](#page-166-1)  [103](#page-166-1) [Horrein 15].

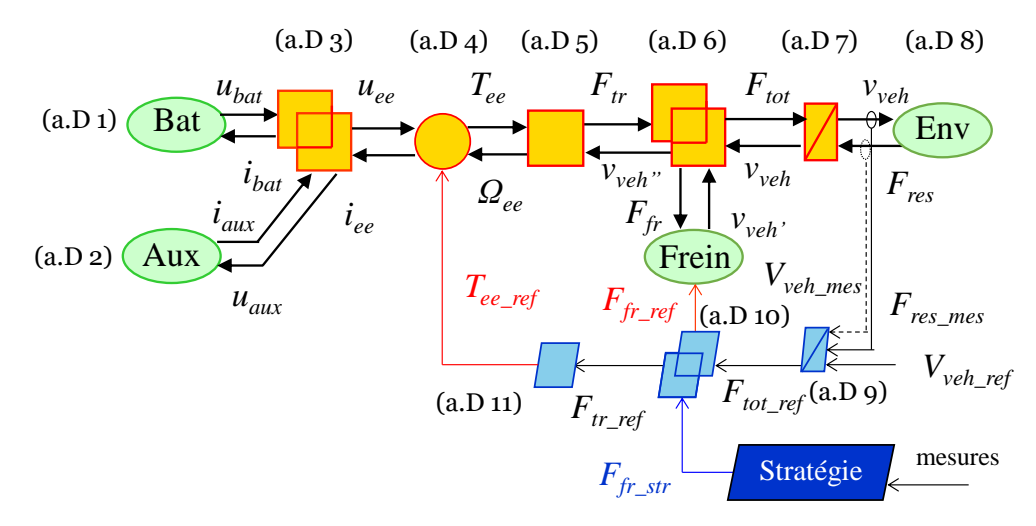

*Figure 103 : REM et structure de commande de la Tazzari Zero*

<span id="page-166-1"></span>Les caractéristiques principales du véhicule sont données dans le [Tableau 13](#page-166-2) et le véhicule est visible sur la [Figure 104.](#page-166-3)

<span id="page-166-2"></span>

| Rapport de réducteur                  | 5,84                           |                           |
|---------------------------------------|--------------------------------|---------------------------|
|                                       | $A = 128,7$                    |                           |
| Coefficient<br>aérodynamique          | $B = 0$                        |                           |
|                                       | $C = 0,4209$                   |                           |
| Rayon de la roue                      | 0,2865                         |                           |
| Masse à vide                          | 584 kg                         | $Z_{7}$                   |
|                                       | Tension nominale 80V           |                           |
| Paramètres<br>entraînement électrique | Vitesse maximale : 5000 tr/min |                           |
|                                       | Puissance nominale: 15 kW      | Figure 104 : Tazzari zéro |

<span id="page-166-3"></span>*Tableau 13 : Caractéristiques techniques de la Tazzari Zero*

Les différentes équations du modèle et de la commande du véhicule sont données ci-dessous.

Annexe

 $\overline{\phantom{a}}$ 

 $\overline{\phantom{0}}$ 

$$
\begin{cases}\n u' = OCV_{bat} - R_{bat} i_{bat} \\
 u_{bat} = u' - u_{rc} \\
 i_{bat} = i_{dl} + i_{rc} \\
 u_{rc} = \frac{1}{C_{dl}} \cdot \int_{0}^{t} i_{dl} dt \\
 i_{rc} = \frac{u_{rc}}{R_{rc}}\n\end{cases}
$$
\n(a.D 1)

$$
i_{aux} = \frac{P_{aux}}{u_{aux}} \text{ avec } P_{aux} = 150 \text{ W} \tag{a.D. 2}
$$

$$
\begin{cases}\nU_{bat} = U_{ee} = U_{aux} \\
i_{bat} = i_{ee} + i_{aux}\n\end{cases}
$$
\n(a.D 3)

$$
\begin{cases}\ni_{ee} = \frac{T_{ee} \omega_{ee}}{U_{ee} r_{ee}r_{ee}} \text{ avec:} \begin{cases}\nY_{ee} = 1 \text{ si } T_{ee} \ge 0 \\
Y_{ee} = -1 \text{ si } T_{ee} < 0\n\end{cases}
$$
\n(a.D. 4)

$$
\begin{cases}\nF_{tr} = \frac{T_{ee} K_{trans} \eta_{trans}}{R_r} & \text{avec:} \begin{cases}\n\gamma_{trans} = 1 \text{ si } T_{ee} \ge 0 \\
\gamma_{trans} = -1 \text{ si } T_{ee} & \text{etc.}\n\end{cases} & \text{ (a.D 5)} \\
\Omega_{ee} = \frac{\nu_{veh} \cdot K_{trans}}{R_r}\n\end{cases}
$$

$$
\begin{cases}\nF_{tot} = F_{tr} + F_{fr} \\
F_{fr} = F_{fr\_ref}\n\end{cases}
$$
\n(a.D 6)

$$
M_{veh} \frac{d_{veh}}{dt} = F_{tot} - F_{res}
$$
 (a.D 7)

$$
F_{res} = A + B v_{veh} + C v_{veh}^2
$$
 (a.D 8)

$$
F_{tot\_ref} = (v_{veh\_ref} - v_{veh\_mes}) C(t) + F_{res\_mes}
$$
 (a.D 9)

$$
\begin{cases}\nF_{tr\_ref} = F_{tot\_ref} - F_{fr\_str} \\
F_{fr\_ref} = F_{fr\_str}\n\end{cases}
$$
\n(a.D 10)

$$
T_{ee\_ref} = \frac{F_{r\_ref} R_r}{K_{trans} N_{trans} V_{trans}} \, \text{avec:} \begin{cases} \gamma_{trans} = 1 & \text{si } T_{trans} \ge 0\\ \gamma_{trans} = -1 & \text{si } T_{trans} < 0 \end{cases} \tag{a.D. 11}
$$

### <span id="page-168-0"></span>Annexe H : Adaptation de la REM avec SCANeR

La [Figure 105](#page-168-1) illustre le changement de position de la roue dans le modèle REM. Initialement, elle était située avant la liaison entre les essieux avant et arrière, mais elle a été déplacée après l'activation des freins. La coupure du modèle se produit dans SCANeR entre la désactivation des freins et la rotation de la roue.

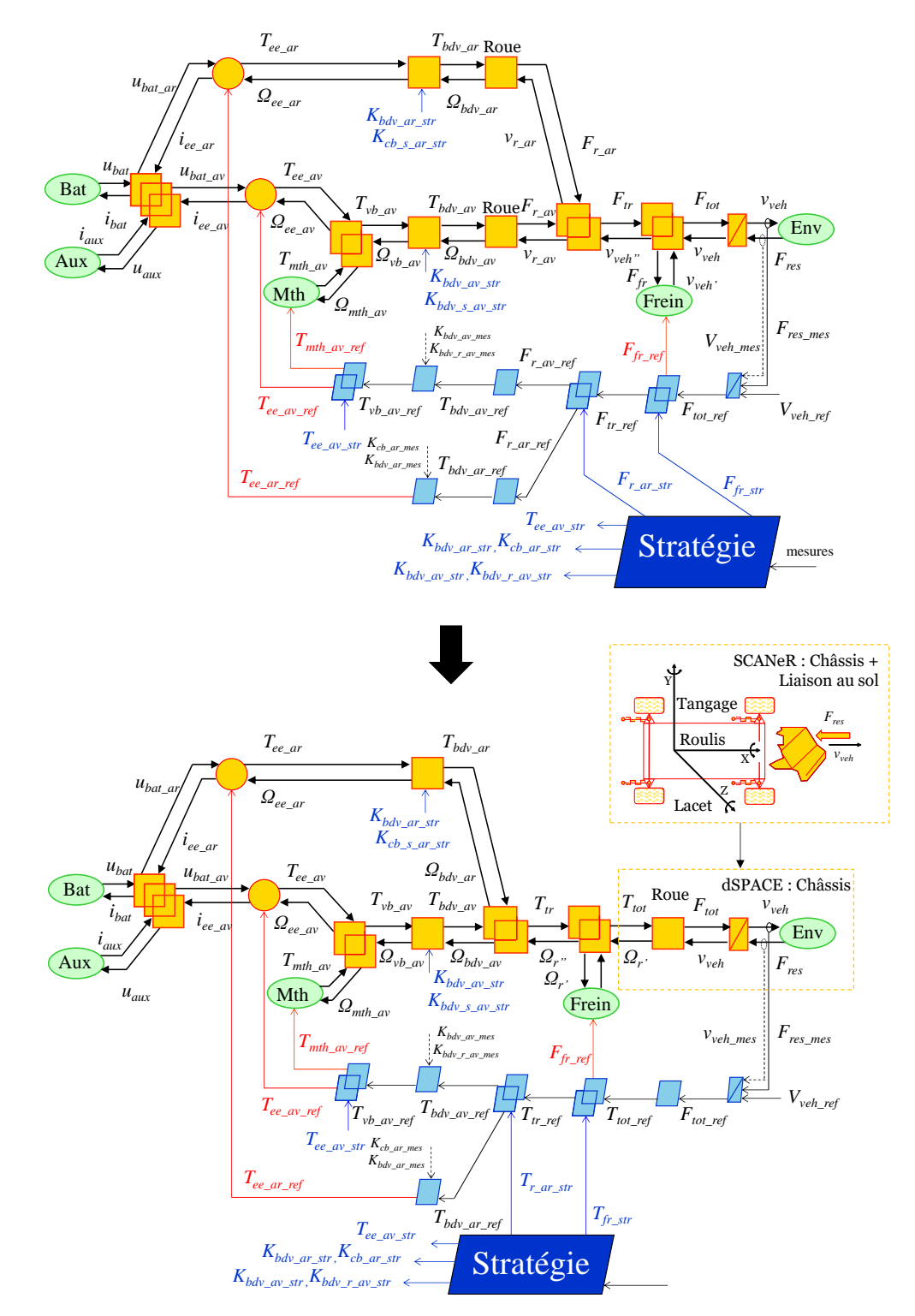

<span id="page-168-1"></span>*Figure 105 : Permutation de la roue* 

### <span id="page-169-0"></span>Annexe I : Configuration de l'expérimentation DIL/P-HIL

La configuration mise en place est spécifiquement conçue pour répondre aux besoins d'utilisation de modèles sous dSPACE (REM). La plateforme dSPACE est équipée d'une carte CAN avec quatre canaux. Un de ces canaux CAN est connecté à la plateforme temps réel Typhoon HIL. Pour l'échange de données entre la plateforme dSPACE et Typhoon HIL, un fichier DBC (Distributed Bus Controller) est utilisé. Ce fichier DBC permet de préprogrammer les trames pour l'échange de données au travers d'éditeur de trame. Une trame générique peut être utilisée pour différents modèles ou types d'essais pour limiter les changements du fichier DBC. Le deuxième canal a été préprogrammé pour piloter des entraînements électriques. De plus, la plateforme dSPACE dispose d'une carte Ethernet pour l'échange de données via un réseau de communication UDP. Dans la première topologie [\(Figure 106\)](#page-170-0), un seul canal est nécessaire, tandis que dans la topologie 2, d'autres canaux sont requis.

Dans la première topologie avec le modèle du châssis et de liaison au sol sous SCANeR. Il est nécessaire d'échanger des données entre SCANeR et DSPACE. Pour ce faire, le protocole d'échange UDP est configuré à l'aide du module "RT GATEWAY" sous SCANeR. Toutes les variables disponibles peuvent être sélectionnées via ce module et les trames à lire doivent être déclarées dans le module. Ensuite, les variables sont ajoutées au logiciel via le menu « Export Channel » et les différentes variables sont attribuées au logiciel via un script MICE (langage SCANeR). Du côté de dSPACE, un script Matlab permet de créer manuellement les trames à échanger et à lire (décoder).

Le module Callas est dédié au véhicule (paramètre, architecture), le véhicule Peugeot 308 disponible dans Callas est sélectionné. L'ensemble de son architecture est supprimé et uniquement le modèle du châssis avec la liaison au sol est gardé (suspension, roue avec contrainte pneumatique). Un programme plugin permet de programmer en code C++ des fonctionnalités supplémentaires dans SCANeR. Ce plugin permet de réécrire la variable de couple au niveau de l'entrée du différentiel mécanique du véhicule Callas par la valeur calculée dans dSPACE et envoyée par UDP. Le ratio du différentiel mécanique dans SCANeR est réglé à 1 (ratio est dans dSPACE avec le ratio de boîte équivalent). Le plugin est ensuite compilé dans un fichier exécutable .dll à l'aide du logiciel Microsoft Visual Studio. Ensuite, il suffit d'associer cet exécutable dans le module de programmation des véhicules (Callas). Parallèlement, un script Python permet de gérer et de calculer différentes variables nécessaires au bon fonctionnement. En appliquant un couple sur un arbre de rotation selon le signe du couple, l'arbre est entrainé dans un sens ou l'autre. Lors des phases de freinage ou inversement, il est nécessaire de mettre en place des mécanismes de protection pour éviter que l'arbre soit entraîné dans l'autre sens lorsque la valeur approche zéro. Le script permet également de gérer d'autres fonctionnalités comme celles liées à la boîte de vitesses du véhicule et au cockpit de conduite.

Chaque interface d'émulation dispose d'un module pour paramétrer son interface avec script C++ afin de donner le bon comportement. Toutes les variables sont échangées entre SCANeR et le simulateur de conduite par une communication UDP préétablie par le constructeur. De plus, un réseau local permet d'échanger des données entre les différents PC via un dossier partagé (quatre PC du simulateur, un PC superviseur de dSPACE et un PC superviseur de Typhoon).

Dans le cas de la solution 2, une option sous SCANeR permet d'exporter le modèle du véhicule ainsi que les données métaphysiques du terrain vers dSPACE. Le modèle est importé dans un dossier au sein de dSPACE (vérifiable via un client FTP) avec un fichier Simulink à compiler. Dans ce cas, une connexion UDP est dédiée à l'échange des données nécessaires pour gérer les calculs et envoyer les informations aux interfaces d'émulation du modèle. Un deuxième réseau UDP permet d'échanger des données supplémentaires selon la même approche précédemment décrite. Dans cette deuxième approche, il est possible d'implémenter complètement le modèle dans une plateforme de simulation temps réel, mais cela nécessite un temps de compilation plus important. Dans les phases de développement, la première solution est beaucoup plus rapide pour résoudre et développer le programme.

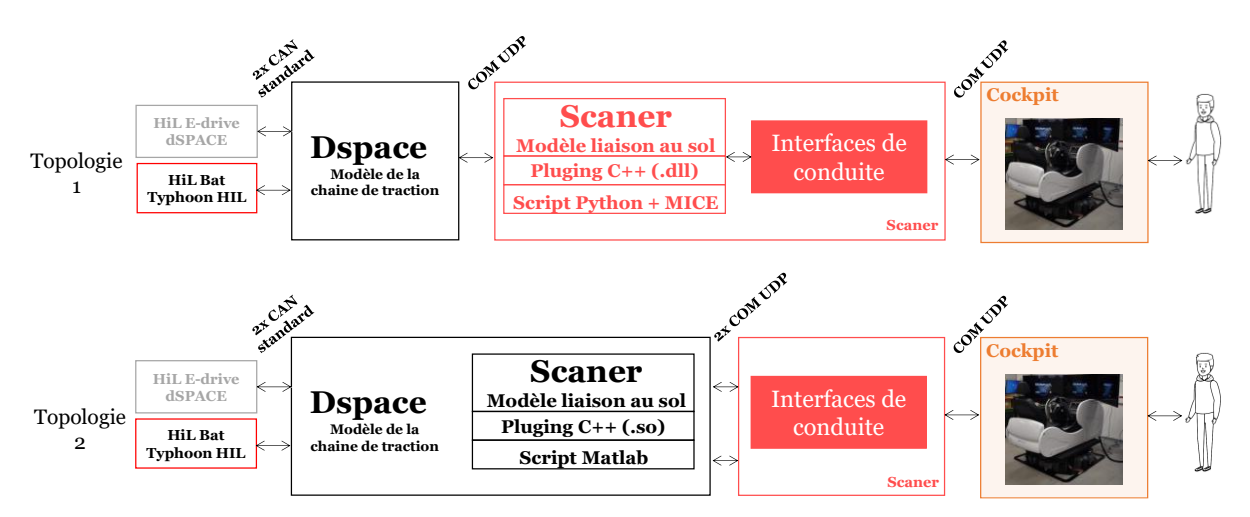

<span id="page-170-0"></span>*Figure 106 : Architecture information de la simulation DIL/P-HIL*

# Bibliographie

# A

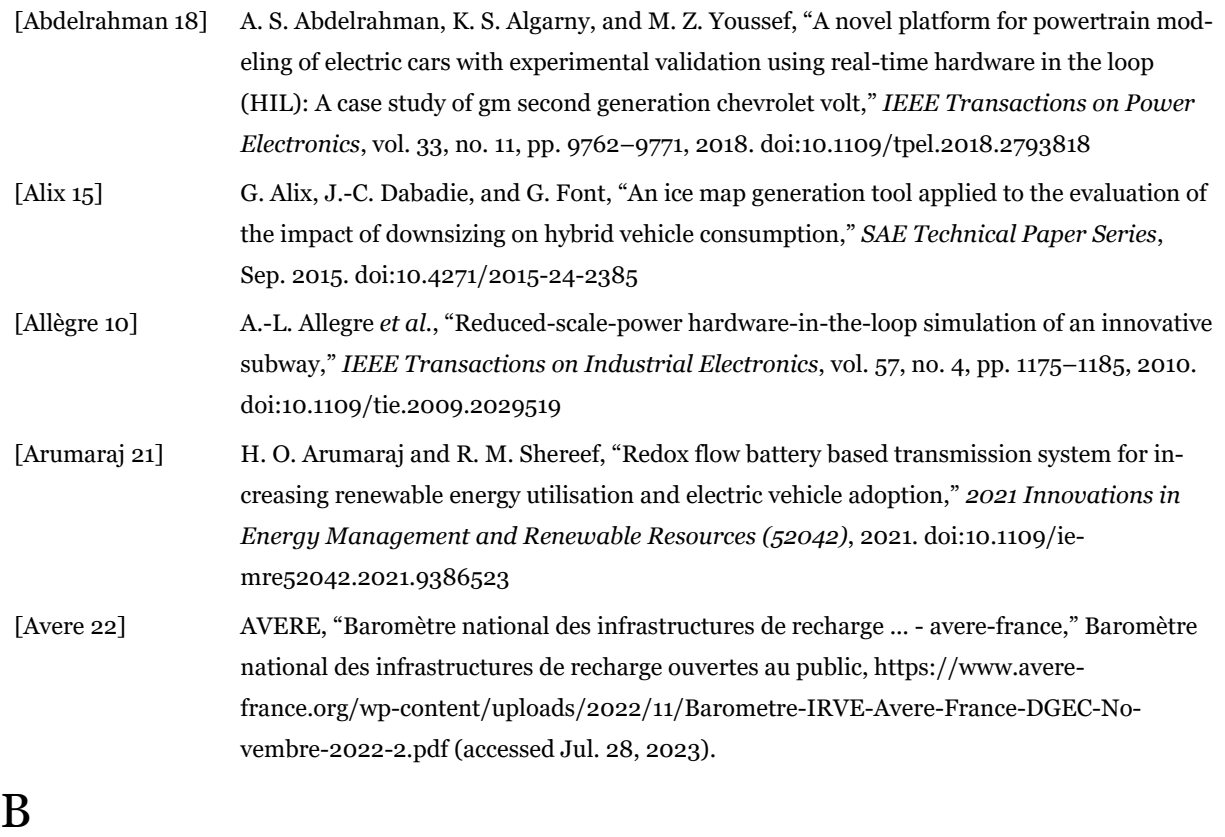

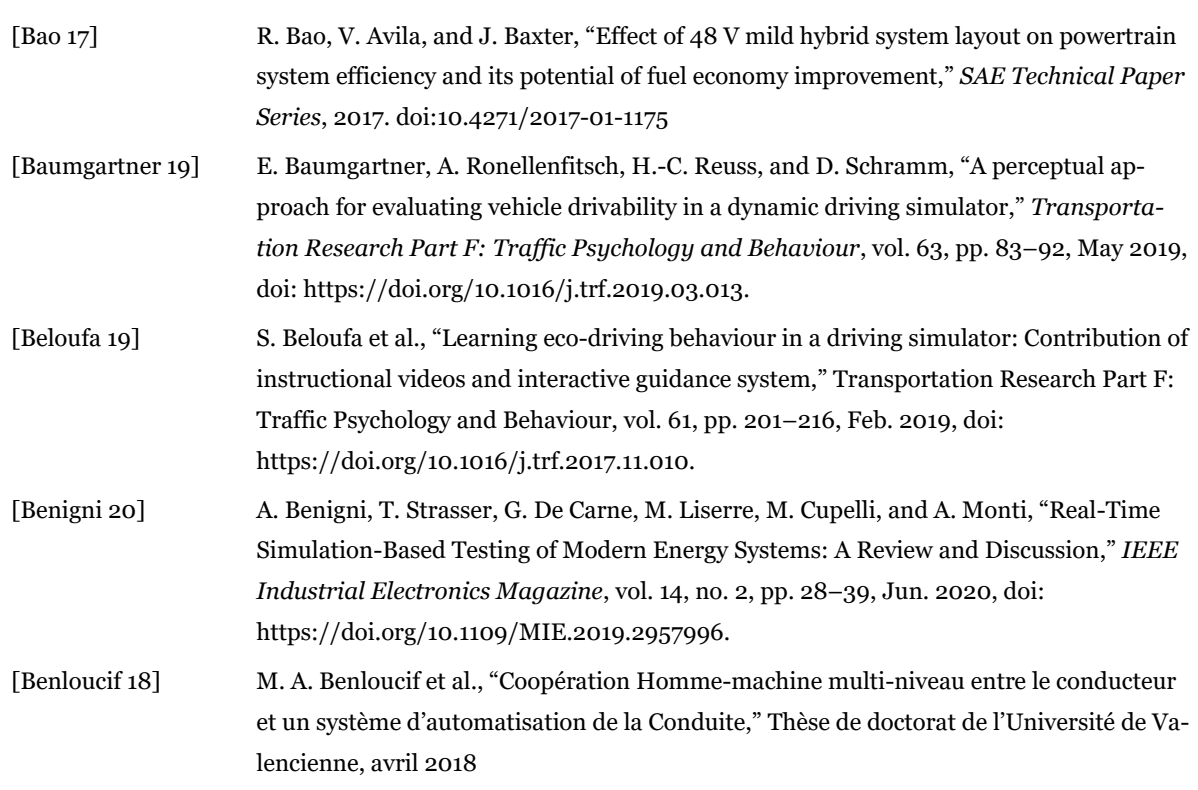

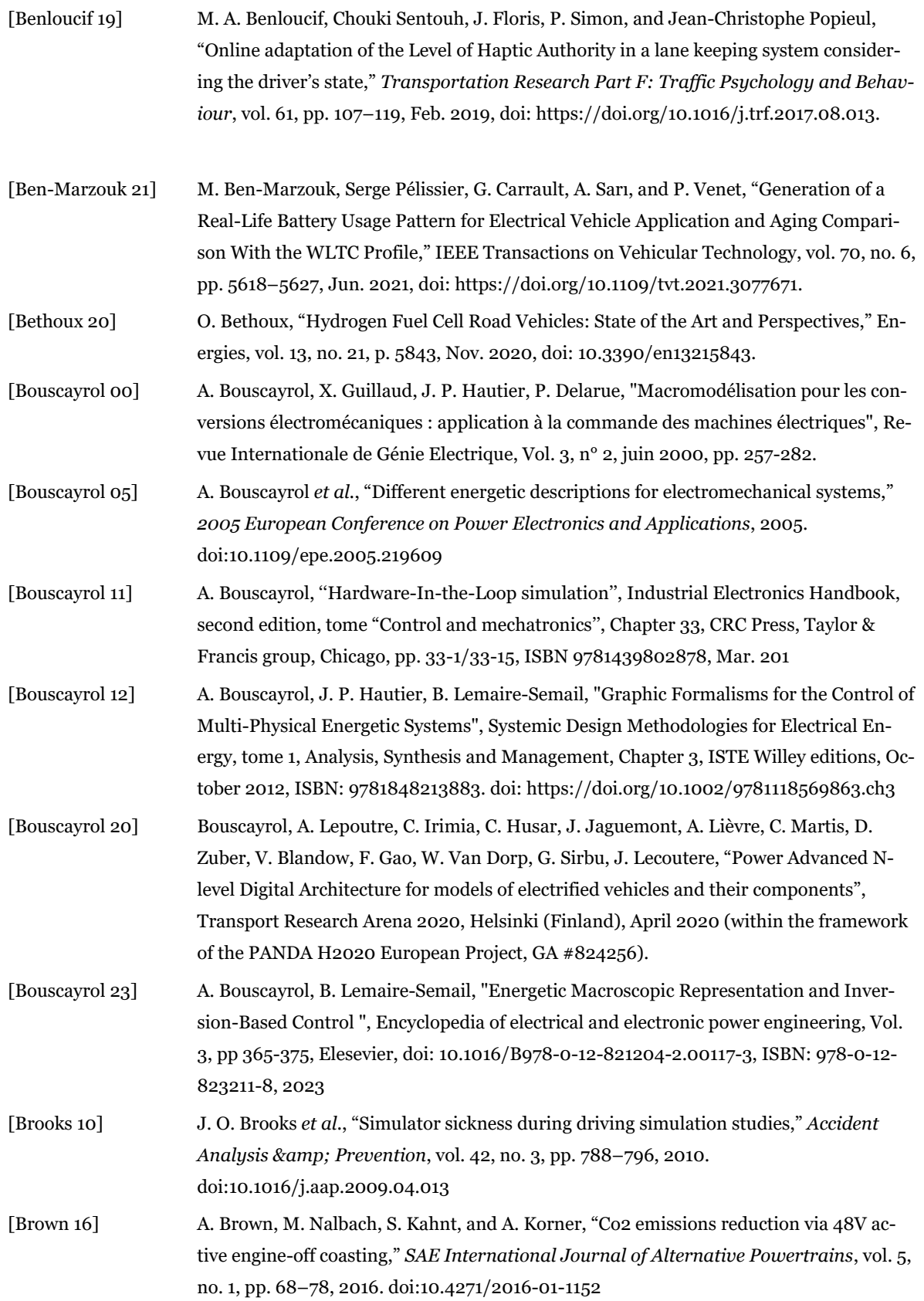

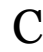

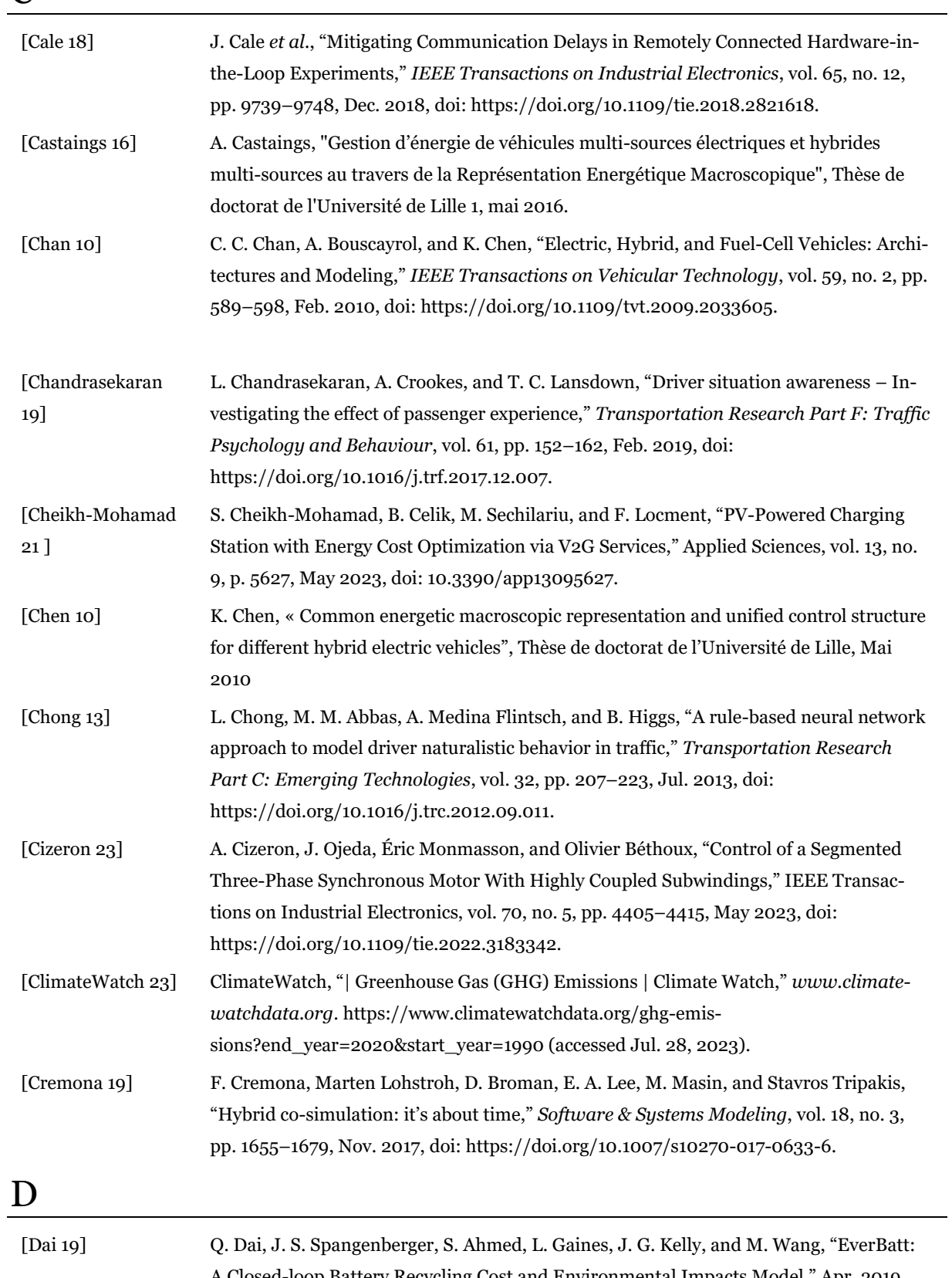

A Closed-loop Battery Recycling Cost and Environmental Impacts Model," Apr. 2019. doi: https://doi.org/10.2172/1530874.

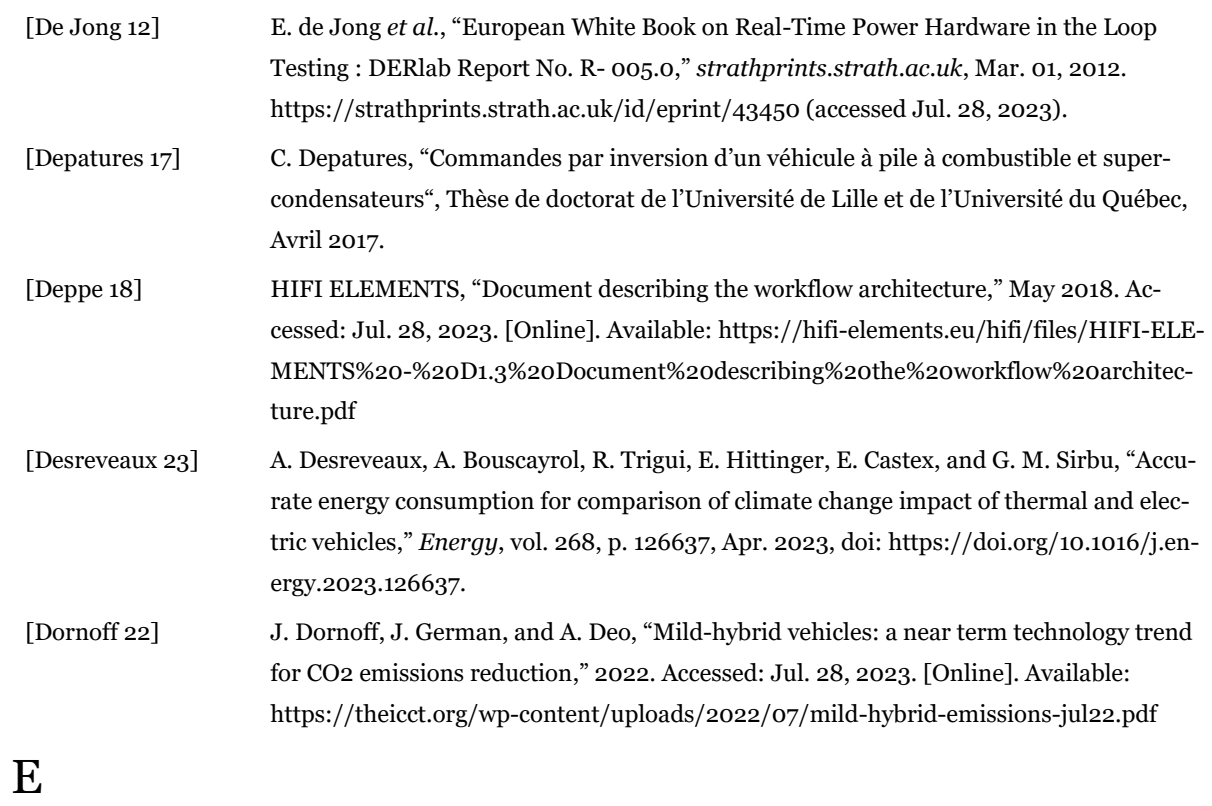

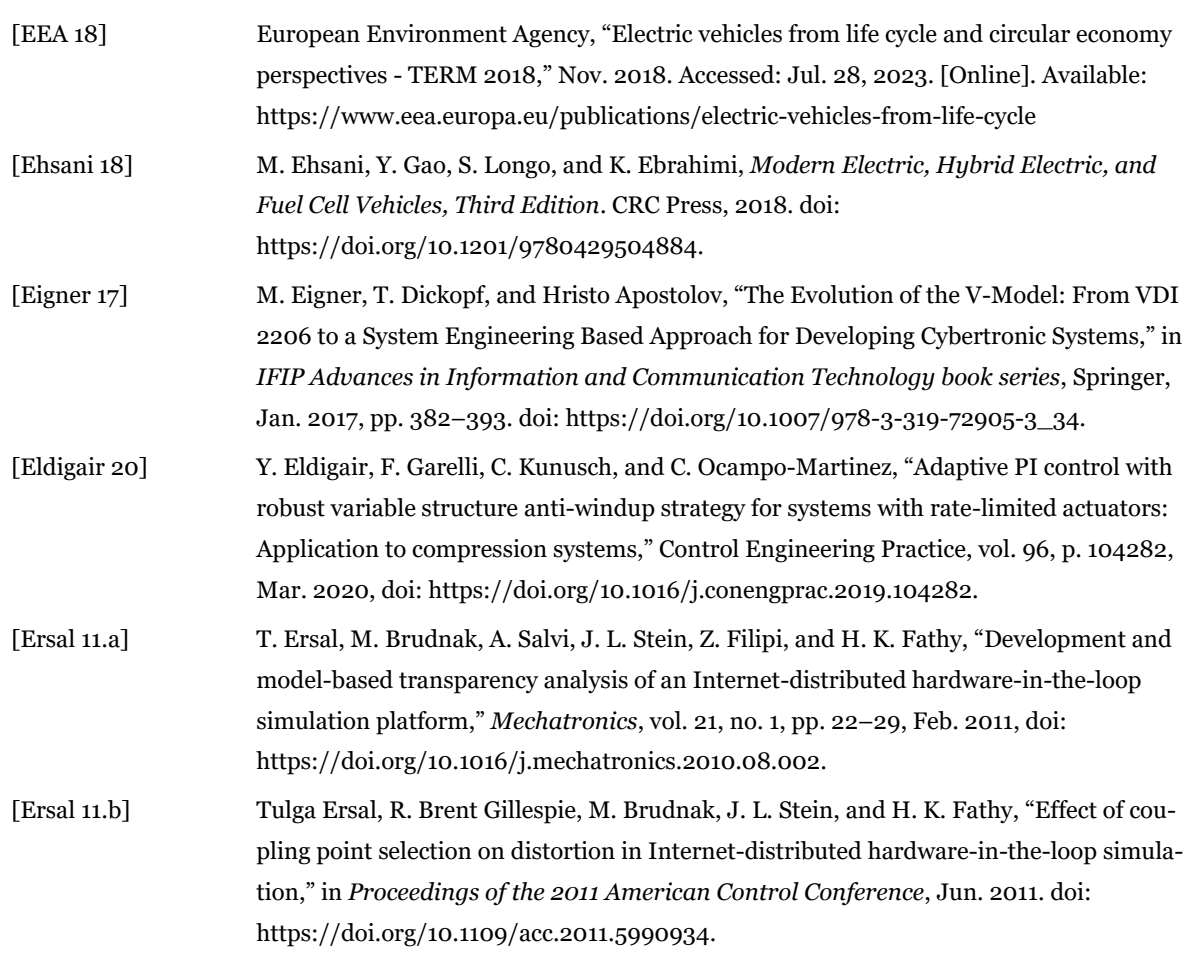

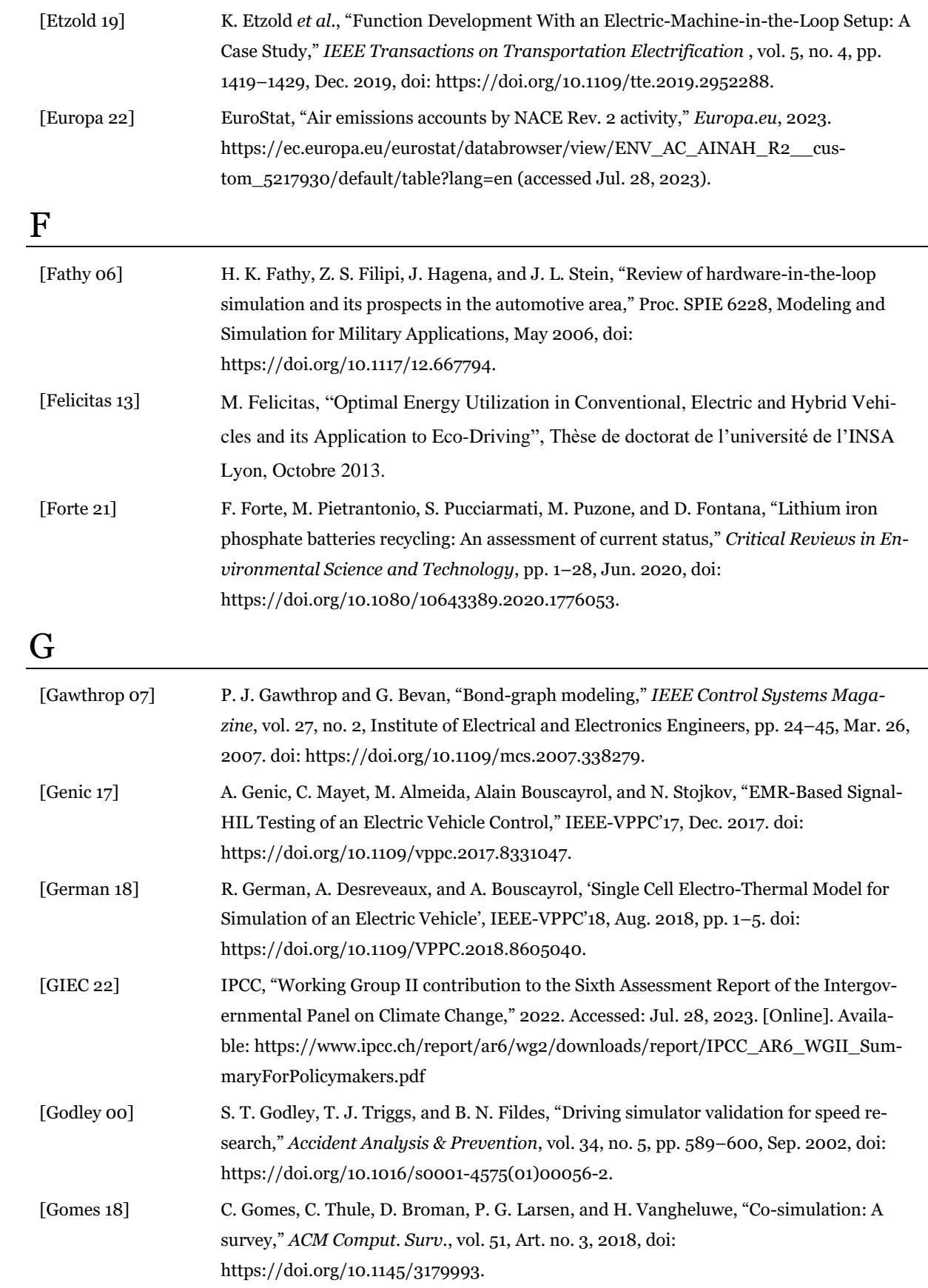

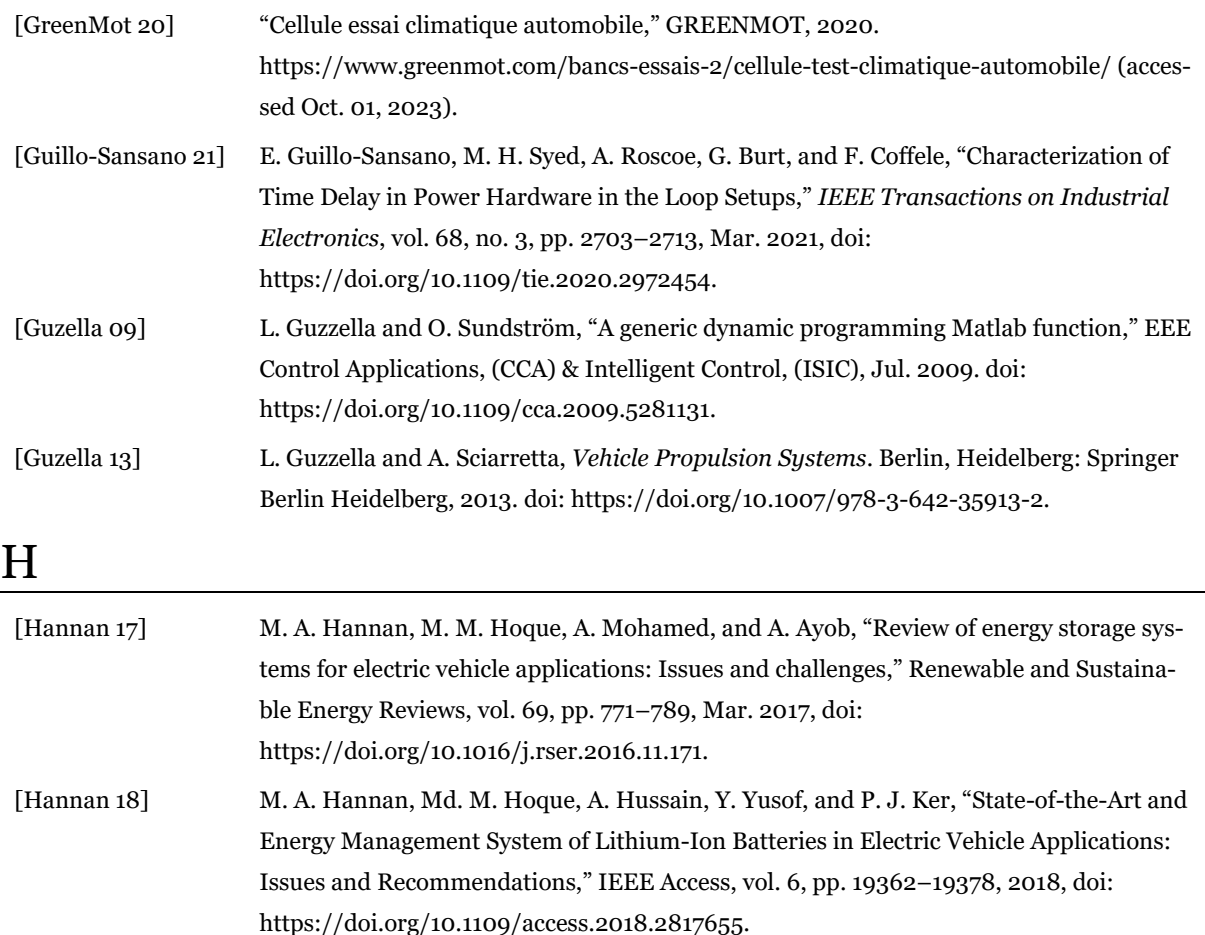

- [Hatledal 19] L. I. Hatledal, A. Styve, G. Hovland, and H. Zhang, "A Language and Platform Independent Co-Simulation Framework Based on the Functional Mock-Up Interface," IEEE Access, vol. 7, pp. 109328–109339, 2019, doi: [https://doi.org/10.1109/ac](https://doi.org/10.1109/access.2019.2933275)[cess.2019.2933275.](https://doi.org/10.1109/access.2019.2933275)
- [Hautier 04] J. P. Hautier, P. J. Barre, "The causal ordering graph. A tool for system modelling and control law synthesis". Studies in Informatics and Control Journal (SIC), vol. 13, no. 4, pp. 265-283, Dec. 2004.
- [Hayes 17] J. G. Hayes and G. A. Goodarzi, Electric powertrain : energy systems, power electronics and drives for hybrid, electric and fuel cell vehicles. Hoboken, Nj: John Wiley & Sons, 2018.
- [Horrein 15] L. Horrein, "Gestion d'énergie décomposée d'un véhicule hybride intégrant les aspects thermiques via la représentation énergétique macroscopique". Thèse de doctorant de l'Université de Lille, Septembre 2015
- [Husain 21] I. Husain et al., "Electric Drive Technology Trends, Challenges, and Opportunities for Future Electric Vehicles," Proceedings of the IEEE, vol. 109, no. 6, pp. 1039–1059, Jun. 2021, doi: https://doi.org/10.1109/jproc.2020.3046112.
- [Husar 19] C. Husar et al., "Comparison of Energetic Macroscopic Representation and Structural Representation on EV Simulation under Simcenter Amesim," in IEEE Vehicle Power and Propulsion Conference , Oct. 2019. doi:

https://doi.org/10.1109/vppc46532.2019.8952347.

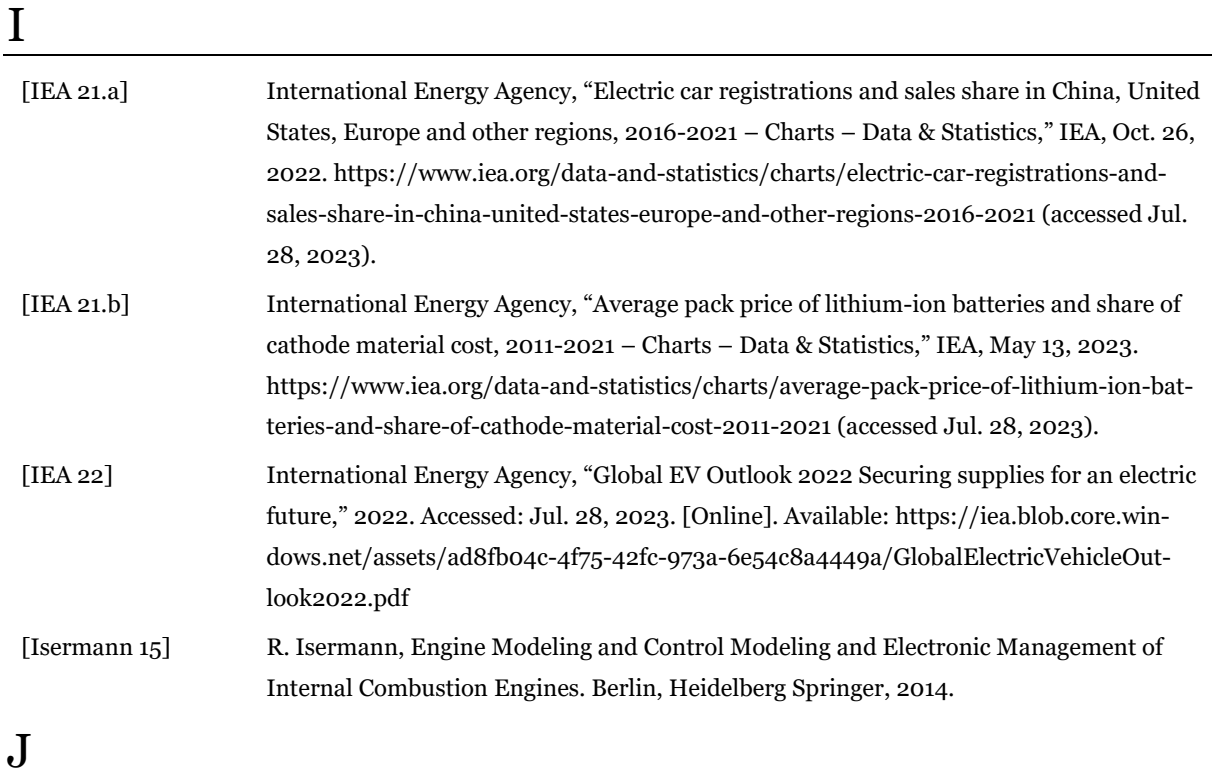

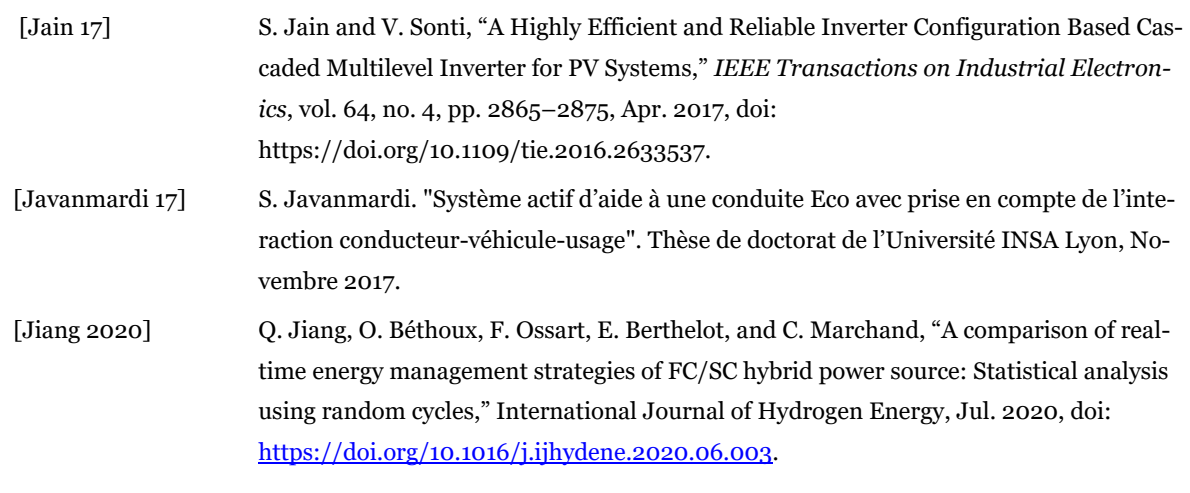

# K

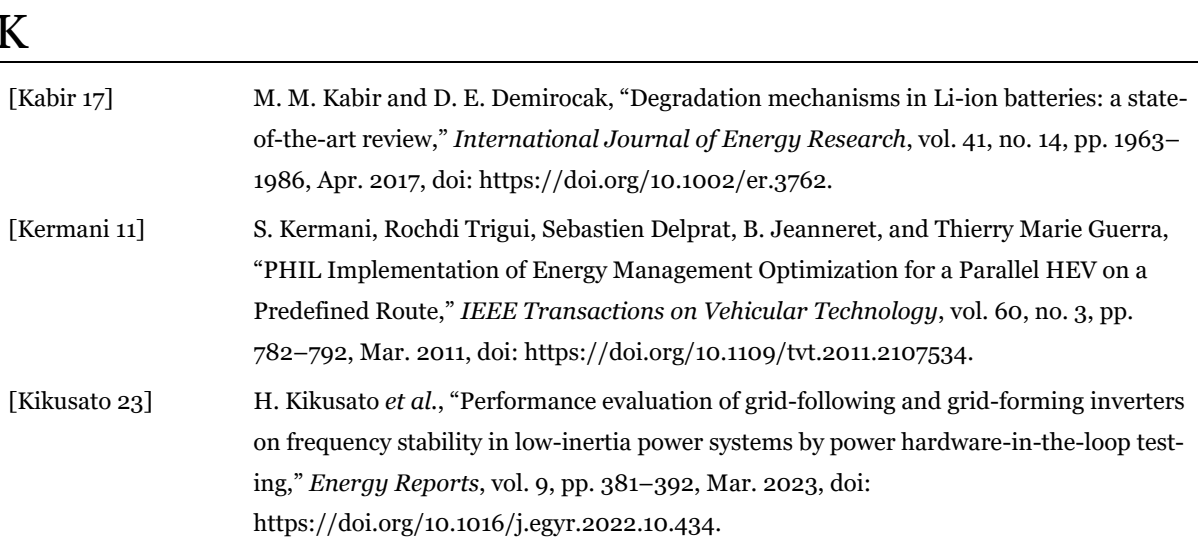

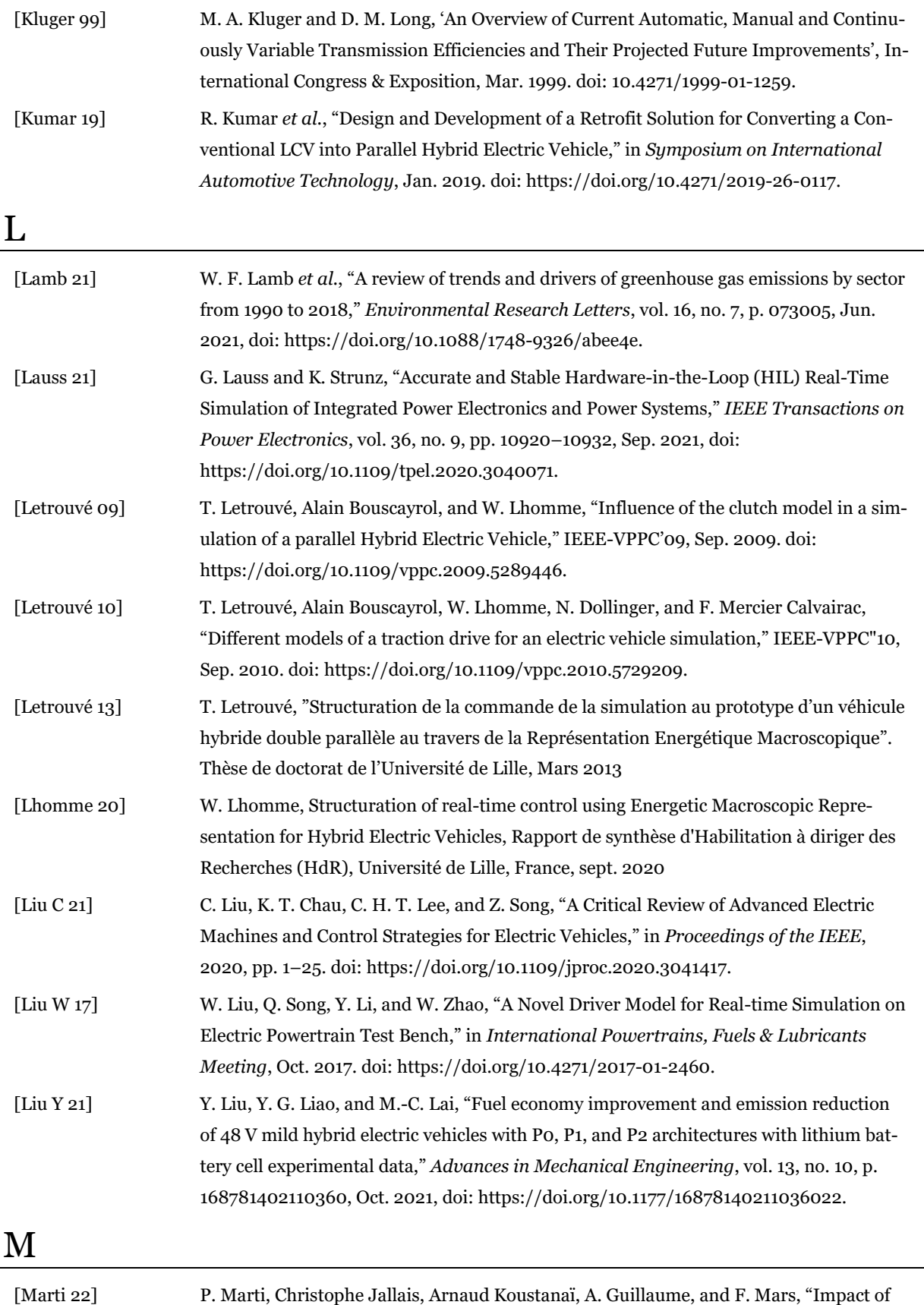

the driver's visual engagement on situation awareness and takeover quality," *Transportation Research Part F: Traffic Psychology and Behaviour*, vol. 87, pp. 391–402, May 2022, doi: https://doi.org/10.1016/j.trf.2022.04.018.
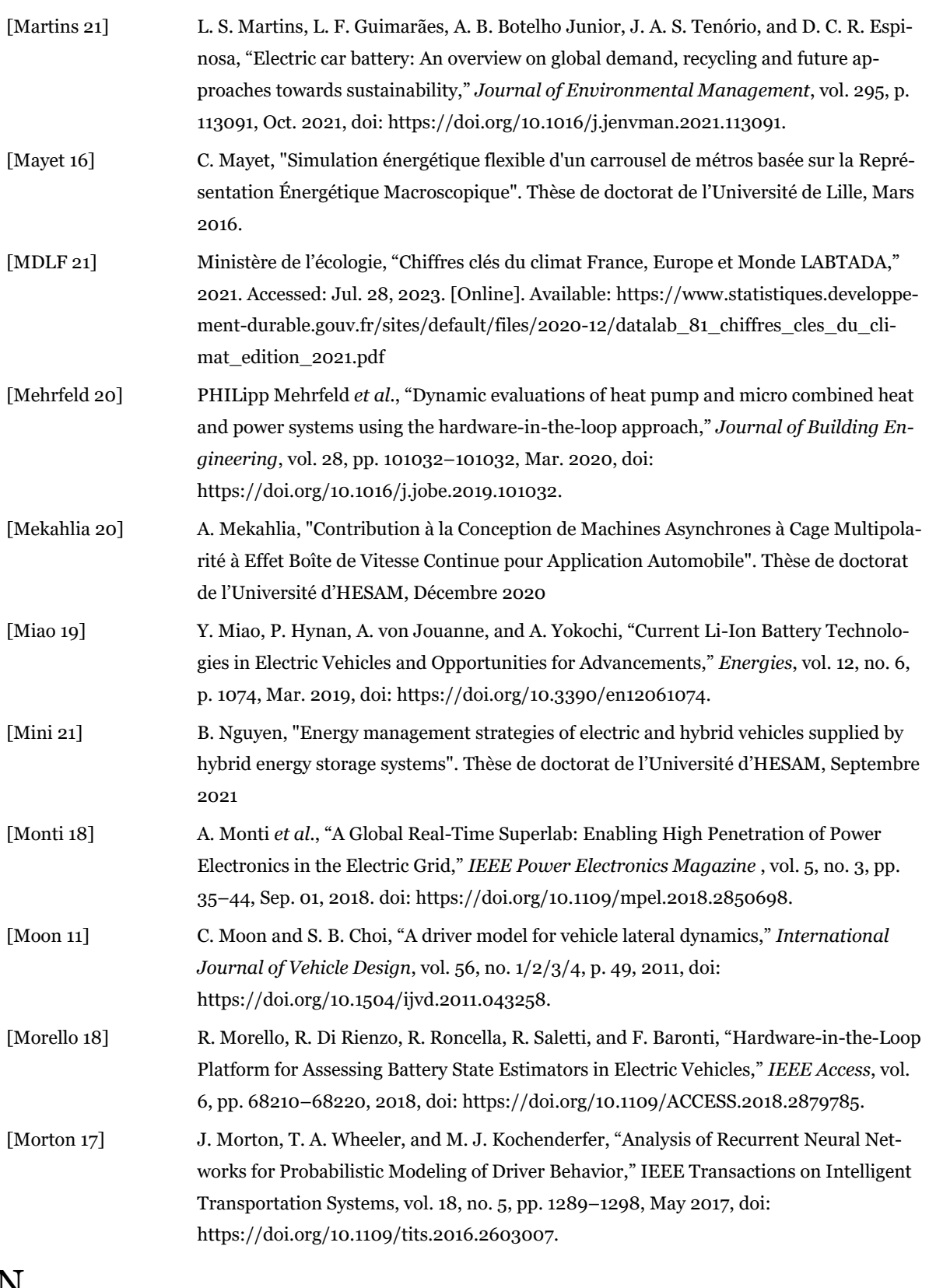

N

[Ndiaye 22] A. Ndiaye, F. Locment, A. De Bernardinis, M. Sechilariu, and E. Redondo-Iglesias, "A Techno-Economic Analysis of Energy Storage Components of Microgrids for Improving Energy Management Strategies," Energies, vol. 15, no. 4, p. 1556, Feb. 2022, doi: 10.3390/en15041556.

[Nguyen 19] B. Nguyên, "Energy management strategies of electric and hybrid vehicles supplied by hybrid energy storage systems" Bảo-Huy NGUYỄN, Thèse de doctorat de l'Université de Lille, Octobre 2020.

## P

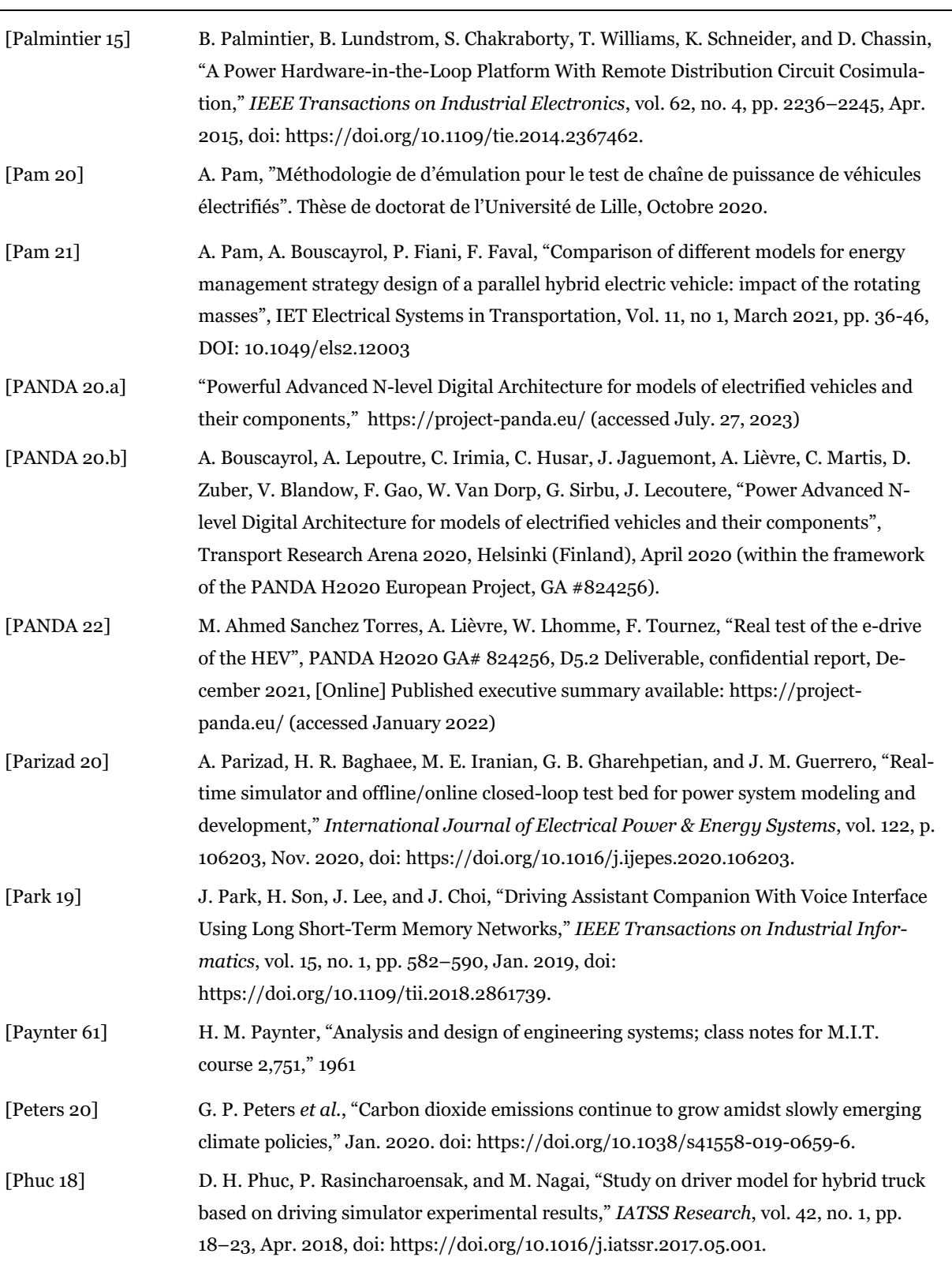

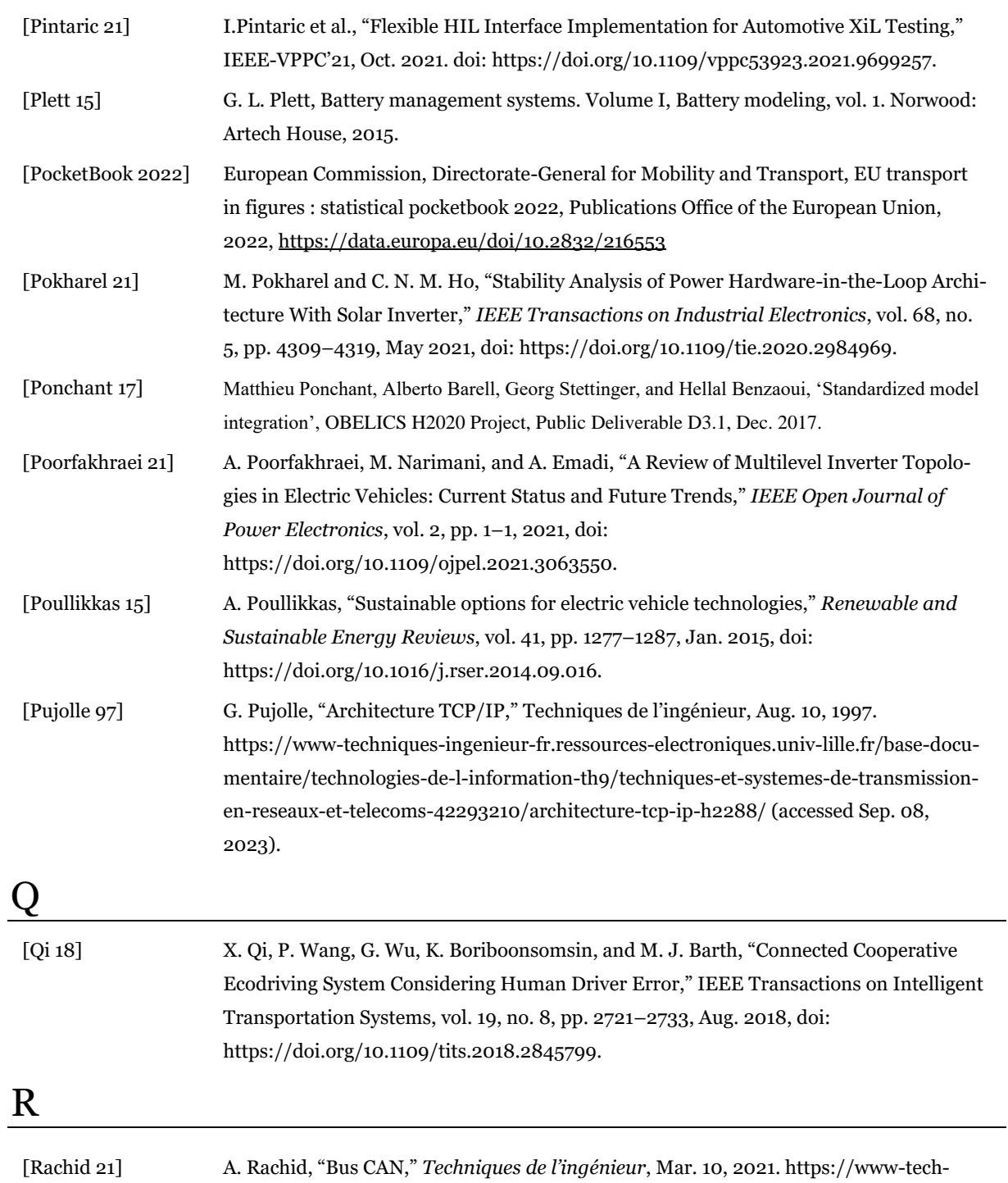

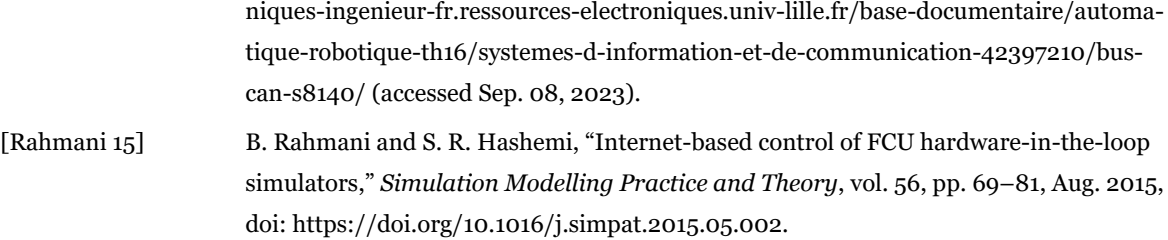

[Ramsey 21] D. Ramsey, "Simulation d'un Véhicule Électrique et son Environnement pour étudier la Consommation d'Énergie sous Différentes Conditions Climatiques". Thèse de doctorat de l'Université de Lille et Université du Québec à Trois-Rivières, Novembre 2011

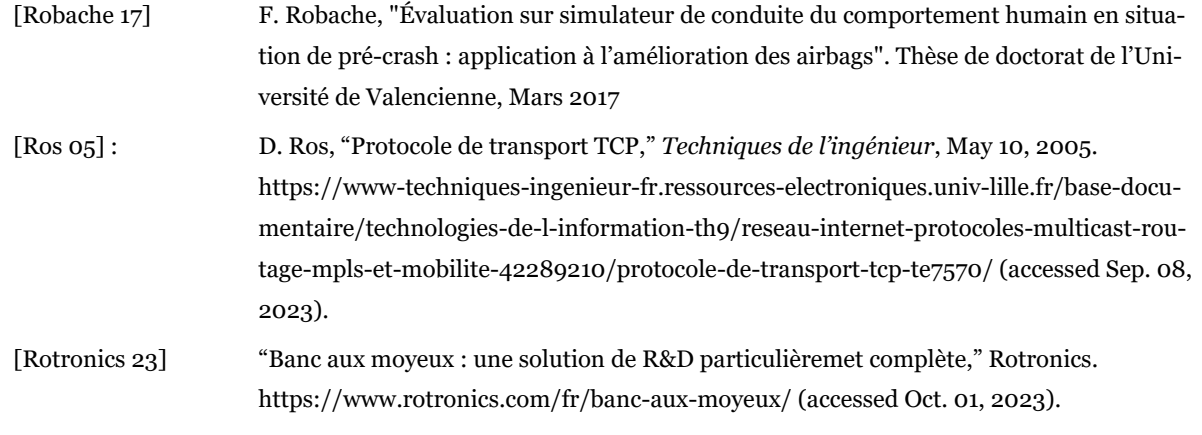

## S

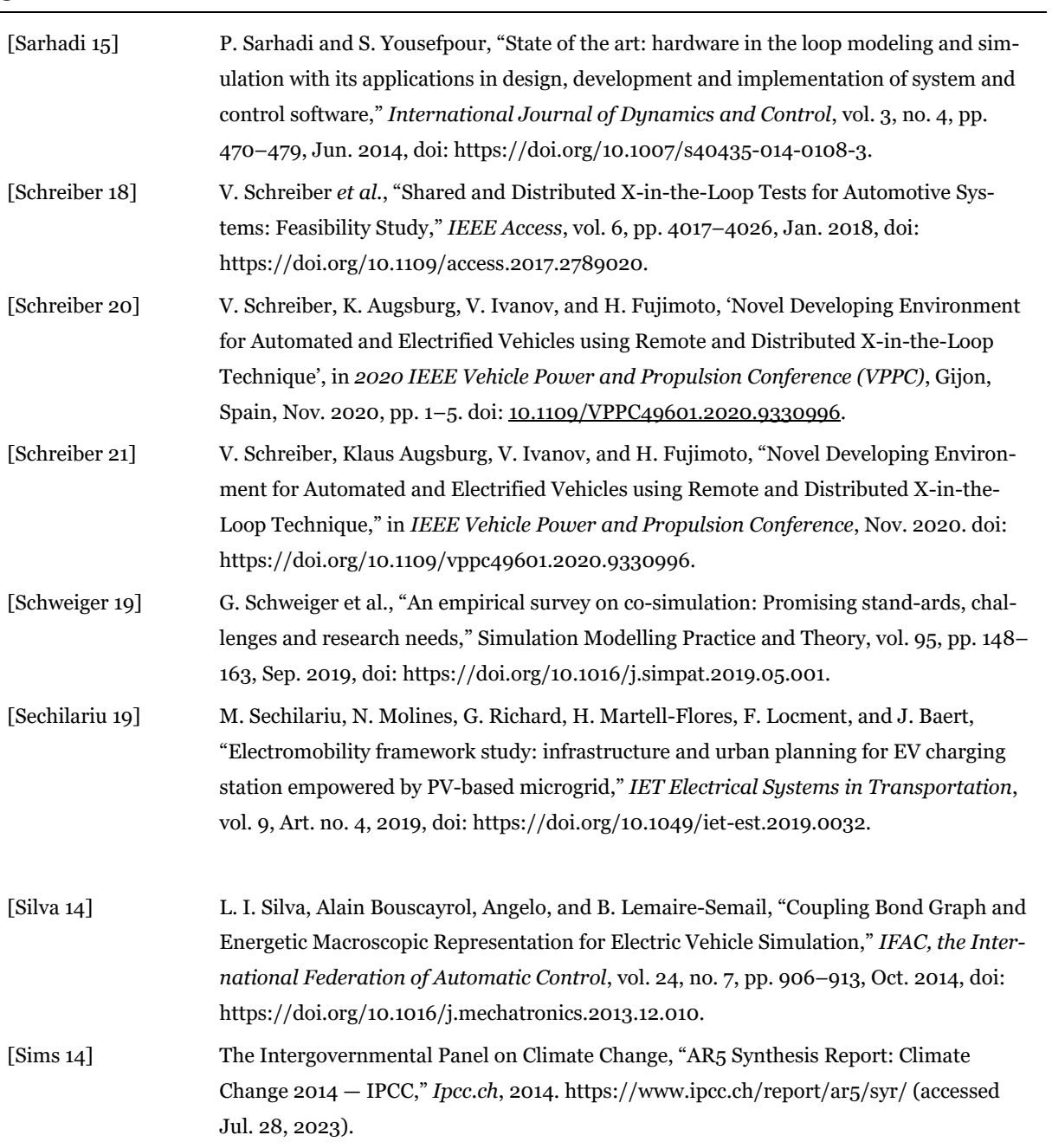

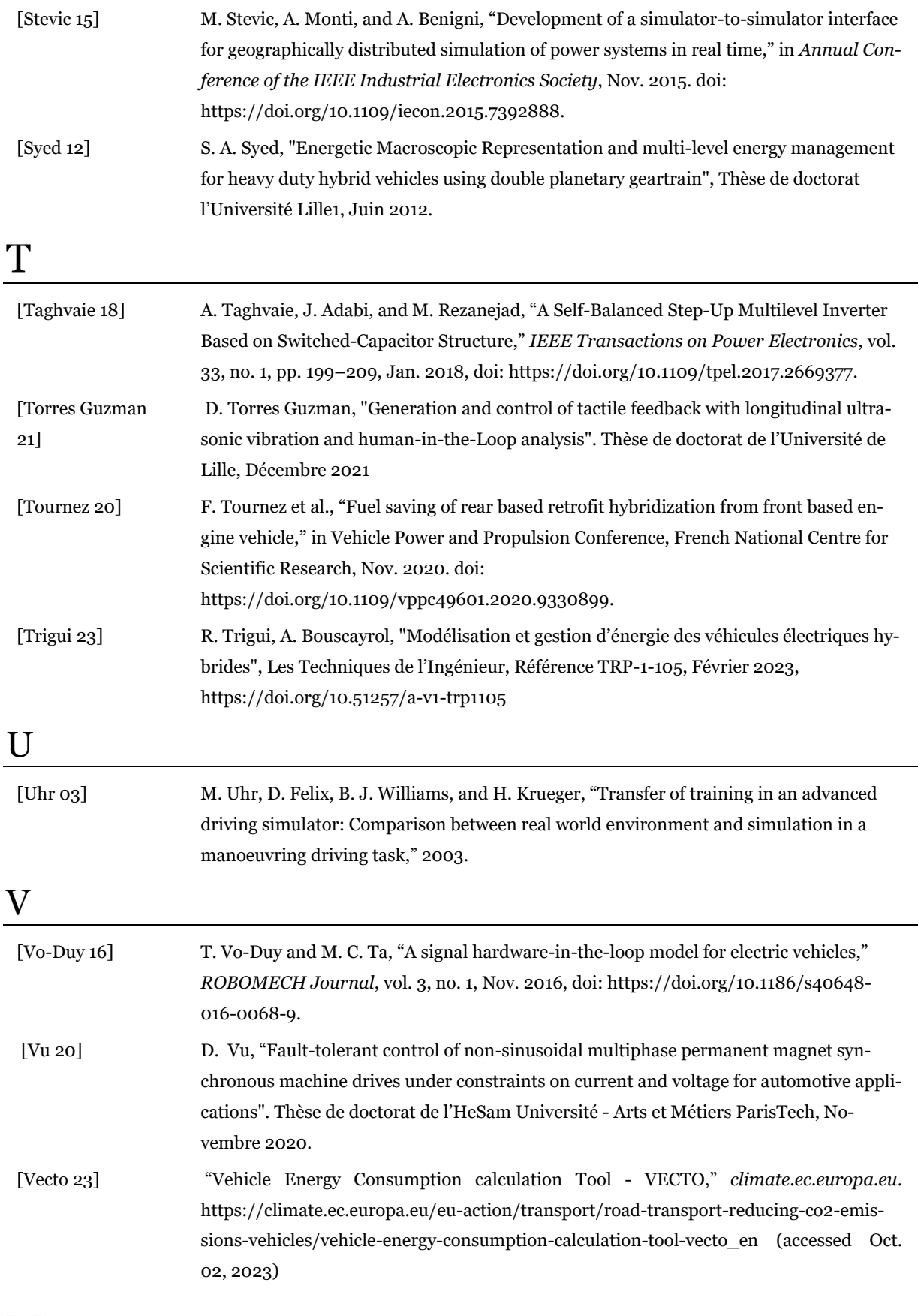

W

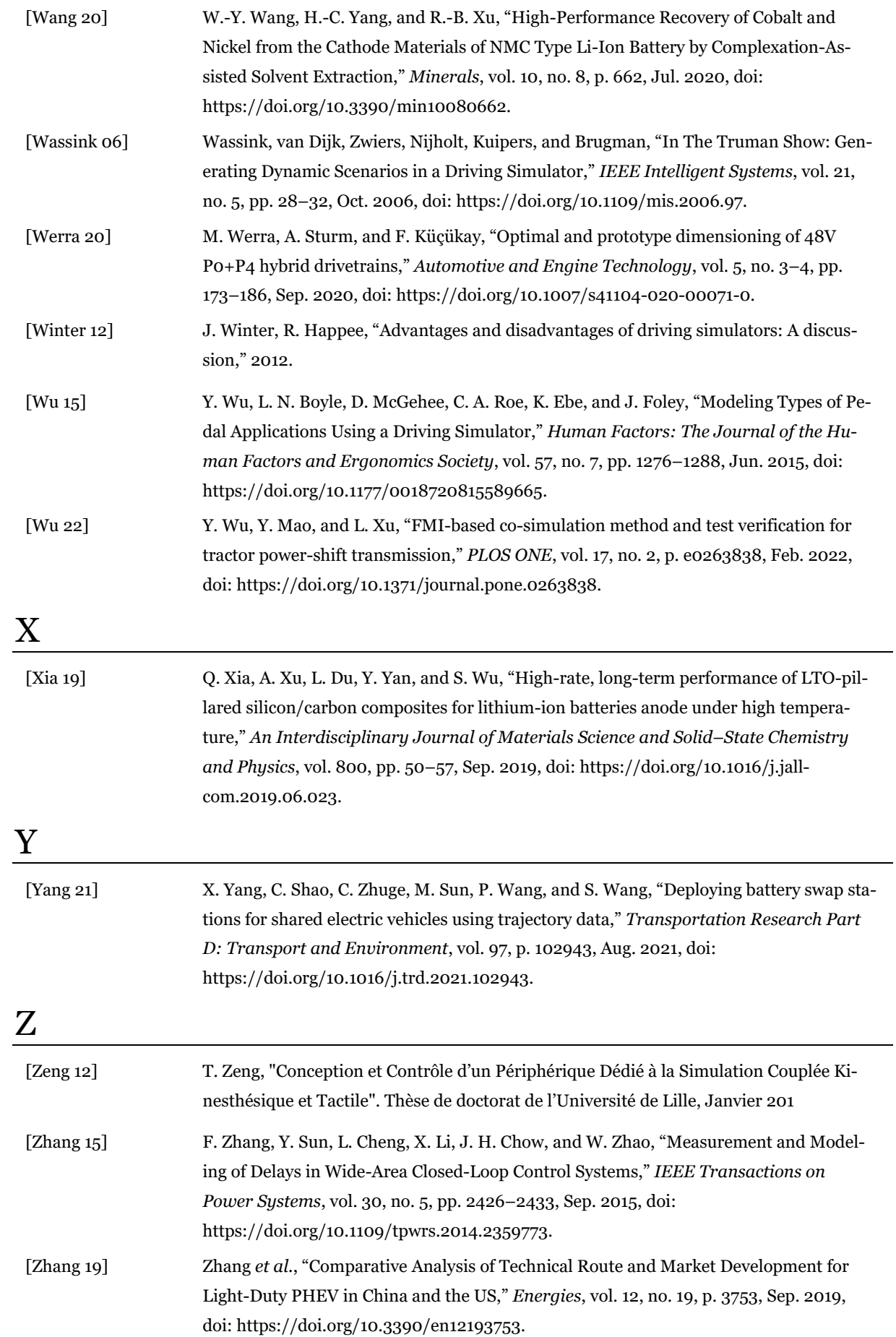

[Zhang 22] G. Zhang *et al.*, "Revealing the Impact of Fast Charge Cycling on the Thermal Safety of Lithium-Ion Batteries," *ACS Applied Energy Materials*, vol. 5, no. 6, pp. 7056–7068, May 2022, doi: https://doi.org/10.1021/acsaem.2c00688.